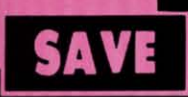

R

Ю

**unt** 

64

or

ows

sale

RE

upon

 $\frac{2.95}{0.00}$ 

'S

ays

lays

Ø

rthing<br>roduct<br>id you<br>I. This

## **SUPER DEALS** (312) 382-5244 TO ORDER

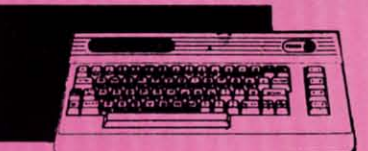

#### **COMMODORE 64 COMPUTER SALE \$98.00\* List \$299**

You pay only \$98.00 for the Commodore 4 when you purchase a Pocket Writer 64 ord processor for only \$39.95. List 299.00 SALE \$98.00

## **1541 DISK DRIVE** SALE \$179.95 List \$249

o run all that software and add to the restige of your system, you'll want the<br>541 disk drive. Runs all of the 3,000 plus eces of software for the Commodore 64. list \$249.00 SALE \$179.95

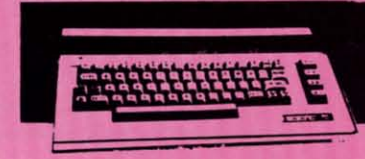

## **COMMODORE 128 COMPUTER** SALE \$299.00 List \$399

This powerful 128K computer has three<br>modes. One for C-64 software, one for C-<br>128 software, and one for CP/M business software. List \$399.00 SALE \$299.00

## **340K 1571 DISK DRIVE** SALE \$259.00 List \$349

Double sided, single disk drive for the C-128 allows you to use the C-128 mode plus CPM mode. 17 times faster than the 1541, and runs all the 1541 formats. List \$349.00 **SALE \$259.00** 

**SENTER** 

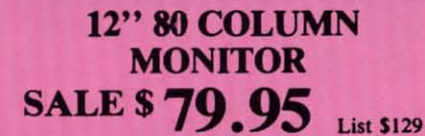

Super High Resolution green screen<br>monitor. 80 columns x 24 lines, easy to read, plus easy reach adjust knobs. Supreme Quality. Fantastic value. (cable \$9.95)<br>List \$129.00 SALE \$79.95

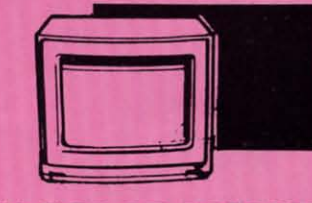

#### **13" COLOR MONITOR SALE \$130 04 List \$329**

This premium quality monitor comes with speaker and audio hook up, High Resolution, clear screen, 40 columns x 24<br>lines, front panel controls and more. Also be use with VCR. One year Ltd. warranty. (cable \$9.95) List \$329.00 SALE \$139.95

## **BIG BLUE PRINTER** SALE \$ 39.95 List \$199

This is the affordable printer you have been waiting for! This 8½" letter size, 80 column of matrix, heat transfer printer features upper and lower case, underline, graphics, word rocessing, and much more. List \$199.00 SALE \$39.95

### **PREMIUM QUALITY** 150-170 CPS COMSTAR **AERO 160 PRINTER** SALE \$199.00 List \$499

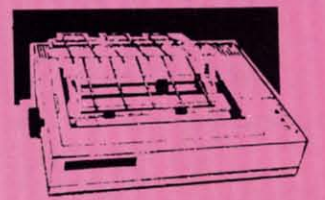

**The Times** 

he Comstar Aero 160 gives you a 10" carriage, 150-170 CPS, 9x9 dot matrix with double trike capability for 18x18 dot matrix (near letter quality), high resolution bit image 20x144 dot matrix), underline, back spacing, left and right margin setting, true lower escenders with super and subscripts, prints standard, block graphics and special List \$399.00 SALE \$237.00 haracters. It gives you print quality and features found on printers costing twice as much! Centronics Parrallel Interface) List \$499.00 SALE \$199.00

#### **PRINTER/TYPEWRITER COMBINATION** SALE \$199.95 List \$299

uperb Silver Reed letter quality daisy wheel rinter/typewriter combination, just a flick f the switch to interchange. Extra large arriage, typewriter keyboard, automatic argin control, compact, lightweight, drop a cassette ribbon! (90 day warranty)<br>lentronics Parrallel Interface is built in. ist 299.00 SALE \$199.95

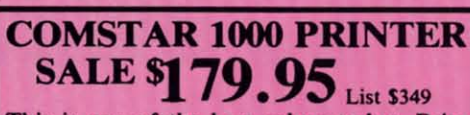

This is one of the best values today. Print letters, documents, ect., at 100 characters<br>per second or 20 cps in Near Letter quality mode. Features are dot addressable graphics, adjustable tractor and friction feed, margin settings, pica, elite, condensed, italics, super & subscript, underline, bold, and double strike. Commodore Interface<br>Included. List \$349.00 SALE \$179.95

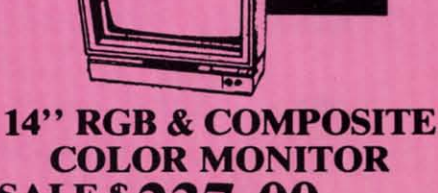

SALE \$ 237.00 List \$399 Must be used to get 80 columns in color with 80 column computers (C128 - IBM - Apple)<br>(RGB cable \$19.95) Add \$14.50 shipping.

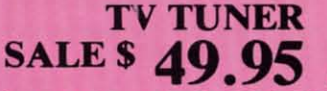

**List \$130** This tuner has dual UHF/VHF selector switches, mute, automatic fine tuning and computer/TV selector switches. Hook it up between your computer and monitor! Inputs included for 300 ohm, 75 ohm, and UHF. List \$129.95 SALE \$49.95

**CALL BEFORE YOU ORDER:** · OUR PRICES MAY BE **LOWER & AND WE OFFER SPECIAL SYSTEM DEALS .** 

**ATTENTION COMPUTER CLUBS . DEALERS** We offer big volume discounts! **CALL TODAY** 

PROTECTO **We Love Our Customers** 22292 N. Pepper Rd., Barrington, Illinois 60010 (312) 382-5244 to order

Reader Service No. 269

<u> Gwww.commodore.ca</u>

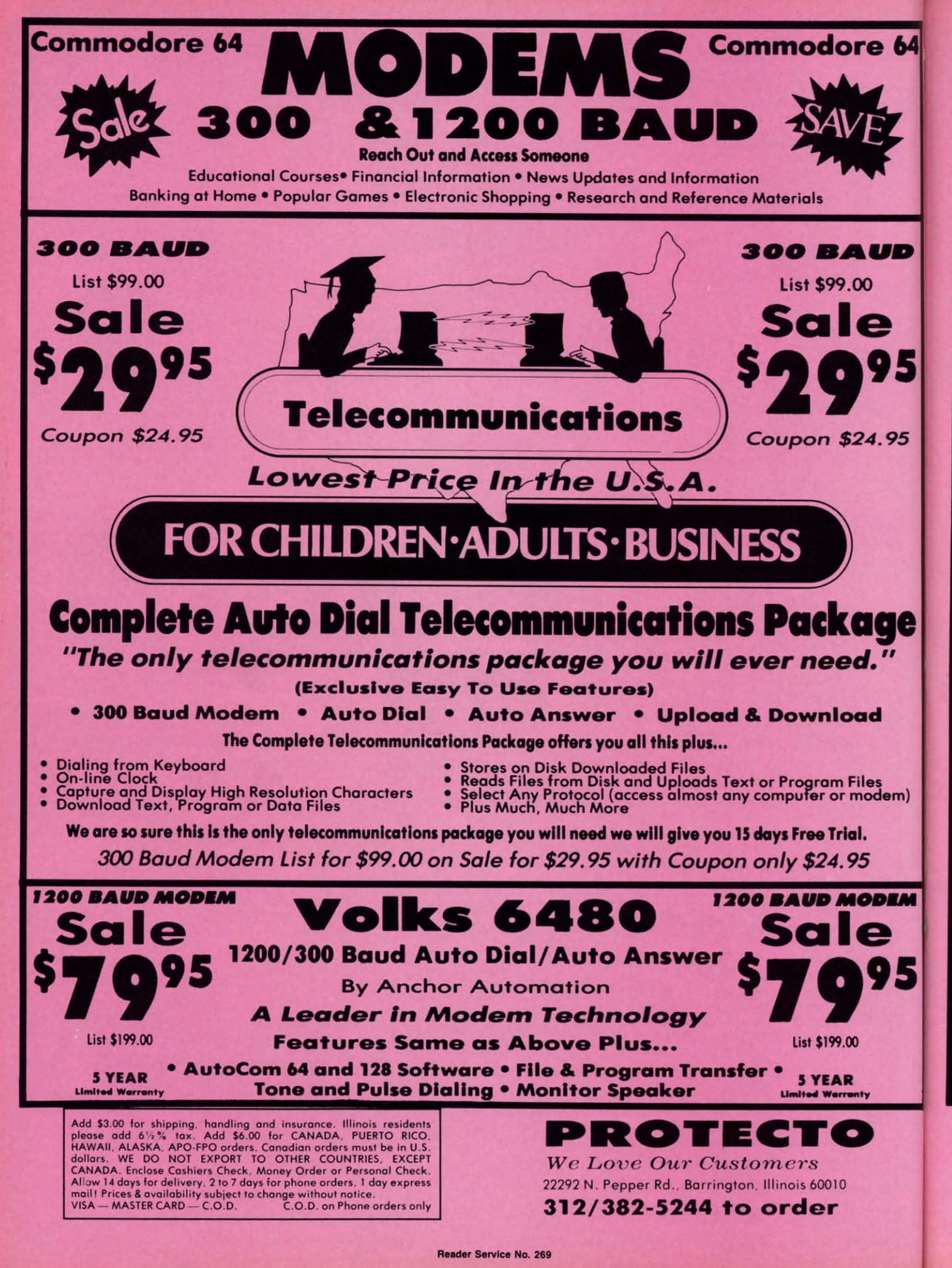

**Ewww.commodore.ca** 

Re

## **Famous National Bran** Commodore® Atari® Apple® IBM®

We Like this Printer so much **Bought Out the Factory.** 

 $\bullet$ 

Ter S

. Word Processing . Program Listings . Graphics . Quiet Operation . Upper and Lower case . All points addressable Graphics . Underline . Enlarged . Much much More

Complete your set up with a Printer Stand SALE \$14.95 and Complete Printer Care Kit SALE \$19.95 (Care Kit will add time to your printers life span.)

# **Super Print Quality** This printer was made by Canon<sup>®</sup> for 81/2" Letter Size Carriage

#### the IBM PC and PCjr. The Big Blue<br>printer comes ready to hook up to the serial port of the IBM®PC jr. Plus with low cost adapter cables you can

connect the Big Blue printer to the Commodore<sup>®</sup> 64,128, IBM<sup>®</sup>PC, IBM®XT, IBM®AT, IBM Compatibles, Apple®II, IIe, IIc, Apple Compatibles, Atari $\mathcal{D}$ , plus many more.

#### · 90 Day Immediate Replacement Warranty

**BIG BLUE** 

**b4** 

JD

.95

ge

 $\overline{1}$ 

dem)

DEM

95

#### . 15 Day Free Trial-Satisfaction or Money Back

Now you can have a full fledged  $8\frac{1}{2}$ " letter size 80 column printer for less than the cost of a large box of paper. This printer uses advanced dot matrix, heat transfer technology to print upper and lower case (with true lower descenders), underline, enhanced, all points addressable graphics (works with Printshop) plus More. Print out pictures, program listings, wordprocessing pages, graphics and more. Perfect for the homeowner or student and definitely affordable. Fantastic Printer at an unbeatable price. List \$199.00 Sale \$39.95 Paper (2 Rolls) List \$19.95 Sale \$5.95

Intelligent Commodore Interface-Allows you to connect the Big Blue printer to the printer port of the Commodore 64 and 128 computer. Print Commodore graphics, use Printshop, Word processors and more... List \$49.95 Sale \$19.95

Intelligent Atari Interface-Allows you to connect the Big Blue printer to Atari computers (except 1200). Print Atari graphics, Printshop, word processors, and more... List \$49.95 Sale \$19.95

RS-232 Adapter— Adapts the Big Blue printer to be used with any IBM® PC, AT, XT.PCjr. Apple® II series RS-232 port. List \$19.95 Sale \$9.95 Laser128, Apple IIc interface-List \$24.95 Sale \$12.95

Printer Stand List \$24.95 Sale \$14.95 - Complete Printer Care Kit List \$29.95 Sale \$19.95

al Business Machines, Apple Computer, Canon Inc, Commodore Business Machines, Atari Inc, Respectively

Add \$7.50 for shipping, handling and insurance. Illinois residents<br>please add 6½% tax. Add \$15.00 for CANADA, PUERTO RICO,<br>HAWAII, ALASKA and APO-FPO orders. All orders must be in U.S.<br>dollars. WE DO NOT EXPORT TO OTHER CO Allow 14 days for delivery, 2 to 7 days for phone orders, 1 day express mail! Prices & Availability subject to change without notice.<br>VISA — MASTER CARD — C.O.D. C.O.D. on phone orders only

#### $\blacksquare$ ROTI

**We Love Our Customers** 22292 N. Pepper Rd., Barrington, Illinois 60010 312/382-5244 to ord**e**r

Commodare ca

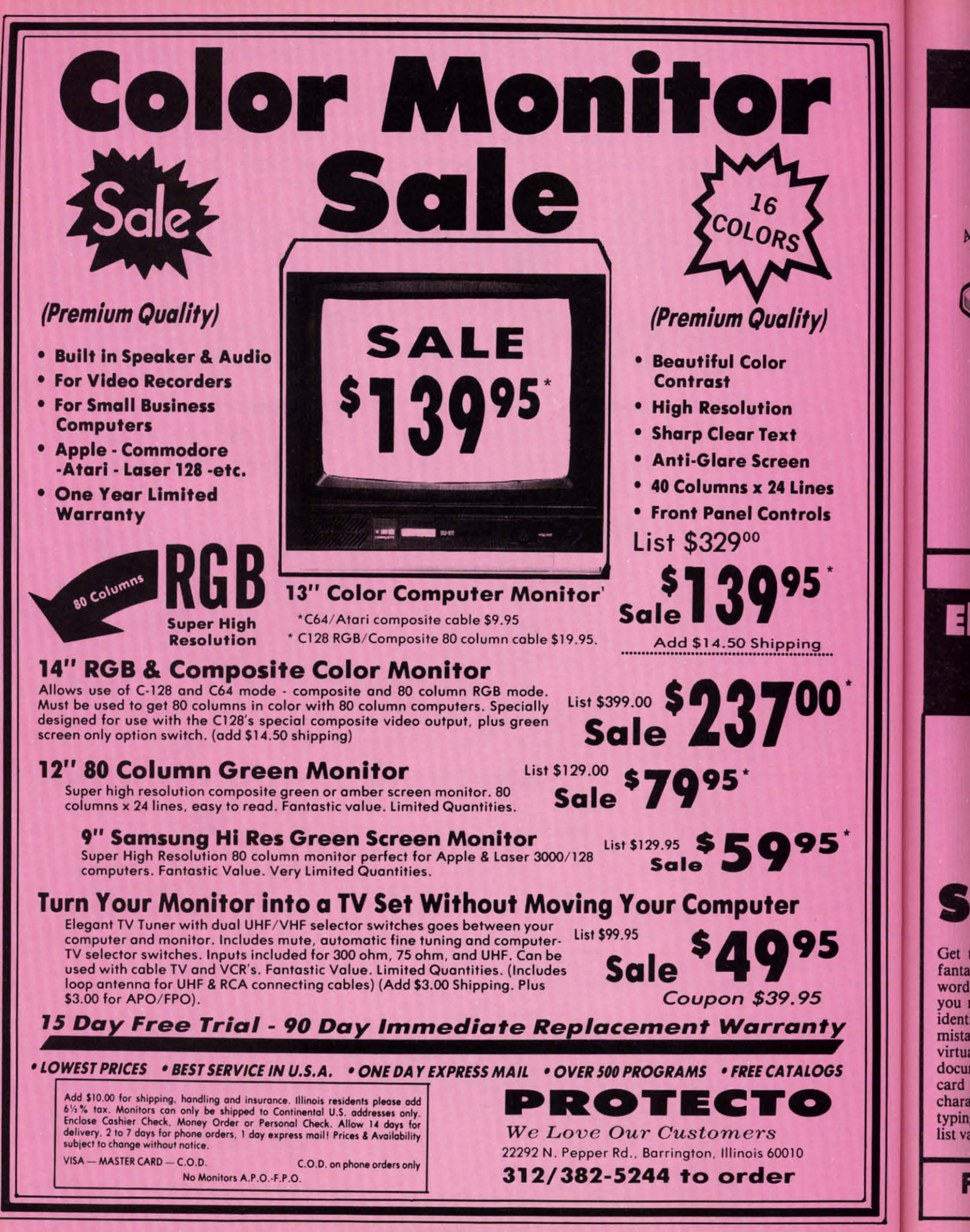

Reader Service No. 269

Commodore.ca

## **Daisy Wheel Printer/Typewriter**

• Superb computer business printer combined with the deluxe electronic typewriter • Two machines in one - just a flick of the switch . Superb Letter Quality correspondence . 12" Extra Large carriage . Drop in cassette Ribbon . Precision Daisy Wheel printing . Key in Buffer . **Centronics Parallel interface** 

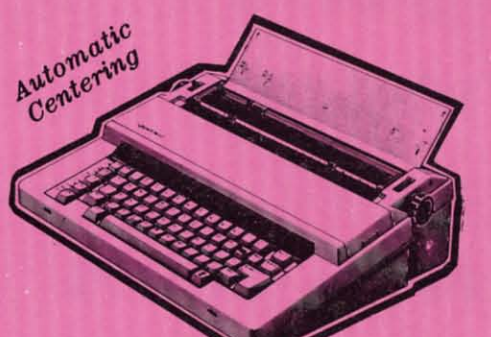

### 9095 Sale **List \$299**

Now you can have the advantages of a letter quality Daisy Wheel printer and the convenience of a typewriter for one low cost. Use your wordprocessor to type the letters, then with just a flick of the switch, your typewriter can type the envelopes. This is a fantastic Printer and a fantastic Typewriter. Every student and home business needs this machine. List \$299.00 Sale \$199.95

#### **Printer:**

Paper width **Printing width Cassette ribbons** Correcting tapes Line space lever **Keyboard selector** Print pitch

12 inches 10 inches Correctable film, one-time film, and fabric Lift-off and cover-up  $0, 1, 1 - \frac{1}{2}$ , and 2 I and II 10,12, and 15

#### **Keyboard:**

Keys/characters Automatic carrier return **Automatic correction** Automatic underline **Relocate** key **Tabulation** 1/2 back space key

44/96

1 Line

**Students • Teachers • Business • Home Users** 

# **Electronic Compact Printer/Typewriter** Now with "Spell Check"

• Supreme quality printer/typewriter with all the features of the above model plus more • 90,000 word dictionary • LED readout flags mistakes before they reach print . 1 line/240 character automatic correction . Free 4K memory card. Edit 2 to 4 pages from typewriter memory •

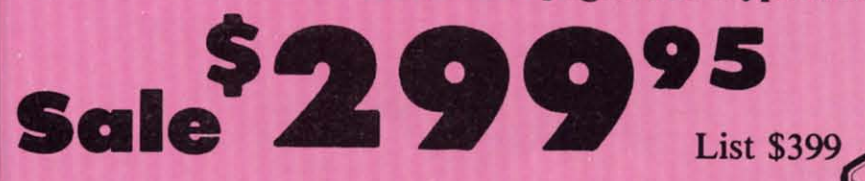

Get the edge over classmates, colleagues and competitors with this fantastic printer/typewriter with "Spell Checker". With over 90,000 words in its dictionary and the capacity to add 510 more of your choice, you may never misspell again. No more re-typing, when an error is identified, three beeps sound. The LED readout has a one line buffer so mistakes are corrected before they reach print. This means you're virtually ensured of nothing less than perfectly typed letters and documents with no misspellings! Also, you receive a free 4K memory card with your purchase. This card equips the typewriter with 4,000 characters of storage which is equal to approximately 2 to 4 pages of typing. Edit right on your typewriter using your LED screen. A \$45.00 list value for FREE! Fantastic! List 399.00 SALE \$299.95

**Extra Replacements for both:** Ribbons ............. \$9.95 Daisy Wheels ....... \$12.95

**FANTASTIC BUYS ON BOTH ITEMS FROM SILVER REED 90 Day Manufacturer Warranty** \$12.00 Shipping

Reader Service No. 269

Spell Checker

Included

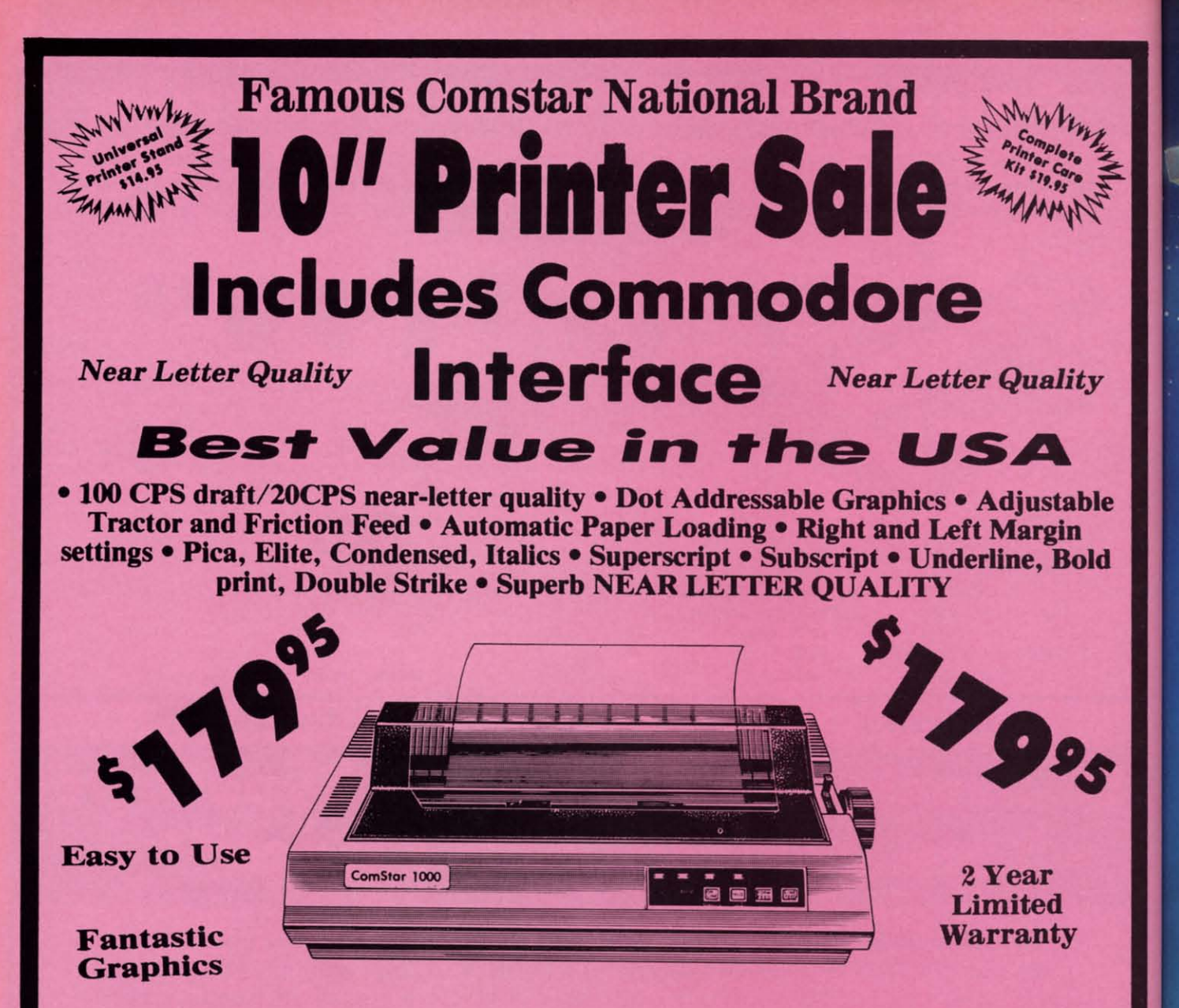

The Comstar 1000 is one of the best values in the United States today. Print your letters, documents, programs, pictures, and more at a blazing 100 Characters Per Second or 20 cps in the Near Letter quality mode. (Looks just like it came from a typewriter.) Plus, choose your printing mode (NLQ, Draft) from your wordprocessor or by simply pushing the controls on the front panel. Fantastic Quality at a Fantastic Price. List \$349.00 SALE\$179.95.

#### **Print Method**

Serial impact dot matrix (9 pin)

**Print Speed** Draft-100 CPS NLQ-20 CPS

**Character Sets** 96 ASCII Characters, Marker, Symbols (includes italic font)

#### **Ribbon (Life exp.)**

**Black: cassette (2.5 million characters) Dimensions** 15.4 (W)  $\times$  10.9 (D)  $\times$  4.7 (H) inch Weight Approx. 10 lbs **Character Spacing** Fixed

#### **Line Spacing**

1/6, 1/8, 7/72, and 1/216 inch **Paper Feed** Adjustable tractor and friction feed **Paper feeding Direction Bi-directional Copies** 2 plus original

#### Supply is Limited so Buy Today

Add \$10.00 for shipping, handling and insurance. Illinois residents<br>please add 6½% tax. Add \$20.00 for CANADA, PUERTO RICO,<br>HAWAII, ALASKA, APO-FPO orders. Canadian orders must be in U.S.<br>dollars. WE DO NOT EXPORT TO OTHE

## PROTECTO

We Love Our Customers 22292 N. Pepper Rd., Barrington, Illinois 60010 312/382-5244 to order

#### K THROL  $\blacktriangle$

The

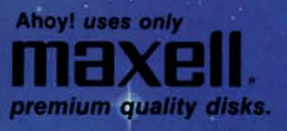

Music Tutor

Fontasia

Telelink

Midprint

,

## BEST OF '84 Multi Draw 64 Address Book

BEST OF '85 **Futurewart** Salmon Run Auto Line Numbers Home Budget Tile Time Screen Dump File Lock **Lightning Loader** Directory Manipulator Gameloader Jewel Quest

VIC Space Lanes Name that Star Lunar Lander Air Assault Math Master Biorhythm Checklist The Alpiner Post Time Salvage Diver Micro Minder '85 pos Emerald Elephant **VIC 40 Construction Co.**<br>Construction Co.<br>Space Patrol<br>Multi Draw Boot Lawn Job

# BEST UTILITIES

Two Column Directory **BASIC Trace** Booter Commodore Font Editor Screen Magic Screen Bit Dump Auto Append Printat Start & End File Address Formatter Windows Fastnew 1541 Cleaning Utility Maestro Base Conversions Micro Minder 85 **Lucky Lottery** 

**CANADA** 

\$12.95

\$99.95

#### BEST GAMES Name That Star<br>Post Time Salvage Diver Alpiner Emerald Elephant Lawn Job Construction Co. Tile Time Duck Shoot **Script Analysis** Wizard of Im

**ELSEWHERE** 

\$13.95

\$124.95

All the programs in this issue of Ahoy! are available on disk or cassette! Use the coupon below to order a single disk or tape or a subscription...<br>as well as the spe-Disintegrator<br>Gatore N Snakes cial disks de-Dragon Type Mystery at Mycroft Mews scribed at left. Gravinauts

with.

SSE

Why waste time typing?

**PROGRAM DIS** 

 $\mathbb{D}$ 

 $\sim$ 

雨

#### **BACK ISSUES \$8.95**

In Canada add \$2.00 per issue; outside US and Canada add \$4.00 per issue.

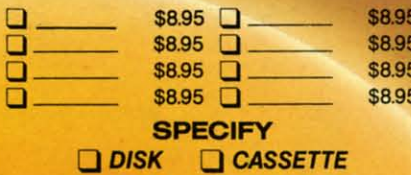

#### 24-Month Disk Sub cription \$149.95 \$179.95 24-Month Cassette Subscription

SINGLE ISSUE AND SUBSCRIPTION PRICES

\$10.95 EACH (disk only): Q Best of '84 Q Best of '85 Q Best Utilities Q Best Games

U.S.A.

 $$8.95$ 

\$79.95

Make check or money order payable to Double L Software. N.Y. State Residents must add 814% sales tax.

Send coupon or facsimile to: **Ahoy! Program Disk/Cassette** lon International Inc. 45 West 34th Street, Suite 407 **New York, NY 10001** 

(Postage and Handling Included)

December '86 Ahoy! Cassette 12-Month Disk Subscription

12-Month Cassette Subscription

December '86 Ahoy! Disk

#### **NAME ADDRESS CITY STATE** ZIP WWW.commodore.ca

## LAZY SOURCE CODE **Mnemonic Shorthand for Phlegmatic Typists Mnemonic Shorthand for Phlegmatic Typists By Michael Bennett By Michael BenneH**

hose of you who enjoyed my *LazyBASIC* program (*Ahoy!*, June '86) will find a familiar format in this program which does for assembly programming what *LazyBASIC* did for BASIC programming The onscreen menu has the same A (*Ahoy!*, June '86) will find a familiar format in this program which does for assembly programming what *LazyBASIC* did for BASIC programming. The onscreen menu has the same A-Q rows topped by the shiftless function keys (f1-f7) that must be hit prior to these letters in order to get a word to print out. But instead these letters in order 10 gel a word to prinl out. BUI instead of BASIC keywords, !be 56 mnemonic assembly instructions of BASIC keywords, the 56 mnemonic assembly instructions (such as "LDA" or "JSR") are listed alphabetically and can be accessed by two strokes instead of three. This program be accessed by lWO strokes instead of three. This program can be used alone or with a symbolic assembler program can be used alone or with a symbolic assembler program such as PAL or LADS, which allows you to type in your such as PAL or LADS, which allows you to type in your assembly as if it were BASIC. hose of you who enjoyed my *LazyBASIC* program

If you think that a two for three savings of keystrokes is not impressive enough, how about two for thirteen? That is the maximum length of a labelname that you can define on the menu and then print out with two strokes. So instead on the menu and then print out with two strokes. So inslead of typing out "Spritepointer" every time you enter "JSR of typing oul "Spritepointer" every time you enter "JSR Spritepointer", you can define one of the nine labelnames on the menu to be "Spritepointer" and have it print out with two strokes. Defining the labelnames is a very simple process.

### **CLOCK/CALENDAR** CLOCK/CALENDAR **Cartridge for your** Cartridge for your **Commodore 64 or 128 Computer** Commodore 64 or 128 Computer

Combines three most needed functions in a Combines three most needed functions in a single plug-in cartridge: single plug-in cartridge:

- **.. Battery-Backed Clock/Calendar** \* Battery-Backed Clock/Calendar
- **.. Battery-Backed RAM** \* Battery-Backed RAM
- **.. Application ROM Capability** \* Application ROM Capability
- **Features:** Features:
	- **• Crystal controlled clOCk keeps time In seconds. minutes, hours.** Crystal controlled clock keeps lime in seconds, minutes, hours. **day** of the week, month and year with auto leap year.
	- **• 8K bytes of banery·backed RAM Included.** 8K byles of battery-backed RAM Included.
	- **• ApplIcation ROM socket handles up to 128K bylesol application** Application ROM socket handles up to 128K bytes 01 application **software In EPROM.** software in EPROM.
	- **• Operating software in ROM included.** Operating software in ROM included.
	- **• Automatic recogmtion of computer type (64** *01* **128J on power-up** Automatic recognition of computer type (64 or 128) on power·up **or reset** or reset
	- **•** Maintains power-off, power-on log in RAM for dedicated control **applicalions** applications
	- **30 day uncondillonal money-back guarantee.** 30 day unconditional money·back guarantee.

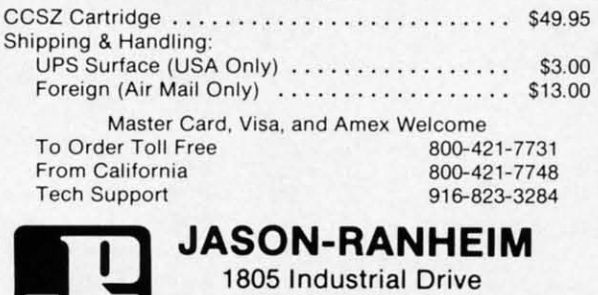

**Reader Service No. 244** Reeder Service No. 244

Auburn, CA USA 95603 Auburn, CA USA 95603

When you first load the program, the area of the menu where your labelnarne definitions will go is filled with my where your labelname definitions will go is filled with my mailing address for feedback on this or *LazyBASIC.* If you mailing address for feedback on this or *La<)'BASIC.* If you were to hit f7 followed by the letter H at this point, the words "sendfeedback" would print out, with the space removed from between the words. Spaces are always removed, because that is how I achieved variable length labelnames on an easily altered menu. on an easily altered menu. Let's assume that you want to use that labelname "Sprite-

pointer". First hit the RETURN key so that the whole menu is visible on the screen. This is an important step because the program recopies everything on the screen where the menu is supposed to be into the memory area where the menu data is stored. If only part of the menu is visible when you do this, only part of the menu will appear every time you hit the RETURN key from that point on. So hit the RETURN key as the first step in defining a labelname.

Gi Te

Pr<br>Pr

**ASSERIE ESSER** 

Ge<br>Mi

Te<br>Ax<br>Rr

A<sub>b</sub><br>Br<sub>Co</sub>

ER Eli

cJ Co ER ER

Ju<br>Le<br>MF

~ ~ ~ Ju l. MI MI OK OK 56

un<br>OK<br>SG

Bal<br>En<br>Hit<br>Inv

Ba<br>En Hit<br>In Sp<br>Zor<br>Tri

Trt

Su<br>Su<br>Su|

Dat<br>Dat<br>Par<br>Sw Wo<br>Wo<br>Wo

I 7 **11**

I 7 11

As your second step, cursor up to one of the labelnarne As your second step, cursor up 10 one of the labelname lines which are in column f7 in the rows H through P. Type in the labelname "Spritepointer" starting with the first space after the dash that follows the mnemonic instruction in the next column over. This space is the first of thirteen spaces that are available for your labelname. "Spritepointer" happens to have the maximum number of letters that you are allowed. After typing it in, cursor down below the menu and hit the English pound key. It causes everything on the menu area of !be screen to be recopied into the menu data area, and of the screen to be recopied into the menu data area, and from now on when you hit the RETURN key you will see from now on when you hil the RETURN key you will see "Spritepointer" on the menu. In addition, whenever you hit "Spritepointer" on the menu. In addition, whenever you hil f7 followed by the letter corresponding with "Spritepointer" 's row, "Spritepointer" will print out. er" 's row, "Spritepointer" will prinl oul.

Lazy Source Code has most of the other features of Lazy-BASIC, including automatic line numbers which are turned on by answering the question that appears when f6 is accessed followed by answering the question that appears when f8 is accessed and then hitting RETURN twice. For those f8 is accessed and then hitting RETURN twice. For those of you who missed out on *LazyBASIC*, those questions are "JUMP between lines (1-255)", and "What's your line#". You turn off auto line#'s by hitting RETURN on a line which only has a line number on it.

F2 and f4 still toggle the screen and border colors as they did in *LazyBASIC*, and hitting the wrong key still gets you a message "You hit the wrong key-try again!!" Turning off !be program is still accomplished by the morbid "Die!!" the program is still accomplished by the morbid "Die!!" choice of f7 followed by Q.

My aversion to the shift key lingers in Ibis program with My aversion to the shift key lingers in this program with the inclusion of "#" and "\$" under f7. These frequently used symbols in assembly programming seem slightly easier in symbols in assembly programnning seem slightly easier in two strokes than they do with a held-down shift key and a stretched finger. a stretched finger.

I hope this program helps make the world of machine I hope this program helps make the world of machine language as easy and as fun for you as BASIC.  $\Box$ 

*SEE PROGRAM LISTING ON PAGE 136 SEE PROGRAM LISTING ON PAGE /36* 

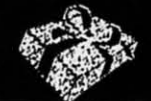

Ad

Wh

Prii Pri

Ger

Axi

**SEPEPEC** 

Juk<br>Juk

Leg<br>
MP<br>
SG<br>
SG

Bal

 $Inv$ 

Trir

Sup

Dat<br>Dat

nu

ny

 $_{\rm ou}$ 

he e-

d,

es

te-

nu se

he

he en

ne

he e. ne pe ce

he es:

ms d. he ea  $nd$ 

ee

hit

 $nt-$ 

 $zy$ ed

icen

<sub>se</sub> are

**b** 

ich

ey

ou off

!!"

ith

sed in

Ind

ine

136

## SEASONS GREETINGS

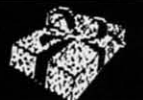

. . . . . .

. . . . . . . . . . .  $1.1.1.1$ 

متره وعاويا

23.95<br>40.95

27.95

18.95<br>23.95<br>24.95<br>24.95<br>24.95

**CALL** 

 $CAI$ 

 $1.1.1.1$ 

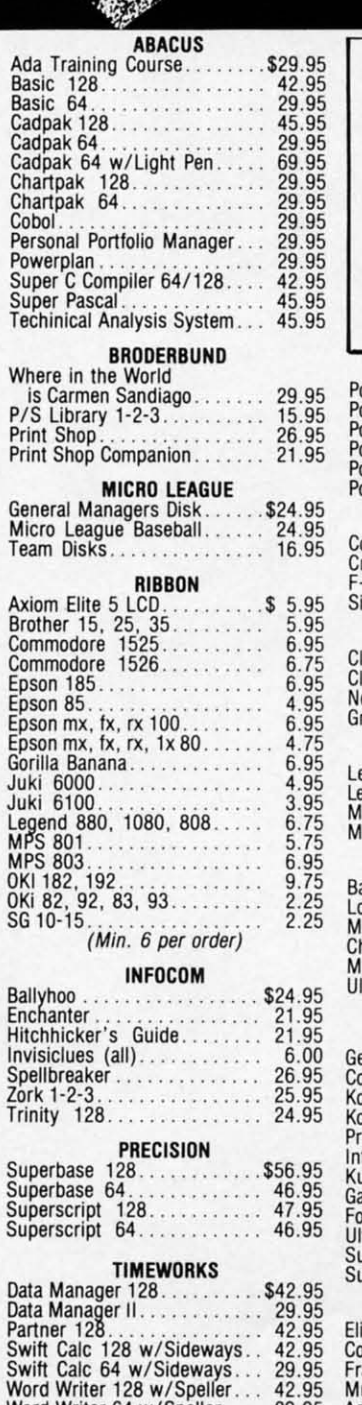

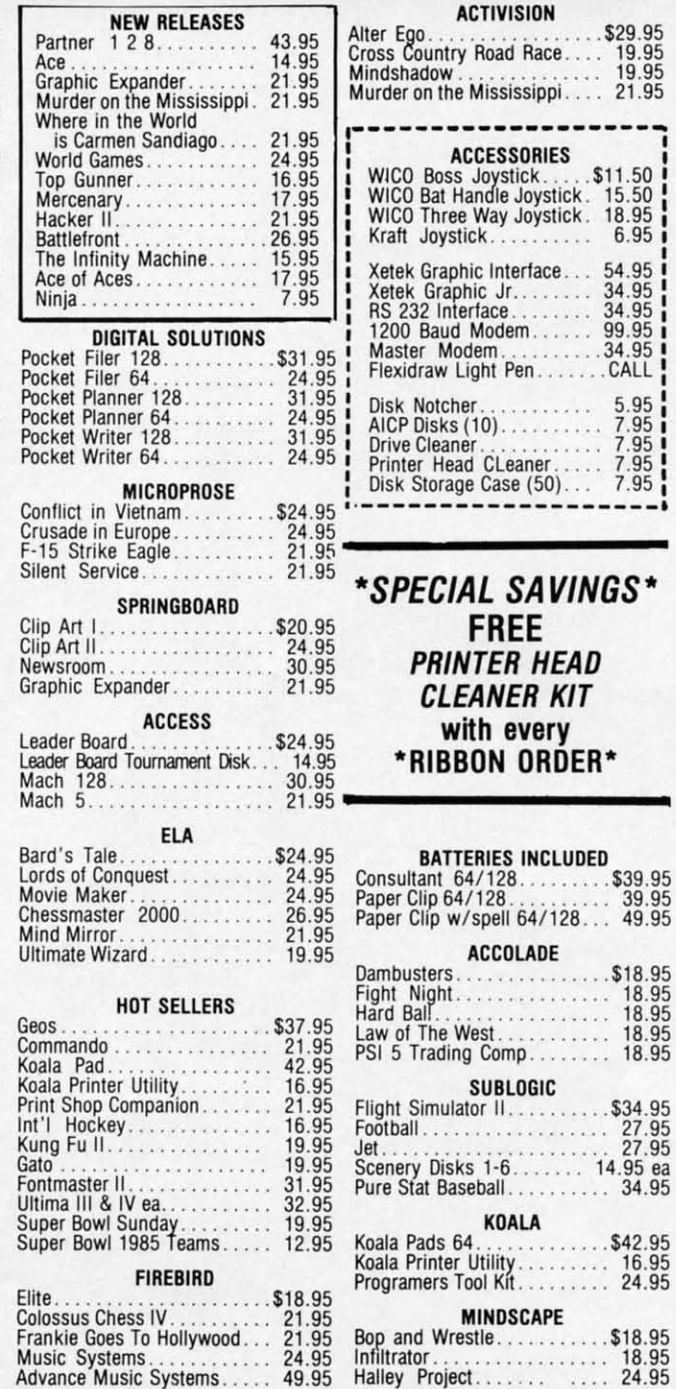

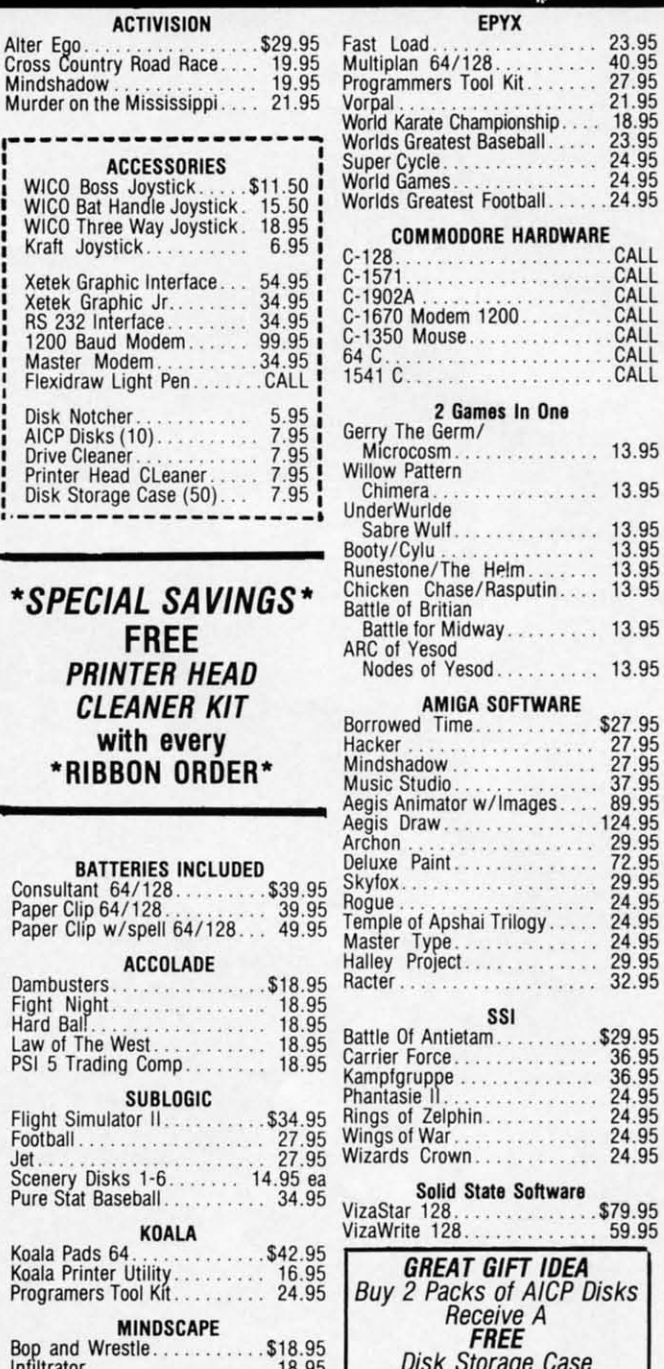

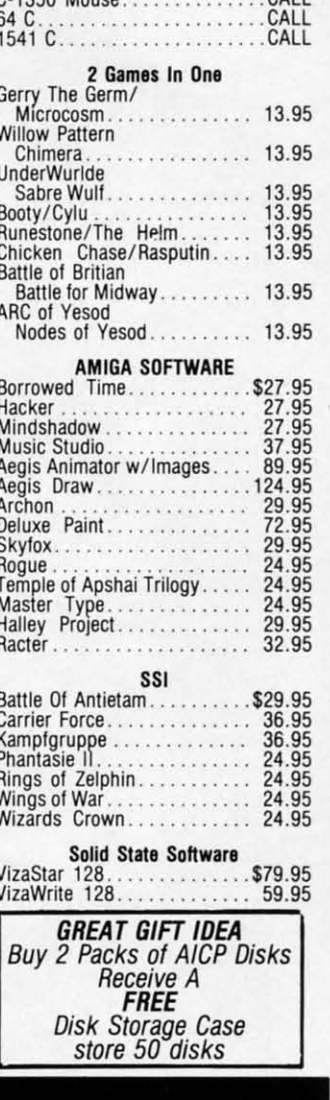

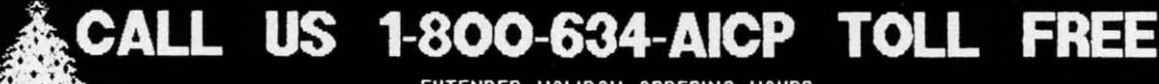

 $W_{\rm eff}$  and  $V_{\rm eff}$ 

EXTENDED HOLIDAY ORDERING HOURS 10AM TO 8PM E.S.T ORDERS ONLY

**Customer Service** 718-351-1864 10AM to 6PM **E.S.T.** 

Word Writer 64 w/Speller.... 29.95

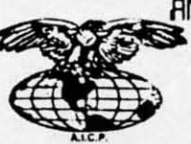

 $\lambda$ 

AMERICAN INTERNATIONAL COMPUTER PRODUCTS P.O. Box 1758

O

 $\mathsf{R}$ 

D  $\mathbf{I}$ 

E

N R

F

O

Staten Island, N.Y. 10314 Reader Service No. 251

In stock items shipped within 24 hours for prepaid orders (cert. check,<br>visa,  $m/c$ , ) C.0.0. orders accepted, please add \$4.00, must be cash or cert.<br>check ONLY. NY State Residents and 8.9 % sales tax. Advertised prices<br>r

-VA, 111: 17.81

C-www.commodore.ca

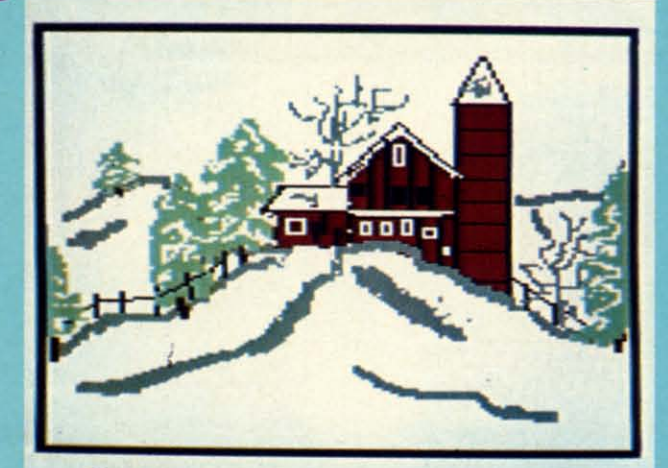

#### **Art Gallery Disk Sale**

The images on these pages are now available on a monthly disk. Multicolor images are supplied in Koala format, while high-resolution images are in DOODLE! format. Included are a slide show for easy viewing, along with a bit map dump for your 1525 printer or properly interfaced equivalent. Annual (12 month) subscriptions are \$89. Individual disks are \$12 per month. A sample Art Gallery disk with slide show and printer dumps is \$10; or send a stamped and self-addressed envelope (business size) for a listing of available Art Gallery collection disks. Prices shown are for US and Canada. All others add \$3 per disk. New York State residents please add appropriate sales taxes. Disks may be ordered from Morton Kevelson, P.O. Box 260, Homecrest Station, Brooklyn, NY 11229.

313

#### **Contribute to Ahoy!'s Art Gallery**

The Ahoy! Art Gallery offers the opportunity for fame and fortune to any and all aspiring Commodore artists. Simply send Morton (see address above) your work on disk indicating the drawing package or file format of the images. All graphics produced on the C-64/C-128 and Plus/4 computers are eligible. In exchange your work will receive the opportunity for display in these pages. All published works will receive royalties based on the monthly Art Gallery disk sales. In addition, both published and unpublished images may be included on the various Art Gallery collection disks.

Note that the Art Gallery is not a contest. Published pictures are selected in an arbitrary and capricious fashion by the Ahoy! Art Director based solely on the artistic merit of the individual images.

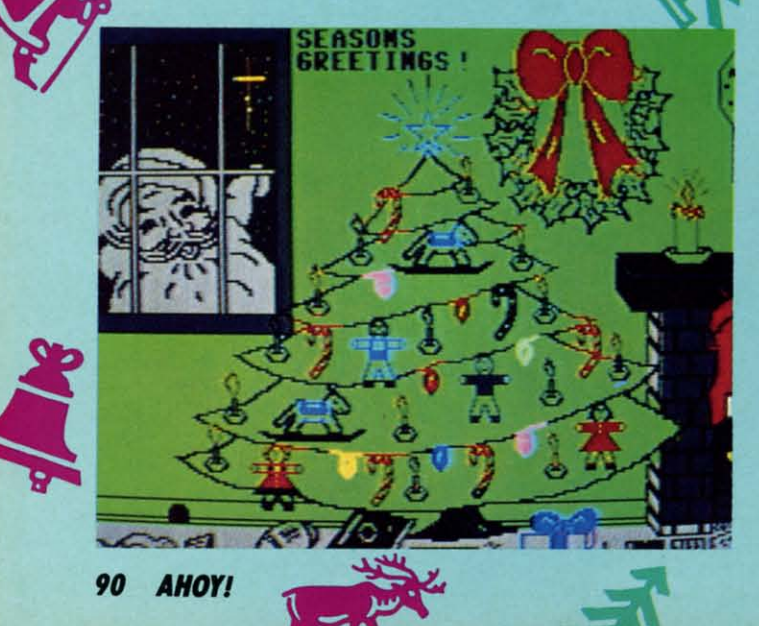

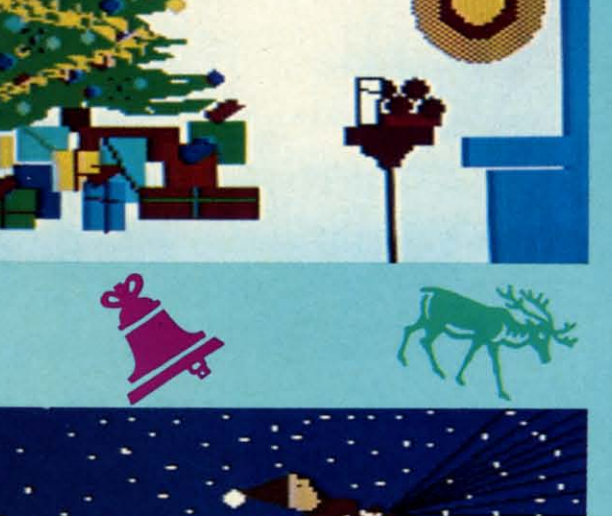

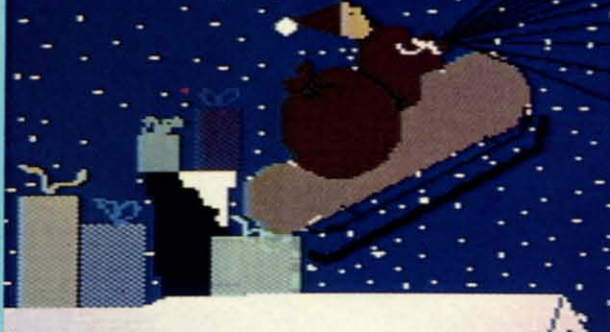

By gosh, by golly-though it's still September as we send this issue to press, this holiday installment of the Art Gallery has us looking up the chimney. At top left is Barn by Marcy Willbrandt (Battle Creek, MI), drawn with Koala. Only the stockings hung with care are missing from Fireplace at top right by Daryl Maksymec (Regina, Massachusetts), also on Koala. Fully accoutred, however, is the fireplace and tree in Marcy Willbrandt's Christmas in the middle row. Beside it is Santa by Michael Mikottis (Berwyn, IL), done on Koala. Parting with tradition, though, a mouse is stirring in Christmas Tree by Sandy Steele (Rockford, IL) at bottom left, done on DOODLE! Finishing up are three Koala images by Pamela and Richard Winters (Shreveport, LA): Sleigh, Happy New Year, and Frosty.

 $\mathcal{A}\mathcal{B}$ o

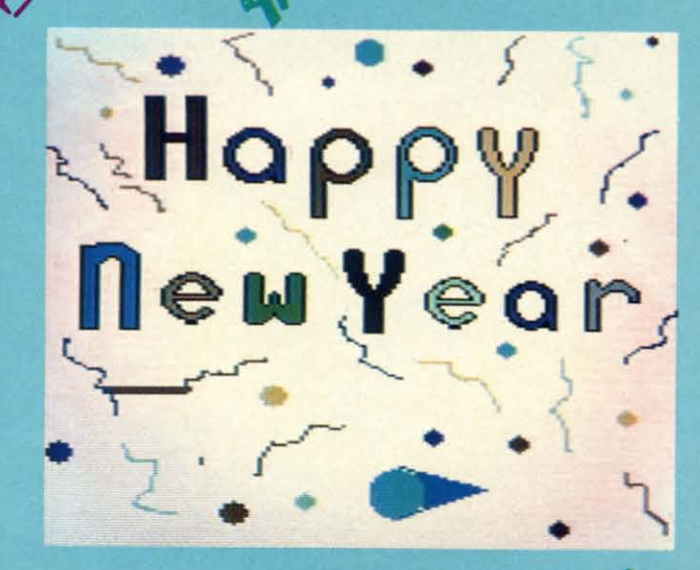

絲

Dasyl M.

C-www.commodore.

**O** 

th

 $a$ 

**SJ** 

 $\dot{2}$ 

 $\mathbf{m}$ 

fe

in

**Ewww.commodore.ca** 

# Build a five volt PERIPHERAL **POWER SUPPLY**

### **By Morton Kevelson**

ith the exception of the joystick, every Commodore peripheral requires a source of electrical power. Major peripherals, such as disk drives and printers, will invariably contain their own power supplies. Minor peripherals, in particular printer interfaces, form a symbiotic relationship with the host computer. That is, the power is drawn from the computer's power supply via one of the peripheral ports.

With regard to most printer interfaces, the five volt DC supply is obtained from the computer's cassette port. In this case a single wire from the interface is terminated in a six pin edge card connector which mates with the cassette port. A small printed circuit board is attached to this connector to extend the cassette port so that the tape deck may still be used.

While this hookup does work, we have always viewed it as a workable solution to an intractable problem. The extension board projects beyond the computer's case, where it is subject to contact with stray objects. If you double up peripherals, such as Serial Box (reviewed last

**FIGURE 1** 

peripheral

The center

the 7805 voltage regu-

lator IC.

The completed

power supply.

screw mounts

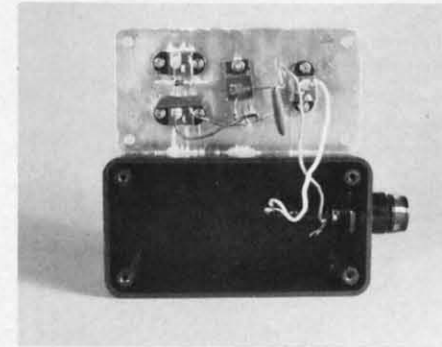

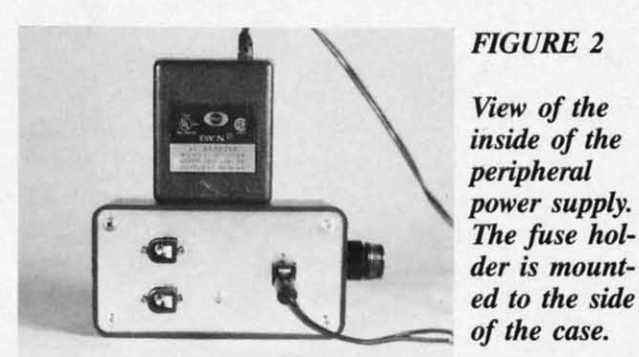

month) used with a printer interface, we end up with an awkward pairing of two of these extension boards. We have also found that excessive movement of the connecting wire invariably causes it to break. Of course, users of the SX-64 and Plus/4 computers lack the appropriate cassette port entirely.

Some interfaces, Micro R & D's MW-350 in particular, have opted for a joystick port connection to obtain their five volt stimulation. The problem with this arrangement is the tenuous hold the joystick connector has on the port. The real estate to the right of our computer is invariably occupied by pads, pencils, disks, manuals, and other paraphernalia. These are always being moved about, especially during those intervals of printer activity. Somehow the joystick port connector always attracts a glancing blow with disastrous consequences. Aside from all this, our Plus/4, with its peculiar joystick and cassette connectors, is still out of luck.

On top of all this we have encountered an overriding consideration beside which all of the above pales by comparison. We have found that the Commodore 64 power supplies are a finicky lot. In spite of claims to the contrary, the C-64 power pack has little tolerance for external electrical loads. This supply provides two voltages for the computer's use. The critical one is the five volt source. Although the computer requires less than half of the supply's rated output, we have found that the slightest extra current drain causes the built-in voltage regulator to shut down. Symptoms of this activity are a breaking up of the video display, along with a total lack of

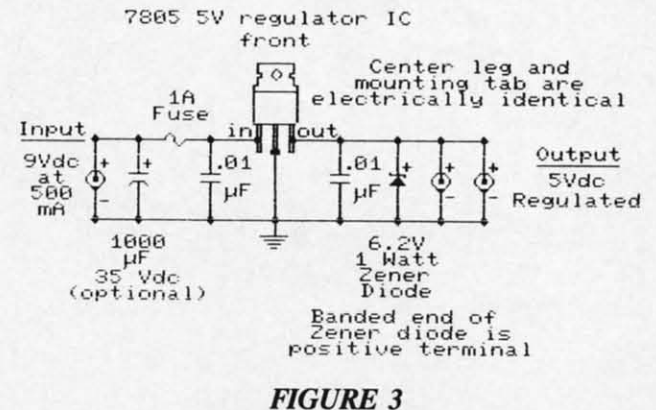

Schematic of the five volt DC peripheral power supply.

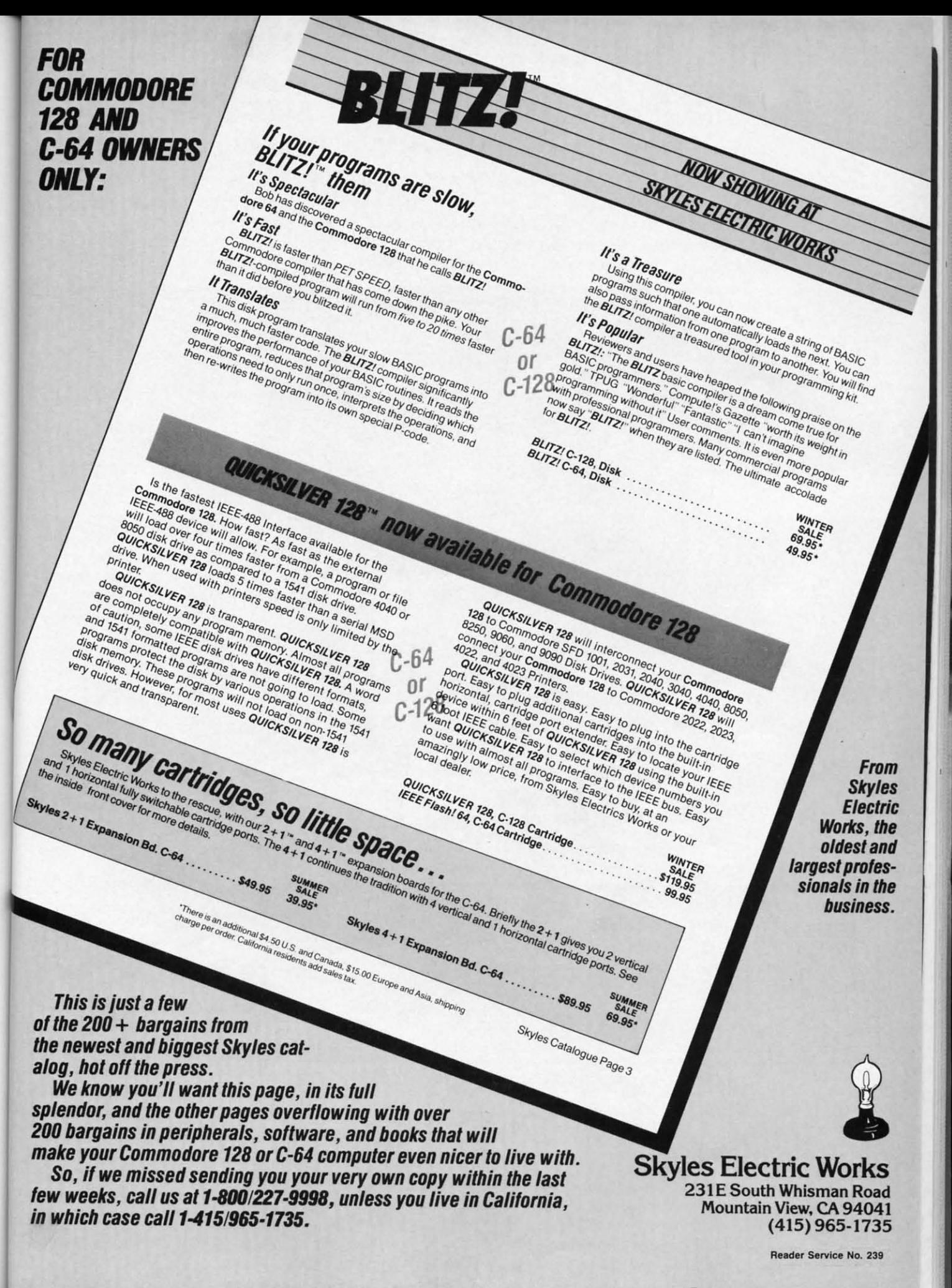

e

.,

n s d

ln

n .-

n  $\epsilon$ 1- 'S e

n e 1-

**C-www.commodore.** 

# "MAXI-DISK"... A MUST FOR YOUR LIBRARY A MUST FOR YOUR LIBRARY **Programs by Users, for Users"**

THE NEW MONTHLY PUBLICATION ON DISK THE NEW MONTHLY PUBLICATION ON DISK FOR YOUR C-64 AND C-128 *10 powerful and exciting programs for your Commodore computers 70 powerful and exciting programs for your Commodore computers notseen in any other publication at a price hardly worth mentioning. not seen in any other publication at a price hardly worth mentioning.*  Disk comes with a booklet with complete instructions for all programs.

**MUSIC 64** A complete and powerful music making program for your Commodore 64.

**SPRITE RITE**<br>Single or Multicolored and creates data<br>statements for you. Make a whole library with this one.

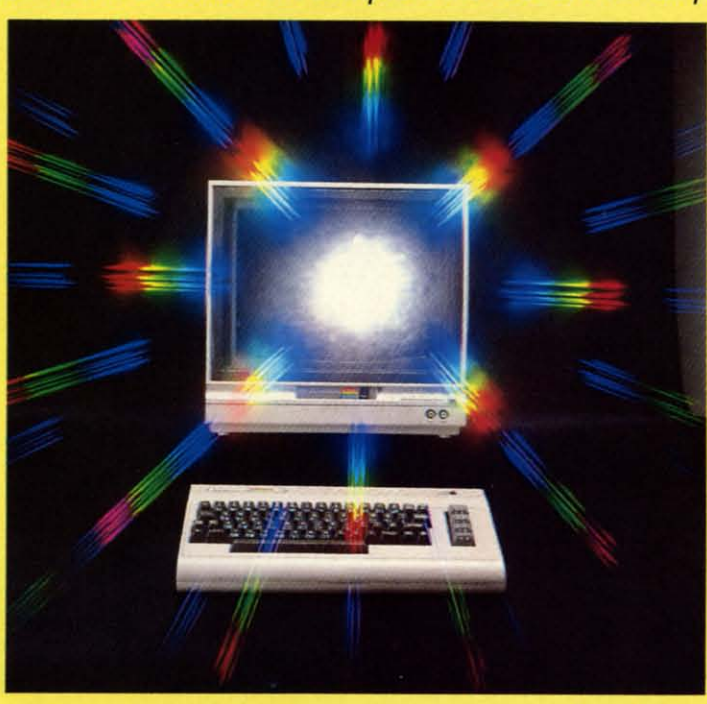

ALSO ON THIS DISK: Super 5 Card Poker,<br>Program Packer, Journey, Cross Reference, Disk Jacket, Space Pirates. **ALSO ON THIS DISK: Super 5 Card Poker,** Program Packer, Journey, Cross Reference, Disk Jacket, Space Pirates.<br>ence, Disk Jacket, Space Pirates.<br>A.T. ACRO-TEIX

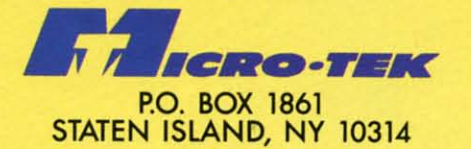

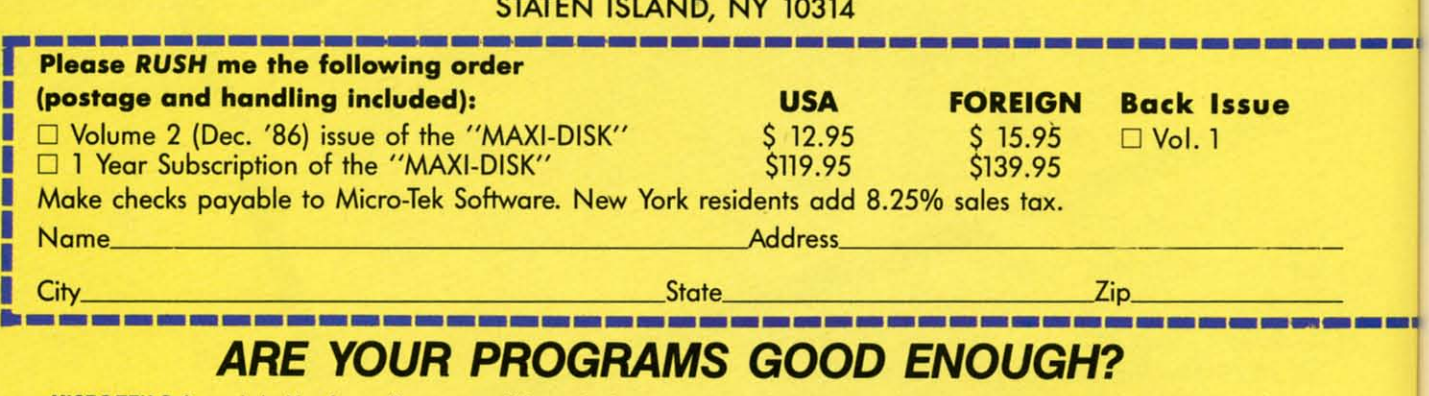

MICRO-TEK Software is looking for quality games, utilities or business programs written by you, the computer enthusiast, to share with your fellow hackers. At the same time, you can make extra cash and get the satisfaction and recognition you deserve.<br>MICRO-TEK publishes the "MAXI-DISK" "MAXI-DISK" is a C-64 program disk with 10 quality programs, not published by any hackers. At the same time, you can make extra cash and get the satisfaction and recognition you deserve.<br>MICRO-TEK publishes the "MAXI-DISK" "MAXI-DISK" is a C-64 program disk with 10 quality programs, not published by any

Rnd exciting program disk Is produced each and every month. Our premIer disk will be available November 1986. Rnd exciting program disk Is produced each and every month. Our premier disk will be available November 1986.

- If you are interested in submitting your programs, please observe the following rules:
- 1. All programs must be written and owned by you and submitted on C-64 formatted disk.
- 2. Typed, double-spaced documentation must accompany the program.
- 3. Rejected submissions will only be returned with S.A.S.E.
- 4. Prices subject to quality and length of program.

5. Upon acceptance, you will be sent a contract to which you must sign and return.

MICRO-TEK Software pays generous royalties to programmers based on the number of disks sold tor as long as the disk jag salax

resp conn nom nom n 11

our 1

our pout 1 avail avail  $\frac{m}{w}$  $\mathbf T$ WII. ELE ELB OHN<br>WIL THI! *AU ALE*  REG REQ ~] ~]  $\cdot$  Th inato a nir ated of ele soure

**DATABASE** 

**MANAGER** 

Try this easy to use DB

Mgr. Handles your

data easily and has all

**SUPERBOWL HELPER** Keep getting nipped by those spreads...This will help even your

the tools.

odds....

integ Th Th pany: pany; vario tors, tors, of the lytic lytic quire quire capad equip Th Th

It sho of the lator and 1 and t

Th Th metal 7805. 7805. poun again again tors~ tors a serted

YOt YOI fied t volt h goes goes <sup>I</sup> tion c plug. plug. of the Com*I* view view the po

response from the keyboard. If the external load is disresponse from the keyboard. If the external load is disconnected and the power supply is allowed to cool down, normal. operation resumes. normal operation resumes.

The solution to all of the above is to simply provide The solution to all of the above is to simply provide our peripherals with their own source of power. It turned our peripherals with their own source of power. It turned out to be a simple construction project based on parts out to be a simple construction project based on parts available at our local Radio Shack. Before we begin we available at OUf local Radio Shack. Before we begin we must present the following: must present the following:

WARNING! WARNING!

TO PROPERLY COMPLETE THIS PROJECT YOU WILL REQUIRE BASIC SKILLS IN SOLDERING ELECTRONIC COMPONENTS. ACCESS TO A VOLT/ OHMETER AND THE KNOWLEDGE TO USE IT WILL BE HELPFUL FOR THE COMPLETION OF WILL BE HELPFUL FOR THE COMPLETION OF THIS PROJECT. MINOR MODIFICATION OF SERI-THIS PROJECf. MINOR MODIFICATION OF SERI-*AL BOX* AND THE PRINTER INTERFACE WILL BE AL BOX AND THE PRINTER INTERFACE WILL BE REQUIRED. THIS WILL VIOLATE THE MANUFAC-REQUIRED. THIS WILL VIOLATE THE MANUFACTURER'S WARRANTY. PROCEED AT YOUR OWN RISK. RISK.

We hate to seem melodramatic, but sucb is life. We hate to seem melodramatic, but such is life.

The project is based on a readily available battery elim-In the project is based on a readily available battery eliminator-style power supply. For our purposes we chose a nine volt unit rated at 500 ma. A milliamp, abbrevia nine volt unit rated at 500 ma. A milliamp, abbreviated ma, is  $1/1000$  of an ampere, which is the basic unit of electrical current. The interface requires a regulated of electrical current. The internce requires a regulated source of five volts DC. This is obtained by using a 7805 integrated circuit voltage regulator. integrated circuit voltage regulator.

The electrical connections are shown in the accompanying schematic. The remaining components perform The electrical connections are shown in the panying schematic. The remaining components perform various auxiliary functions. The .01 micro Farad capacitors, CI and C2, decouple the 7805 from the inductance various auxiliary functions. The .01 micro Farad tors, Cl and C2, decouple the 7805 from the inductance of the connecting leads. The 1000 micro Farad electrolytic capacitor was not used in our prototype. It is relytic capacitor was not used in our prototype. It is re-<br>quired only if the battery eliminator lacks its own filter  $\overline{C}$ 3 capacitor. Virrually all general purpose units are so capacitor. Virtually all general purpose units are so equipped. equipped.

The 6.2 volt zener diode serves as a surge protector. The 6.2 volt zener diode serves as a surge protector. It should also cause the fuse to blow in the unlikely event It should also cause the fuse to blow in the unlikely event ofthe complete fuiJure ofthe 7805. The 7805 voltage regu-of the complete fuiJure of the 7805. The 7805 voltage regulator has built-in protection against external short circuits lator has built-in protection against external short circuits and thermal overload of the chip.

The entire project is built into a small utility box. The The entire project is built into a small utility box. The metal cover of the box also serves as a heat sink for the metal cover of the box also serves as a heat sink for the 7805. A small dab of thermally conductive silicon compound should be applied to the 7805's mounting tab 7805. A small dab of thermally conductive silicon pound should be applied to the 7805's mounting tab against the box cover. We chose the DC coaxial connecors as they do not short circuit when the plugs are inserted or removed. against the box cover. We chose the DC coaxial connectors as they do not short circuit when the plugs are serted or removed.

Your printer interface will have to be slightly modi-Your printer interface will have to be slightly modi-<br>The positive five five solution. The positive five volt hookup should be made to the existing wire which volt hookup should be made to the existing wire which goes to the cassette port connector. The ground connection can be traced off pin 2 on the six pin serial bus DIN goes to the cassette port connector. The ground tion can be traced off pin 2 on the six pin serial bus DIN plug. The pin layout for this plug is shown on page 142 plug. The pin layout for this plug is shown on page 142 of the *Commodore* 64 *User's Guide* or page 350 of the of the *Commodore* 64 *User's Guide* or page 350 of the *Commodore* 128 *System Guide.* Just remember that the *Commodore* 128 *System Guide.* Just remember that the view shown in the manual is looking from the back at view shown in the manual is looking from the back at the port in the computer. The actual peripheral connec-It should also cause the fuse serve as a surge protector. In the computer and the momentum or the momentum or the moment of the computer failure of the computer and the momental over the bulk in protection against externa

tor plug will be a mirror image. Once you have found the correct wire, just solder on the ground lead to a convenient point in the interface. venient point in the interface.

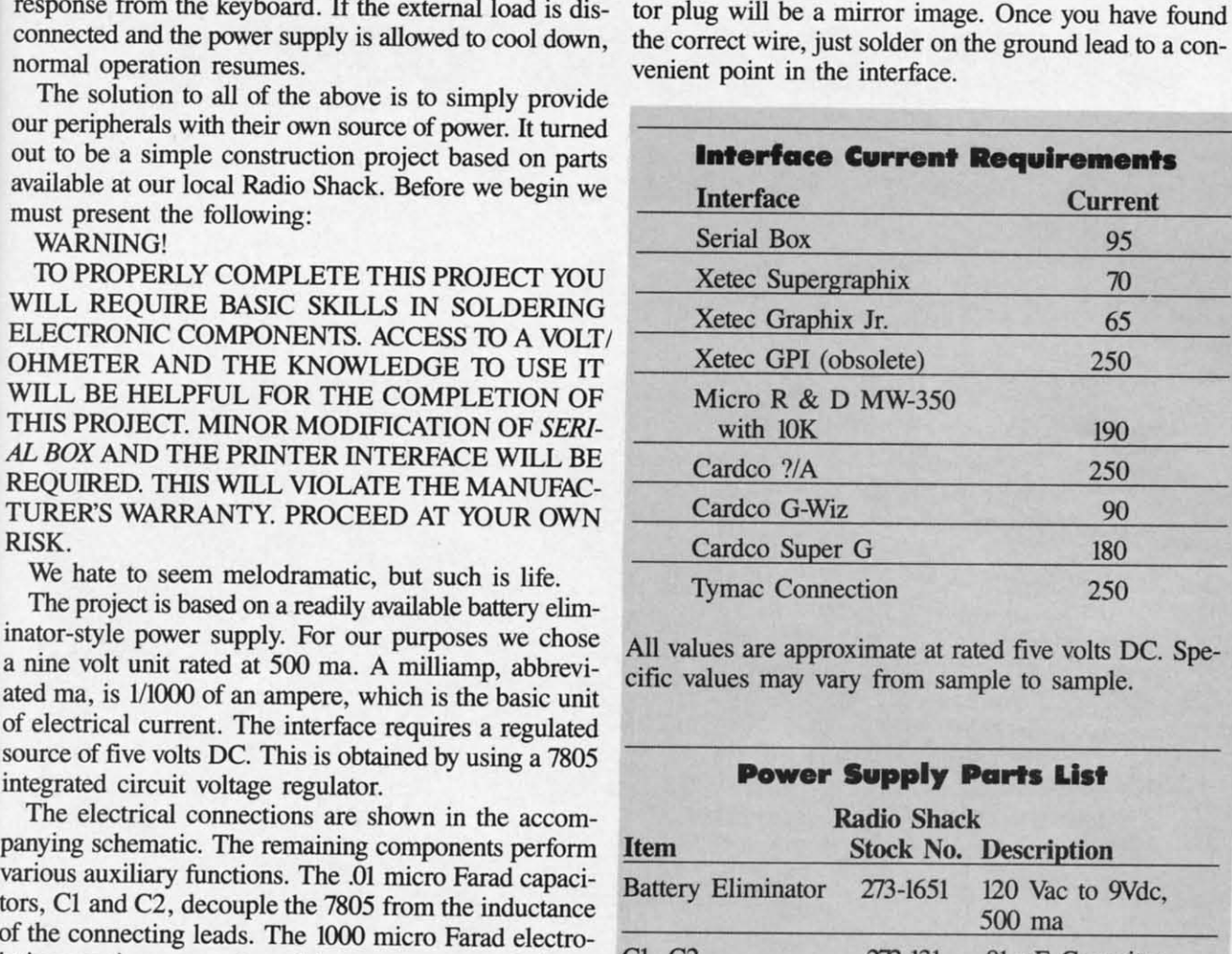

All values are approximate at rated five volts DC. Spe-All values are approximate at rated five volts DC. cific values may vary from sample to sample. cific values may vary from sample to sample.

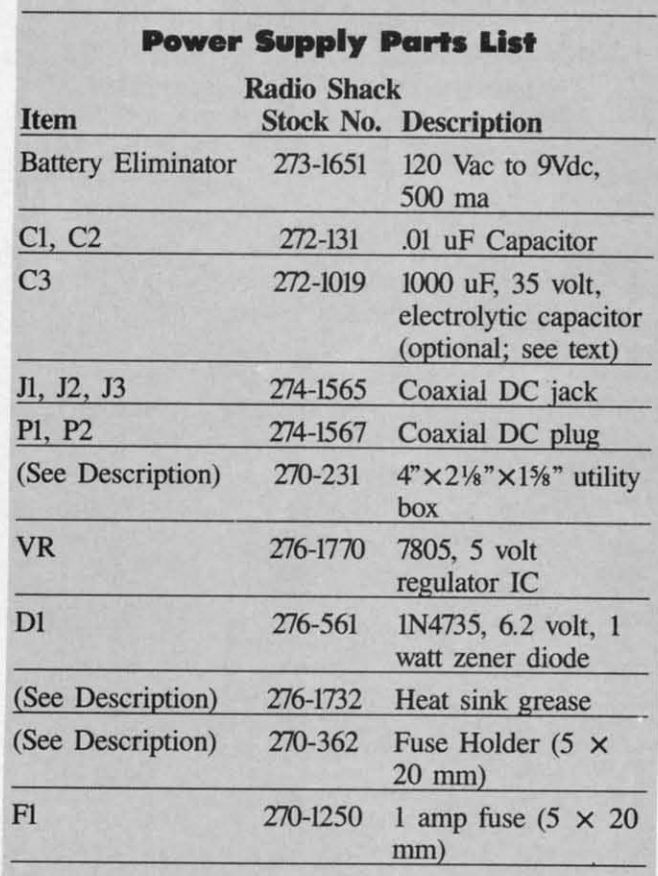

Power requirements for interfaces vary. The table above shows the current draw, at five volts DC, for several inhows the current draw, at five volts DC, for several inerfaces we have looked at. The power supply presented here should be able to deliver five volts at 500 ma. This hould be enough to drive any two of these peripherals.  $\Box$ 

# **REBELS AND LORDS**

## **For the (-64 For the C-64 By 'I'erry Bryner By 1'erry Bryner**

he peasants have rebelled, and the King has<br>made you Lord of a castle, charged with sub-<br>duing them! In this graphic wargame, you (and<br>up to three other players) pit your armies<br>against the wild rebels on the graphic map t made you Lord of a castle, charged with sub-made you Lord of a castle, charged with subduing them! In this graphic wargame, you (and duing them! In this graphic wargame, you (and up to three other players) pit your armies up to three other players) pit your armies against the wild rebels on the graphic map to win back against the wild rebels on the graphic map to win back the castles for the King. Three levels of difficulty are the castles for the King. Three levels of difficulty are provided, and even the solitaire game can be challenging. provided, and even the solitaire game can be challenging. he peasants have rebelled, and the King has

When you run the game, there will be a delay while When you run the game, there will be a delay while the program initializes itself. Then you will be asked to the program initializes itself. Then you will be asked to specify the number of Lords (players), the number of specify the number of Lords (players), the number of castles, and the type of terrain. The program will then castles, and the type of terrain. The program will then generate a map for this game. Most of it will be grassy generate a map for this game. Most of it will be grassy fields, with castles placed randomly around. The red cas-fields, with castles placed randomly around. The red castle is the first Lord's, the yellow the second's, etc., while tle is the first Lord's, the yellow the second's, etc., while the rebel hordes own the black ones. Trees (which hide the rebel hordes own the black ones. Trees (which hide armies) and rocks (impassable) are also shown. If the armies) and rocks (impassable) are also shown. If the first map is unacceptable, reject it and another will be generated. generated.

The game is run in weeks: each Lord issues his ar-The game is run in weeks: each Lord issues his armies movement orders, and then all armies move and attack. Follow the prompts, and a square window will appear on the map, and the contents will be displayed appear on the map, and the contents will be displayed below the board. The window can be moved around with below the board. The window can be moved around with the joystick or cursor keys (interchangeable; use f7 for the fire button), to get more information. For your castles you will see the troops inside, and also the 'levy'the number of additional troops you will receive here the number of additional troops you will receive here each week as long as you hold this castle. You may also each week as long as you hold this castle. You may also see some armies listed below-an identification number see some armies listed below-an identification number and a troop strength (they already have orders to go else-<br>where). Non-castle squares may also contain armies; the where). Non-castle squares may also contain armies; the ones listed at the bottom with an identification number already have orders, while idle troops will be counted already have orders, while idle troops will be counted above. (Note that information is only available for your above. (Note that information is only available for your own forces; you will not even be told if enemies are hiding in the trees.) ing in the trees.)

To send unoccupied armies somewhere. press the fire To send unoccupied armies somewhere, press the fire button, use the joystick to set the size, and press the fire button, use the joystick to set the size, and press the fire button/f7 again. A destination cross will appear: Move this with the joystick/cursor keys to the destination and this with the joystick/cursor keys to the destination and press the fire button, and the army has its orders! press the fire button, and the army has its orders!

A word about the troops. They are typical peasants: A word about the troops. They are typical peasants: loyal to their leader, furious fighters, but not overly skilled loyal to their leader, furious fighters, but not overly skilled at marching. They only march five squares a week, and at marching. They only march five squares a week, and cannot be recalled. In order to move to the southeast, cannot be recalled. In order to move to the southeast,

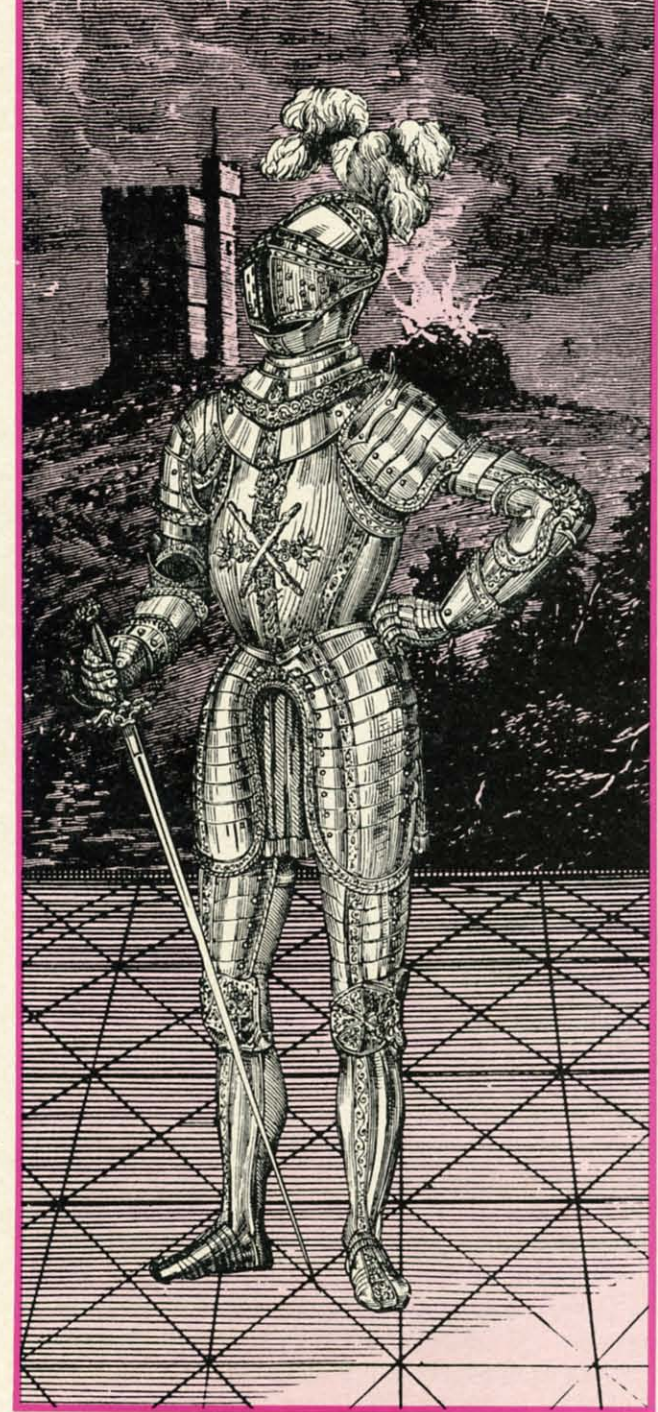

hoy! Month ering type can cles  $ch<sub>ε</sub>$ <sub>SOI</sub> cr hoy!<br> $2.75$  lon International hoy:<br>
2.75 Ion International<br>  $* * * *$  for C64/C128, and considers<br>
Monthly for C64/C128, and considers<br>
Monthly for C64/C128, and considers<br>
Monthly for C64/C128, and considers Monthly for C64/C128, and consider<br>Monthly for C64/C128, and considers<br>ering Amiga coverage. Ahoy! offers<br>ering Amiga coverage. Ahoy! offers, arti-Monthly for C64/C120, Ahoy! offers<br>ering Amiga coverage. Ahoy! offers<br>ering Amiga coverage. Ahoy! offers<br>type-in programs in BASIC, so you<br>type-in programs in BASIC, so you ering Amiga coverage. BASIC, so you<br>ering Amiga coverage in BASIC, so you<br>type-in programs in BASIC, so you<br>can actually learn from them, and even<br>can actually learn from them and even sing Finger programs in them, and<br>can actually learn from them, and even<br>cles that are informative and even<br>cles that are informative that are re-in-privally learn lions<br>cles that are informative and even<br>cles that are informative that are<br>challenging, and reviews that are<br>challenging, and reviews that an actual are informations that are<br>challenging, and reviews that are<br>challenging, and reviews sometimes<br>somewhat cautious, but something the challenging, and revisionetimes<br>somewhat cautious, but sometimes<br>somewhat cautious, but sometimes<br>critical. Dale Rupert, Morton Kevel-<br>critical. Dale Rupert, the Ahoy! staff halleng.<br>somewhat cautious, Morton Keven<br>critical. Dale Rupert, Morton Keven<br>critical. Dale Rupert, The best of the 'big<br>son, and others. The best of the 'big<br>son, and experts. the best flavor' that omewite Rupert, the Ahoy! start<br>critical. Dale Ruperts on the Ahoy! start<br>son, and others on the best of the 'big<br>are real experts. The best of the 'big<br>are real experts flavor' than son, and others on the big<br>son, and others. The best of the big<br>are real experts. The best of the big<br>three, with more 'hacker flavor' than<br>three, with more  $(-B.D.)$ three, with<br>the others.

**Everyone respects INFO Magazine as the in-Everyone respects INFO Magazine as the independent observer of the Commodore marketplace. So we were especially proud marketplace. So we were especially proud when INFO's September-October '85 product when INFO's September-October '85 product roundup awarded Ahoy! <sup>a</sup> ....- rating: the highest roundup awarded Ahoy! a···· -rating: the highest given any Commodore magazine. The only fault pub-given any Commodore magazine. The only fault publisher Benn Dunnington found with Ahoy! was that it lisher Benn Dunnington found with Ahoy! was that it ·seems to fluctuate from issue to issue." ·seems to fluctuate from issue to issue."** 

**We promised to stop-and apparently we have, because We promised to stop-and apparently we have, because the AugustJSeptember** '86 INFO **awarded us four starsthe highest rating of any Commodore** monthlyI **the August/September '86 INFO awarded us four the highest rating of any Commodore monthly!** 

**INFO's review of Ahoy! is printed here in its en-INFO's review of Ahoy! is printed here in its entirety, along with those of the three other major tirety, along with those of the three other major Commodore publications. One has retained its Commodore publications. One has retained its previous rating, and two have lost polnts-previous rating, and two have lost pointswhile Ahoy! moves aheadl while Ahoy! moves ahead!** 

#### **Computel's Gazette Computel's Gazette**

\$2.95 Compute Publications \$2.95 Compute Publications

**<u>\* ★ ★</u>**<br>Slick monthly publication with coverage of Commodore's 64, coverage of Commodore's 64, 128, and some on the Amiga. 128, and some on the Amiga. Emphasis is on type-in games Emphasis is on type-in games and occasional utilities. Reviews and occasional utilities. Reviews are generally candy-coated but are generally candy-coated but easonably current. Goes with the low, avoiding controversy and orginality. Both the quality and the accuracy of the type-in programs accuracy of the type-in programs has been way down lately.(-B.D.)

#### **Commodore Microcomputers Commodore Microcomputers**

\$2.50 Commodore Publications \$2.50 Commodore Publications **\*\*\*+ \*\*\*+** 

Recently merged with 'Power Play; this is Commodore's own Play: this is Commodore's own magazine. Some good informanagazine. Some good informa-<br>ive articles, type-in programs in BASIC (so you can learn some-BASIC (so you can learn somehing), candy-coated 'reviews' that ead like press releases, and good photos. Don't expect to read good photos. 00n1 expect to read any criticism of Commodore from any criticism of Commodore from his gang: their paychecks are still signed in West Chester, PA. signed in West Chester, PA. Monthly. (-B.D.) Monthly. (-B.D.)

#### **RUN RUN**

#### \$2.95 CW Communications \$2.95 CW Communications **\*\*+ \*\*\*+**

**..........**

This slick monthly Commodore This slick monthly Commodore magazine is chock-full of ads, lots magazine is chock-full of ads, lots of color and photos, occasional of color and photos, occasional decent articles. Reviews are often decent articles. Reviews are often out of date and, worse, not to be out of date and, worse, not to be rusted. Though they've toned it down somewhat lately, they are still treating the Plus/4 seriously. still treating the Plusl4 seriously. Best features are the MAGIC col-Best features are the MAGIC column, which is best obtained in its umn, which is best obtained in its ndexed, all-in-one-place form in he annual RUN Special, and  $Strasma's \tC = \tChic. \t(-B.D.)$ 

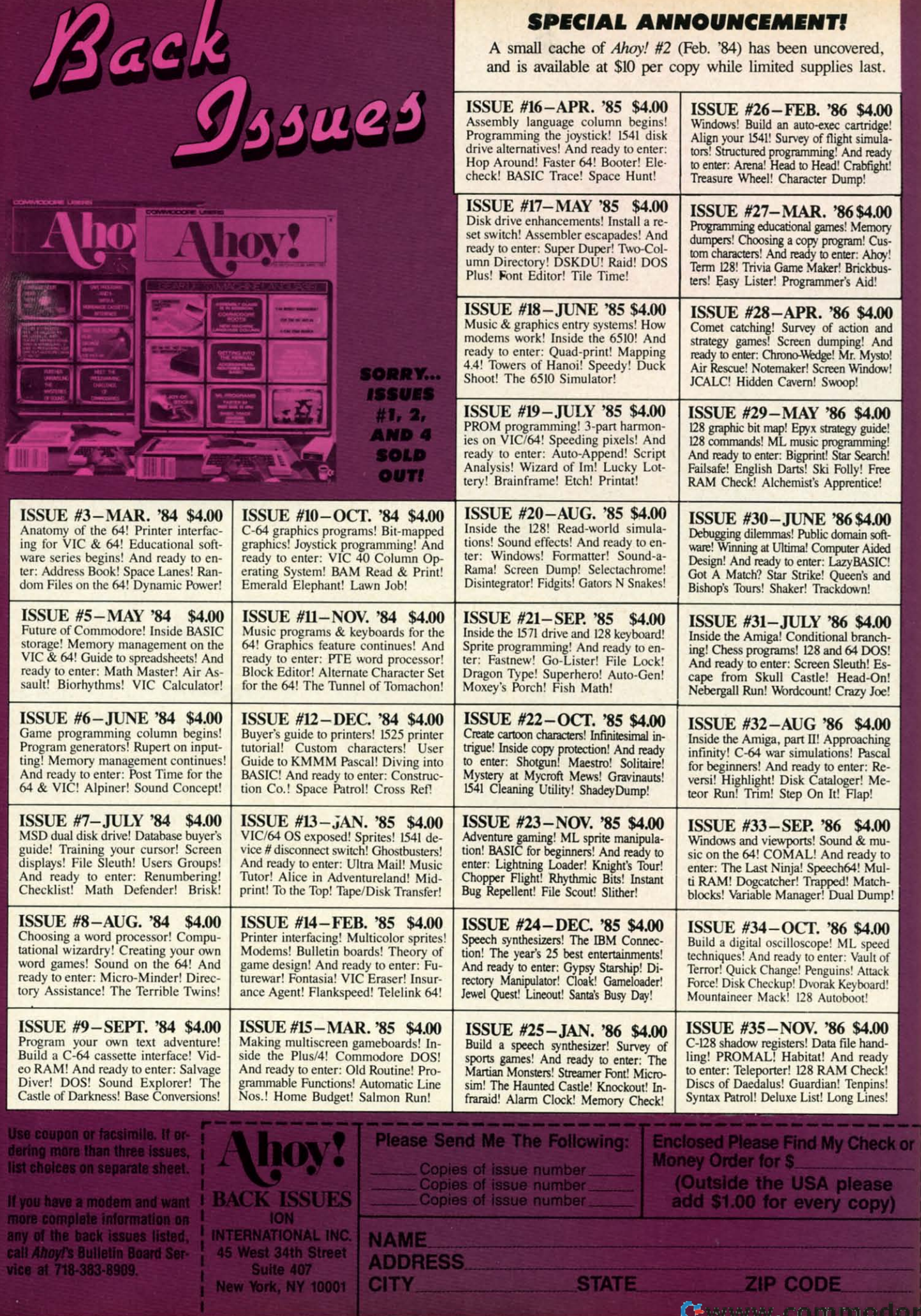

**Ca** ≞

they may march due south, then due east, or east then they may march due south, then due east, or east then south, or even alternate-but they'll get there, unless they south, or even alternate-but they'll get there, unless they run into a rock (they'll stop and tell you). They attack run into a rock (they'll stop and tell you). They attack anything not loyal 10 you, and may even capture a few anything not loyal to you, and may even capture a few castles on the way to their destination. When an army castles on the way to their destination. When an anny meets another (or a castle) you will see the starting meets another (or a castle) you will see the starting strengths, and watch the numbers dwindle as they slug strengths, and watch the numbers dwindle as they slug it out. it out.

When a player has ordered all his armies, he hits the When a player has ordered all his armies, he hits the Commodore key and the next player directs his armies. Commodore key and the next player directs his armies. Then the armies all move and fight. When all armies Then the armies all move and fight. When all armies have moved five times, the Lords again direct their troops have moved five times, the Lords again direct their troops (including new levies that appeared in the castles you (including new levies that appeared in the castles you hold). A player may also drop out of the game, or all hold). A player may also drop out of the game, or all may quit. Each castle starts with a few troops. Yours will may quit. Each castle starts with a few troops. Yours will have a goodly number, but some of the rebel strongholds have a goodly number, but some of the rebel strongholds may be significant. The strongest ones will occasionally may be significant. The strongest ones will occasionally send out armies of their own-which weakens that cassend out armies of their own-which weakens that cas-<br>tle's defense, but those marauding rebels may take back your castles, too. Your task, of course, is to take all the your castles, too. Your task, of course, is to take all the castles on the board. castles on the board .

This is a challenging and unpredictable game. Not only This is a challenging and unpredictable game. Not only is the initial setup of castles, levies, and troops random, is the initial setup of castles, levies, and troops random, but the result of any battle is also. The defender always attacks first, and he may be much more effective than attacks first, and he may be much more effective than the attacker, so use lots of troops.. .if you have them. the attacker, so use lots of troops ... if you have them.

or

I hope you enjoy this game as much as I do, either I hope you enjoy this game as much as I do, either solitaire or in competition. If you have any questions, please write me at 247 Savannah Round, Summerville, please write me at 247 Savannah Round, Summerville, SC 29483. SC 29483.

#### **TECHNICAL NOTES**

**TECHNICAL NOTES**<br>This program is interesting in a couple of areas. It is basically a game of having more armies in the right place than the "other guy," and taking control of the castles to get more armies. The display is the heart of the game. The board is made of custom charaoters read in from The board is made of custom characters read in from data statements (Lines 2890-2910; switched in 2970-2980; board printed 230-310). Sprites for the window, cross, board printed 230-310). Sprites for the window, cross, and battle are also read in. Messages may be printed at the top by prefacing with H\$ or at the bottom of the board with D\$. The choice of joystick or keyboard is easy with lines 90-130: *JF* is non-zero if the fire button/f7 is hit, and JD contains direction. Lines 140-160 position sprite SN at row R, column C. This makes it easy to "roam" SN at row R, column C. This makes it easy to "roam" the board, looking at the territory (the information for the board, looking at the territory (the information for an area is printed out by lines 770-1010). The board is an area is printed out by lines 770-1010). The board is too big for all the information to be printed, so this roaming window idea was used for information, and also for ing window idea was used for information, and also for sending armies, rather than the usual "row, column" format. Most of the rest of the programming is, alas, book-<br>keeping!  $\Box$  *SEE PROGRAM LISTING ON PAGE 139* keeping! 0 *SEE PROGRAM USTING ON PAGE <sup>139</sup>* ,

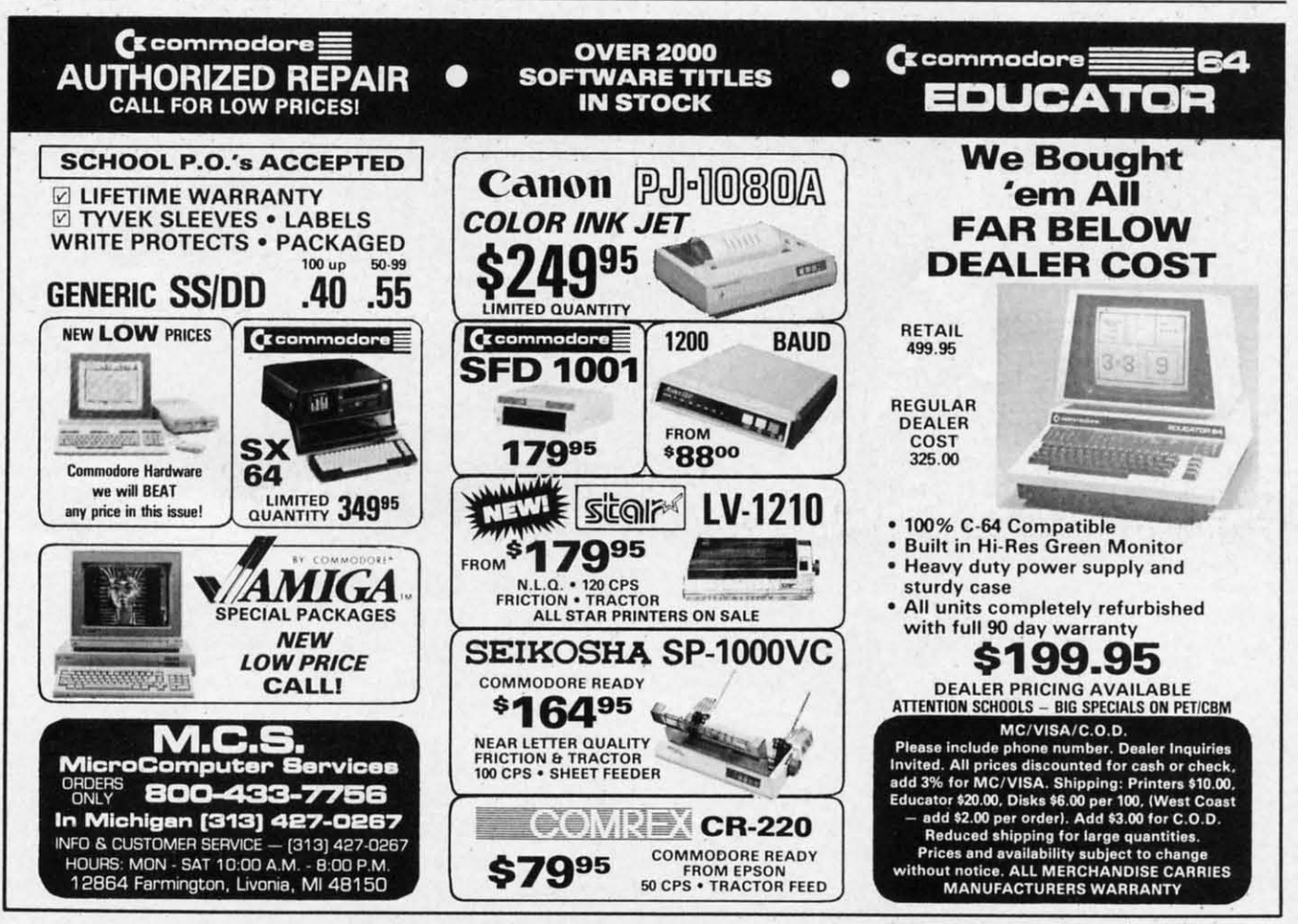

Reader Service No. 245

AHOY/ 99 AHOYt 99

# $-$  ( <u>XDET'S COLUMN</u> **Christmas Presents for You Christmas Presents for You and Your Commodore and Your Commodore**

## **By Cheryl Peterson By Cheryl Peterson**

ecember is usually the best month of the year<br>for home computer sales, and I'm sure 1986<br>will continue the tradition. For me, that<br>means a whole crop of beginning computer<br>users. Some of our newcomers will be using the new for home computer sales, and I'm sure 1986 will continue the tradition. For me, that will continue the tradition. For me, that means a whole crop of beginning computer means a whole crop of beginning computer users. Some of our newcomers will be using the new users. Some of our newcomers will be using the new C-64C. While I don't have one of the new machines, Commodore claims it is completely compatible with the Commodore claims it is completely compatible with the old C-64, so this column should be useful to our new old C-64, so this column should be useful to our new computing friends. computing friends. ecember is usually the best month of the year

I am a bit concerned by Commodore's offering *GEOS* I am a bit concerned by Commodore's offering *GEOS*  with the C-64C. While it will help new users get comwith the C-64C. While it will help new users get comfortable with the computer, I hope that those who use *GEOS* won't think they're limited to it. Those who strug-*GEOS* won't think they're limited to it. Those who struggled through learning about their computers can testify gled through learning about their computers can testify to the myriad tasks a computer can perfonn. *GEOS* touch-to the myriad tasks a computer can perform. *GEOS* touch-

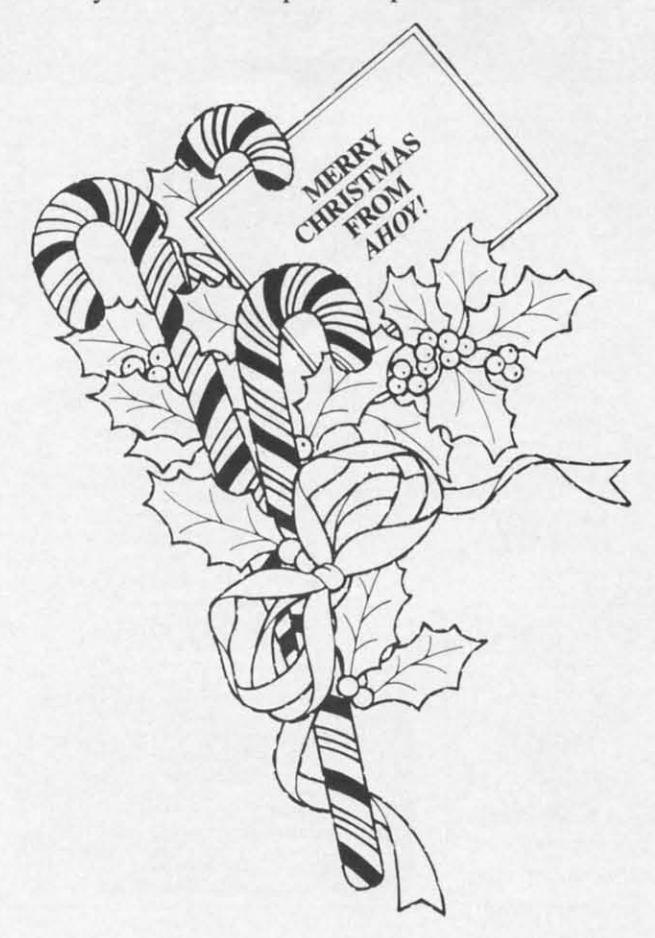

es only two of them. es only two of them.

The most difficult part of using a computer is leam-The most difficult part of using a computer is learning that you can't hurt it (short of dropping it several feet ing that you can't hurt it (short of dropping it several feet to the floor). You may confuse and confound it by typing to the floor). You may confuse and confound it by typing strange things on the keyboard, but you can't break it that strange things on the keyboard, but you can't break it that way. Once you get that firmly entrenched in your mind, the computer becomes a vast new territory to be explored. the computer becomes a vast new territory to be explored. A program like *GEOS* can help overcome the initial rear. A program like *GEOS* can help overcome the initial fear. G G G H L  $\frac{1}{M}$ 

G G G l , M<br>"

A<br>B e<br>B ັດ<br>ກ .c E F F

A 8 C o E F F

,

A B B B C H E

AI

Na<br>Ph R

R  $_{\rm Str}$ Uļ Wi,

 $\mathcal{L}(\mathbf{y})$ W

**B**a al<br>A<br>F

Mu<br>Poc Sl Su Sw Sy v,

**Ewww.commodore.ca** 

Per<br>Rei<br>Shin<br>Tic<br>Tic

Sk<sub>)</sub><br>Thi<br>C To  $TVI$ AA11

 $\frac{Ge}{2}$ 

B

 $\frac{B}{2}$ 

While *GEOS* does open the door, remember that it only While *GEOS* does open the door, remember that it only leads into one room of the house. There is much more leads into one room of the house. There is much more hidden underneath those icons and menus that won't be hidden underneath those icons and menus that won't be found until you find your way out of *GEOS.* found until you fmd your way out of *GEOS.* 

For those just buying their first computer, I would rec-For those just buying their first computer, I would recommend getting a collection of *Ahoy!* back issues. You ommend getting a collection of *Ahoy!* back issues. You will find valuable programs to type in, programming hints, will find valuable programs to rype in, programming hints, lessons on how a computer works, software reviews, and lessons on how a computer works, software reviews, and inside looks at the innards of these beasts. The articles inside looks at the innards of these beasts. The articles can get a little technical, but most can be read and understood even by novice computerists. derstood even by novice computerists.

There are a few other very good magazines. I highly There are a few other very good magazines. I highly recommend *INFO* magazine for its reviews and other product infonnation. Another publication, *Tronsacror,* product information. Another publication, *Tmnsaclor,*  tends to be more technical and focuses on programming tends to be more technical and focuses on programming techniques and hints. techniques and hints.

A valuable resource for anyone who is considering ex-A valuable resource for anyone who is considering expanding his computer system is *Computer Shopper*. This "want ads" for the computer world includes many bar-"want ads" for the computer world includes many bargains and also carries articles on software, hardware, and applications of computer technology. They recently started applications of computer technology. They recently started a column on CP/M for the Commodore 128 and regularly a column on CP/M for the Commodore 128 and regularly run articles devoted to the C-64, C-128, and Amiga. run articles devoted to the C-64, C-128, and Amiga.

## **CHRISTMAS PRESENTS**

For those who already have a computer, Christmas is For those who already have a computer, Christmas is a great time to expand your system. After all, the com-<br>puter's a member of the family too. puter's a member of the family too.

One difficult decision is whether to expand the pres-One difficult decision is whether to expand the present system or upgrade to a new one. I can offer one bit of advice. If you have a computer that doesn't have a printof advice. If you have a computer that doesn't have a printer, a disk drive, and a modem hitched up to it, you are better off buying these items than getting a new computer. If you upgrade to a machine with more memory, higher screen resolution, etc., you will still have limited capability. better off buying these items than getting a new com<br>ter. If you upgrade to a machine with more memory, hi<br>er screen resolution, etc., you will still have limited<br>pability.

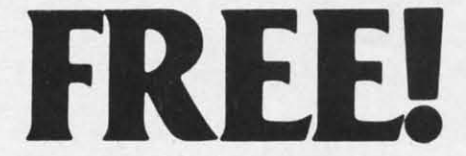

BONUS GIFT WITH ANY SOFTWARE ORDER - AN EXCELLENT PUBLIC DOMAIN VERSION OF AN ARCADE HIT GAME ON ITS OWN DISK.

#### **ARCADE**

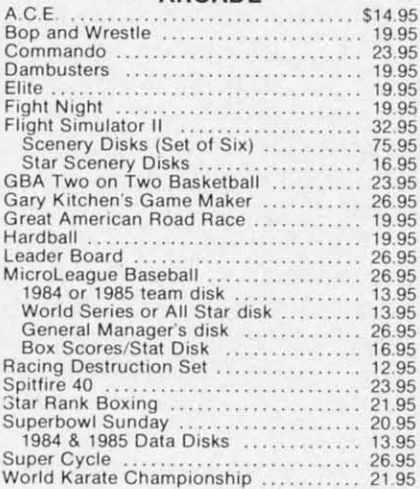

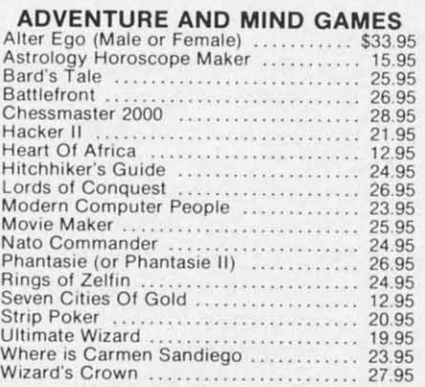

#### **EDUCATIONAL PROGRAMS**

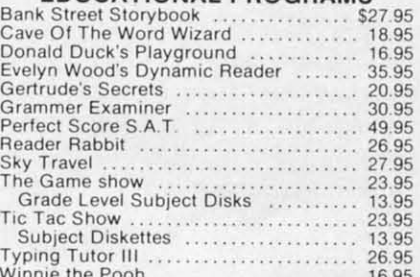

#### **WORD PROC. - DATA BASES SPREAD SHEETS**

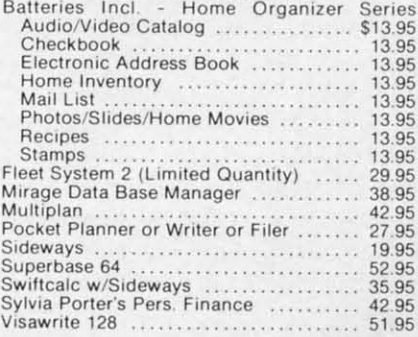

#### **GRAPHICS & MUSIC**

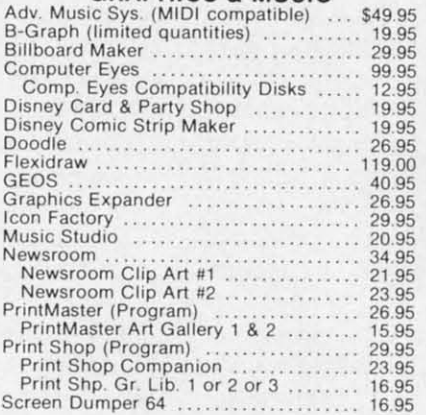

#### **MISCELLANEOUS**

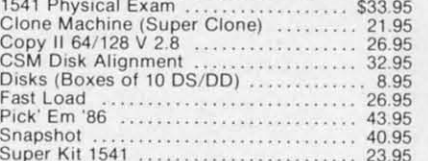

#### **COMMODORE 128 SOFTWARE**

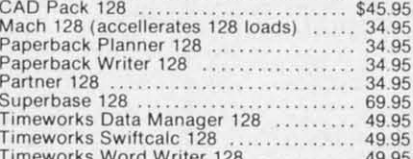

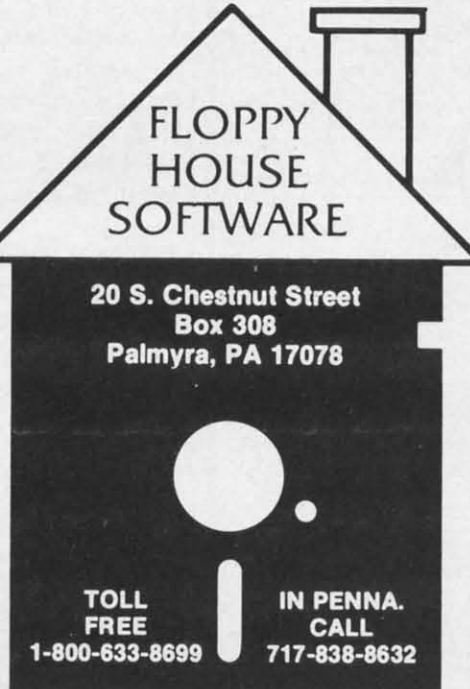

#### **AMIGA SOFTWARE**

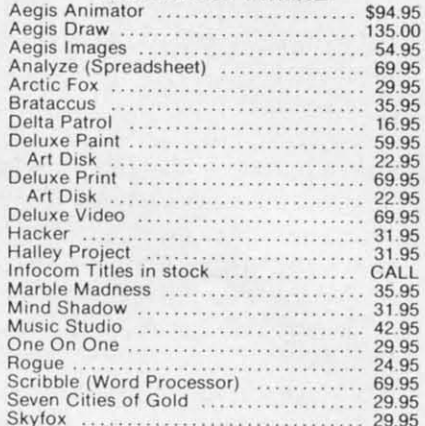

#### **HARDWARE AND PERIPHERALS**

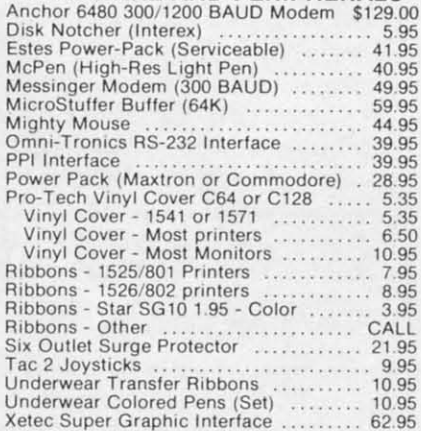

#### LEROY'S CHEATSHEETS ............. \$2.95

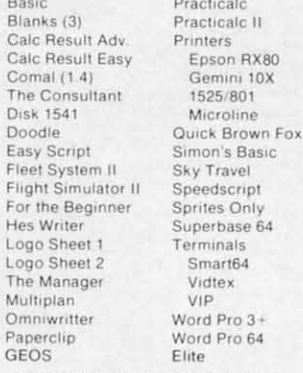

#### **MAILING CHARGE ON LEROY'S CHEATSHEETS** \$1.00

#### **ORDERING & TERMS**

\* VISA & Master Card - no additional charge<br>\* \$2.50 Shipping charge - Shipping free on orders over<br>\$100.00

- LEROY'S total mailing charge \$1.00 for any quantity<br>C.O.D. orders add \$1.90 extra
- 
- PA residents add 6% Sales Tax<br>FPO & APO no additional charge
- 

\* We try to keep our prices as low as possible to serve our<br>valued customers In order to do this we are prosecuting credit card fraud to the full extent of the law

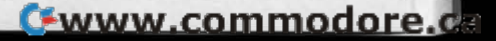

I  $\lambda$  $\overline{\mathbf{s}}$ T  $\overline{O}$ tł tł Y  $\mathbf{O}$ tł

e

 $\mathbf b$ 

tl

fr aş

A computer without a disk drive is like a car running on two cylinders. It'll get you there – eventually. The wait for programs to load from tape can seem interminable, and most programs aren't even offered on tape anymore.

For those contemplating upgrading from a C-64 to a C-128 in the near future, you might consider buying a 1571 disk drive instead of a 1541. The 1571 will work with the C-64, and you won't need to upgrade your drive later.

After buying my initial computer system (computer, monitor, and disk drives), the first peripheral I added was a printer. At that time, a printer that could provide graphics and near letter quality print cost \$1500. I've never regretted that purchase. Admittedly, the majority of you aren't writers. But now you can buy the same printer for less than \$400.

Having such a printer will let you print out letters, labels for addressing your Christmas cards (but then you've done that already this year, haven't you?), database information (reports of your household items for insurance forms, for instance), school reports and papers, and drawings created with graphics packages. If you do your taxes by computer, some programs will even print your IRS forms.

If you decide to go for a printer neither manufactured by Commodore nor designed to be Commodore-compatible, you'll need to buy a printer interface as well. A number of companies market these. One, Cardco, re-

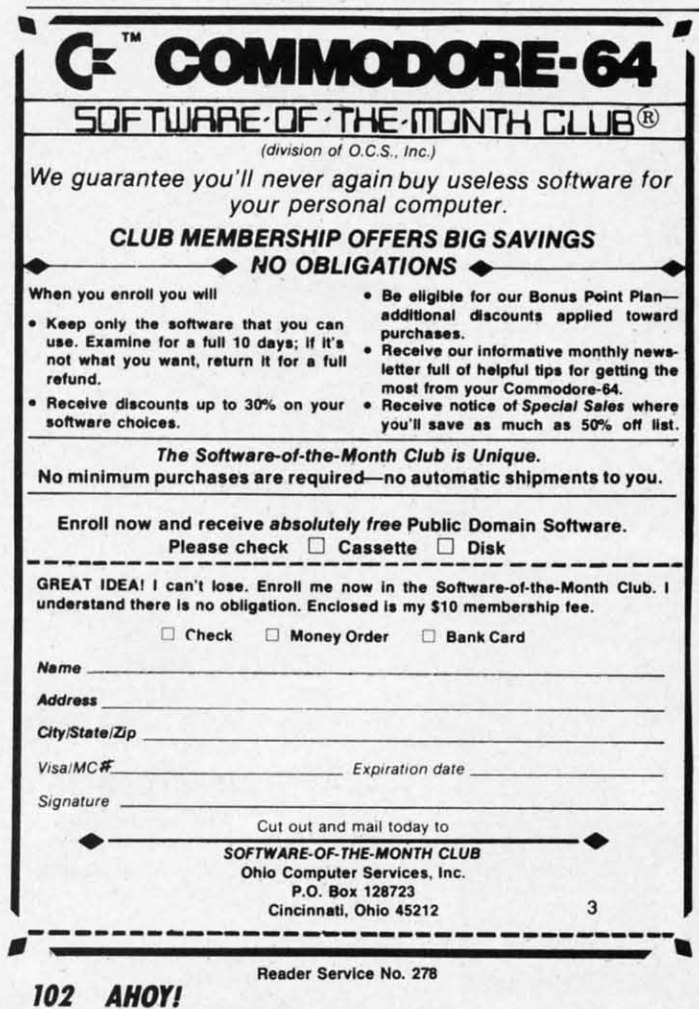

cently went bankrupt, so think twice about buying any of their interfaces unless you can get a very good price on it.

While these first two add-ons (disk drives and printers) seem obvious to many, the wonders of adding a modem to your computer almost have to be experienced to be appreciated. The simple explanation that attaching a modem to your computer and a phone line will let you communicate with other computers just doesn't convey the extent to what you can do with it.

Telecommunicating can put you in touch with hundreds of other users who can offer tips and advice on getting more from your computer. By signing up with a commercial system like PlayNET, QuantumLink, or Compu-Serve, you can type messages on your keyboard that will be seen by a dozen or more people all over the country almost instantly. You can make friends and play games with other people without leaving your own home. In most large cities it only takes a local telephone call to get online.

Public domain programs can be transferred to your computer through a modem, allowing you to do many tasks more easily. These programs can be found in special sections of the commercial services or on local BBS's (Bulletin Board Systems). If you can find a copy of Computer Shopper, they run an updated listing of such BBS's in each issue. The numbers are listed by area code, making it easy to find those that are near you.

Another good buy for Christmas is a starter kit or registration for one of the online services. Most have a tollfree number you can call to sign up if you have a major credit card (MasterCard, Visa, and sometimes American Express). The sign-up charges vary for each service. In some cases, you can buy a starter kit at computer stores.

Each system has a schedule of charges for different services. In some cases, the speed of your modem determines the rate. Some charge extra for 1200 baud. While PlayNET costs less than \$3 an hour. CompuServe, The Source, Delphi, and GEnie run \$5 to \$8.40 an hour at 300 baud during non-prime time hours. Prime time on these services is generally Mon-Fri 8 a.m. to 5 p.m., local time. The charges during prime time are usually twice that of non-prime, if the service is available during the day.

#### OTHER PERIPHERALS

Some alternate input devices make nice presents for your computer. A new joystick or two can add a lot more fun for the whole family. Since the Commodore 1350 mouse will work with both the C-64 and the C-128, it's another good choice. Some mailorder houses sell the mouse for as little as \$39.

Koala Pads are quite inexpensive these days. With one of these and the right graphics software, you can draw pictures on the pad using a stylus. There are even a few children's games that have overlays for the Koala Pad. Other drawing tablets are also readily available.

Another input device that can be fun to use is the light

Cwww.commodore.ca

pen. Like the drawing pads, they are mostly used for pen. Like the drawing pads, they are mostly used for drawing pictures. Special software is usually required, drawing pictures. Special software is usually required , but frequently a drawing program is sold with the light but frequently a drawing program is sold with the light pen. pen.

#### **PROTICTING YOUR BEST FRIIND PROTECTING YOUR BEST FRIEND**

Several companies offer power strips or power filtering devices that will help protect your computer from ing devices that will help protect your computer from electric surges and glitches. I use a MasterPiece Plus, electric surges and glitches. I use a MasterPiece Plus, which is a swivel base that sits under the monitor. The back panel has AC power connectors into which you plug back panel has AC power connectors into which you plug the computer, monitor, printer, and two auxiliary items. the computer, monitor, printer, and two auxiliary items. I use the two extras for my modem and disk drive. The I use the two extras for my modem and disk drive. The MasterPiece Plus then plugs imo the wall. A master MasterPiece Plus then plugs into the wall. A master switch on the front panel is used to turn everything on. There are also five switches that make it easy to turn There are also five switches that make it easy to turn off any of the five items. For instance, if fm not using off any of the five items. For instance, if rm not using the printer or modem, I can disable them by pressing the printer or modem, I can disable them by pressing their switch. their switch.

The MasterPiece Plus also has a telephone line ftlter. The MasterPiece Plus also has a telephone line fllter. You plug the phone line imo the unit and then run an-You plug the phone line into the unit and then run another line to your modem. If you get a power surge down the phone line, this should protect your modem. the phone line, this should protect your modem.

If you live in an area where thunderstorms and power If you live in an area where thunderstorms and power surges are a problem, this \$150 add-on could save you surges are a problem, this \$150 add-on could save you from some expensive repairs. While it won't protect you from some expensive repairs. While it won't protect you against a direct lightning strike to your power pole, it against a direct lightning strike to your power pole, it

will handle most surges. Ordinary filtering or surge-protecting power strips run as little as \$30. tecting power strips run as little as \$30.

#### **SOFTWARI SOFTWARE**

There are so many good software packages out there, There are so many good software packages out there, it is hard to list them all. Rather than slight anyone, I it is hard to list them all. Rather than slight anyone, I would recommend checking reviews in back issues of would recommend checking reviews in back issues of *Ahoy!* to find the ones that are really outstanding. *Ahoy!* to find the ones that are really outstanding.

As long as you're picking presents for the computer, As long as you're picking presents for the computer, don't forget to pick up something fun for yourself. Ahoy!'s entertainment software section covers many enjoyable and entertainment software section covers many enjoyable and exciting games. Besides shoot-em-ups aimed at spacehappy teenagers, there are strategy and simulation packages that challenge intellect as well as reflexes. Text adventure games can be extremely devious. happy teenagers, there are strategy and simulation pages that challenge intellect as well as reflexes. Text venture games can be extremely devious.

#### **CARTRIDGI PRODUCTS CARTRIDGE PRODUCTS**

Anyone using a Commodore disk drive should con-Anyone using a Commodore disk drive should consider getting one of the cartridge products that increase the speed of disk loads and saves. Epyx's *Fast Load* and the speed of disk loads and saves. Epyx's *Fast Load* and Access Software's *Mach* 5 make the drive work up to five Access Software's Mach 5 make the drive work up to five times faster. Since the Commodore's disk drives are notortimes faster. Since the Commodore's disk drives are notor-<br>iously slow, this is one of the best Christmas presents you can gel. you can gel.

Access also markets the *Mach* 128 cartridge. While Access also markets the Mach 128 cartridge. While it is designed to work with a C-128 and 1571 drive, a it is designed to work with a C-128 and 1571 drive, a switch on the cartridge's top makes it compatible with switch on the cartridge's top makes it compatible with

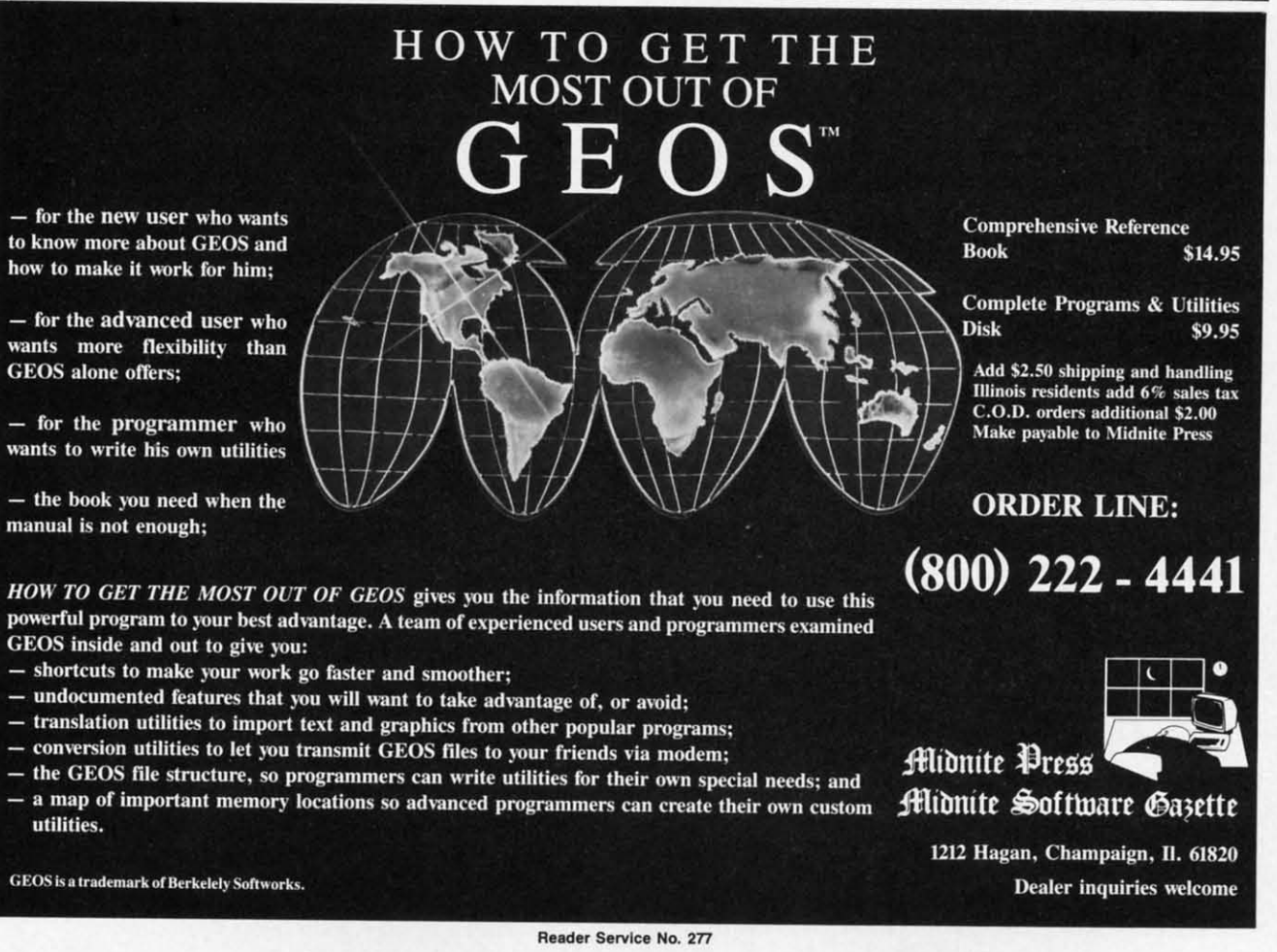

**AHOY/ 103 AHOYI 103** 

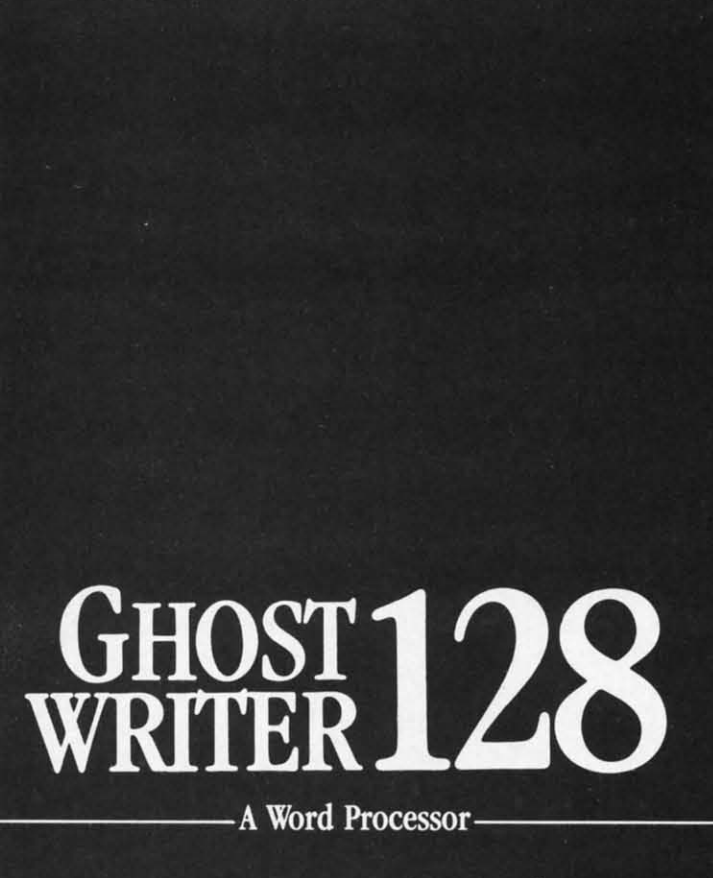

## prak-ti-kəl\

.<br>You know, like edible junk mail.

- **RUNS IN C128 "FAST" MODE**
- 80-COLUMN WINDOW
- 30,000 + WORD SPELLING-CHECKER
- AUTO-PAGINATION/OPTIONAL AUTO PAGE NUMBERING
- MERGE C64 FILES FROM MOST WORD PROCESSORS AND PRODUCTIVITY PROGRAMS
- MAIL MERGE USING FILES FROM OTHER DATA BASES.
- FORMATS TEXT AUTOMATICALLY AS YOU TYPE
- · EASY COPY-MOVE-DELETE COMMANDS.

## \ə-'ford-ə-bal\

Loosely 'defined' as less than your weekly grocery bill.

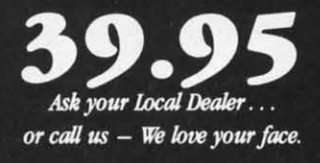

HesWare • 415-871-0570 390 Swift Ave. #14 • So. San Francisco, Ca. 94080 •

Reader Service No. 276

the C-64 and 1541. If you plan to upgrade to a C-128 someday, it makes sense to buy the slightly more expensive Mach 128 cartridge.

Timeworks' recently announced Partner 128 cartridge (reviewed last month) looks like a great collection of frequently needed utilities. It includes a quick loading routine, but also offers a memo pad, appointment calendar, telephone and address book, text-only screen printer, and an address label printer that can use the address book's entries. All of these reside on the cartridge and are supposed to be accessible from inside most C-128 programs. Timeworks has plans to release a C-64 version, but it wasn't ready at press time. It is scheduled to reach stores in November, so you should be able to try one out for Christmas.

#### **Online Services**

**CompuServe** Starter Kit: \$39.95 5000 Arlington Centre Blvd. P.O. Box 20212 Columbus, OH 43220 Phone: 800-848-8199 (in OH: 614-457-0802)

#### Delphi

Starter Kit: \$49.95 3 Blackstone St. Cambridge, MA 02139 Phone: 800-544-4005 (in MA: 617-491-3393)

#### **GEnie**

Registration Fee: \$18 401 North Washington Street Rockville, MD 20850 Phone: 800-638-9636 ext. 21

#### **PeopleLink**

Starter Kit: \$10 3215 North Frontage Road, **Suite 1505** Arlington Heights, IL 60004 Phone: 800-524-0100

#### **PlayNET** Starter Kit: \$15

200 Jordan Road

#### **CONCLUSION**

As you see, there are any number of ways to expand and improve a computer system. You could probably do half your family Christmas shopping at your local computer store. A copy of Print Shop and Hitchhiker's Guide to the Galaxy for Mom; Newsroom, Ouink, The Little Computer People Discovery Kit, Rescue on Fractulus, Mindwheel, Questron, Music Studio, and maybe a few modules of Success With Math for the children; and for Dad, Super Bowl Sunday, Flight Simulator II, and MultiPlan. Add a piece or two of hardware, magazine subscriptions, and maybe a couple of books on computer use, and you won't have room for socks, pajamas, and neckties. In all honesty, wouldn't you rather have a few fresh printer ribbons than another necktie?  $\square$ 

Phone: 800-PLAYNET **The Source** 

Troy, NY 12180

\$49.95 plus \$3 shipping and handling 1616 Anderson Road P.O. Box 1305 McLean, VA 22101-9881 Phone: 800-336-3366 (in VA: 703-821-6666)

#### Magazines

**Computer Shopper** 407 S. Washington Ave. P.O. Box F Titusville, FL 32781 Phone: 305-269-3211 1 yr./12 issues: \$21

**INFO** P.O. Box 2300 Iowa City, IA 52244 1 yr./6 issues: \$18

#### **Transactor**

Subscription Dept. 500 Steeles Ave. Milton, Ontario, Canada L9T 3P7 1 yr./6 issues: \$15 Phone: 416-878-8438

g

tł

 $\mathbf{u}$ 

sp

ar

### By Michael R. Davila

**IIPS AI-ICY** 

#### **CAREFREE ANIMATION**

28 n-

ge

e-

u-

ìr,

nd

ςŞ

IS.

it

es

 $\overline{or}$ 

The most difficult problem I have encountered while programming games in BASIC is keeping the sound, program logic, and action going simultaneously. To simplify this, I wrote this ML routine that will animate sprite #7 using the three sprite definitions in blocks 13-15.

To use this in your own programs, simply place your sprite data in blocks 13-15, run the machine code loader, and type SYS 679. To vary the speed of the animation, POKE 738 with a number between 3 and 10. The lower the number the faster the animation. (The default value is 10.) Enter and run the example program to see a mythical beast take a carefree stroll. -Bob Ash

APO, NY

```
10 REM - CAREFREE ANIMATION -
```
20 V=53248:S=7:GOSUB100

30 POKE53281, 0: POKE53280, 15: POKE646, 11: P RINT CHR\$ $(147)$ 

- 40 POKE V+23, (2^S): POKEV+29, (2^S)
- 50 POKEV+39+S, 7: POKE V+(S\*2+1), 150
- 60 POKE V+21, PEEK(V+21) OR (2^S)
- 70 FOR I1=255T050STEP-1: FOR I2=1T08
- 80 POKE V+(S\*2), I1:NEXTI2:NEXT

90 END

100 REM \*\* SPRITE DATA LOADER \*\*

110 FOR I1 = 832 TO 1023: READ SP: POKE I1, SP: NEXT

```
120 DATA000,000,000,000,000,000,000,000,096
130 DATA000,001,096,000,003,032,000,003
140 DATA120,000,003,244,000,063,252,000
150 DATA001,096,000,000,113,224,000,127
160 DATA252,000,255,246,000,127,246,000
170 DATA096, 227, 000, 112, 097, 000, 112, 112
180 DATA000,096,232,000,192,080,000,096
190 DATA096,000,064,064,000,000,000,000
200 DATA000,000,000,000,000,000,000,000,096
210 DATA000,000,096,000,001,032,000,003
220 DATA120,000,003,248,000,255,240,000
230 DATA003, 096, 000, 001, 113, 224, 000, 127
240 DATA252,000,255,246,000,127,242,000
250 DATA224, 230, 000, 192, 098, 001, 192, 112
260 DATA001, 064, 112, 001, 032, 144, 001, 096
270 DATA216,001,064,160,000,000,000,001
280 DATA000,000,000,000,000,000,000,000,000
290 DATA000,001,096,000,003,032,000,003
300 DATA120,000,003,244,000,063,252,000
310 DATA001,096,000,000,113,224,000,127
320 DATA252,000,255,246,000,127,246,000
330 DATA096, 227, 000, 112, 097, 000, 112, 112
340 DATA000,096,232,000,192,080,000,096
350 DATA096,000,064,064,000,000,000,000
360 REM *** MC LOADER ***
```
370 FOR I1 = 679 TO 753: READ MC: POKE I 1, MC: NEXT: SYS 679

380 DATA 169, 2, 141, 54, 3, 141, 53, 3, 120, 169 390 DATA 188, 141, 20, 3, 169, 2, 141, 21, 3, 88 400 DATA 96, 238, 54, 3, 173, 54, 3, 201, 1, 240 410 DATA 12, 201, 10, 144, 37, 169, 0, 141, 54, 3 420 DATA 24, 144, 29, 238, 53, 3, 173, 53, 3, 201 430 DATA 3, 208, 10, 169, 0, 141, 53, 3, 169, 12 440 DATA 141, 52, 3, 238, 52, 3, 173, 52, 3, 141 450 DATA 255, 7, 76, 49, 234, 0 460 RETURN

#### **POKE AND FIND MESSAGES**

These two short programs may help when programming in machine language or discovering messages in your machine. It should work on any machine, but I've only tried it on the C-64. The first, POKE Message, allows you to type in a message and it will POKE in the ASCII values of the message into the appropriate memory locations. This is useful when you want to put replace a message somewhere in memory. It would be very tedious if you had to POKE each individual character.

The second program, Find Message, will try to find a message in memory that is between the starting and ending addresses which you specify. It will tell you if it is not found. You could look for BASIC keywords or error messages in memory, or look for other messages. If you look for a BASIC message, the start address would be 40960 and the end address would be 49152. When you type in the message, capitalize the last letter. For example, if you were looking for 'NEXT', type: nexT. This is how BASIC knows where the end of a message is.

In both programs, when you input the numbers, input them in decimal. If you want to use special characters when typing in the message (such as CLR/HOME or color keys), type a quote mark before you enter the message.

 $-John$  Chong Syracuse, NY

#### **POKE MESSAGES**

- **O REM POKE MESSAGES**
- 1 INPUT"ADDRESS: ";A:INPUT"MESSAGE: ":B\$  $: L = LEN(B$)$

2 FORI=1TOL: POKEA-1+I, ASC(MID\$(B\$, I, 1)): **NEXT** 

3 PRINT"MESSAGE RESIDES FROM"A"-"A - 1+L :PRINT"AND IS "L"CHHARACTERS LONG"

#### **FIND MESSAGES**

**O REM FIND MESSAGE** 

1 INPUT"START"; S: INPUT"END"; E: INPUT"STRI NG TO SEARCH FOR";X\$:L=LEN(X\$)

> AHOY! 105

C-www.commodore.cz

2 FORI=1TOL:IFPEEK(S-1+I)=ASC(MID\$(X\$,I,

1»THEN NEXT:PRINTX\$,S,S+L:END 1))THEN NEXT:PRINTX\$,S,S+L:END

3 I=L:NEXT:S=S+I:IFS=ETHENPRINT"NOT FOUN 3 I=L:NEXT :S=S+1:IFS=ETHENPRINT"NOT FOUN D":END D" :END

4 GOTO 2 4 GOTO 2

#### **ON. MOR. FUNCTION K.YI ONI MORI FUNCTION KIYI**

Okay folks, hold your breath on this one. I am a two-Okay folks, hold your breath on this one. I am a twodrive programmer who flicks disks in and out like an epileptic centipede-and I get tired of typing "CATALOG DO,U9" every time I want to see a directory of drive 9. DO,U9" every time I want to see a directory of drive 9.

The problem is that the currently defined function keys The problem is that the currently defined function keys are so well chosen for their initial bootup contents that are so well chosen for their initial bootup contents that it is a shame to have to redefine one.

Wa-Iah! A quick look at Jim Butterfield's memory maps Wa-Iah! A quick look at Jim Butterfield's memory maps shows the HELP key has a five byte ASCII buffer of its own! Since I hardly ever need the HELP command, I figured out a bare bones, no frills ahbreviated CATA-figured out a bare bones, no frills abbreviated CATA-LOG call to device 9 that just squeezes in with a car-LOG call to device 9 that just squeezes in with a carriage return. Once this commnd is in the buffer, it is im-riage return. Once this commnd is in the buffer, it is impervious to RUN STOP/RESTORE!

In the program listing are a few other useful defini-In the program listing are a few other useful defmitions, depending on your preference. Each one is all on tions, depending on your preference. Each one is all on one line number by itself, so load in the program when you boot up your 128, list the program on the screen, you boot up your 128, list the program on the screen, and type NEW. and type NEW.

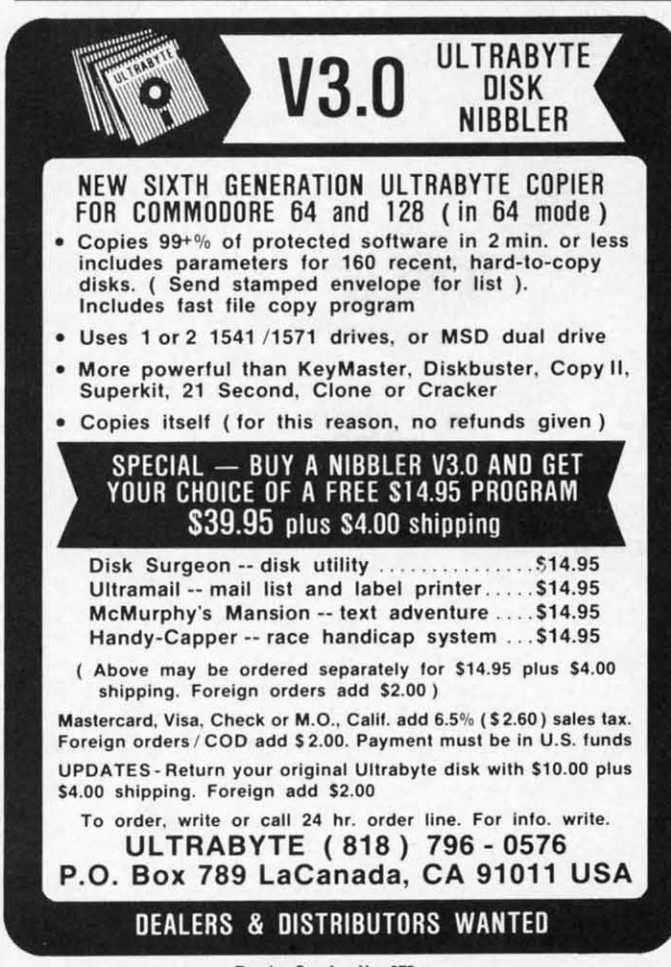

Reader Service No. 279

Then cursor up to the line number of the command Then cursor up to the line number of the command you want to define, hit return (so the line is the only line number in memory, and clear the screen and RUN. number in memory, and clear the screen and RUN.

If you need the HELP key for debugging, you can still If you need the HELP key for debugging, you can still use the ultra-abbreviated form for the Directory on de-<br>vice 9-"C(SHIFTA)U9" vice  $9 - C(SHIFTA)U9"$ 

This tip has been a real convenience to me in using This tip has been a real convenience to me in using two drives. -Cleve Blakemore two drives. -Cleve Blakemore Richmond, VA Richmond, VA

 REM REDEFINES THE HELP KEY ON THE C-l 10 REM REDEFINES THE HELP KEY ON THE C-1 TO READ ERROR CHANNEL OFF THE DRIVE 28 TO READ ERROR CHANNEL OFF THE DRIVE FORX=4168 TO 4171:READA\$:POKEX,ASC(A\$ 20 FORX=4168 TO 4171:READA\$ :POKEX ,ASC(A\$ ):NEXT:pOKE4172,13:DATA ?,D,S,\$ ) :NEXT :POKE4 172,13:DATA ?,D,S,\$ REM REDEFINES THE HELP KEY ON THE C-l 30 REM REDEFINES THE HELP KEY ON THE C-1 TO DISPLAY THE DIRECTORY ON DRIVE 9 28 TO DISPLAY THE DIRECTORY ON DRIVE 9 FORX=4168 TO 4171:READA\$:POKEX,ASC(A\$ 40 FORX=4168 TO 4171:READA\$:POKEX,ASC(A\$ ):NEXT:POKE4172,13:DATA C,"[SHIFT A]",U, ):NEXT :POKE4172,13 :DATA C,"[ SHIFT Aj ", U, 9 9 REM REDEFINES THE HELP KEY ON THE C-l 50 REM REDEFINES THE HELP KEY ON THE C-1 TO GOTO C-64 MODE 28 TO GOTO C-64 MODE FORX=4168 TO 4171:READA\$:POKEX,ASC(A\$ 60 FORX=4168 TO 4171 :READA\$ :POKEX,ASC(A\$ ):NEXT:POKE4172,13:DATA G,O,6,4 ):NEXT :POKE4172,13:DATA G,0,6,4 70 REM REDIFINES THE HELP KEY ON THE C-1 TO ENABLE PROGRAM TRACING 28 TO ENABLE PROGRAM TRACING FORX=4168 TO 4171:READA\$:POKEX,ASC(A\$ 80 FORX=4168 TO 4171:READA\$:POKEX,ASC(A\$ ):NEXT:POKE4172,13:DATA T,R,O,N ):NEXT :POKE4172,13:DATA T,R,O,N

#### **HIGH R.SOLUTION ML ASSISTANC. HIGH RISOLUTION ML ASSISTANCI**

When using high-resolution graphics on the Commo-When using high-resolution graphics on the Commodore 64, a total of 9000 bytes of memory locations must be POKEd. It is very time consuming to POKE each individual location using BASIC. The following ML rou-individual location using BASIC. The following ML routine using a BASIC program loader would be taster and tine using a BASIC program loader would be faster and more practical to handle this tedious job. The routine more practical to handle this tedious job. The routine will set up a high resolution screen and change the back-will set up a high resolution screen and change the background and border colors to black when you type "SYS ground and border colors to black when you type "SYS 49152". To change the border color, you simply change 49152". To change the border color, you simply change the "0" in line 30 to the POKE code of the color you the "0" in line 30 to the POKE code of the color you desire. If you would like to alter the background color, desire. If you would like to alter the background color, change the second "0" in line 60 to the color POKE code change the second "0" in line 60 to the color POKE code of your choice. By typing "SYS 49241", the screen will clear and revert back to text mode. If you change the clear and revert back to text mode. If you change the "14" or the "6" in line 90 to another POKE code, the screen "14" or the "6" in line 90 to another POKE code, the screen background or border in text mode will produce the corbackground or border in text mode will produce the corresponding colors, respectively. Be sure to change the correct value of the variable "DT" in line 20 by adding or subtracting the corresponding value of any revised or subtracting the corresponding value of any revised POKE codes or an 'ERROR IN DATA STATEMENTS' POKE codes or an 'ERROR IN DATA STATEMENTS' message will occur. - Stanley C. Evans Bahama, NC Bahama, NC

10 FOR LOC=49152T049272:READ PKODE:POKE 10 FOR LOC=49152T049272:READ PKODE :POKE LOC,PKODE:DT=DT+PKODE:NEXT LOC,PKODE :DT=DT+PKODE:NEXT 20 IF DT<>15710THENPRINT"ERROR IN DATA" 30 DATA 173,24,208,9,8,141,24,208,173,17 30 DATA 173, 24 ,208 ,9,8, 141 , 24 , 208 , 173 ,17 ,208,9,32,141,17,208,169,0,141,32,208 ,208,9,32, 141,17, 208 ,169,0,141 ,32,208

40 DATA 169,0,133,178,169,32,133,179,162 40 DATA 169, 0, 133,178 , 169 , 32 , 133 ,179 , 162 ,32,160,0,169,0,145,178,136,208,251 ,32,160,0,169,0,145,178,136 , 208,251 50 DATA 230,179,202,48,2,208,244,162,96, 50 DATA 230 ,179,202 , 48 , 2, 208 , 244 ,162 ,96 , 32,80,192,169,0,133,178,169,4,133,179 32 ,80 ,192 ,169 , 0,133 ,178,169,4,133, 179 60 DATA 162,3,160,0,169,0,145,178,136,20 60 DATA 162 ,3, 160,0,169,0 ,145,178 , 136 , 20 8,251,23r) 8, 251,23() 70 DATA 179,202,48,2,208,244,162,236,160 70 DATA 179,202,48, 2,208 , 244 ,162,236,160 , 0, 145, 178, 200, 202, 208, 250, 96

80 DATA 173,24,208,41,247,141,24,208,173 80 DATA 173,24,208,41,247,141,24,208,173 ,17,208,41,223,141,17,208 ,17,208 ,41, 223 ,141,17, 208

90 DATA 169,14,141,32,208,169,6,141,33,2 9() DATA 169,14,141, 32 , 2()8 ,169,6,141,33 ,2 08:REM SET BACKGROUND & BORDER COLORS

100 DATA 169,147,32,210,255,96:REM CLEAR 100 DATA 169,147 ,32 ,210, 255 , 96 :REM CLEAR SCREEN SCREEN

#### **NO PRINT NO PRINT**

Here is a little BASIC utility for the C-128 that en-Here is a little BASIC utility for the C-128 that enables a programmer to give the user instructions, menu ables a programmer to give the user instructions, menu options, or documentation without PRINT or the weird options, or documentation without PRINT or the weird 0)' REM. The trick is to turn off the line numbers is Line 01' REM . The trick is to tum off the line numbers is Line 20 (POKE24,27), since the 128 doesn't halt the program 20 (POKE24,27), since the 128 doesn't halt the program execution with a LIST command. It's handier than listexecution with a LIST command. It's handier than listing REM statements, or running PRINT with data statements. Other 128 features can be used when program-ments. Other 128 features can be used when programming instructions in this style also, such as the escape ming instructions in this style also, such as the escape codes (Delete, Insert, etc.), or functions such as auto line numbering. I've found it handy, especially in longer ap-numbering. I've found it handy, especially in longer applications. Combined with the other features of the 128, plications. Combined with the other features of the 128, when programming instructions or documentation, it is reminiscent of a very simple word processor. reminiscent of a very simple word processor.

> - Barri Olson -Barri Olson Madison, WI Madison, WI

10 REM NO PRINT/REM DOCUMENTATION//BARRI 10 REM NO PRINT/REM DOCUMENTATION//BARRI OLSEN//80 COL VER OLSEN//80 COL VER

20 POKE24,37:LIST30-50:POKE24,27:RUN60 20 POKE24,37 :LIST30-50 :POKE24 , 27 :RUN60

30 SEE HOW EASY THIS MAKES CREATING TEXT 30 SEE HOW EASY THIS MAKES CREATING TEXT ON THE C-128. A LIST WITHIN ON THE C-128 . A LIST WITHIN

40 A PROGRAM DOESN'T STOP IT. FOR 40 COL.<br>. OR WINDOW USAGE ADJUST SPACING • OR WINDOW USAGE ADJUST SPACING

50 TO SEND TO YOUR PRINTER, OPEN A CHANN 50 TO SEND TO YOUR PRINTER , OPEN A CHANN EL AND USE 'CMD' -LIST-LINE# IN LINE 20 EL AND USE ' CMD ' -LIST-LINE# IN LINE 20 6r) PRINT"SEE! -AND IT'S HANDY FOR LONG A 6() PRINT"SEE ! -AND IT ' S HANDY FOR LONG A PPLICATIONS ":END PPLICATIONS ": END

#### **FAST SIMULATOR FAST SIMULATOR**

For 64 programmers there exists a method of simulatng the 128's FAST mode, at least to a degree. To demonstrate, type in and run the following lines. Remember that there are 60 jiffies to I second. that there are 60 jiffies to 1 second.

lr) TI\$="rhrjChr)" F) TI\$="(}fJ()f)()(/' 20 FOR T=ITOI000:NEXT 20 FOR T=1T01000 :NEXT 3r) PRINT TI\$; " JIFFIES" 3() PRINT TI\$; " JIFFIES"

Now add these lines to the program. Do not be alarmed Now add these lines to the program. Do not be alarmed when the screen blanks when you run the program again. when the screen blanks when you run the program again. 5 PRINT"STANDBY...": FORT=1T0500: NEXT 6 POKE 53265,0: POKE 56325,255 6 POKE 53265 ,0: POKE 56325,255 25 POKE 53265,27: POKE 56325,46 25 POKE 53265 , 27: POKE 56325,46

Note that the FOR loop in Line 20 took a shorter time Note that the FOR loop in Line 20 took a shorter time to execute with the added lines. The VIC chip refreshes to execute with the added lines. The VIC chip refreshes the screen display 60 times a second. POKE 53265,0 disables the VIC chip, giving the 6510 chip more time to ables the VIC chip, giving the 6510 chip more time to process BASIC. POKE 56325,255 gives the 6510 less time process BASIC. POKE 56325,255 gives the 6510 less time to scan the keyboard and more time to process BASIC. to scan the keyboard and more time to process BASIC. POKE 53265,27 and POKE 56325,46 set things back to POKE 53265,27 and POKE 56325,46 set things back to normal. normal.

These POKEs would be most helpful in a portion of These POKEs would be most helpful in a portion of a program in which the user needs to neither see the a program in which the user needs to neither see the screen nor use the keyboard, such as a sort routine or screen nor use the keyboard, such as a sort routine or a READ... DATA routine. The program should warn the a READ ... DATA routine. The program should warn the user about the blank screen before the VIC chip is disabled. - Mark Bersalona

Philadelphia, PA Philadelphia, PA

#### **PIRFICT CIRCLI PERFECT CIRCLE**

For *Ahoy!* readers with C-128's: When using the graphics in hi-res to produce a perfect circle, the proper ratio ics in hi-res to produce a perfect circle, the proper ratio. between the X radius (Xr) and the Y radius (Yr) is 5:4. between the X radius (Xr) and the Y radius (Yr) is 5:4. If Xr is known, Yr can be calculated by  $Yr = (Xr/5)$ \*4. If Yr is known, Xr can be calculated by  $Xr = (Yr/4)*5$ . Some sample commands are "CIRCLE 1,100,90,30,(30/5) ~" or "CIRCLE 1,100,90,(30/4)\*5,30". -Andy Hatchell "'I" or "CIRCLE 1,100,90,(30/4)\*5,30". -Andy Hatchell Durham, NC Durham, NC

#### SAVE SCREEN

Did you ever wish to save your game screen directly Did you ever wish to save your game screen directly to disk? If the answer is yes, here is a short utility you'll to disk? If the answer is yes, here is a short utility you'll enjoy. Simply type the line shown below or insert it in enjoy. Simply type the line shown below or insert it in your own program. your own program.

To LOAD your game screen type LOAD "filename", 8,1 and then type POKE 53281,color and your screen will and then type POKE 532SI,color and your screen will appear. - Marco Gauthier appear. -Marco Gauthier Fitch-Bay, Canada Fitch-Bay, Canada

SYS 57812"filename", 8: POKE 193, 0: POKE I94.4:POKE 174,231:POKE 175,7:SYS 62954 194 ,4: PQKE 174, 231: POKE 175 , 7:SYS 62954

#### **COMBINIR COM81NER**

To combine two or three programs into one larger pro-To combine two or three programs into one larger program, a lot of work is needed. The easier way is to use an append routine. This will save your fmgertips from an append routine. This will save your fingertips from doing unnecessary work. doing unnecessary work.

To append, load the first program into memory. You To append, load the first program into memory. You can list it if you want. Then type (in direct mode):

POKE 43,PEEK(45)-2 : POKE 44,PEEK(46) POKE 43 ,PEEK(45)-2 : POKE 44,PEEK(46)

When you try to list it, no program lines are listed, be-When you try to list it, no program lines are listed, be-<br>cause the computer tries to start at the end of the program.

Then load the second program. You can list it if you Then load the second program. You can list it if you want. (Note: The first line number of the second pro-want. (Note: The first line number of the second pro-

**AHOyt 101 AHOY! 107** 

**C-www.commodore.** 

gram must be larger than the last line number of the first gram must be larger than the last line number of the first program.) Then type (in direct mode): program.) Then type (in direct mode):

POKE 43,1 : POKE 44,8 POKE 43,1 : POKE 44,8

When you type LIST and RETURN, you will find that the first and the second program have been appended.

Note: When you get 'OUT OF RANGE ERROR', try Note: When you get 'OUT OF RANGE ERROR', try to add an unnecessary line in the program such as: to add an unnecessary line in the program such as:

O REM

-Adzhar Hamdan - Adzhar Hamdan Syracuse, NY Syracuse, NY

#### **BASIC SCREEN COPIER SUBROUTINE**

The following subroutines for the C-128 and C-64 can be used within BASIC programs to copy the screen to be used within BASIC programs to copy the screen to a printer. The normally slow and complex task of cona printer. The normally slow and complex task of converting screen codes to ASCII code is speeded up very simply by using the first screen location as an input device. The screen codes from the entire screen are POKEd vice. The screen codes from the entire screen are POKEd into the fIrst location in turn and the GET#3 command into the fIrst location in turn and the GET#3 command is used to convert the screen code into its ASCII equivalent. The variable L\$ is used to hold a screen line of text, and then it is sent to the printer. The somewhat slow text, and then it is sent to the printer. The somewhat slow rate of the copy is made up for by how simple and short the routine is. To use within a program, simply print your the routine is. To use within a program, simply print your output to the screen as desired, then set the variable SA output to the screen as desired, then set the variable SA to 0 or 7 for UPPER CASE/GRAPHIC or UPPER/ LOWER CASE, then call the subroutine and the screen LOWER CASE, then call the subroutine and the screen will be sent to the printer (example:  $SA=0:GOSUB10$ or SA=7:GOSUBIO). You may of course change the line or SA=7:GOSUBI0). You may of course change the line numbers to fit your own program. – Ernest R. Hunter Long Beach, MS Long Beach, MS

#### **(-128 VERSION (·128 VERSION**

10 B=1024:A=PEEK(B):OPEN3,3:0PEN4,4,SA:F 10 B=1024:A=PEEK(B):OPEN3,3:0PEN4,4,SA :F AST: FORJ=(Jf024: REH"FOR THE C-128" AST: FORJ=(JT024: R EI'1" FOR THE C- 128" 20 L\$="":FORI=0T039:POKEB,PEEK(B+J\*40+I) :POKE244,0:PRINT"[HOME]";:GET#3,A\$ 30 L\$=L\$+A\$:NEXT:PRINT#4,L\$:NEXT:POKEB,A 3(J L\$=L\$+A\$: NEXT : PRINT#4, L\$: NEXT : POKEB, A :PRINT#4:CLOSE4:CLOSE3: SLOW: RETURN : PRINT#4 :CLOSE4:CLOSE3 : SLOW: RETURN

#### **(·1>4 VERSION ( ·64 VERSION**

10 B=1024:A=PEEK(B):OPEN3,3:0PEN4,4,SA:F 10 B=1024 :A=PEEK(B):OPEN3,3:0PEN4,4,SA :F ORJ=(JT024: REH"FOR THE C-64" ORJ=(JT024:REI'1"FOR THE *C-6l."*  2(J L\$="": FORI=(Jf039: POKEB, PEEK( BtJ\*4(H-I) 2(J L\$="": FORl=(JT039 : POKEB, PEEK (B+J\*4(J+I) :POKE212,0: PRINT"[HOME]";:GET#3,A\$ 30 L\$=L\$+A\$:NEXT:PRINT#4,L\$:NEXT:POKEB,A 30 L\$=L\$+A\$:NEXT:PRINT#4,L\$:NEXT:POKEB,A :PRINT#4:CLOSE4:CLOSE3:RETURN :PRINT#4 :CLOSE4:CLOSE3:RETURN

#### **1571 SINGLE SIDED MODE 1571 SINOLI SIDID MODI**

If your commercial software worked with your 128/1541 system and won't with an upgraded 128/1571 configuration, try changing the 1571 disk drive to single sided tion, try changing the 1571 disk drive to single sided mode. This can be done in direct mode, before loading, mode. This can be done in direct mode, before loading, or added as a Hne in the BASIC loader used by most or added as a line in the BASIC loader used by most

store-bought software. The loader is almost always the store-bought software. The loader is almost always the first program on a commercial disk. The following com-<br>mand accomplishes this. The drive must be on. mand accomplishes this. The drive must be on.

> - Edward Horgan Edward Horgan Coatesville, PA Coatesville, PA

OPEN15,8,15: PRINT#15, "UO>MO": CLOSE15

#### **OUTER SPACE WITH JUST FOUR LINES**

This four line program shows how powerful the C-128 BASIC 7.0 graphic and sprite commands are. The pro-BASIC 7.0 graphic and sprite commands are. The program draws a universe complete with planets orbiting around a sun along with stars and shooting asteroids. <sup>11</sup> around a sun along with stars and shooting asteroids. It even adds a bit of space sound. <sup>11</sup> would require many even adds a bit of space sound. It would require many BASIC lines to do this on the C-64, and you would prob-BASIC lines to do this on the C-64, and you would probably have to resort to machine language to get the speed. You can study the four very simple lines for ideas for forming screens for games or other programs requiring forming screens for games or other programs requiring graphics, sound, and animation. - Ernest R. Hunter Long Beach, MS Long Beach, MS

10 COLOR4,I:COLOR1,8:COLOR0,I:GRAPHICl,l 10 COLOR4 ,1:COLORl ,8:COLOR0 ,1: GRAPHIC1 ,1 : FORJ=0T090 STEP 30: CIRCLE1, 25, 22, 0, 8, , J:NEXT:SSHAPEA\$,ll,10,34,31:SPRSAVA\$,7:S J:NEXT:SSHAPEA\$,11,10,34,31:SPRSAVA\$,7:S PRSAV7,8: GRAPHIC1, 1: MOVSPR7, 260 #9 20 MOVSPR8, 145 #12:SPRITE7, 1, 6: SPRITE8, 1 ,9:GRAPHIC1,I:CIRCLEI,25,22,6,6:PAINT1,2 ,9:GRAPHIC1,1:CIRCLE1,25,22,6,6 :PAINT1 ,2 6,26:SSHAPEB\$,11,10,34,31:GRAPHICl,I:FOR 6,26:SSHAPEB\$ ,11,10, 34 ,31:GRAPHIC1 ,1:FOR J=ITOI00:H=RND(0)\*(35):V=RND(0)\*24 J=1T0100 :H=RND(0)\*(35) :V=RND(0)\*24 30 CHARO, H, V, ". . ": NEXT: CIRCLE1, 150, 10 0,10,10:PAINT1,151,101:FORJ=IT06:SPRSAVB 0,10,10:PAINT1,151,101:FORJ=1T06:SPRSAVB \$,J:SPRITEJ, 1, J+3, 1: MOVSPRJ, 160+J\*20, 140 : CIRCLE1, 150, 100, J\*20, J\*20: NEXT 40 VOL8:S0UNDl,55535,250,0,42768,1000,2, 40 VOL8:S0UND1,55535,250,0,42768,1000,2, 26(flJ:FORJ=(JT02\*[PI] STEP .5:FORI=lT06:X= 2600:FORJ=0T02\* [PI ] STEP .5:FORI=1T06 :X= 16(H-(I\*20)\*COS(J-I\*20):Y=14(H-(I\*20)\*SIN( 160+(I\*20)\*COS(J-I\*20):Y=140+(I\*20)\*SIN( J-I\*20):MOVSPRI,X,Y:NEXT:NEXT:GOT040 J-I\*20):1'10VSPRI,X,Y:NEXT :NEXT :GOT040

#### **INSTANT RUN INSTANT RUN**

Here is a tip that eliminates the need to type RUN. Here is a tip that eliminates the need to type RUN. Lines 10 and 20 copy BASIC and Kernal into RAM mem-Lines 10 and 20 copy BASIC and Kernal into RAM memory. Line 30 switches the 64 from ROM BASIC to RAM BASIC. Line 40 prevents RAM BASIC from being BASIC. Line 40 prevents RAM BASIC from being switched out by RUN STOP/RESTORE. Lines 50 and 60 change the READY. prompt to the word RUN and 60 change the READY. prompt to the word RUN and puts the cursor on the word RUN. To run a program after loading it in, simply hit RETURN. This is especially helpful in debugging programs, where you must run a program several times to check for bugs and to test a program several times to check for bugs and to test for corrections. - Mark Bersalona Philadelphia, PA Philadelphia, PA puts the cursor on the word RUN. To run a program af-<br>ter loading it in, simply hit RETURN. This is especial-<br>ly helpful in debugging programs, where you must run

10 FOR X=4096fJT049151:POKEX,PEEK(X):NEXT 10 FOR X=40960T049151:POKEX,PEEK(X):NEXT 20 FOR X=57344T065535:POKEX,PEEK(X):NEXT 20 FOR X=57344T065535 :POKEX,PEEK(X):NEXT 30 POKE1,53:REM SWITCH IN RAM BASIC

- 40 POKE64982,53:REM PROTECT FROM RESTORE
- 50 FOR X=41848T041853:READN:POKEX,N:NEXT 50 FOR X=41848T041853:READN :POKEX,N :NEXT
- 60 DATA 82,85,78,141,145,145 60 DATA 82 ,85,78,141,145,145

\ S

s

I I I I

J J J J

## **By Dale Rupert By Dale Rupert**

**.---\_---,,(:,CM**MCI)/\I~11S,r--------, **.----\_---.,( :,CM** MCI)J\I~11S,r------' I~IDGI~AMMI.'-Ia <:I·IJ~IJ.I:NGI:S

**PROCRAMMNG CHALLENGES** 

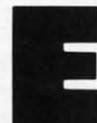

ach month, we'll present several challenges de-<br>signed to stimulate your synapses and toggle the<br>bits in your cerebral random access memory.<br>We invite you to send your solutions to:<br>*Commodares. c/o Ahov/* signed to stimulate your synapses and toggle the bits in your cerebral random access memory. bits in your cerebral random access memory. We invite you to send your solutions to: We invite you to send your solutions to:

*Commodares,* c/o *Ahoy! Commodares,* c/o *Ahoy!*  P.O. Box 723 P.O. Box 723 Bethel, cr <sup>06801</sup> Bethel, cr 06801

We will print and discuss the cleverest, simplest, short-We will print and discuss the cleverest, simplest, shortest, most interesting and/or most unusual solutions. Be sure to identify the *name* and *number* of the problems you are solving. Also show sample runs if possible. Be you are solving. Also show sample runs if possible. Be sure to tell what makes your solutions unique or interesting, if they are. esting, if they are.

Programs on diskette (1541 format only) are welcome, Programs on diskette (1541 format only) are welcome, but they must be accompanied by listings. You must enbut they must be accompanied by listings. You must enclose a stamped, self-addressed envelope if you want any of your materials returned. Solutions received by the midof your materials returned. Solutions received by the mid-<br>dle of the month shown on the magazine cover are most likely to be discussed, but you may send solutions and likely to be discussed, but you may send solutions and comments any time. Your original programming prob-comments any time. Your original programming problems, suggestions, and ideas are equally welcome. The lems, suggestions, and ideas are equally welcome. The best ones will become *Commodores!* best ones will become *Commodares!* 

## **PROBLEM #36-1: FANCY FACTORIALS**

This problem was submitted by Jim Speers (Niles, Ml). This problem was submitted by Jim Speers (Niles, MI). Write a program to calculate any factorial (up to 1000 Write a program to calculate any factorial (up to 1000 factorial). For example, 5! (five factorial) is  $5 * 4 * 3$ • 2 or 720. Jim's solution calculates factorials exactly, • 2 or 720. Jim's solution calculates factorials exactly, giving all 869 digits of400 factorial. Both exact and ap-giving all 869 digits of 400 factorial. Both exact and proximate solutions will be considered. proximate solutions will be considered.

#### PROBLEM #36-2: ANIMATED EXPANSION

The user enters a word. The computer displays it at The user enters a word. The computer displays it at the left of the screen and then proceeds to expand the the left of the screen and then proceeds to expand the word to the right, accordion fashion, by inserting a spe-word to the right, accordion fashion, by in erting a cified number of spaces between letters. cified number of spaces between letters.

For example, if the number of spaces is two, and the For example, if the number of spaces is two, and the word is Ahoy, the sequence looks like this (all on the word is Ahoy, the sequence looks like this (all on the same screen line): same screen line):

Ahoy Ahoy A-hoy A-hoy A-hoy A--hoy A--h-oy A--h-oy A-h--oy A--h--oy A--h--o-y A--h--o-y A--h--o--y A--h--o--y

where "-" represents the added spaces. No POKEs allowed. Can your solution be easily modified to reallowed. Can your solution be easily modified to reverse the process and squeeze the word back together?

#### **PROBLEM** #36-3: LIFE TIMES

Here is one from Bill Okerblom (Providence, RI) that should be interesting even for first-time programmers. should be interesting even for first-time programmers. Write a program which prints out the dates for the previous 100 lifetimes of the user. If the user is 30, the program displays something like this: Write a program which prints out the dates for the p ous 100 lifetimes of the user. If the user is 30, the gram displays something like this:

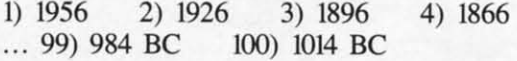

Bill suggests that it gives a different perspective to see Bill suggests that it gives a different perspective to see how many of your lifetimes ago (rather than years or cenhow many of your lifetimes ago (rather than years or centuries) America was discovered or the pyramids were built.

Since the year I AD (not 0 AD) followed the year I Since the year I AD (not 0 AD) followed the year I BC, the "BC" years in the example are off by one. You BC, the "BC" years in the example are off by one. You can fix that problem if you want, although one year doesn't really matter here. doesn't really matter here.

## **PROBLEM #36-4: CROSSED LADDERS**

Some of you may recall, as I do, the agony of trying to solve this classic problem algebraically. Does the com-to solve this classic problem algebraically. Does the computer make it any easier? Two tall buildings face each other across a narrow street. A 30 foot ladder goes from other across a narrow street. A 30 foot ladder goes from the base of building A and leans against building B. A the base of building A and leans against building B. A 20 foot ladder goes from the base of building B to the 20 foot ladder goes from the base of building B to the face of building A. The point at which the ladders cross face of building A. The point at which the ladders cross is 6 feet above the ground. How wide is the street? Sounds awfuJJy easy, doesn't it? awfully easy, doesn't it?

We will begin this month with another solution to a We will begin this month with another solution to a problem discussed last month, #31-4: *Repeated Compression*. The problem is to compress a string which conproblem discussed last month, *#31-4: Repeated Compression*. The problem is to compress a string which contains repeated adjacent characters and to print it without the duplicate letters. For example, "COMMOOODAAA-RRESS" becomes "COMODARES" (with one "M"). This

**AHOY! 109 AHOY/ 109** 

C-www.commodore.ca

solution from Sol Katz (Lakewood, CO) is unusual since solution from Sol Katz (Lakewood, CO) is unusual since it uses recursion in a COMAL program to do the job. it uses recursion in a COMAL program to do the job.

0001 // COMMODARES PROBLEM #31-4 II}J2 II REPEATED COMPRESSION *(lp)2 II* REPEATED COMPRESSION 01}J3 II COMAL SOLUTION BY *0(p)3 II* COMAL SOLUTION BY 0004 // SOL KATZ I#J5 II (#)5 *II*  I/J10 DIM STRING\$ OF srJ *(p)10* DIM STRING\$ OF sri lYi21J PRINT (h2() PRINT 0030 INPUT "ENTER STRING TO COMPRESS>> "<br>: STRING\$ <sup>0040</sup> COMPRESS(I) II START WITH FIRST CHA 0040 COMPRESS(I) *II* START WITH FIRST CHA RACTER RACTER 0050 // END OF PROGRAM // I}J60 II THIS IS THE ROUTINE (PROCEDURE) 0060 *II* THIS IS THE ROUTINE (PROCEDURE) I}J70 II INVOKED BY LINE <sup>40</sup> *(1)70* II INVOKED BY LINE 40 I}J80 PROC COMPRESS(POS) 0080 PROC COMPRESS(POS) I/J90 IF STRING\$(POS)<>STRING\$(POS-l) TH *(1)90* IF STRING\$(POS)<>STRING\$(POS-l) TH EN PRINT STRING\$(POS), EN PRINT STRING\$(POS), 0100 IF POS<LEN(STRING\$) THEN COMPRESS( POS+l) *lITHE* RECURSIVE CALL POS+l) *liTHE* RECURSIVE CALL 0110 ENDPROC COMPRESS 0110 ENDPROC COMPRESS : STRING\$

The main part of the program is line 40 which "calls" The main part of the program is line 40 which "calls" the routine beginning at line 80. The COMPRESS prothe routine beginning at line 80. The COMPRESS procedure calls itself (that's the recursion) in line 100, each time with the value of the argument POS incremented time with the value of the argument POS incremented by one. Once POS is equal to the length of the input by one. Once POS is equal to the length of the input string, the routine branches to line 110 which essentially string, the routine branches to line 110 which essentially returns to line 50 to end the program. returns to line 50 to end the program.

Recursion is not necessarily an efficient or desirable Recursion is not necessarily an efficient or desirable solution. Some readers chastised me for my recursive solution. Some readers chastised me for my recursive BASIC permutation program a few months ago, which BASIC permutation program a few months ago, which in fact was many times slower than the more straightin fact was many times slower than the more straight-<br>forward solutions (not to mention the fact that it quickly ran out of stack space). This solution is presented as an interesting programming technique. interesting programming technique.

The statement COMPRESS(POS+I) in line 100 looks The statement COMPRESS(poS+l) in line 100 looks like it should be equivalent to the BASIC statements like it should be equivalent to the BASIC statements POS=POS+1 : GOSUB 80. For all practical purposes in this program they are equivalent. In actuality, the re-in this program they are equivalent. In actuality, the recursive COMAL routine does not change the value of cursive COMAL routine does not change the value of POS. Each invocation of the COMPRESS routine has POS. Each invocation of the COMPRESS routine has its own value of POS. This is most easily understood if we add line 105 PRlNT POS. In the BASIC equivalent, we add line 105 PRINT POS. In the BASIC equivalent, only one value of POS (the last value) would be printed. In the recursive program, each value assigned to POS In the recursive program, each value assigned to POS (from largest to smallest) will be printed. (from largest to smallest) will be printed.

This BASIC program behaves the way that the recursive COMAL program behaves: COMAL program behaves:

'5 REM -- BASIC RECURSION -- •[(J S\$="TTEE[ 3"S" lTT" +5 REM -- BASIC RECURSION --<br>•10 S\$="TTEE[3"S"]TT"<br>•20 N=1 : P(N)=1 : GOSUB 80<br>•30 END  $\cdot$ 80 P=P(N) '90 IF MID\$(S\$,P,I)<>MID\$(S\$,P+I,I) THEN '8() P=P(N) ·90 IF MID\$(S\$,P,I) <>MID\$(S\$,P+I,I) THEN

**110 AHOY! 110 AHOYI** 

PRINT MID\$(S\$,P,I); PRINT MID\$(S\$,P,I);

- $\cdot$ 100 IF P<LEN(S\$) THEN N=N+1: P(N)=P+1: G 0SUB 80
- $\cdot$ 105 PRINT P(N);

```
\cdot1\aleph N=N-1 : RETURN
```
Here N keeps track of the level of recursion. P(N) keeps Here N keeps track of the level of recursion. P(N) keeps the value of P at each level. P in this program is equivathe value of P at each level. P in this program is equivalent to POS in the COMAL version. When P=9, the conditional statement in line 100 is false, and line 105 is exditional statement in line 100 is false, and line 105 is executed, printing the value 9. Since level 9 was called from line 100 of level 8, the RETURN in line 110 of level 9 line 100 of level 8, the RETURN in line 110 of level 9 brings the program back to line 105 of level 8 which prints brings the program back to line 105 of level 8 which prints 8, and so forth. Consequently the equivalent of recursion 8, and so forth. Consequently the equivalent of recursion is possible in BASIC, but you must keep track of the levels and the variables at each level since BASIC doesn't is possible in BASIC, but you must keep track of the els and the variables at each level since BASIC doesn't do that for you. do that for you.

*Problem* #32-1: *Diligent Decoder* was the counterpart *Problem* #32-1: *Diligent Decoder* was the counterpart to *Problem* #28-4: *Elegant Encoder,* both from Jim Speers to *Problem* #28-4: *Elegant Encoder,* both from Jim Speers (Niles, MI). Each letter in a word is encoded by replac-(Niles, MI). Each letter in a word is encoded by replacing it with a letter whose numeric value equals the sum ing it with a letter whose numeric value equals the sum (modulo 29) of the other letters' values in the word. 29 (modulo 29) of the other letters' values in the word. 29 characters are allowed (@, A-Z, [, and < English characters are allowed (@, A-Z, [, and < English pound > ). Modulo 29 (MOD 29) means to continuously subtract 29's from the value until it is less than 29. Your subtract 29's from the value until it is less than 29. Your task was to decode such an encoded word. task was to decode such an encoded word.

As promised in the August issue, here are the encod-As promised in the August issue, here are the encoder/decoder solutions from Matt Shapiro (Fort Lee, NJ) er/decoder solutions from Matt Shapiro (Fort Lee, NJ) and from David Hoffner (Brooklyn, NY). and from David Hoffner (Brooklyn, NY).

- ·1 REM COMMODARES PROBLEM #32-1: ·1 REM COMMODARES PROBLEM #32-1:
- ·2 REM DILIGENT DECODER '2 REM DILIGENT DECODER
- ·3 REM SOLUTION BY ·3 REM SOLUTION BY
- ·4 REM MATT SHAPIRO ·4 REM MATT SHAPIRO
- •5 REM (ALSO #28-4:ELEGANT ENCODER)<br>•6 REM<br>•6 REM '1698) PER ENM(X) X SOTIVE(X)
- ·6 REM
- $\cdot$ 10 DIM W(28):DEF FNM(X)=X-29\*INT(X/29)
- .20 INPUT"WHAT'S YOUR WORD";W\$
- ·30 PRINT"[RVSON]E[RVSOFF]NCODE OR [RVSON ]D[RVSOFF]ECODE? ";<br>+40 GET A\$: IF A\$<"D" OR A\$>"E" THEN 40 ]D[RVSOFF]ECODE?
- 
- ·50 PRINT A\$:L=LEN(W\$):S=0:IF L<2 OR L>29 · 50 PRINT A\$:L=LEN(W\$):S=0:IF L<2 OR L>29 THEN 20
- $•60$  FOR I=1 TO L:W(I)=ASC(MID\$(W\$,I,1))-6 4:S=S+W(I):NEXT:W\$="":IF A\$="E" THENIIJ1J 4: S=S+W(I ):NEXT :W\$="":IF A\$="E" THENl()()  $-70$  S=FNM(S)
- ·80 Q=S/(L-l):IFQ<>INT(Q) THEN S=S+29:GOT 80 Q=S/(L-l):IFQ<>INT(Q) THEN S=S+29:GOT  $080$  $080$ <br> $-90S=Q$
- 
- $\cdot$ 100 FOR I=1 TO L:W\$=W\$+CHR\$(FNM(S-W(I))+ 64):NEXT:PRINT W\$:END 64) :NEXT :PRINT W\$ :END
- .1 REM COMMODARES PROBLEM #32-1:<br>2 REM DILIGENT DECODER<br>2 REM OOLUTION BY
- ·2 REM DILIGENT DECODER
- 
- 3 REM SOLUTION BY<br>24 REM DAVID HOFFNER ·4 REM DAVID HOFFNER
- ·5 REM (ALSO #28-4:ELEGANT ENCODER) 5 REM (ALSO #28- 4:ELEGANT ENCODER) ·6 REM
- ·6 REM
- $\cdot$ 200 INPUTA\$:A=LEN(A\$):DIMF(A):FORX=1TOA:  $\cdot$ 10 INPUT"SEARCH STRING"; A\$  $F(X) = ASC(MID$(A$, X, 1)) - 64:C=C+F(X):NEXT -20 A=LEN(A$)$
- $\cdot$ 210 FORX=1TOA: B=C-F(X): B=INT(29\*(B/29-IN  $\cdot$ 30 OPEN1,8,0, "TESTFILE,S, R' T(B/29))+64.l):B\$~B\$+CHR\$(B):NEXT ·40 IF ST THEN CLOSEI : END
- $T(B/29)$  +64.1):B\$=B\$+CHR\$(B):NEXT ·40 IF ST THEN CLOSE1 : END · 220 PRINT B\$ :FORX=1TOA:F(X)=ASC(MID\$(B\$, ·50 INPUT#1,B\$  $(X,1)$ )-64:D=D+F(X):NEXT:L=A-1 ·60 B=LEN(B\$)
- $\cdot$ 230 IF D/L>INT(D/L) THEN D=D+29:GOTO 230  $\cdot$ 70 FOR Y=1 TO B
- <sup>2</sup>/<sub>240</sub> FORX=1TOA:G=D/L-F(X):G=INT(29\*((G/29 · 80 IF MID\$(B\$,Y,A)=A\$ THEN PRINT B\$: Y=B
- )-INT(G/29))+.1):PRINTCHR\$(G+64)::NEXT '90 NEXT <sup>Y</sup> •!CJ(J GOTO *MJ* )-INT(G/29»+ . 1):PRINTCHR\$(G+64);:NEXT '90 NEXT Y

David's program inputs the word, then displays the encoded value and then decodes it. Matt's program lets the coded value and then decodes it. Matt's program lets the user specify whether the input word is to be encoded user specify whether the input word is to be encoded or decoded. or decoded.

These two solutions are very similar. Matt defines a These two solutions are very similar. Matt defines a MOD 29 function in line 10. David uses the INT func-MOD 29 function in line 10. David uses the INT function in lines 210 and 240 to calculate MOD 29. The added .I in David's program is a standard technique to guanrntee .1 in David's program is a standard technique to guarantee proper truncation by the INT function. The .1 may be proper truncation by the INT function. The .1 may be needed for cenain values of G when the division by 29 needed for certain values of G when the division by 29 cannot be performed precisely enough. (For you super cannot be performed precisely enough. (For you super programmers, when is the .1 actually needed? For what programmers, when is the .1 actually needed? For what values of G in line  $240$  would the results be different without it?)

*Problem* 1/32-2: *Texl Search* from Len Lindsay (Mad-*Problem* #32-2: *Text Search* from Len Lindsay (Madison, WI) was easily solved with COMAL's IN function, as this program from Bill Davies (Downingtown, PA) shows. shows.

(~~Jl II COMMODARES PROBLEM #32-2 *(J{J01* II COMMODARES PROBLEM #32-2 (~~J2 II TEXT SEARCH *0(J{J2* II TEXT SEARCH 0003 // COMAL SOLUTION BY  $(6004$   $)/$  BILL DAVIES (~J10 DIM SEARCH'STRING\$ OF 30 (}J10 DIM SEARCH ' STRING\$ OF 30 (G1) DIM FILE'STRING\$ OF 30 <sup>(JO12</sup> INPUT "ENTER SEARCH STRING: ": SEAR CH'STRING\$ (h13 OPEN FILE 3, "TESTFILE" ,READ (}j13 OPEN FILE 3, "TESTFILE", READ  $(615$  REPEAT (~J15 INPUT FILE 3: FILE'STRING\$ (}J15 INPUT FILE 3: FILE'STRING\$ (~J16 IF SEARCH'STRING\$ IN FILE'STRING\$ (}J16 IF SEARCH ' STRING\$ IN FILE ' STRING\$ THEN THEN (~J17 PRINT FILE'STRING\$ (}J17 PRINT FILE ' STRING\$ )018 ENDIF<br>(618 ENDIF (~J19 UNTIL EOF(3) (}J19 UNTIL EOF(3) *(flJ20* CLOSE FILE 3 *(J{J20* CLOSE FILE 3

The IN function is true if the search string is found in he target string. The EOF function in line  $19$  is false Intil the end-of-file marker is found in the search file.

A solution for the C-64 from Jason Simpson (Ever-<br>tt, WA) is listed below: ett, WA) is listed below:

'1 REM COMMODARES PROBLEM #32-2: -1 REM COMMODARES PROBLEM #32-2: · 2 REM TEXT SEARCH ·3 REM SOLUTION BY ·2 REM TEXT SEARCH ·3 REM SOLUTION BY ·4 REM JASON SIMPSON ·4 REM JASON SIMPSON '5 REM ·5 REM

- 
- 
- 
- 
- 
- 

 $\cdot$  100 GOTO 40

This program opens the sequential file "TESTFILE". If the file is not found, ST will be unequal to zero and the program ends in line 40. Otherwise each string (up to program ends in line 40. Otherwise each string (up to the next carriage return) is read into the variable B\$. Lines the next carriage return) is read into the variable B\$. Lines 70 through 90 step through B\$ looking for a substring 70 through 90 step through B\$ looking for a substring equal to A\$. [f a match is found, the loop variable Y is equal to A\$. If a match is found, the loop variable Y is set equal to the end value B so that the FOR/NEXT loop will be terminated in line 90. This is neater than using a GOTO to branch past the NEXT Y statement. a GOIO to branch past the NEXT Y statement.

Kurt Schaeffer (Lebanon, PA) used a FOR/NEXT loop like this: like this:

#### FOR  $Y=1$  TO  $LT-LS+1$

IF MID\$(target\$, Y, LS)=search\$ THEN CT=CT +1 +1 NEXT Y NEXT Y

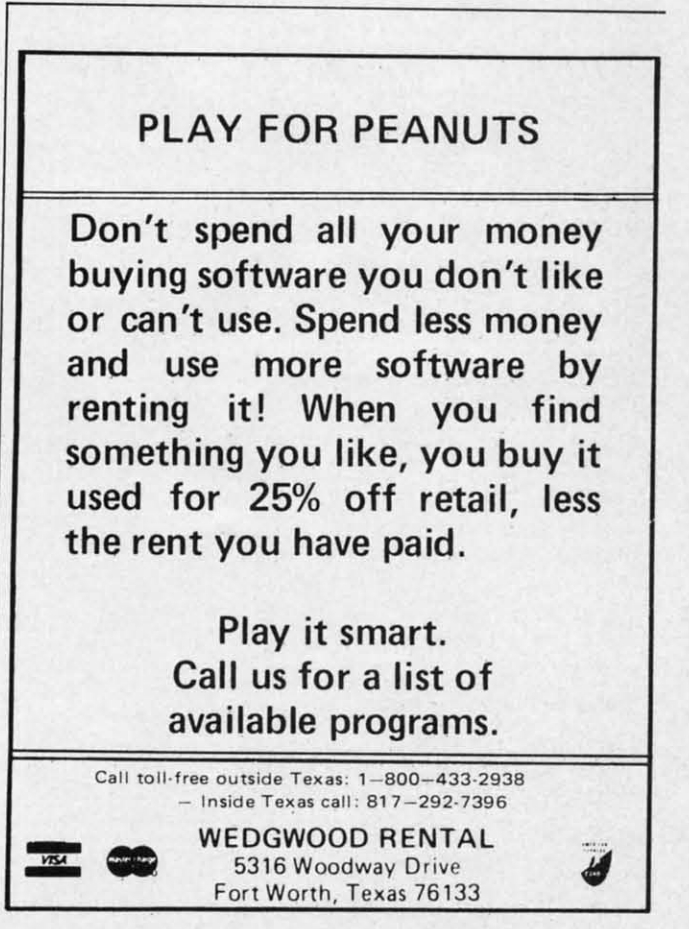

**R..de, Service No. <sup>242</sup>**

AHOYJ 111 *AHOYI 111* 

where LT and LS are the lengths of the target (file) string and search string respectively. CT counts the number of times that search\$ is found in target\$.

The following solution from Louis Dix (North Hampton, NH) takes advantage of several functions in BASIC 7.0 for the C-128:

```
·1 REM COMMODARES PROBLEM #32-2:
-2 REM
            TEXT SEARCH
·3 REM C-128 SOLUTION BY
-4 REM
          LOUIS DIX
-5 REM
.10 INPUT "ENTER SEARCH SUBSTRING ";S$
.20 DOPEN#3, "TESTFILE"
-30 DO
-40 INPUT#3, L$
-50 IF INSTR(L$, S$) \langle > 0 THEN PRINT L$
.60 LOOP UNTIL ST
-70 DCLOSE
```
The INSTR function gives a value corresponding to the starting position of the first occurrence of substring S\$ within L\$. If S\$ is not in L\$, then INSTR returns a zero. The LOOP UNTIL ST line causes the program to branch back to line 40 if the STatus variable is not zero. ST is zero until the end of the file is found.

Here is the program to create the sequential file called

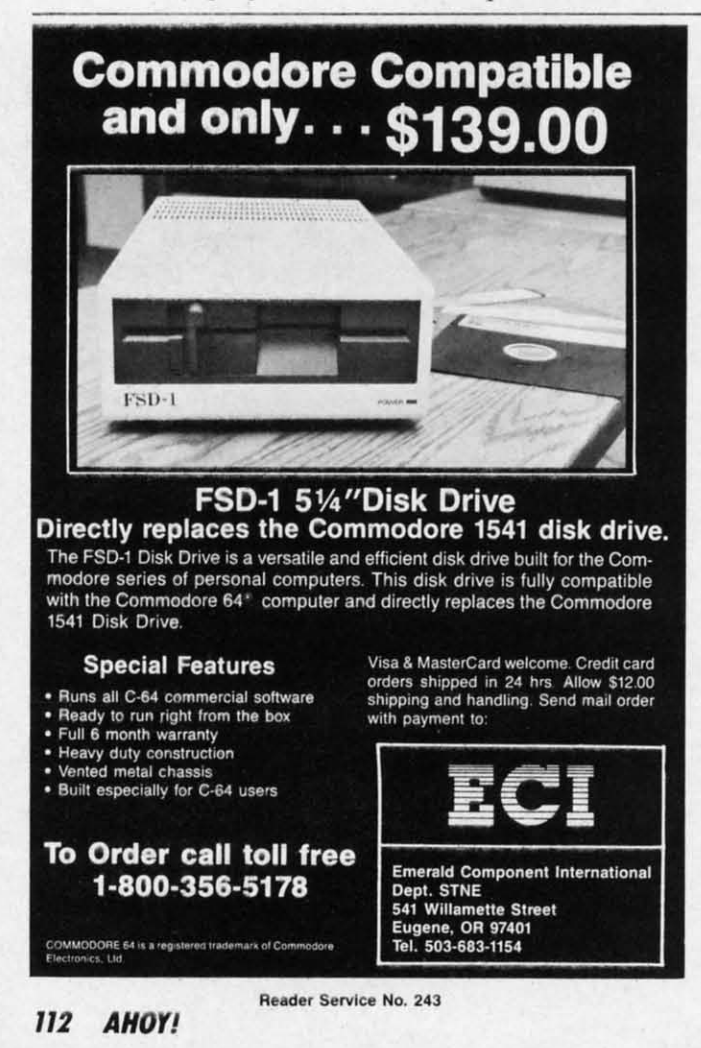

TESTFILE on the disk. It must be run once before the three programs above are used.

·1 REM COMMODARES PROBLEM #32-2:  $\cdot 2$  REM TEXT SEARCH · 3 REM PROGRAM TO CREATE SEQ FILE "TESTFILE"  $-4$  REM  $-5$  REM  $\cdot$ 10 OPEN 8,8,8, "TESTFILE, S, W"  $\cdot$  20 FOR N=1 TO 4 .30 READ L\$ : PRINT#8, L\$ .40 NEXT N : CLOSE 8 : END .50 DATA FIRST LINE, SECOND LINE .60 DATA THIRD LINE, FOURTH LINE

Of course you may use these TEXT SEARCH solutions to look through any other sequential files for specified substrings. Change the input filename appropriately. You must modify these programs to use the GET\$ function instead of the INPUT# function if you want to search through program files.

Good solutions for Problem #32-3: Round Robin came from Douglas Underwood (Walla Walla, WA), Scott Preston (Shillington, PA) in COMAL, and this one from Fred Ransom (Oxnard, CA).

- ·1 REM COMMODARES PROBLEM #32-3:
- $\cdot 2$  REM **ROUND ROBIN**
- •3 REM SOLUTION BY
- $-4$  REM FRED RANSOM
- **-5 REM**
- .10 INPUT "NUMBER OF TEAMS"; N
- $-20$  DIM T\$(N)
- $-30$  FOR K=0 TO N-1
- $-40$  PRINT"TEAM NUMBER "; K+1; : INPUT T\$(K)
- ·50 NEXT K
- $-55$  IF (N AND 1) THEN N=N+1:T\$(N-1)="[3"- $"1"$
- .60 INPUT "TO (P)RINTER OR (S)CREEN [S]"; FL\$
- $-70$  DEV=3 : IF FL\$="P" THEN DEV=4
- $-80$  OPEN  $4$ , DEV
- $-90$  FOR J=1 TO N-1
- $-100$  FOR A=1 TO 3 : PRINT#4 : NEXT
- 
- .110 PRINT#4, "ROUND ", J<br>.120 PRINT#4, "HOME", "AWAY"
- $\cdot$ 130 PRINT#4,"[6"="]", "[6"="]"
- $-140$  FOR K=0 TO (N/2-1)
- $-150$  IF (J AND 1)=1 THEN PRINT#4, T\$(K).  $T$(K+N/2)$
- $-160$  IF (J AND 1)=0 THEN PRINT#4, T\$(K +  $N/2)$ , T\$ $(K)$
- $-170$  NEXT K
- $-180 A\$ =T\$(1)
- $\cdot$ 190 IF N < 3 THEN 240
- $\cdot$  200 FOR K=2 TO N-1
- $-210$  T\$(K-1)=T\$(K)
- $-220$  NEXT K

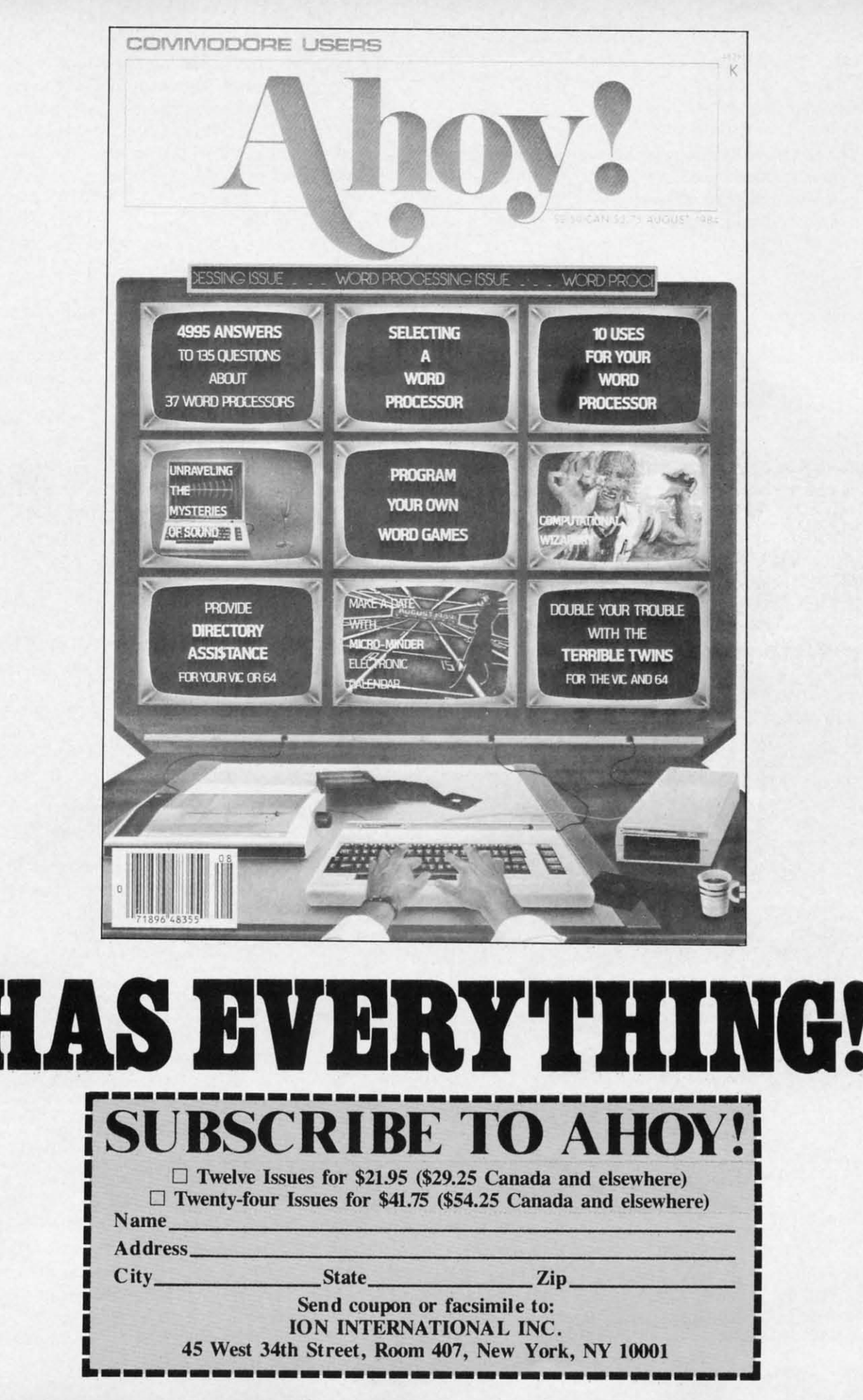

I

CWww.commodore.ca

 $\cdot$ 230 T\$(N-1)=A\$ ·24() NEXT J *• 2M)* NEXT J •25fJ CLOSE 4 • 2sr) CLOSE 4

The algorithm for this program is to hold one team con-The algorithm for this program is to hold one team constant and rotate the others. In order to get a more even stant and rotate the others. In order to get a more even distribution of home and away games, "Home" and "Away" are reversed from round to round. For example, if round are reversed from round to round. For example, if round one is one is

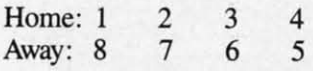

then round twO will be then round two will be

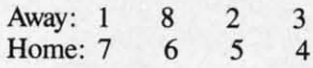

Team 1 remains fixed and the other teams rotate in a Team I remains fixed and the other teams rotate in a clockwise fashion.

In Fred's program you specify the number of teams In Fred's program you specify the number of teams and then their names. You may then select the screen and then their names. You may then select the screen or the printer for the output. If there is an odd number of teams, a no-game symbol (---) is added to the roster. of teams, a no-game symbol (---) is added to the roster. The determination of oddness or evenness of N is deter-The determination of oddness or evenness of N is determined by the (N AND I) expression. Its value is zero mined by the (N AND I) expression. Its value is zero if N is even and one if N is odd. This program will work if N is even and one if N is odd. This program will work for two or more teams, limited only by the computer's memory. memory.

Readers had fun with *Problem* #32-4: *Centipede Scroll-*Readers had fun with *Problem* #32-4: *Centipede Scroll*er. The problem was to make the word "centipede" to *er.* The problem was to make the word "centipede" to centipede down the screen. This solution from Barry King centipede down the screen. This solution from Barry King (Nome, AK) is representative of several others. (Nome, AK) is representative of several others.

- ·1 REM COMMODARES PROBLEM #32-4: ·1 REM COMMODARES PROBLEM #32-4 :
- '2 REM CENTIPEDE SCROLLER ·2 REM CENTIPEDE SCROLLER
- ·3 REM SOLUTION BY ·3 REM SOLUTION BY
- ·4 REM BARRY KING
- ·5 PRINT"[CLEAR][DOWN][DOWN] HERE IT COH ·4 REM BARRY KING · 5 PRINT" [CLEAR][ DOWN][ DOWN] HERE IT COM ES.
- $\cdot$ 10 DIM A(959), L(10): S=1025
- ES.<br>•10 DIM A(959),L(10):S=1025<br>•20 FOR R=0 TO 24 STEP 2:FOR C=0 TO 37:A( R\*38+C)=S+R\*4(J+C:NEXT:NEXT R\*38+C)=S+R\*40+C:NEXT :NEXT
- ·30 FOR R=1 TO 23 STEP 2:FOR C=0 TO 37:A( 3() FOR R=l TO 23 STEP 2: FOR C=() TO 37 : A( R\*38+C)=S+R\*40+(37-C):NEXT:NEXT R\*38+C)=S+R\*40+(37-C):NEXT:NEXT
- $\cdot$ 40 FOR P=950 TO 959:A(P)=P+75:NEXT
- ·40 FOR P=950 TO 959:A(P)=P+7S:NEXT . S() W\$=" CENTIPEDE": FOR N=1 TO If): L(N )=AB 5() W\$=" CENTIPEDE": FOR N=l TO If): L(N)=AB S(ASC(MID\$(W\$,N,I))-64):NEXT:PRINT"[CLEA S( ASC(MID\$(W\$,N,l»-64):NEXT:PRINT"[CLEA R]" R]"
- $\cdot$  60 FOR P=0 TO 949: FOR N=1 TO 10: POKE A(P +~),L(N):NEXT:NEXT:GOTO 60 +~),L(N):N EXT :NEXT:GOTO 60

This program works on the C-64 and on the C-128 (40 This program works on the C-64 and on the C-128 (40 column screen) since both computers have screen mem-column screen) since both computers have screen memory from address 1024 to address 2023. Lines 20 through ory from address 1024 to address 2023. Lines 20 through 40 fill the array A() with the sequential addresses in 40 fill the array A() with the sequential addresses in which to POKE the centipede's characters. It takes a while which to POKE the centipede's characters. It takes a while for this array to be created, so be patient. Line 50 fills

the character array L() with the values to be POKEd into screen memory. The main loop of the program is into screen memory. The main loop of the program is simply line 60 which is repeated indefinitely. simply line 60 which is repeated indefinitely.

Jim Speers (Niles, Ml) suggested a graphics centipede Jim Speers (Niles, MI) suggested a graphics centipede which you could add to this program by replacing line which you could add to this program by replacing line 50 with these: 50 with these:

50 FOR N=1 TO 10 : READ L(N) : NEXT 50 FOR N=l TO 10 : READ L(N) : NEXT 55 DATA 32,67,114,114,114,114,114,114,87 55 DATA 32 ,67,114 ,114,114,114,114,114, 87 ,61 ,61

Jim also suggested replacing the 32 in line 55 with a 46 Jim also suggested replacing the 32 in line 55 with a 46 if you prefer the centipede to leave a trail. The use of if you prefer the centipede to leave a trail. The use of an array to store the sequential POKE locations allows an array to store the sequential POKE locations allows you to modify the path of the centipede by changing the FOR/NEXT loops which define A( ). FOR/NEXT loops which define A( ).

Douglas Underwood (Walla Walla, WA) sent this ma-Douglas Underwood (Walla Walla, WA) sent this machine language routine to POKE 14's into color RAM chine language routine to POKE 14's into color RAM so that POKEd characters appear as light blue. He said this is necessary for C-64's with Revision 2 ROM's. If your computer displays only invisible centipedes, you may your computer displays only invisible centipedes, you may need to add this routine to the program above. need to add this routine to the program above.

-1 REM - FILL COLOR RAM WITH CODE FOR<br>-2 REM - LIGHT BLUE. FOR C-64'S WITH<br>-3 REM - REVISION 2 ROMS ONLY. ·2 REM - LIGHT BLUE. FOR C-64'S WITH ·3 REM - REVISION 2 ROMS ONLY. ·4 REM - ADD TO CENTIPEDE SCROLLER PRGM ·4 REM -ADD TO CENTIPEDE SCROLLER PRGM ·5 REM DOUGLAS UNDERWOOD ·6 GOSUB 100 : SYS 828 '5 REM DOUGLAS UNDERWOOD ·6 GOSUB 100 : SYS 828 ·100 FOR AD=828 TO 856:READ MC:POKE AD,MC ·100 FOR AD=828 TO 856:READ MC:POKE AD,MC :NEXT: RETURN : NEXT : RETURN '110 DATA 169,0,133,251,169,219,133,252 '110 DATA 169,0,133,251,169,219,133,252 '120 DATA 160,0,136,169,14,145,251,192 '1 20 DATA 160,0,136,169,14,145,251,192 .130 DATA 0,208,247,166,252,202,134,252<br>.140 DATA 224,215,208,238,96 ·140 DATA 224,215,208,238,96

Note that you must change line 55 above to line 155 if Note that you must change line 55 above to line 155 if you add this machine language routine to your program. you add this machine language routine to your program.

Congratulations this month to the following readers for Congratulations this month to the following readers for their solutions, suggestions, and letters: their solutions, suggestions, and letters:

J. Callaway (Orange Beach, AL) **William Colman (Hamden. en William Colman (Hamden. en**  Bucky Cox (Weeki Wachee, FL) **Ken Critton** (New Haven, IN) **Bill Davies (Downington, PA) Louis Oix (North Hampton, NH) Louis Oix (North Hampton, NH)**  Craig Ewert (Crystal Lake, IL) **Thomson Fung (San Diego. CA) Thomson Fung (San Diego, CA) John Gilmore (Sacramento, CA) John Gilmore (Sacramento, CA) Charles Grady (Cleveland. TN) Charles Grady (Cleveland, TN) David Hoffner (Brooklyn. NY) David Hoffner (Brooklyn. NY)**  Sol Katz (Lakewood. CO) Sol KaIZ (Lakewood, CO) Barry King (Nome. AK) Barry King (Nome, AK)

**Paul LaUi (McAlester. OK) Paul LaHi (McAlester. OK)**  Yee Chang Lee (Yonkers. NY) **Vee Chang Lee (Yonkers, NY)**  Wallace Leeker (Lemay, MO) **Dennis McGrath (Cicero. IL) Dennis McGrath (Cicero. IL)**  M. Naylor (N. Miami Beach. FL) **M. Naylor (N. Miami Beach. FL)**  Fred Ransom (Oxnard. CA) Fred Ransom (Oxnard, CA) Kurt Schaeffer (Lebanon, PA) Matt Shapiro (Fort Lee, NJ) **Jason Simpson (Everen, WA) Jason Simpson (Everett, WA)**  Paul Sobolik (Pittsburgh, PA) **Jim Speers (Niles, MJ) Jim Speers (Niles. MI) Steven Steckler** (Columbia, MD) D. Underwood (Walla Walla. WA) O. Underwood (Walla Walla, WA)

Cwww.commodore.ca

Thanks also to our international writers this month: Mark Thanks also to our international writers this month: Mark Breault (Brandon, Manitoba) and Peter Zinterhof (Salzburg, Austria). We look forward to letters from program-Breault (Brandon, Manitoba) and Peter Zinterhof (Salz-<br>burg, Austria). We look forward to letters from program-<br>mers at all levels. If you have solved one or more of the *Commodares,* send us your solutions. Your ideas just *Commodares,* send us your solutions. Your ideas just might be worthy of publication for the world to see.  $\Box$ 

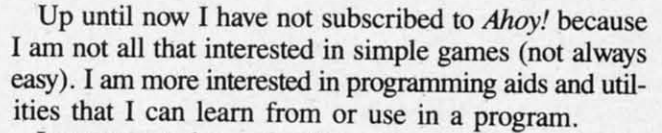

I want you to know that the money is in the mail. The I want you to know that the money is in the mail. The program VERY-ABLE in the March 1986 issue convinced program VERY-ABLE in the March 1986 issue convinced me that I don't want to do without your magazine. The me that I don't want to do without your magazine. The only thing that program was missing was a choice beonly thing that program was missing was a choice between the screen and a printer. The program will print to a printer if you use the line below in the direct mode: to a printer if you use the line below in the direct mode:

OPEN 4,4:CMD4:SYS 49152 OPEN 4.4:CMD4:SYS 49152

!` is

ie

 $\overline{7}$ 

Remember to (pRINT#4:CLOSE4) after the program Remember to (pRlNT#4:CLOSE4) after the program is finished to close the channel. -William H. Duncan is finished to close the channel. - William H. Duncan Middletown, OH Middletown, OH

I read with shock and regret that you are looking forward to receiving (and displaying) Amiga pictures in I read with shock and regret that you are loolcing ward to receiving (and displaying) Amiga pictures in *Ahoy!'s An Gallery.* To heU with the Amiga! I don't own *Ahoy!'s* An *Gallery.* To heU with the Amiga! I don't own one, can't afford one, and couldn't care less about seeing the pictures. I subscribe to *Ahoy!* because your fme ing the pictures. I subscribe to *Ahoy!* because your fme mag supports my C-128. I understand that C-64/C-128 mag supports my C-J28. I understand that C-64/C-J28 graphics don't hold a candle to the Amiga's, and most graphics don't hold a candle to the Amiga's, and most likely *An Gallery* contents would be completely replaced likely An *Gallery* contents would be completely replaced

with Amiga garbage. It is my understanding that nearly with Amiga garbage. It is my understanding that nearly one half million C-128's have been sold, and less than 10% of that amount of Amigas are out there. It's fun to 10% of that amount of Amigas are out there. It's fun to see the "best of the best" C-64/C-128 graphics--it's in-<br>spirational and sets a goal for us to try to aspire to (knowspirational and sets a goal for us to try to aspire to (knowing our machines can do that). Amiga pictures would ing our machines can do that). Amiga pictures would be of little interest, perhaps merely frustrating for us **"commoners."** "commoners."

Don't get me wrong-I like the Amiga, and I'm very impressed with its capabilities. But with accessories, the impressed with its capabilities. But with accessories, the Amiga package costs over \$2000- out of the reach of Amiga package costs over \$2000 -out of the reach of many of us. Please reconsider this decision to include many of us. Please reconsider this decision to include Amiga graphics at the expense of C-64/C-128 pictures. Amiga graphics at the expense of C-64/C-J28 pictures. Idea: Perhaps a separate Amiga *An Gallery* would be Idea: Perhaps a separate Amiga An *Gallery* would be feasible, eh? feasible, eh?

Other than that, keep up your state-of-the-art gallery, Other than that, keep up your state-of-the-art gallery, articles, and reviews. - Franz Stephan Oshkosh, WI Oshkosh, WI

*Now that the price of a full-blown Amiga system has dipped to barely abave* \$J(}()(), *Franz, were sure you've dipped to bareLy above \$1000, Franz, we're sure you've jumped on the bandwagon. A separate Amiga* Art Gallery *is* a possibility for the future, but rest assured that in any *evelll, the C-64 and C-128 anists in our readership will evelll, the* C-64 *and* C-128 *anists in our readership* will *never be nosed Ollt of the feature rhey made fomous. never be nosed out of the f eature they made famous.* 

#### GREAT PRODUCTS FOR YOUR COMMODORE GREAT PRODUCTS FOR YOUR COMMODORE

**ELOTSA** 

#### *promenade* C1<sup>\*\*</sup> **CAPTURE**<sup>\*\*</sup> promenade C1<sup>™</sup>

The Eprom Programmer. Thoughtfully designed, Take control of your '64 or '128' with this easy to use 95%! With Disk Software .............. still just \$99.50 cartridge kit. Its magic! The Eprom Programmer. Thoughtfully designed, carefully constructed, the promenade C1<sup>™</sup> is respected around the world for quality and value. The original software controlled programmer does away with personality modules and switches. Intelligent programming capability can cut programming time by

#### CARTRIDGE MATERIALS: CARTRIDGE MATERtALS:

CAPTURE'·

carefully constructed, the promenade C1™ is respected cartridge. Lets you make a back-up disk of your around the world for quality and value. The original memory-resident software. Your program is then fully software controlled programmer does away with accessible to you and your program can be re-booted personality modules and switches. Intelligent from your disk 3–5 times faster. Or make an autoprogramming capability can cut programming time by starting cartridge using the *promenade* C1 and a CPR cartridge kit. Its magic!

CAPTURE<sup>"</sup> is a bargain at 39.95

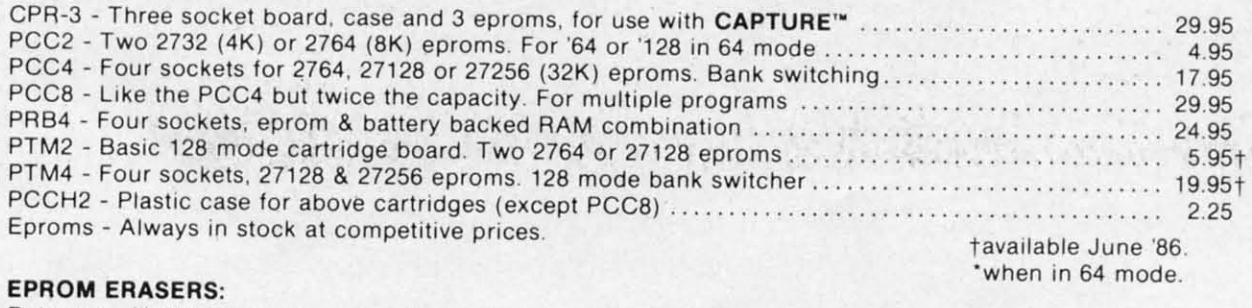

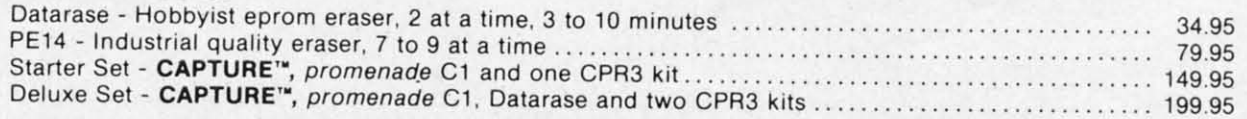

SHIPPING & HANDLING: USA - UPS SURFACE \$3.00 FOREIGN (AIR MAIL ONLY) \$13.00

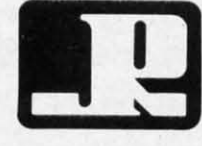

**JASON-RANHEIM JASON-RANHEIM**  1805 INDUSTRIAL DRIVE 180S INDUSTRIAL DRIVE AUBURN, CA USA 95603 AUBURN , CA USA 9S603 **Reader** Senile. No. <sup>280</sup>

**Reede, Service No. 280**

TO ORDER TOLL FREE 800-421-7731 TO ORDER TOLL FREE 800-421-7731 FROM CALIFORNIA 800-421-7748 FROM CALIFORNIA 800-421-7748 TECHNICAL SUPPORT 916-823-3284 TECHNICAL SUPPORT 916-823-3284 FROM OUTSIDE USA 916-823-3285 FROM OUTSIDE USA 916-823-328S MC, VISA, AM EX WELCOME MC, VISA, AM EX WELCOME

**AHOYI liS** *AHOYI liS* 

# **•••Announcing ..• Announcing**

**THE THE COMMOOORE USERS COMMOOORE USERS** 

MURE PROGRAMS THAN EVER BEFORE!

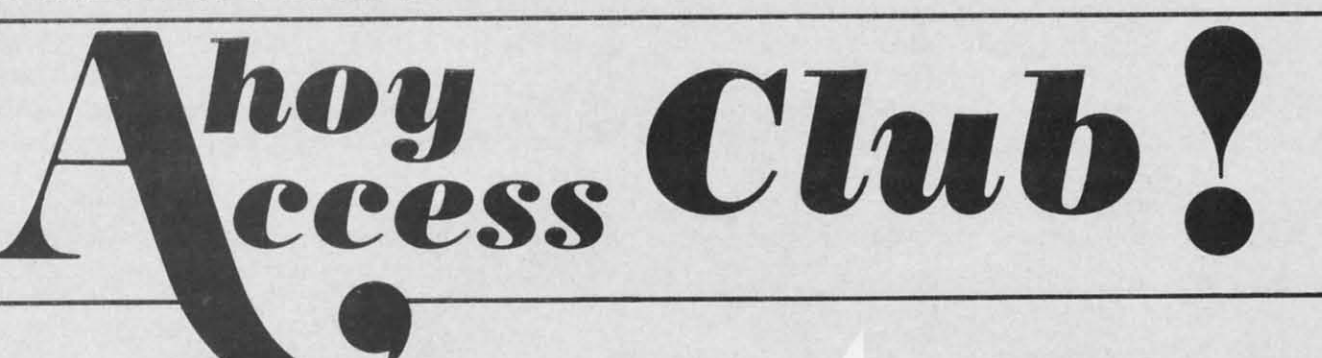

**PREFERE** 

An incredible offer from the publishers of An incredible offer from the publishers of Ahoy!..:The **Ahoy! Access Club.** The Ahoy! .. :The **Ahoy! Access Club.** The **Ahoy! Access Club** offers members: discounts, rebates, coupons on products and **Ahoy! Access Club** offers members: counts, rebates, coupons on products and services for your Commodore, a Commodore calendar of events, and much, much services for your Commodore, a dore calendar of events, and much, much more! Members will also receive "The Clipper,' more! Members will also receive "The Clipper,' an exclusive bi-monthly news bulletin. But the an exclusive bi-monthly news bulletin. But the best thing about the **Ahoy! Access Club** is that it's best thing about the **Ahoy! Access Club** is that it's **FREE!** to all *Ahoy!* subscribers. Subscribe to-**FREE!** to all *Ahoy!* subscribers. Subscribe to-<br>day! and along with your first issue of *Ahoy!* you'll receive your official **Ahoy! Access Club** mem-receive your official **Ahoy! Access Club** membership card...your ticket to super savings and b0- bership card ... your ticket to super savings and bonuses you can only get from Ahoy! Don't miss out nuses you can only get from Ahoy! Don't miss out on this fantastic offer. The **Ahoy! Access Club.. .if** on this fantastic offer. The **Ahoy! Access** Club ... if you own a Commodore  $-$  this club is for you!

 $\mathcal{U}$ 

 $\lambda$ 

[  $\mathbb{I}$ [ [ [ [ [ [ [ [ [R [  $[<sub>B</sub>]$ [R  $E$ 

S

a o  $C($ 

FREHIP CARD

Sf bo

 $\mathop{\mathrm{an}}$ in m Vd I b) IC yq  $\mathfrak{C}$ i $\mathfrak{c}$ 

a~ in, rn I'a 51 by Ie yo ci:

cl

cl

**THE COMMODORE MAGAZINE THAT OFFERS YOU MORE THE COMMODORE MAGAZINE THAT OFFERS YOU MORE** 

Attention new Ahoy! readers! You must read the following information very carefully prior to typing in programs listed in Ahoy! Certain Commodore characters, commands, and strings of characters and commands will appear in a special format. Follow the instructions and listing guide on this page.

ROGRAM LISTINGS

In the following pages you'll find several pro-<br>grams that you can enter on your Commograms that you can enter on your Commo-<br>dore computer. But before doing so, read this entire page carefully.

To insure clear reproductions, *Ahoy!*'s program listings are generated on a daisy wheel printer, incapable of printing the commands and graphic characters used in Coming the commands and graphic characters used in Commodore programs. These are therefore represented by modore programs. These are therefore represented by various codes enclosed in brackets [ ]. For example: the SHIFT CLR/HOME command is represented onscreen by a heart  $\Box$  The code we use in our listings is [CLEAR]. The chart below lists all such codes which you'll encounter in our listings, except for one other spe-<br>cial case. cial case.

The other special case is the COMMODORE and The other special case is the COMMODORE and SHIFT characters. On the front of most keys are two symbois. The symbol on the left is obtained by pressing thai bols. The symbol on the left is obtained by pressing that key while holding down the COMMODORE key; the symbol on the right, by pressing that key while holding down the SHIFT key. COMMODORE and SHIFT characters are represented in our listings by a lower-case "s" or "c" followed by the symbol of the key you must hil. or ·c" followed by the symbol of the key you must hit. COMMODORE J, for example, is represented by [c J],

f f e e

**s-5-**

d

 $O -$ 

h r,' e

ťs  $\overline{O}$ J'll n- $\overline{O}$ 

**ut**  ,if **u!** 

E

and SHIFT J by [s J1- and SHIFT J by Is 1].

Additionally, any characler that occurs more than two Additionally, any character that occurs more than two times in a row will be displayed by a coded listing. For times in a row will be displayed by a coded listing. For example, [3 "[LEFTJ"J would be 3 CuRSoR left com-example, [3 "[LEFT]"] would be 3 CuRSoR left commands in a row, [5 "[s EP]"] would be 5 SHIFTed English Pounds, and so on. Multiple blank spaces will be noted in similar fashion: e.g., 22 spaces as [22  $\degree$  "].

Sometimes you'll find a program line that's too long for the computer to accept (C-64 lines are a maximum of 80 characters, or 2 screen lines long; VIC 20 lines, a maximum of 88 characters. or 4 screcn lines). To ena maximum of 88 characters, or 4 screen lines). To enter these lines, refer to the *BASIC Command Abbrevia*tions Appendix in your User Manual.

On the next page you'll find our *Bug Repellent* pro-On the next page you'll find our Bug Repellent programs for the C-128 and C-64. The version appropriate for your machine will hclp you proofread our programs after you type them. (Please note: the *Bug Repel*lent line codes that follow each program line, in the whited-out area, should *not* be typed in. See the instruc-<br>tions preceding each program.) tions preceding each program.) grams for the C-128 and C-64. The version appropri-<br>ate for your machine will help you proofread our pro-<br>grams after you type them. (Please note: the *Bug Repel-*

Also on the following page you will find *Flankspeed*, our ML entry program, and instructions on its use.  $\Box$ Call *Ahoy!* at 2U-239-0855 with any problems, Call *Ahoy!* at 2U-239-0855 with any problems.

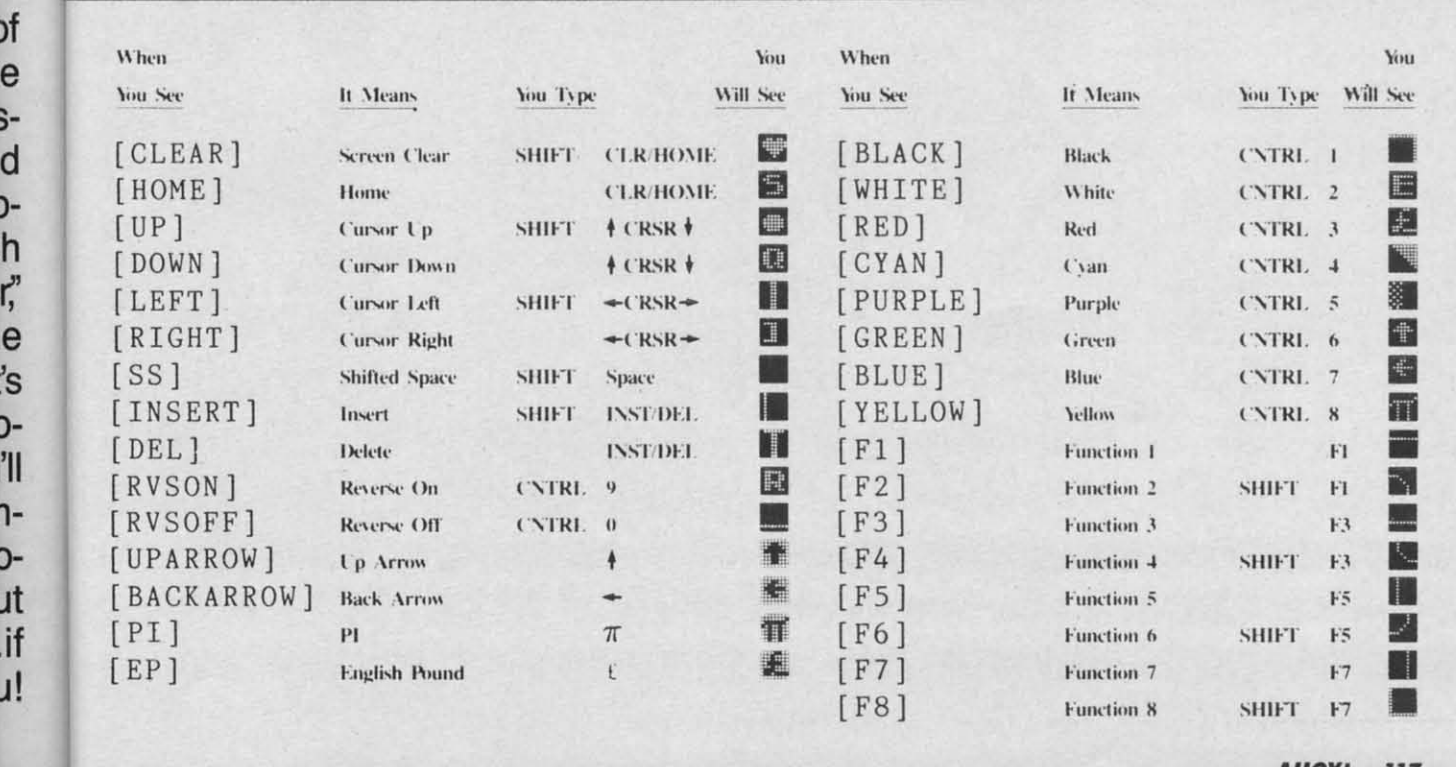

**AHOY! ," AHOY! 117** 

Ewww.commodore.c

#### **BUG** REPELLENT By MICHAEL KLEINERT and DAVID BARRON

Bug Repellent is a checksum program used for proofreading BASIC listings typed in from Ahoy! magazine. For each program line you enter, Bug Repellent will produce a two-letter code that should match the code listed beside that line in the magazine.

Type in, save, and run the Bug Repellent. (If you have a C-64, type in the C-64 version. If you have a C-128, you will need to type in the C-64 version for use with C-64 programs, and the C-128 version for use with C-128 programs.) If you have typed in *Bug Repellent* properly, you will get the message BUG in REPELLENT INSTALLED; otherwise you will get an error message. I REPELLENT INSTALLED; otherwise you will get an error message. If you get an error message, double check the Bug Repellent program for typing mistakes. Type NEW and hit RETURN. Then type in and save, or load, the Ahoy! program you wish to check. Type in SYS 49152 for the C-64 version or SYS 3072 for the C-128 version and hit RETURN (this will begin execution of *Bug Repellent*). You will see the prompt SCREEN OR PRINTER ? Hit S if you want the codes listed on the screen, or P if you want them listed on the printer. To pause the listing depress and hold the SHIFT key.

Compare the codes your machine generates to those listed to the right of the corresponding program lines. If you spot a difference, that line contains an error. Write down the numbers of the lines where the contradictions error. Write down the numbers of the lines where the contradictions occur. LIST each line, locate the errors, and correct them.

#### **COMMOOORE 64 VERSION**

- **COMMODORE 64 VERSION**  $\cdot$ 12<sup>c</sup>) PRINT"[CLEAR][DOWN] C-128 BUG REPELLENT ri 120 PRINT"[CLEAR][DOWN] C-128 BUG REPELLENT<br>INSTALLED" II
- 100 FOR X = 49152 TO 49488:READY:S=S+Y AB<br>
110 IF Y<0 OR Y>255 THEN 130 EA
- '110 IF Y<0 OR Y>255 THEN 130
- ·120 POKE X,Y:NEXT:GOTOI40 ID
- '13rJ PRINT"[CLEARJ( DOWN )\*\*ERROR\*\*": PRINT" [DOWN ]PLEASE CHECK LINE"PEEK(64)\*256+PEEK(63) :END ID 'I4'J IF S<>44677 THEN PRINT"[CLEARJ(DOWN)\*\*ERR
- $-500"$ : END HJ
- '15rJ PRINT" [CLEAR)": POKE5328rJ,rJ: POKE53281,6 :PO KE646,1 NP
- TALLED[6" "]" LF
- $\cdot$ 18fj DATA252,160,0,132,254,32,37,193,234,177 DB  $\cdot$ 200 DATA230, 252, 76, 43, 192, 76, 73, 78, 69, 32 KN ·220 DATAI60,0,177,251,170,230,251,208,2,230 CE ·230 DATA252, 177, 251, 32, 205, 189, 169, 58, 32, 210 JE ·240 DATA255,169,0, 133,253,230,254,32,37,193 CL 160 DATA177,251,208,237,165,253,41,240,74,74 MB<br>270 DATA74,74,24,105,65,32,210,255,165,253 EP  $\cdot$ 280 DATA 41,15,24,105,65,32,210,255,169,13 GH ·290 DATA32,220,192,230,63,208,2,230,64,230 AN ·320 DATA231 ,192,96,76,73,78,69,83,58,32 EP '330 DATA0, 169, 247, 160, 192, 32, 30, 171, 169, 3 PJ '340 DATAI33,254,32,228,255,201,83,240,6,201 FK  $\cdot$ 350 DATA80, 208, 245, 230, 254, 32, 210, 255, 169, 4 FL  $\cdot$ 360 DATA166,254,160,255,32,186,255,169,0,133 CL ·370 DATA63,133,64,133,2,32, 189,255,32,192 GC '380 DATA255,166,254,32,201,255,76,73,193,96 NN .380 DATA255,166,254,32,201,255,76,73,193,96 NN<br>.390 DATA32,210,255,173,141,2,41,1,208,249 NH ·400 DATA96,32,205,189,169,13,32,210,255,32 1M 129 DATAB2, 69, 69, 78, 32, 79, 82, 32, 80, 82<br>130 DATA 73, 78, 84, 69, 82, 32, 63, 32, 0, 76 ML · 430 DATA 73, 78, 84, 69, 82, 32, 63, 32, 0, 76 ·440 DATA44,193,234,177,251,201,32,240,6,138 GN  $\cdot$  460 DATA0, 0, 0, 230, 251, 208, 2, 230, 252, 96 NA  $\cdot$  470 DATA170, 177, 251, 201, 34, 208, 6, 165, 2, 73 DM '48'J DATA255,133,2,165,2,2rI8,218,177,251,2fll JA ·490 DATA32, 208, 212, 198, 254, 76, 29, 193, 0, 169 FM  $\cdot$  500 DATA13,76,210,255,0,0,0,0

#### **COMMODORE 128 VERSION**

- $\cdot100$  FAST:FOR X = 3072 TO 3520:READ Y:POKE X, Y :S=S+Y:TRAPI10:NEXT:SLOW IH
- \*\*ERROR\*\*": PRINT"[ DOWN )PLEASE CHECK DATA LINE S 140-390": END JA \*\*ERROR\*\*": PRINT" [DOWN ] PLEASE CHECK DATA LINE .390 DATA 133,67,169,0,141,1,255,165,67,96,0,0
- OR\*\*":PRINT"[DOWN]PLEASE CHECK DATA LINES 170, 12,32,80,13,160,0,177 OL CHECK  $\cdot$ 160 PRINT"[RVSON][6" "]C-64 BUG REPELLENT INS 4, 165, 253, 160, 0, 76, 13 JO 13:  $\cdot$ 170 DATA32,161,192,165,43,133,251,165,44,133 DL 1,240,74,74,74,74,24 LC 1.5  $\cdot$ 190 DATA251,208,3,76,138,192,230,251,208,2 OF ,65,32,98,13,169,13,32 DE DE  $\cdot$ 160  $\cdot$ 210 DATA35,32,0,169,35,160,192,32,30,171 CA 08,2,230,252,76,11,12 GM  $\cdot$  **17** 240 DATA255,169,0,133,253,230,254,32,37,193 CL ·230 DATA 69,83,58,32,0,169,247,160,12,32,80,1 ·19.<br>−250 DATA234,165,253,160,0,76,13,193,133,253 NB 3,169,3,133,254,32,107 HC +195  $\cdot$  260 DATA177, 251, 208, 237, 165, 253, 41, 240, 74, 74 MB  $\cdot$  240 DATA 13, 201, 83, 240, 6, 201, 80, 208, 245, 230, 2  $\cdot$ 300 DATA251,208,2,230,252,76,11,192,169,153 NG  $\cdot$ 260 DATA 32,134,13,166,254,32,143,13,76,73,13  $\cdot$  $\cdot$ 310 DATA160,192,32,30,171,166,63,165,64,76 BF, 96,32,98,13,165,211 JF 335  $\cdot$ 410 DATA204, 255,169,4,76,195,255,147,83,67 KC 250,165,250,208,218,177 GA C  $\cdot$ 450 DATA113,251,69,254,170,138,76,88,192,0 JK,32,50,142,76,180,13,32 OF  $\cdot$ 315  $\cdot$ 130 PRINT"[4" "]TYPE SYS 3072 TO ACTIVATE" IN '140 DATA 32,161,12,165,45,133,251,165,46,133, 252,160,0,132,254,32,37 OF .130 PRINT"[CLEAR][DOWN]\*\*ERROR\*\*":PRINT"[DOWN .150 DATA 13,234,177,251,208,3,76,138,12,230,2<br>
PLEASE CHECK LINE"PEEK(64)\*256+PEEK(63):END ID 51,208,2,230,252,76,43 NC NC T 51,208,2,230,252,76,43 NC 140 IF S<>44677 THEN PRINT"[CLEAR][DOWN]\*\*ERR - 160 DATA 12,76,73,78,69,32,35,32,0,169,35,160 ...  $,12,32,80,13,160,0,177$  OL '170 DATA 251,170,230,251,2fJ8,2,230,252,177,25 1,32,89,13,169,58,32,98 EF '180 DATA 13,169,0;133,253,230,254,32,37,13,23 4,165,253,160,0,76,13 JO TALLED[6" "]"<br>LF -190 DATA 13,133,253,177,251,208,237,165,253,4 1,240,74,74,74,74,24 LC 00 DATA252,101,192,103,43,133,251,103,44,133 DE 1,240,74,74,74,74,74,24<br>-186 DATA252,160,0,132,254,32,37,193,234,177 DB -200 DATA 105,65,32,98,13,165,253,41,15,24,105 ... ,65,32,98,13,169,13,32 DE  $\cdot$  200 DATA230,252,76,43,192,76,73,78,69,32 KN  $\cdot$  210 DATA 220,12,230,65,208,2,230,66,230,251,2  $\cdot$  165 08,2,230,252,76,11,12 GM •220 DATA160,0,177,251,170,230,251,208,2,230 CE •220 DATA 169,153,160,12,32,80,13,166,65,165,6<br>180 0ATA252,177,251,32,205,189,169,58,32,210 JE 6,76,231,12,96,76,73,78 CP · 185 6,76,231,12,96,76,73,78 CP ·230 DATA 69,83,58,32,0,169,247,160,12,32,80,1 3,169,3,133,254,32,107 HC '240 DATA 13,201,83,240,6,201,80,208,245,230,2 54,32,98,13,169,4,166 GK ·250 DATA 254,160,255,32,116,13,169,0,133,65,1 33,66,133,250,32,125,13 LB '260 DATA 32,134,13,166,254,32,143,13,76,73,13 ,96,32,98,13,165,211 JF  $\cdot$ 320 DATA231,192,96,76,73,78,69,83,58,32 EP  $\cdot$ 270 DATA 234,41,1,208,249,96,32,89,13,169,13 32,98,13,32,152,13,169,4 GD ·280 DATA 76,161,13,147,83,67,82,69,69,78,32,7 9,82,32,80,82,73,78,84,69 PL  $\cdot$  360 DATA 166, 254, 160, 255, 32, 186, 255, 169, 0, 133 CL  $\cdot$  290 DATA 82, 32, 63, 32, 0, 76, 44, 13, 234, 177, 251, 2 $^{261}$ 01,32,240,6,138,113,251,69 OK ·300 DATA 254,170,138,76,88,12,0,0,0,0,230,251 ,208,2,230,252,96,170,177 FJ ·400 DATA96,32,205,189,169,13,32,210,255,32 IM · 310 DATA 251,201,34,208,6,165,250,73,255,133, ... 250,165,250,208,218,177 GA '320 DATA 251,201,32,208,212,198,254,76,29,13, 0,169,13,76,98,13,0,0,32 FI  $^{+220}$  DATA82,69,69,78,32,79,82,32,80,82<br>  $^{+230}$  DATA 73,78,84,69,82,32,63,32,0,76 ML 0,169,13,76,98,13,0,0,32 FI 305<br>  $^{+430}$  DATA44,193,234,177,251,201,32,240,6,138 GN 330 DATA 170,13,32,226,85,76,180,13,32,170,13 ,32,50,142,76,180,13,32 OF 1300 DATA(1,0,0,230,251,208,2,230,252,96 NA -340 DATA 170,13,32,210,255,76,180,13,32,170,1<sup>-13,32</sup> 3,32,228,255,76,180,13,32 AK ·350 DATA 170,13,32,186,255,76,180,13,32,170,1 3,32,189,255 BP .500 DATA13,76,210,255,0,0,0 0,13,32,170,13 FP ·370 DATA 32,201,255,76,180,13,32,170,13,32,20 **COMMODUKE 64 VERSION**<br>
INSTALLED"<br>
16 FOR X = 49152 TO 49488:READY:S=S+Y<br>
16 IF Y<6 OR Y>255 THEN 136<br>
17 EA 146 DATA 32,161,12,165,45,133,251,165,46,133,<br>
17 EA 146 DATA 32,161,12,165,45,133,251,165,46,133,<br>
19 252,166, -500":END  $HJ$  -170 DATA 251, 170, 230, 251, 208, 2, 230, 252, 177, 25<br>-150 PRINT"[CLEAR]":POKE53280, 0:POKE53281, 6:PO 1, 32, 89, 13, 169, 58, 32, 98<br>-180 DATA 13, 169, 0, 133, 253, 230, 254, 32, 37, 13, 23  $270$  DATA74, 74, 24, 105, 65, 32, 210, 255, 165, 253<br>  $-280$  DATA 41, 15, 24, 105, 65, 32, 210, 255, 165, 253<br>  $-290$  DATA32, 220, 192, 230, 63, 208, 2, 230, 64, 230<br>  $-310$  DATA160, 192, 32, 30, 171, 166, 63, 165, 64, 7  $-336$  DATA(1,169,247,160,192,32,30,171,169,3 PJ 32,98,13,32,152,13,169,4 CD<br>  $-346$  DATA133,254,32,228,255,201,83,240,6,201 FK 280 DATA 76,161,13,147,83,67,82,69,69,78,32,7 CD<br>  $-356$  DATA80,208,245,230,255,201,83,240,6,  $370$  DATA63, 133, 64, 133, 2, 32, 189, 255, 32, 192<br>  $380$  DATA255, 166, 254, 32, 201, 255, 76, 73, 193, 96 NN<br>  $390$  DATA32, 210, 255, 173, 141, 2, 41, 1, 208, 249 NH<br>  $390$  DATA32, 210, 255, 173, 141, 2, 41, 1, 208, 24 470 DATA170, 177, 251, 201, 34, 208, 6, 165, 2, 73<br>
480 DATA255, 133, 2, 165, 2, 208, 218, 177, 251, 201<br>
490 DATA32, 208, 212, 198, 254, 76, 29, 193, 0, 169<br>
490 DATA32, 208, 212, 198, 254, 76, 29, 193, 0, 169<br>
490 DATA3 **COMMODORE 128 VERSION**  $\begin{array}{c} (9,13,32,170,13) \\ (370)$  DATA 32,201,255,76,180,13,32,170,13,32,20<br>  $\begin{array}{c} \text{CP} \\ \text{SP} \\ \text{SP} \\ \text{SP} \\ \text{SP} \\ \text{SP} \\ \text{SP} \\ \text{SP} \\ \text{SP} \\ \text{SP} \\ \text{SP} \\ \text{SP} \\ \text{SP} \\ \text{SP} \\ \text{SP} \\ \text{SP} \\ \text{SP} \\ \text{SP} \\ \text{SP} \\$ 
	- 4,255,76,180,13,32,170 ID
	- 'UrJ SLOW:IF S()49rJ57 THEN PRINT"[CLEARJ(DOWN] -U'J SLOW:IF S049'J57 THEN PRINT"[CLEAR][ DOWN j ,141, <sup>0</sup> , <sup>255</sup> , <sup>165</sup> , <sup>67</sup> , <sup>96</sup>BJ -315 '380 DATA 13,32,195,255,76,180,13,133,67,169,0 ,141,0,255,165,67,96 BJ
	- ·390 DATA 133,67,169,0,141,1,255,165,67,96,0,0  $\overline{\text{IF}}$  $S$  140–390": END  $JA, 0$  IF  $^{135}$

I

in re<br>T m n f3  $\mathfrak{g}$ f. fi

I

## FLANKSPEED FOR THE C-64 By GORDON F. WHEAT

Flankspeed will allow you to enter machine language Ahoy! programs without any mistakes. Once you have typed the program in, save it for future use. While entering an ML program with Flankspeed there is no need to enter spaces or hit the carriage return. This is all done automatically. If you make an error in a line a bell will ring and you will be asked to enter it again. To LOAD in a program Saved with Flankspeed use LOAD "name",1,1 for tape, or LOAD "name",8,1 for disk. The function keys may be used after the starting and ending addresses have been entered.

fl -SAVEs what you have entered so far.

nt

in a series of the series of the series of the series of the series of the series of the series of the series of the series of the series of the series of the series of the series of the series of the series of the series

 $\overline{11}$ 

IN.

)F

VС

)L ?F

IO

 $\mathcal{L}$ Œ

M.

:P

IC

X,

B<br>F<br>D<br>L

K<br>J<br>A<br>I<br>F

f3-LOADs in a program worked on previously.

f5-To continue on a line you stopped on after LOADing in the previous saved work.

f7-Scans through the program to locate a particular line, or to find out where you stopped the last time you entered the program. f7 temporarily freezes the output as well.

| ·100 POKE53280, 12: POKE53281, 11<br>$LL$ 5<br>.105 PRINT"[CLEAR][c 8][RVSON][15" "]FLANKSPEED[15" "]";<br>ED . 390 PRINT: PRINT"ADDRESS NOT WITHIN SPECIFIED RANGE!": B=0:<br>·110 PRINT"[RVSON][5" "]MISTAKEPROOF ML ENTRY PROGRAM[6" "<br>GOTO415<br>$\mathbf{I}^{\mathbf{n}}$<br>MC . 395 PRINT: PRINT"NOT ZERO PAGE OR ROM!": B="1:GOTO415<br>.115 PRINT"[RVSON][9" "]CREATED BY G. F. WHEAT[9" "]"<br>DM - 400 PRINT"?ERROR IN SAVE": GOTO415<br>.120 PRINT"[RVSON][3" "]COPR. 1984, ION INTERNATIONAL INC.<br>.405 PRINT"?ERROR IN LOAD":GOTO415<br>$[3n$ "]"<br>DH .410 PRINT: PRINT: PRINT"END OF ML AREA": PRINT<br>·125 FORA=54272T054296:POKEA, 0:NEXT<br>IM . 415 POKE54276, 17: POKE54276, 16: RETURN<br>·130 POKE54272, 4: POKE54273, 48: POKE54277, 0: POKE54278, 249: PO<br>+420 OPEN15,8,15:INPUT#15,A,A\$:CLOSE15:PRINTA\$:RETURN<br>KE54296,15<br>NH .425 REM GET FOUR DIGIT HEX<br>· 135 FORA=680T0699: READB: POKEA, B: NEXT<br>KO .430 PRINT: PRINTB\$; : INPUTT\$<br>$-140$ DATA169, 251, 166, 253, 164, 254, 32, 216, 255, 96<br>HJ .435 IFLEN(T\$)<>4THENGOSUB380:GOT0430<br>$-145$ DATA169, 0, 166, 251, 164, 252, 32, 213, 255, 96<br>JB · 440 FORA=1TO4:A\$=MID\$(T\$,A,1):GOSUB450:IFT(A)=16THENGOSUB<br>· 150 B\$="STARTING ADDRESS IN HEX": GOSUB430: AD=B: SR=B<br>KA 380: GOT0430<br>·155 GOSUB480:IFB=0THEN150<br>GN $\cdot$ 445 NEXT: B=(T(1)*4096)+(T(2)*256)+(T(3)*16)+T(4): RETURN<br>$\cdot$ 160 POKE251, T(4)+T(3)*16: POKE252, T(2)+T(1)*16<br>KE · 450 IFA\$>"@"ANDA\$<"G"THENT(A)=ASC(A\$)-55:RETURN<br>.165 B\$="ENDING ADDRESS IN HEX": GOSUB430: EN=B<br>LO · 455 IFA\$>"/"ANDA\$<": "THENT(A)=ASC(A\$)-48:RETURN<br>$-170$ GOSUB470: IFB=0THEN150<br>EE $\cdot$ 460 T(A)=16: RETURN<br>$\cdot$ 175 POKE254, T(2)+T(1)*16: B=T(4)+1+T(3)*16<br>MN -465 REM ADRESS CHECK<br>· 180 IFB>255THENB=B-255: POKE254, PEEK(254)+1<br>GE . 470 IFAD>ENTHEN385<br>$\cdot$ 185 POKE253, B:PRINT<br>HN .475 IFB <srorb>ENTHEN390<br/>·190 REM GET HEX LINE<br/>IL +480 IFB&lt;2560R(B&gt;40960ANDB&lt;49152)ORB&gt;53247THEN395<br/>.195 GOSUB495: PRINT": [c P][LEFT]";: FORA=0TO8<br/>NH .485 RETURN<br/><math>\cdot</math> 200 FORB=0T01:GOT0250<br/>MP .490 REM ADDRESS TO HEX<br/><math>\cdot</math> 205 NEXTB<br/>ME .495 AC=AD: A=4096: GOSUB520<br/><math>\cdot</math> 210 A%(A)=T(1)+T(0)*16:IFAD+A-1=ENTHEN340<br/>LE <math>\cdot</math> 500 A=256: GOSUB520<br/>.215 PRINT" [c P][LEFT]";<br/>IK <math>\cdot</math> 505 A=16: GOSUB520<br/>.220 NEXTA:T=AD-(INT(AD/256)*256):PRINT" "<br/>PD <math>\cdot</math> 510 A=1: GOSUB520<br/>.225 FORA=0TO7:T=T+A%(A):IFT&gt;255THENT=T-255<br/><math>LK</math> <math>\cdot</math> 515 RETURN<br/><math>-230</math> NEXT<br/>IA · 520 T=INT(AC/A): IFT&gt;9THENA\$=CHR\$(T+55): GOT0530<br/>·235 IFA%(8)&lt;&gt;TTHENGOSUB375:GOT0195<br/>LE <math>\cdot</math> 525 A\$=CHR\$(T+48)<br/><math>\cdot</math> 240 FORA=0TO7: POKEAD+A, A%(A): NEXT: AD=AD+8: GOTO195<br/>BI .530 PRINTA\$; : AC=AC-A*T: RETURN<br/><math>\cdot 245</math> REM<br/>GET HEX INPUT<br/>AB · 535 A\$="**SAVE**": GOSUB585<br/>• 250 GETA\$: IFA\$=""THEN250<br/>HK .540 OPEN1, T, 1, A\$: SYS680: CLOSE1<br/><math>\cdot</math>255 IFA\$=CHR\$(20)THEN305<br/>HF .545 IFST=OTHENEND<br/><math>\cdot</math>260 IFA\$=CHR\$(133)THEN535<br/>KH · 550 GOSUB400: IFT=8THENGOSUB420<br/><math>\cdot</math>265 IFA\$=CHR\$<math>(134)</math>THEN560<br/>JM .555 GOT0535<br/>·270 IFA\$=CHR\$(135)THENPRINT" ":GOTO620<br/>EG <math>\cdot</math> 560 A\$="**LOAD**": GOSUB585</srorb> | HD        |
|----------------------------------------------------------------------------------------------------|-----------|
|                                                                                                    |           |
|                                                                                                    | OK        |
|                                                                                                    | FN        |
|                                                                                                    | PP        |
|                                                                                                    | PO        |
|                                                                                                    | PG        |
|                                                                                                    | BH        |
|                                                                                                    | IM        |
|                                                                                                    | PC        |
|                                                                                                    | <b>GM</b> |
|                                                                                                    | <b>NP</b> |
|                                                                                                    |           |
|                                                                                                    | FJ        |
|                                                                                                    | GF        |
|                                                                                                    | EH        |
|                                                                                                    | KP        |
|                                                                                                    | NP        |
|                                                                                                    | LI        |
|                                                                                                    | LB        |
|                                                                                                    | KC        |
|                                                                                                    | MG        |
|                                                                                                    | IM        |
|                                                                                                    | EB        |
|                                                                                                    | FD        |
|                                                                                                    | PE        |
|                                                                                                    | MI        |
|                                                                                                    | IL        |
|                                                                                                    | IM        |
|                                                                                                    | PE<br>JP  |
|                                                                                                    | AC        |
|                                                                                                    | LH        |
|                                                                                                    | LH        |
|                                                                                                    | EO.       |
|                                                                                                    | <b>CM</b> |
|                                                                                                    | CL.       |
|                                                                                                    | NE        |
| ·275 IFA\$=CHR\$(136)THENPRINT" ":GOTO635<br>AB .565 OPEN1, T, O, A\$: SYS690: CLOSE1                                                                                                    | MF        |
| • 280 IFA\$>"@"ANDA\$<"G"THENT(B)=ASC(A\$)-55:GOT0295<br>DL .570 IFST=64THEN195                                                                                                    | LC        |
| $-285$ IFA\$>"/"ANDA\$<":"THENT(B)=ASC(A\$)-48:GOT0295<br>MD · 575 GOSUB405: IFT=8THENGOSUB420<br>-290 GOSUB415:GOTO250                                                                                                    | AN        |
| $JJ - 580$ GOTO560<br>.295 PRINTA\$"[c P][LEFT]";                                                                                                    | CL        |
| OA .585 PRINT" ": PRINTTAB(14)A\$<br>$-300$ GOTO205                                                                                                    | FG        |
| CF .590 PRINT:A\$="": INPUT"FILENAME";A\$<br>·305 IFA>0THEN320<br>PG .595 IFA\$=""THEN590                                                                                                    | <b>OM</b> |
| $-310$ A= $-1$ : IFB=1THEN330<br>OI .600 PRINT: PRINT"TAPE OR DISK?": PRINT                                                                                                    | DD        |
| $-315$ GOTO220<br>BM .605 GETB\$:T=1:IFB\$="D"THENT=8:A\$="@0:"+A\$:RETURN                                                                                                    | DF        |
| $\cdot$ 320 IFB=0THENPRINTCHR\$(20);CHR\$(20);:A=A-1                                                                                                    | IG        |
| HG .610 IFB\$<>"T"THEN605<br>$-325 A=A-1$                                                                                                    | <b>BO</b> |
| $BE \cdot 615$ RETURN<br>-330 PRINTCHR\$(20);:GOTO220                                                                                                    | IM        |
| LK .620 B\$="CONTINUE FROM ADDRESS": GOSUB430: AD=B<br>.335 REM LAST LINE<br>AD .625 GOSUB475: IFB=0THEN620                                                                                                    | OH        |
| $\cdot$ 346 PRINT" ":T=AD-(INT(AD/256)*256)<br>$GJ \cdot 630$ PRINT: $GOTO195$                                                                                                    | <b>GH</b> |
| -345 FORB=CTOA-1:T=T+A%(B):IFT>255THENT=T-255<br>PL .635 B\$="BEGIN SCAN AT ADDRESS": GOSUB430: AD=B                                                                                                    | PH        |
| $-350$ NEXT<br>IA .640 GOSUB475: IFB=0THEN635                                                                                                    | FA        |
| ·355 IFA%(A)<>TTHENGOSUB375:GOT0195<br>NF .645 PRINT: GOTO670                                                                                                    | IB        |
| .360 FORB=0TOA-1:POKEAD+B, A%(B):NEXT<br>HN .650 FORB=0TO7:AC=PEEK(AD+B):GOSUB505:IFAD+B=ENTHENAD=SR:G                                                                                                    | PP        |
| .365 PRINT: PRINT"YOU ARE FINISHED!": GOT0535                                                                                                    |           |
| .370 REM BELL AND ERROR MESSAGES<br>FL .655 PRINT" ";:NEXTB                                                                                                    | NK<br>EC  |
| ·375 PRINT:PRINT"LINE ENTERED INCORRECTLY":PRINT:GOTO415<br>$DA \cdot 660$ PRINT: $AD = AD + 8$                                                                                                    | GN        |
| .380 PRINT: PRINT"INPUT A 4 DIGIT HEX VALUE!": GOT0415<br>FF .665 GETB\$: IFB\$=CHR\$(136)THEN195                                                                                                    | LI        |
| .385 PRINT: PRINT"ENDING IS LESS THAN STARTING!": B=0: GOTO41<br>.670 GOSUB495: PRINT": ";: GOT0650                                                                                                    | IB        |

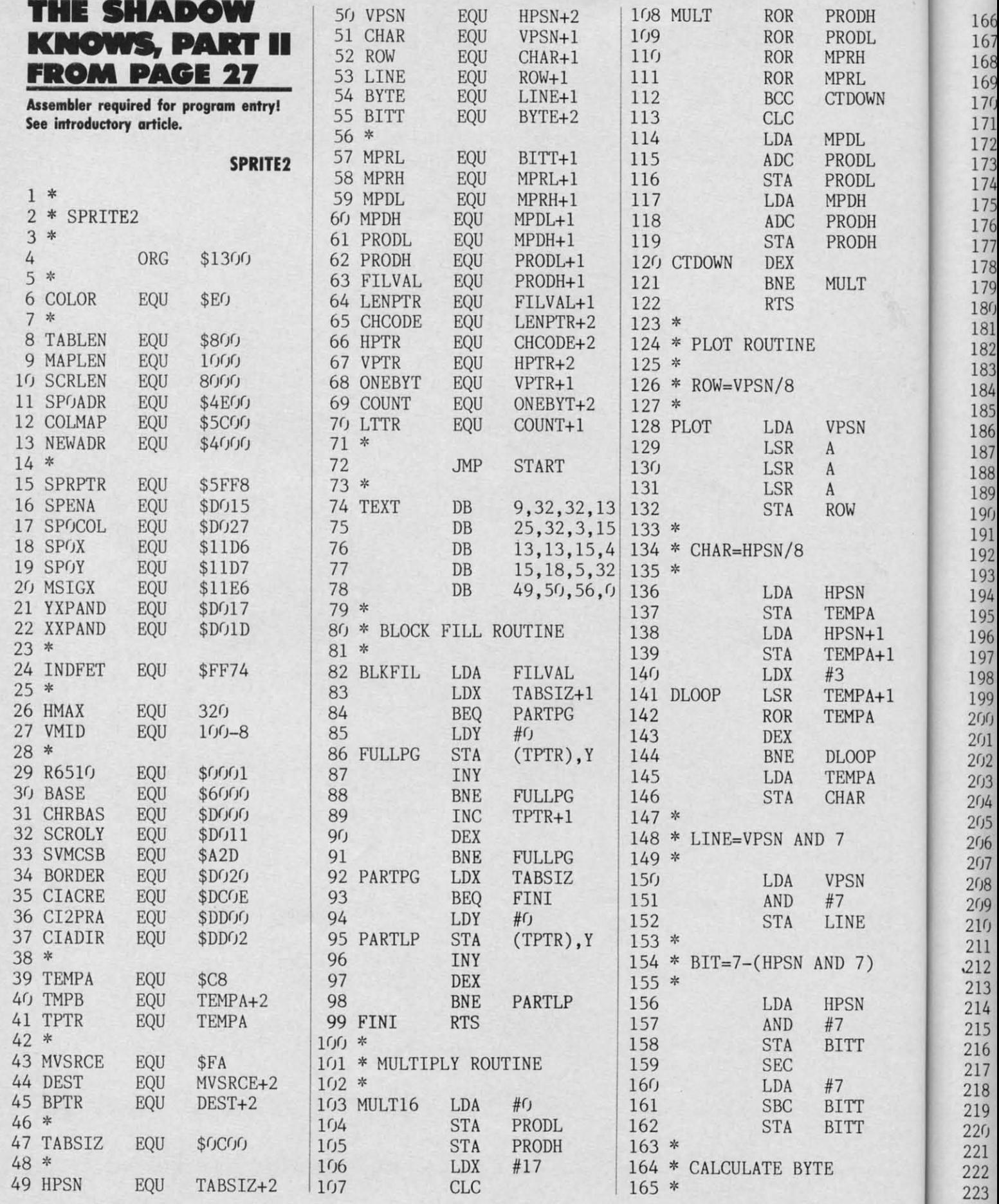

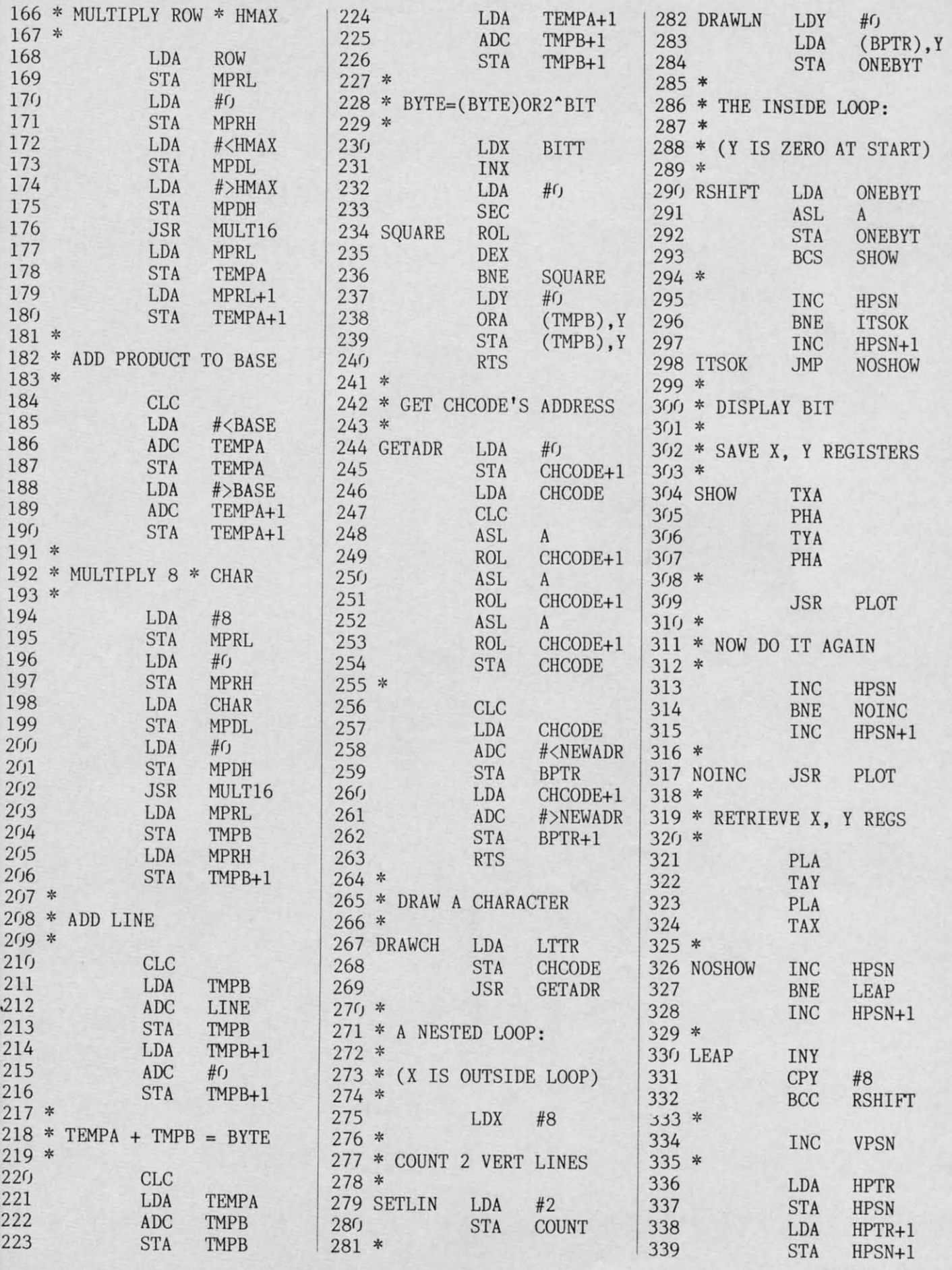

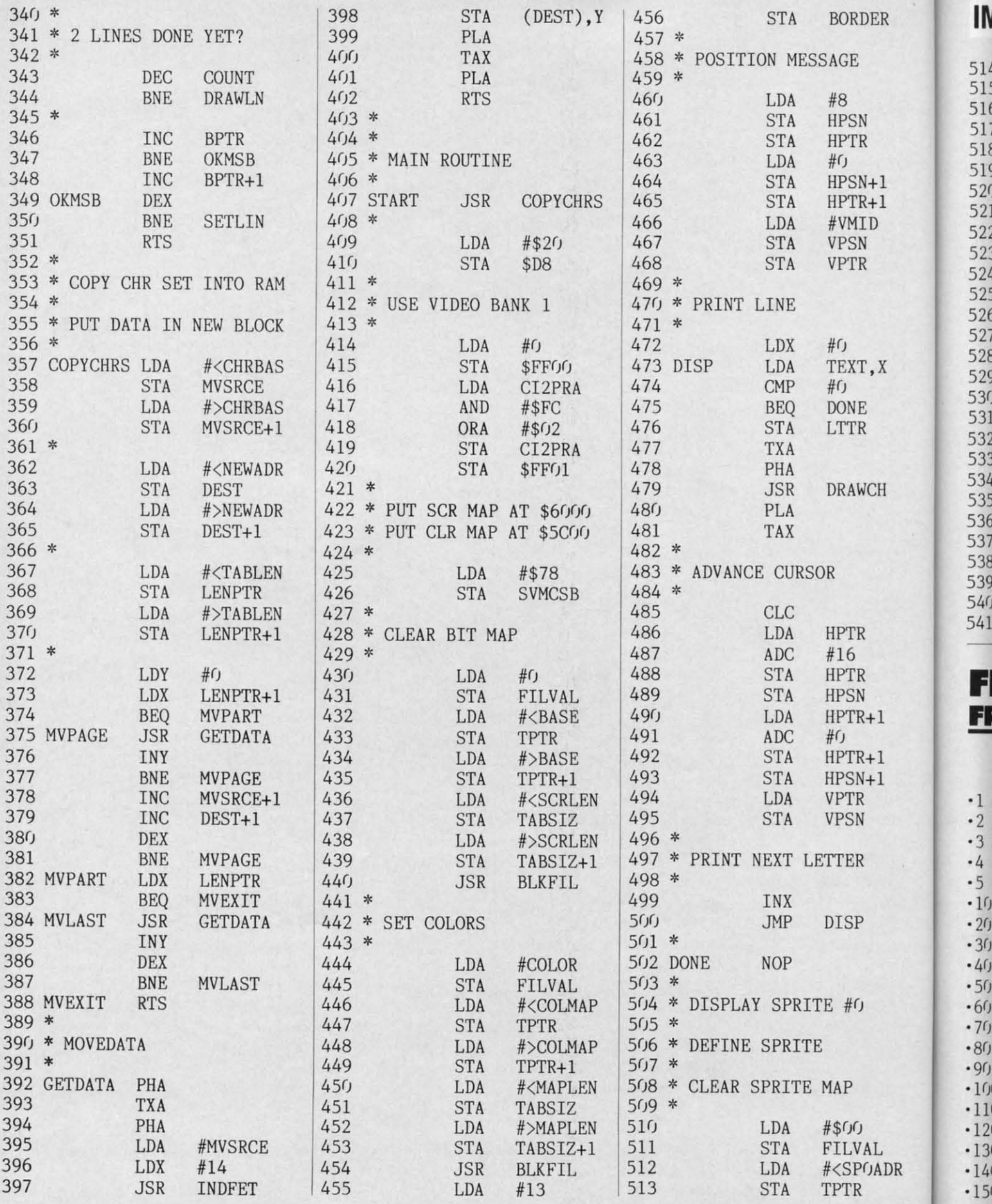

IMPORTANT! Letters on white background are Bug Repellent line codes. Do not enter them! Pages 117 and 118 explain these codes

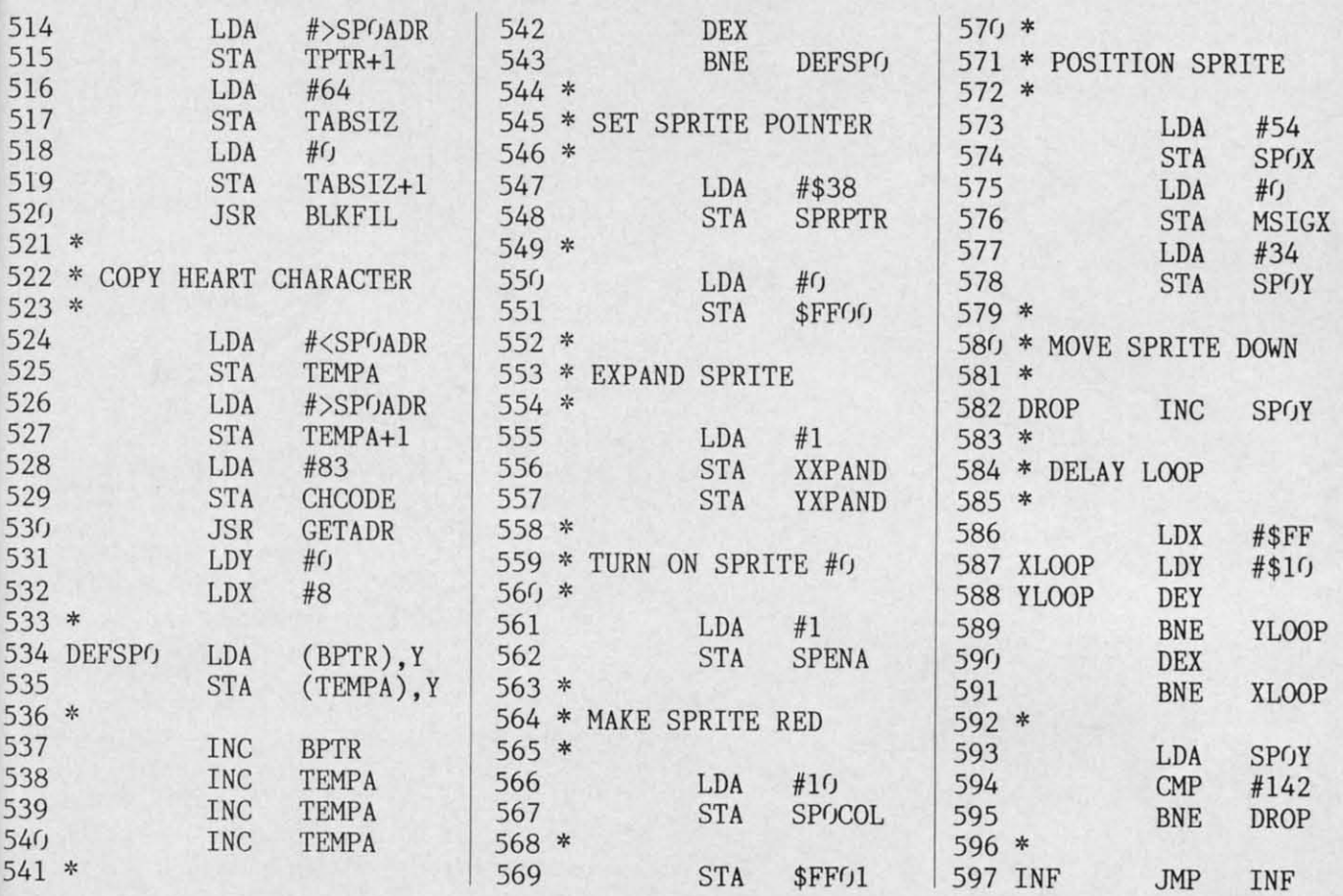

## **FILE MANIPULATOR FILE MANIPULATOR FROM PAGE 20 FROM PAGE 20**

#### **PLANETARY MOONS DATABASE PLANETARY MOONS DATABASE**

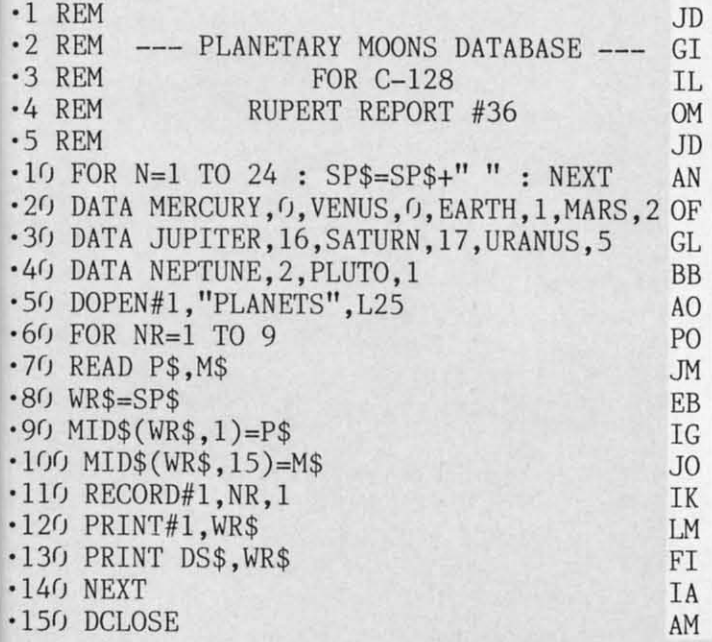

#### **FIlE MANIPULATOR FILE MANIPULATOR**

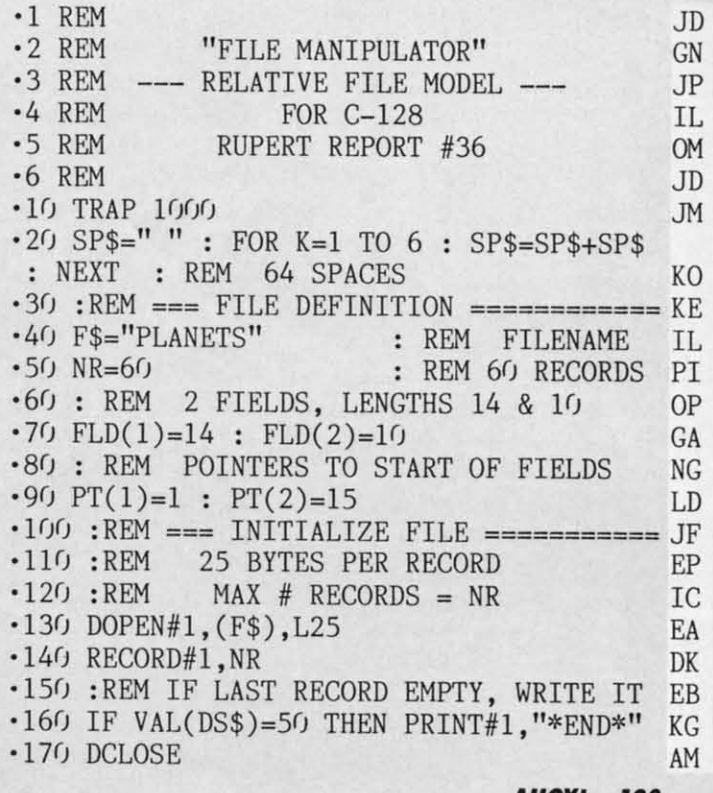

**AHOY! 113 AHOYI 123** 

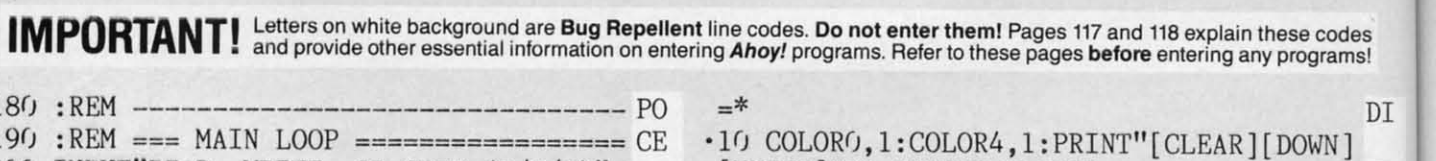

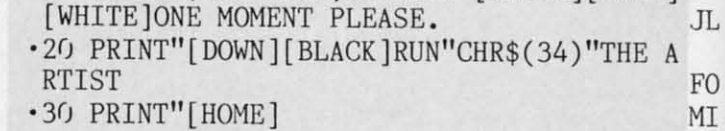

- 
- ·40 POKE842,13:POKE208,l:POKE46,108:POKE2 -40 POKE842 , 13:POKE208 ,l: POKE46,108 :POKE2 7648, .: NEW HH

#### **SPRITE DATA SPRITE DATA**

 $\cdot$  2 $($  $-28$ ·3 -3 Y<sub>3</sub> H<sub>1</sub>

, ,

-3

:~-3  $-40$ 

-4 T<sub>(</sub>

 $\ddot{\phantom{a}}$ 

-4

 $\frac{1}{2}$ 

 $0$ <br> $-4$ <br> $\div 1$ <br> $-4$ 

 $-5($  $-52$ S  $\frac{2}{10}$ 

 $\tilde{I}$  $-56$  $•58$  $.60$  $\mathbb{I}$ 

-3

 $• 70$  $.72$  $-74$  $\cdot 76$ <br> $\cdot 78$  $.78$  $.86$  $\cdot 82$ E E GO! 00 ,84, -84

 $.68$ 

-62  $\frac{)}{64}$ ~

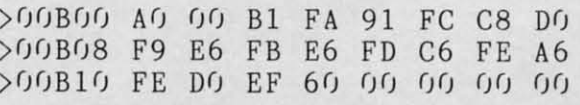

#### **THE ARTIST THE ARTIST**

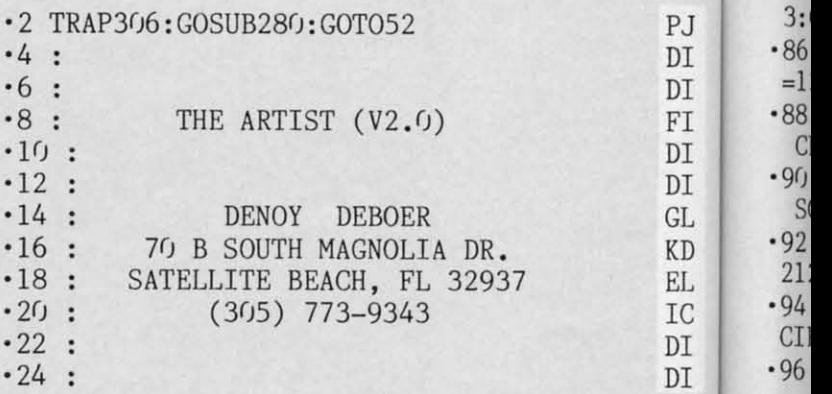

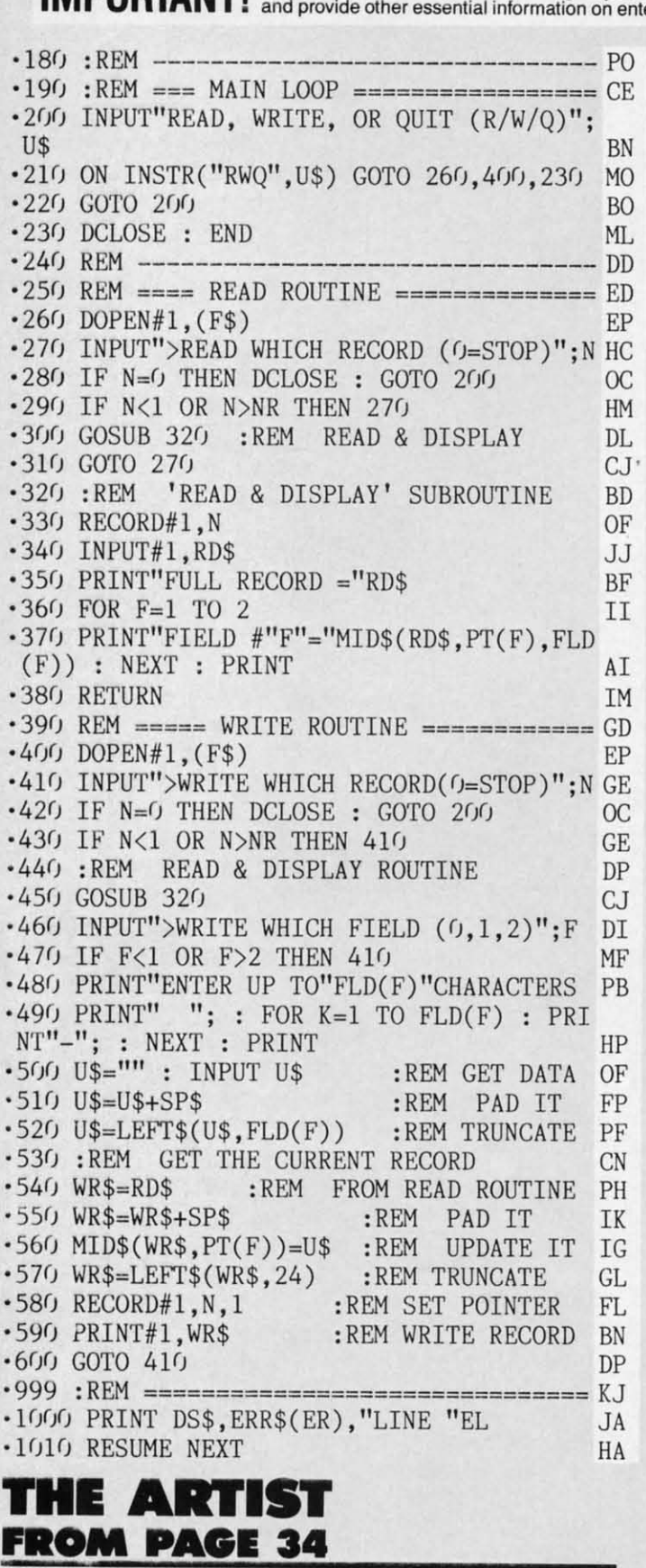

#### **lOOTER lOOTER**

 $\cdot$  5 REM \*===\* THE ARTIST (V2.0) BOOTER \*==

**124 AHOY/ 124 AHOY/** 

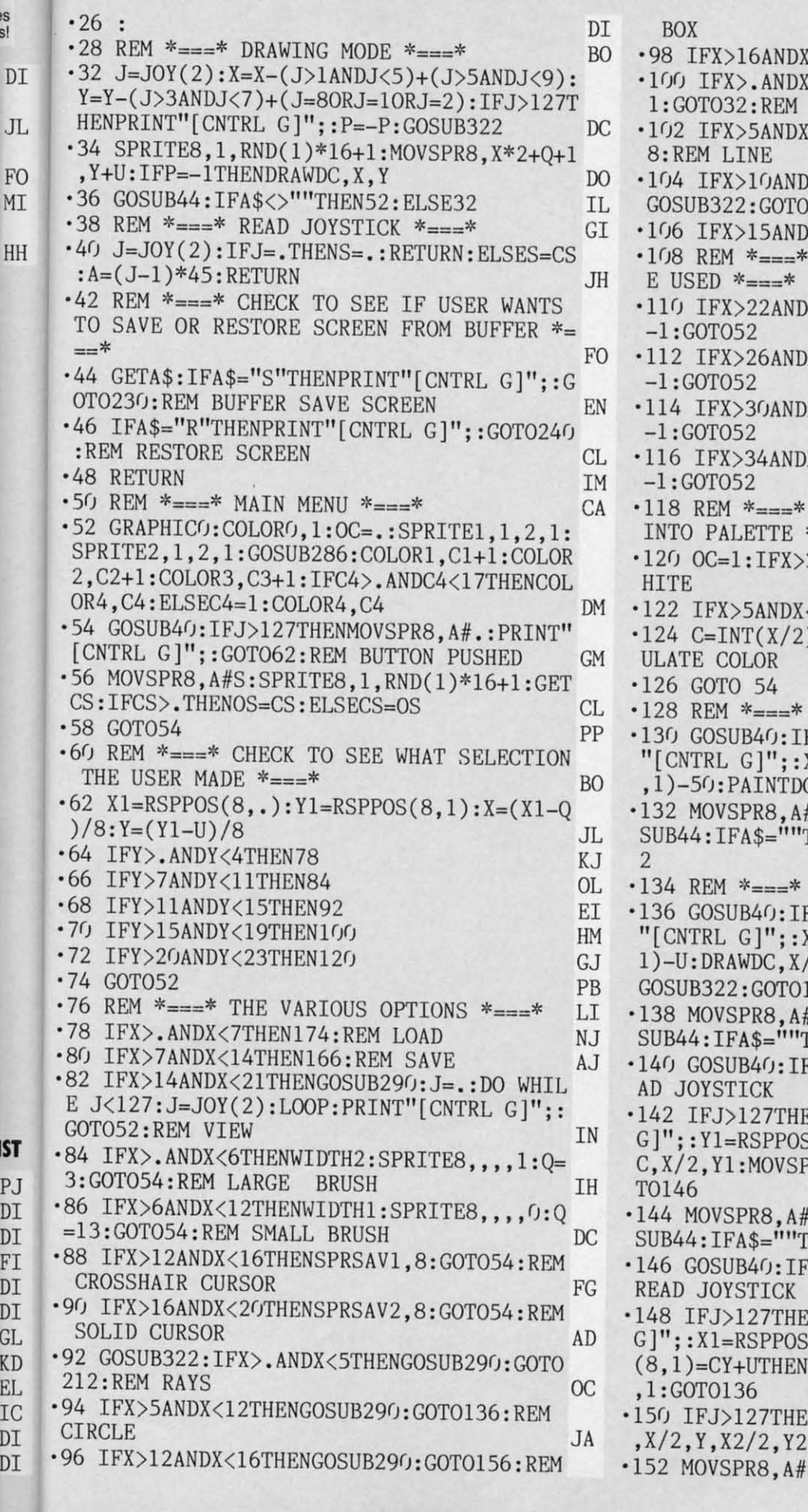

AE <20THEN224:REM NEW NO <5THENX=85: Y=90: GOSUB290: P= DRAW ED <10THEND1=.: GOSUB290: GOT018 **EJ** X<15THENGOSUB290:SPRSAV3,8: 130:REM FILL HJ X<20THEN198:REM TEXT IE DETERMINE THE PALETTE TO B MD X<27THENDC=(): IFOC=1THENC()=C JL X<31THENDC=1:IFOC=1THENC1=C IM X<35THENDC=2:IFOC=1THENC2=C **IB** X<39THENDC=3:IFOC=1THENC3=C NJ DETERMINE COLOR TO BE PUT  $* = 1$ OA 3ANDX<6THENC=2:GOTO54:REM W **NL** <8THENC=1:GOTO54:REM BLACK BF )-1:IFC>16THENOC=.:REM CALC PL PP  $FILL * = = *$ NP FJ>127THENMOVSPR8, A#.: PRINT  $X=RSPPOS(8, .)-24:Y=RSPPOS(8)$  $X/2, Y: GOTO130$ MH #S:SPRITE8,1,RND(1)\*16+1:GO THEN130: ELSESPRSAV1,8:GOTO5 DF  $CIRCLE * = = *$ GF FJ>127THENMOVSPR8, A#.: PRINT  $k=RSPPOS(8, .)-Q:Y=RSPPOS(8, .$  $2, Y: CX=RDOT(.): CY=RDOT(1):$  $4<sub>0</sub>$ DI #S:SPRITE8,1,RND(1)\*16+1:GO THEN136: ELSE52  $^{00}$ A>.ANDA<>180THENS=.:REM RE PC ENMOVSPR8, A#.:PRINT"[CNTRL  $S(8,1)-U:Y2=ABS(Y1-Y):DRAWD$ R8, CX\*2+Q, CY+U: GOSUB322: GO **DJ** S: SPRITE8, 1, RND(1)\*16+1: GO HEN140: ELSE52 **EJ** 'A<>90ANDA<>270THENS=.:REM EH NMOVSPR8, A#.: PRINT"[CNTRL  $(8, .):IFX1=CX*2+QANDRSPPOS$ CIRCLEDC,  $X/2$ ,  $Y$ ,  $Y2*SC$ ,  $Y2$ , ,, KF NX2=ABS((X1-Q)-X):CIRCLEDC  $, \ldots, 1:$  GOTO136 PA S: SPRITE8, 1, RND(1)\*16+1: GO

**AHOY!** 125

**Gwww.commodore.c** 

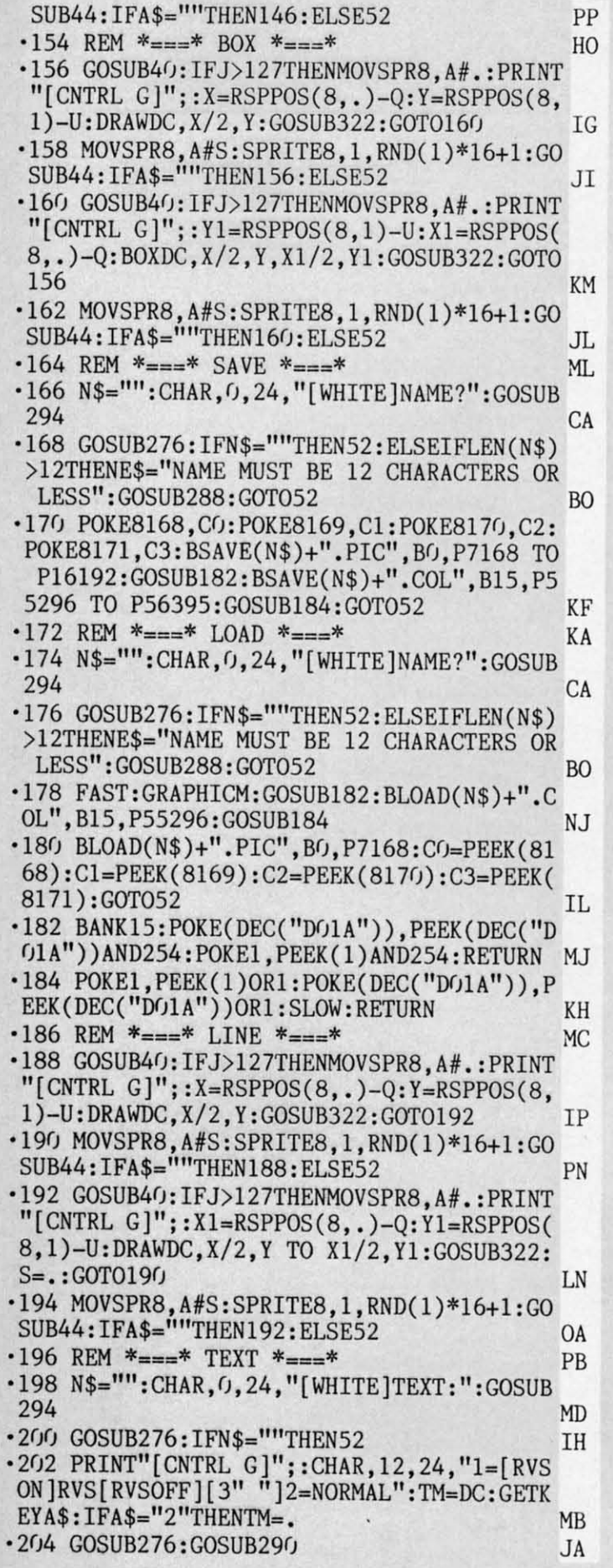

·206 GOSUB40: IFJ>127THENMOVSPR8, A#.: PRINT "[CNTRL G]";: $X1 = RSPPOS(8, .):Y1 = RSPPOS(8, .)$ 1):  $X=(X1-Q)/8:Y=(Y1-U)/8:CHARDC, X, Y, N$$ , T M:GOTO206 FE .208 MOVSPR8, A#S: SPRITE8, 1, RND(1)\*16+1:GO SUB44: IFA\$=""THEN206: ELSE52 NΕ  $\cdot$ 210 REM \*===\* RAYS \*===\* MN ·212 GOSUB40: IFJ>127THENMOVSPR8, A#.: PRINT "[CNTRL G]";: X=RSPPOS(8,.)-Q: Y=RSPPOS(8, 1)-U:DRAWDC, X/2, Y:GOSUB322:GOT0216 II .214 MOVSPR8, A#S: SPRITE8, 1, RND(1)\*16+1: GO SUB44: IFA\$=""THEN212: ELSE52 **EJ**  $-216$  GOSUB40: IFJ>128THENX1=RSPPOS(8,.)-Q:  $Y1 = RSPPOS(8,1) - U: DRAWDC, X/2, Y TO X1/2, Y1 AB$ ·218 IFJ=128THENGOSUB322:GOSUB40:IFJ=128T **HEN212** BE .220 MOVSPR8, A#S: SPRITE8, 1, RND(1)\*16+1: GO SUB44: IFA\$=""THEN216: ELSE52 ΚN  $\cdot$  222 REM \*===\* NEW \*===\* LH<sub>1</sub> .224 CHAR, 0, 24, "[WHITE]ARE YOU SURE? (Y/N )": GETKEYA\$: IFA\$="Y"THENGRAPHICM, 1: GRAPH **ICO**  $DI$ .226 GOSUB276:GOTO52 **FN** -228 REM \*===\* SAVE SCREEN TO BUFFER \*=== AF  $-230$  FAST:  $R0=CO$ :  $R1=Cl$ :  $R2=Cl$ :  $R3=Cl$ ON .232 POKE250, .: POKE251, 28: POKE252, .: POKE2 53,64:POKE254,36:BANKO:SYS2816:REM SAVE **IMAGE** KM  $-234$  GOSUB182: FORI=.TOD: C(I)=PEEK(W+I): NE XT:GOSUB184:REM SAVE COLOR **JH** .236 PRINT"[CNTRL G]";:A\$="":RETURN **JN** .238 REM \*===\* RESTORE SCREEN FROM BUFFER  $* = = *$ JD .240 FAST: POKE250, .: POKE251, 64: POKE252, .: POKE253, 28: POKE254, 36: BANKO: SYS2816: REM RESTORE IMAGE **OB**  $-242$  CO=RO: C1=R1: C2=R2: C3=R3 PJ .244 GOSUB182: FORI=. TOD: POKEW+I, C(I): NEXT :GOSUB184:REM RESTORE COLOR **ME** .246 COLORO, CO+1: PRINT"[CNTRL G]";:A\$="": RETURN EE -248 REM \*===\* PRINT MENU SCREEN \*===\* **BP** .250 PRINT"[CLEAR][WHITE][RVSON][s M][38" "][s N] [RVSOFF][6" "][RVSON] [RVSOFF][  $-27$ 6" "][RVSON] [RVSOFF][6" "][RVSON] [RVSO FF] [RVSON] [RVSOFF][15" "][RVSON] "; J<sub>0</sub>  $-27$ .252 PRINT"[RVSON] [RVSOFF] [YELLOW]LOAD[ WHITE] [RVSON] [RVSOFF] [YELLOW]SAVE[WHI  $-27$ TE] [RVSON] [RVSOFF] [YELLOW]VIEW[WHITE]  $-28$ [RVSON] [RVSOFF] [RVSON] "SPC(15)" [RV SOFF][6" "][RVSON] [RVSOFF][6" "][RVSON] [RVSOFF][6" "][RVSON] [RVSOFF] [RVSON]  $•281$ "SPC $(15)$ " ": FJ .254 PRINT"[RVSON][22" "][RVSOFF] [RVSON]  $[\text{RVSOFF}][15"$  " $]\text{RVSON}$  "TAB(23)" "SPC(  $15)$ " ": LH .256 PRINT"[RVSON][21" "][RVSOFF] **TRVSON**  $-284$ 

F

 $\mathbb{R}$ 

S

 $\cdot$  2

R

F

 $R$ 

S)

 $\cdot$  2

 $\mathbf{l}$ 

F

 $R$ 

S)

 $\cdot$  2

V.

 $R<sub>1</sub>$ 

 $\left($ 

 $\mathbf{I}$ 

 $\cdot$  26

 $F1$ 

 $R<sub>1</sub>$ 

 $N$ 

 $-26$ 

V.

VS<sub>1</sub>

 $\overline{\text{II}}$ 

 $C($ 

 $-26$ 

 $•27$ 

WH

1

8

 $-27$ 

WH

1

8

 $[s]$ 

AC

GR.

 $=5$ 

 $1:$ 

 $^{\prime\prime}$  $]$ "

 $:C$ 

FE FE NE NE  $\ddot{\phantom{a}}$ II II EJ EJ AB AB BE BE  $\frac{N}{N}$ LH UI  $\overline{D}$ FN FN  $\frac{AF}{2}$ ON ON  $\frac{1}{\sqrt{2}}$ JH JH IN IN JD JD OB OB PJ PJ  $\mathbf{m}$ EE EE  $\mathbf{p}$ JO JO  $\mathsf{J}$  $\mathbf{H}$ ] "SPC(l5)" [RVSOFF][5"" ][RVSON] [RVSO ) " SPC(l5)" [RVSOFF)[5" ")[RVSON) [RVSO FF][5" "][RVSON] [RVSOFF][3" "][RVSON] [ FF)[5" ")[RVSON) [RVSOFF)[3" ")[RVSON) [ RVSOFF][3" "][RVSON] [RVSOFF] [RVSON] "  $SPC(15)$ " ";  $P($ ·258 PRINT"[RVSON] [RVSOFF]LARGE[RVSON] [ RVSOFF]SMALL[RVSON] [RVSOFF][3" "][RVSON] ] [RVSOFF][3" "][RVSON] [RVSOFF] [RVSON ] "SPC(l5)" [RVSOFF][5" "][RVSON] [RVSO FF][5" "][RVSON] [RVSOFF][3" "][RVSON] [ RVSOFF][3" "][RVSON] [RVSOFF][3" "][RVSOFF][3" "][RVSOFF] [RVSON] "  $SPC(15)$ " ";<br>  $\cdot$ 260 PRINT"[RVSON][21" "][RVSOFF] [RVSON] ] "SPC(15)" [RVSOFF][4" "][RVSON] [RVSO FF][6" "][RVSON] [RVSOFF][3" "][RVSON] [ FF)[6" "J[RVSON) [RVSOFF)[3" "J[ RVSON) [ RVSOFF][3" "J[RVSON] [RVSOFF] [RVSON] "  $SPC(15)$ " "; GA '262 PRINT"[RVSON] [RVSOFF]RAYS[RVSON] [R • 262 PRINT" [RVSON) [RVSOFF)RAYS[ RVSON) [R VSOFF]CIRCLE[RVSON] [RVSOFF]BOX[RVSON] [ RVSOFF]NEW[RVSON] [RVSOFF] [RVSON] "SPC (15)" [RVSOFF][ 4" "][RVSON] [RVSOFF][ 6" "][RVSON] [RVSOFF][3" "][RVSON] [RVSOFF "J[ RVSON) [RVSOFFJ[ 3" ")[ RVSON) [RVSOFF ][3" "][RVSON] [RVSOFF] [RVSON][17" "]" )[3" ")[RVSON) [RVSOFF) [ RVSONJ[17 " ")" ;<br> $PQ$ ·264 PRINT"[RVSON][21" "]"SPC(18)" [RVSO FF][4" "][RVSON] [RVSOFF][4" "][RVSON] [ FF)[4" ")[ RVSON) [RVSOFF)[4" ")[ RVSON ) [ RVSOFF][4" "][RVSON] [RVSOFF][4" "][RVSO N] "SPC(18)" "; DO ·266 PRINT"[RVSON] [RVSOFF]DRAW[RVSON] [R ' 266 PRINT"[RVSON) [RVSOFF)DRAW[RVSON) [R VSOFF]LINE[RVSON] [RVSOFF]FILL[RVSON] [R VSOFF)LINE[RVSON) [RVSOFF)FILL[RVSON) [R VSOFF]TEXT[RVSON] "SPC(18)" [RVSOFF][4" "][RVSON] [RVSOFF][4" "][RVSON] [RVSOFF "J[ RVSON) [ RVSOFF )[ 4" ")[ RVSON ) [RVSOFF ][4" "][RVSON] [RVSOFF][4" "][RVSON] "SP )[4" ")[RVSON) [RVSOFF) [4" ")[RVSON) "SP  $C(18)$ " "; GH ·268 PRINT"[RVSON][41" "]"SPC(38)" "; JL ·27rJ PRINT"[RVSON] [RVSOFF][3" "][RVSON][ WHITEJ [BLACK] [RED] [CYAN] [PURPLE] [GREEN] [BLUE] [YELLOW] [c 1] [c 2  $\begin{bmatrix} c & 3 \end{bmatrix} \begin{bmatrix} c & 4 \end{bmatrix} \begin{bmatrix} c & 5 \end{bmatrix} \begin{bmatrix} c & 6 \end{bmatrix} \begin{bmatrix} c & 7 \end{bmatrix} \begin{bmatrix} c & 1 \end{bmatrix}$ 8] [RVSOFF][WHITE][3" "][RVSON] "; AD '272 PRINT"[RVSON] [RVSOFF][3" "][RVSON][ • 272 PRINT" [RVSON) [RVSOFFJ[3" " J[RVSONJ[ WHITEJ [BLACK] [RED] [CYAN] [PURPLE] [GREEN] [BLUE] [YELLOW] [e 1] [e 2 [GREEN) [BLUE) [YELLOW) [e 1) [e 2  $\begin{bmatrix} [c 3] [c 4] [c 5] [c 6] [c 7] [c \end{bmatrix}$ 8] [RVSOFF][WHITE][3" "][RVSON] "; AD '274 PRINT"[RVSON] "SPC(38)" [s N][38" "] ' 274 PRINT"[ RVSON) " SPC(38)" [s N)[38" ")  $[$  S  $M$ ]":RETURN<br>276 CHAR,0,24,"[39" "]":RETURN:REM 39 SP ACES NG 278 REM \*===\* INITIALIZATION \*===\* LN 28<sup>0</sup> GOSUB318:FAST:D=999:DIMC(D):W=55296: GRAPHIC3:GRAPHIC0,1:COLOR0,1:GOSUB250:0S GRAPHIC3:GRAPHIC0,I:COLOR0,I :GOSUB250 :0S =5:SC=.646:C4=1 LD ,282 MOVSPR1,129,108:MOVSPR2,161,108:X=17  $1:Y=148:C=1:Q=13:U=41:M=3:P$$ ="[RVSON][4"  $'$ ][DOWN][4"[LEFT]"][4" "][DOWN][4"[LEFT]  $\left[ \begin{array}{c} \text{``I} \\ \text{``I} \end{array} \right]$  [RVSOFF]": PC=241:C(-.:C1=1:C2=2)  $C3=6:DC=CI:SPRSAV1,8$  II '284 MOVSPR8,162,141:SLOW:RETURN ON • 284 10V SPR8 , 162,141: SLOW: RETURN ON  $SPC(15)$ " "; PG ·258 PRINT"[RVSON] [RVSOFF]LARGE[RVSON] [ RVSOFF)SMALL[RVSON) [RVSOFF)[3" "J[ RVSON ) [RVSOFFJ[3" ")[RVSON) [RVSOFF) [RVSON ] "SPC(15)" [RVSOFF][5" "][RVSON] [RVSO  $SPC(15)$ " "; OK • 26f) PRINT" [RVSON)[ 21" "J[ RVSOFF) [RVSON ] "SPC(15)" [RVSOFF][4" "][RVSON] [RVSO  $SPC(15)$ " "; GA RVSOFF)NEW[RVSON) [RVSOFF) [RVSON) " SPC (15) " [RVSOFFJ[4" "J[ RVSON) [RVSOFF)[6" ; PO · 264 PRINT" [RVSON)[21 " ")"SPC(l8)" [RVSO RVSOFF][4" "][RVSON] [RVSOFF][4" "][RVSO N) "SPC(18)" "; DD  $C(18)$ " "; GH · 268 PRINT"[RVSON)[41 " ")"SPC(38) " "; JL • 27f) PRINT" [RVSON) [RVSOFF J[ 3" ")[RVSON)[ WHITE) [ BLACK ) [ RED) [CYAN) [ PURPLE) 276 CHAR, 0, 24, "[39" "]": RETURN: REM 39 SP ACES NG  $278$  REM  $* ==$  INITIALIZATION  $* ==$  LN =5:SC=.646:C4=1 LD<br>282 MOVSPR1,129,108:MOVSPR2,161,108:X=17

 $\Omega$ 

'286 POKEPC,C0:CHAR,23,lS,P\$:POKEPC,C1:CH 286 POKEPC,C0: CHAR , 23,15,P\$:POKEPC,Cl : CH AR,27,lS,P\$:POKEPC,C2:CHAR,31,15,P\$:POKE AR,27,15,P\$:POKEPC,C2:CHAR,31,15,P\$:POKE PC, C3: CHAR, 35, 15, P\$: OC=.: RETURN PC ·288 FORI=.T02: PRINT" [WHITE][CNTRL G]";:C · 288 FORI= . T02: PRINT" [WHITE J[ CNTRL G)"; : C HAR, 0, 24, E\$: PRINT" [CNTRL G]";: FORT=.T035 0:NEXT:GOSUB276: FORT=.TO10:NEXT:NEXT:RET  $URN$  MP '290 GRAPHICM:COLOR0,crJ+1:SPRITE1,.:SPRIT 290 GRAPHICM:COLOR0,CfJ+l :SPRITEl, .:SPRIT E2, .: SPRITE8, .: RETURN LJ '292 REM \*===\* INPUT ROUTINE FOR TEXT, LO ' 292 REM \*===\* INPUT ROUTINE FOR TEXT, LO AD, AND SAVE \*===\* NC '294 GETKEYA\$:IFA\$="\*"ORA\$="[CLEAR]"ORA\$= · 294 GETKEYA\$ :IFA\$="\*"ORA\$="[CLEAR )"ORA\$= "[HOME]"ORA\$="[DOWN]"ORA\$="[UP]"ORA\$="[R IGHT]"ORA\$="[LEFT]"THEN294 BE •295 IFPOS( X)=39THENPRINT" [LEFT][CNTRL G] ' 295 IFPOS(X)=39THENPRINT"[LEFT)[CNTRL G) "; :GOT0294 CM .296 IFA\$=CHR\$(13)THENRETURN DI ·298 IFA\$=CHR\$(20)ANDN\$=""THEN294 LG • 298 IFA\$=CHR\$(2f))ANDN\$=""THEN294 LG  $'300$  IFA\$=CHR\$(20)THENL1=LEN(N\$):N\$=LEFT\$<br>(N\$,L1-1):PRINTA\$;:GOT0294 '302 PRINTA\$;:N\$=N\$+A\$:GOT0294 HO ' 302 PRINTA\$ ;: N\$=N\$+A\$ : GOT0294 HO '304 REM \*===\* ERROR CORRECTION \*===\* GB ' 304 REM \* ===\* ERROR CORRECTION \*===\* GB '306 IFDS=62THENGOSUB184 CE ' 306 IFDS=62THENGOSUBI84 CE  $\cdot$  308 GRAPHICO: SLOW: GOSUB276: SPRSAV1, 8: IFD S>1THENE\$=DS\$:GOSUB288:RESUME52:REM DISK ERROR HJ \*310 IFX1<.THENX1=.:RESUME DA<br>\*312 IFY1<.THENY1=.:RESUME BO '314 RE:SUME52:REM GO BACK TO MENU HP ' 314 RESUME52:REM GO BACK TO MENU HP .316 REM \*===\* LOAD SPRITES AND MACHINE L ANGUAGE ROUTINE IF NECESSARY \*===\* EN ANGUAGE ROUTINE IF NECESSARY \*===\* EN  $\cdot$  318 IFPEEK(3584)=. ANDPEEK(3600)=48THENRE TURN:REM ROUTINES HAVE BEEN LOADED BI TURN :REM ROUTINES HAVE BEEN LOADED BI ·320 BLOAD"ART SPR", BO, P3584: BLOAD"ML", BO ,P2816:RETURN HN ·321 R&~ \*===\* DELAY LOOP FOR FIRE BUTTON · 321 REM \*===\* DELAY LOOP FOR FIRE BUTTON PRESSES \*===\* EL PRESSES \*===\* EL ·322 FORT=.T0150:NEXT:RETURN IK ·322 FORT= .TOI50:NEXT : RETURN IK URN MP ";:GOT0294 CM (N\$,L1-1):PRINTA\$;:GOT0294 KF ERROR HJ ERROR<br>210 IFX1<.THENX1=.:RESUME DA

## **MINOTAUR MAZE FROM PAGE 52**

**Starting address in hex: COOO Ending address in hex: C957** m **to 11wt: 49152 SYS to stort: 49152** 

*Mankspeed* required for entry! See page 119.

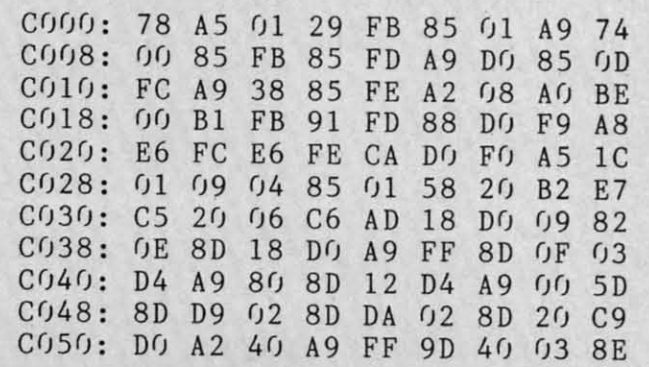

**AHOYI 121 AHOYI 121** 

C-www.commodore.c

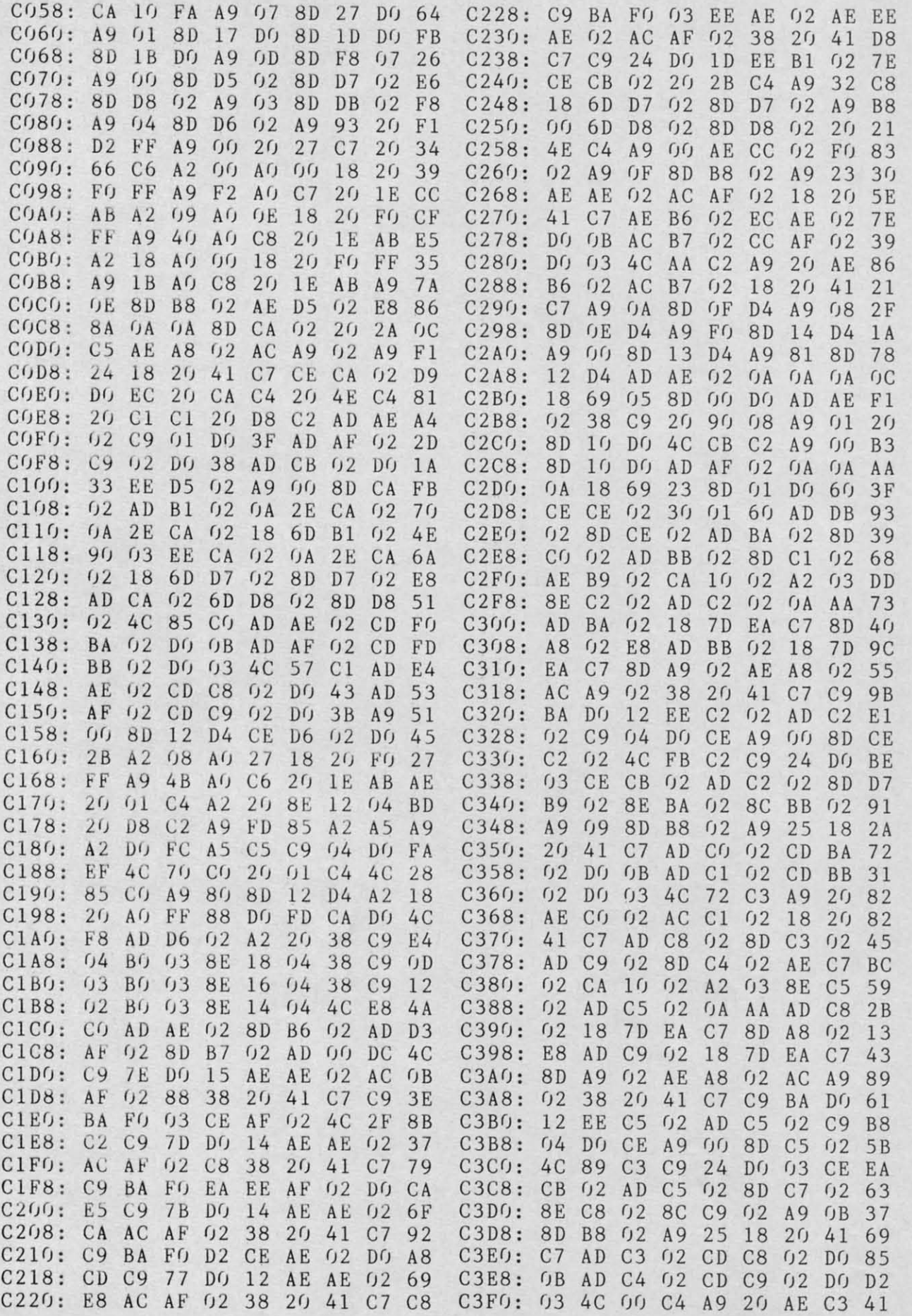

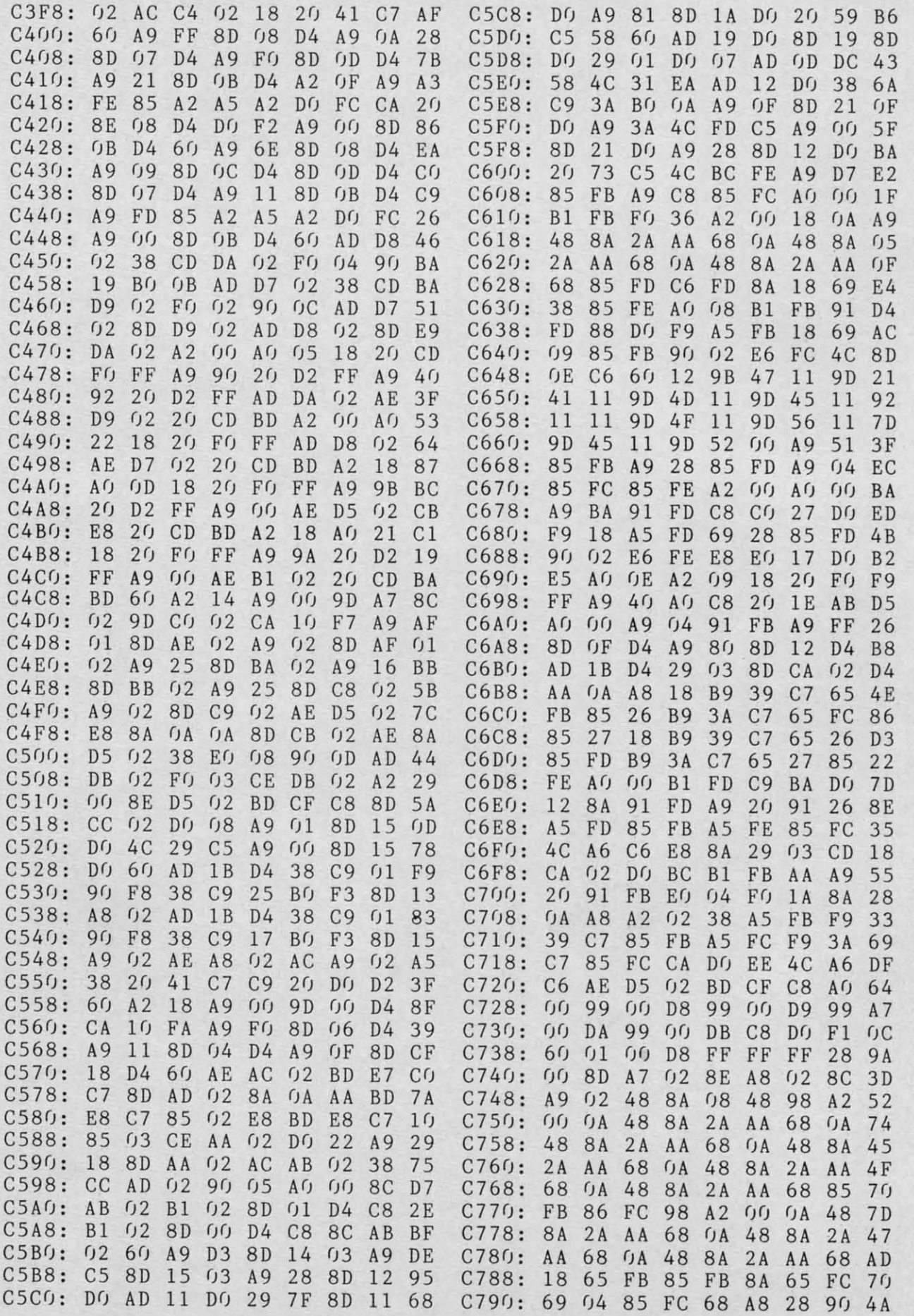

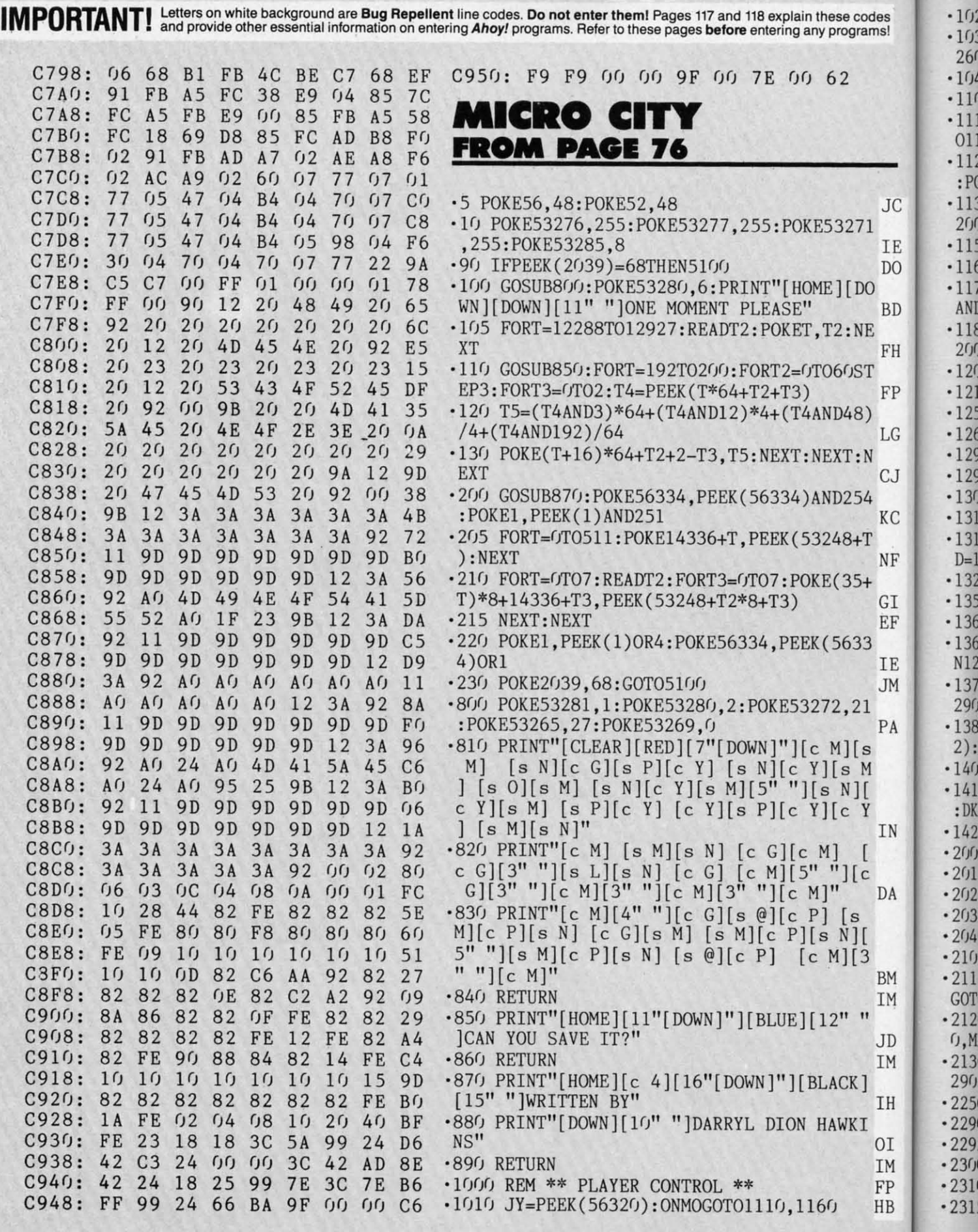

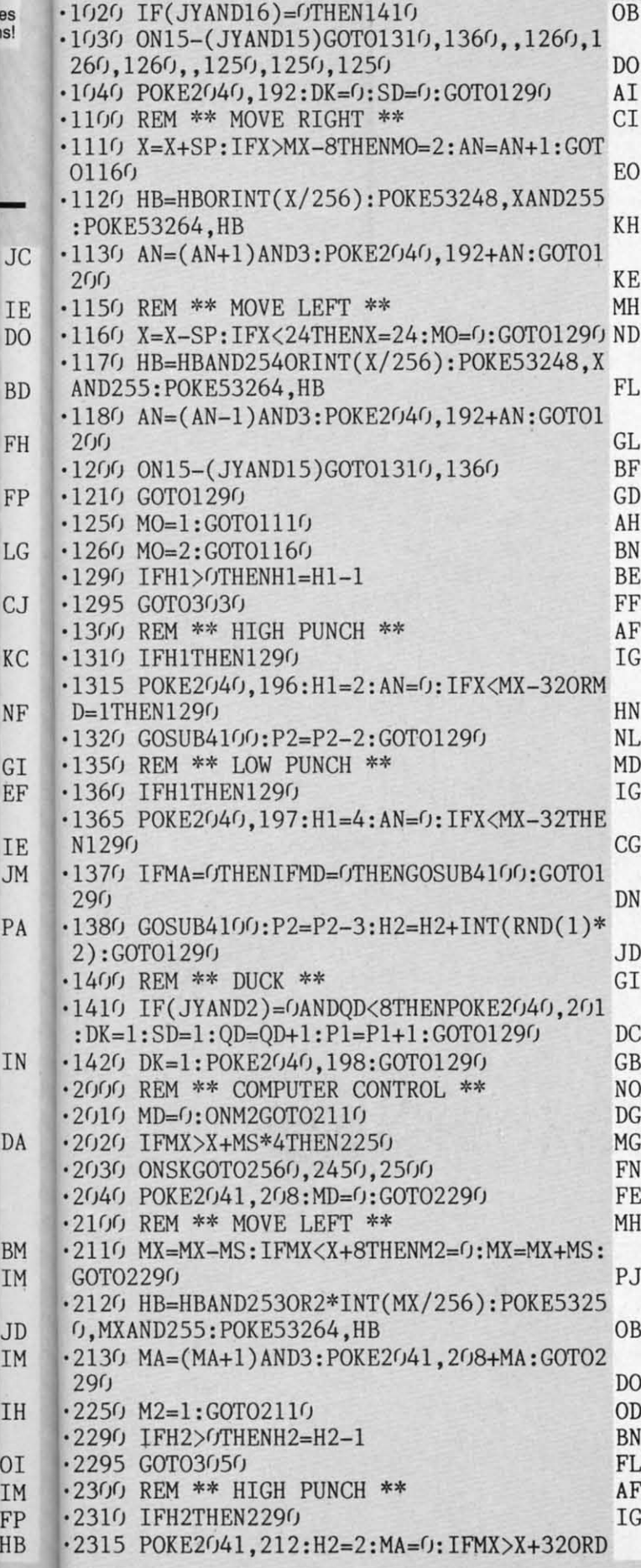

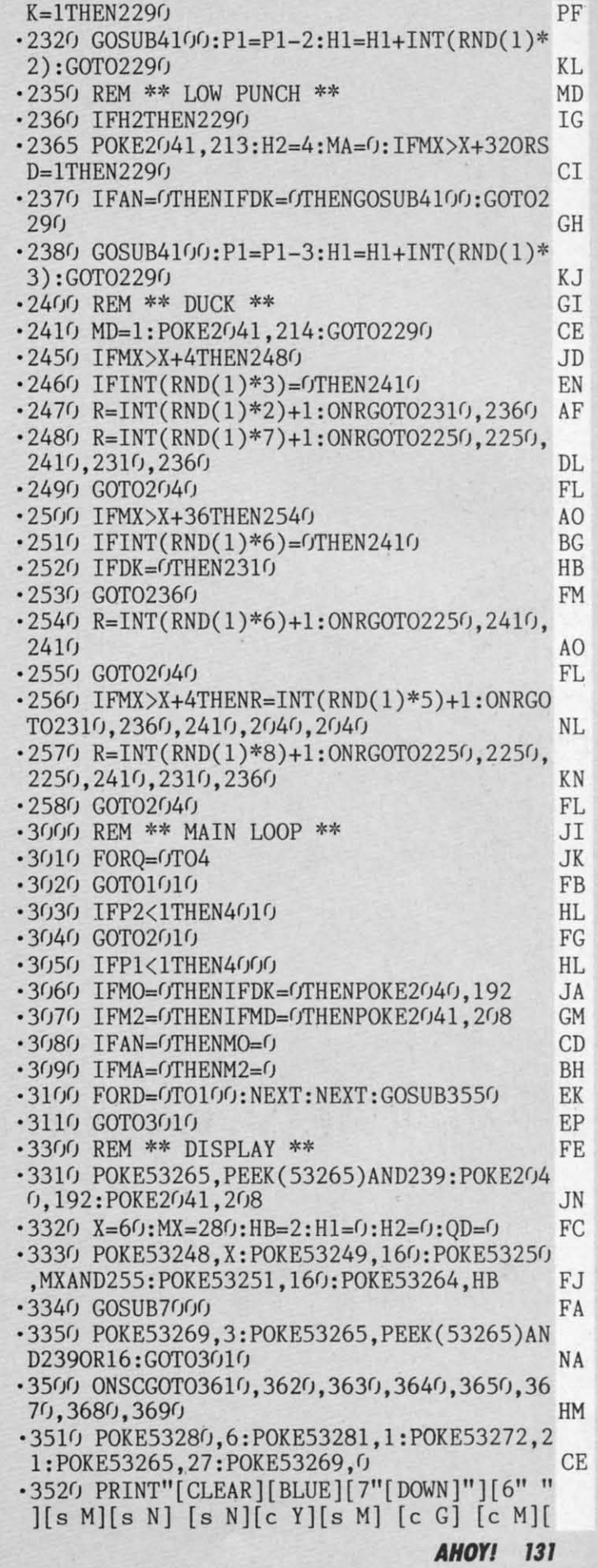

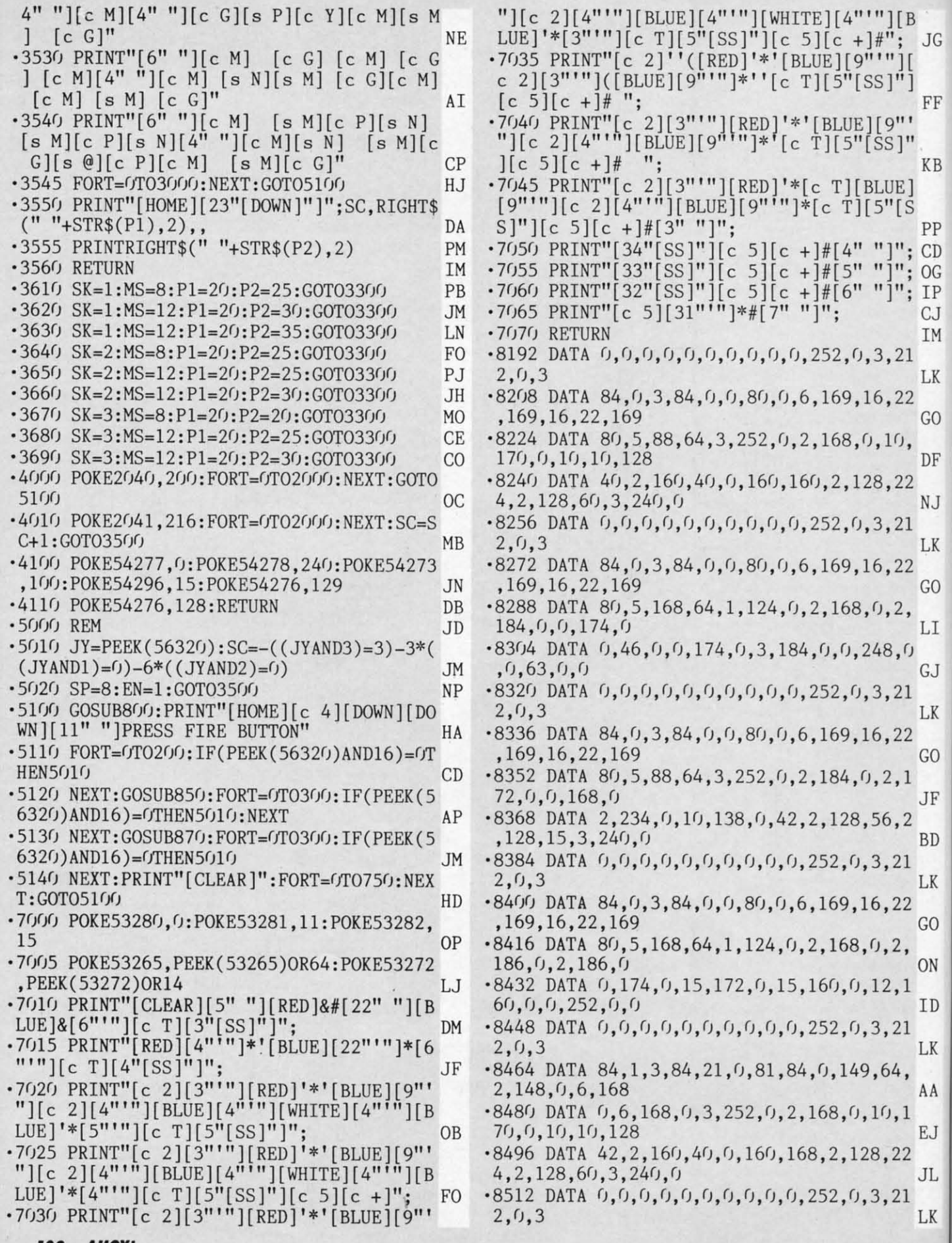

**132 AHOYI 132 AHOYI** 

 $\cdot$ 

·8 ]  $\cdot$  8

.~

 $\cdot c$ 

 $\frac{1}{8}$  $\frac{0}{2}$  $\sim$ 

(  $\cdot \frac{8}{9}$ 

 $\frac{8}{10}$ ·8

4 ·8  $34$ ·9

 $.9<sub>0</sub>$ 

4,  $.88$ 

## IMPORTANT! Letters on white background are Bug Repellent line codes. Do not enter them! Pages 117 and 118 explain these codes

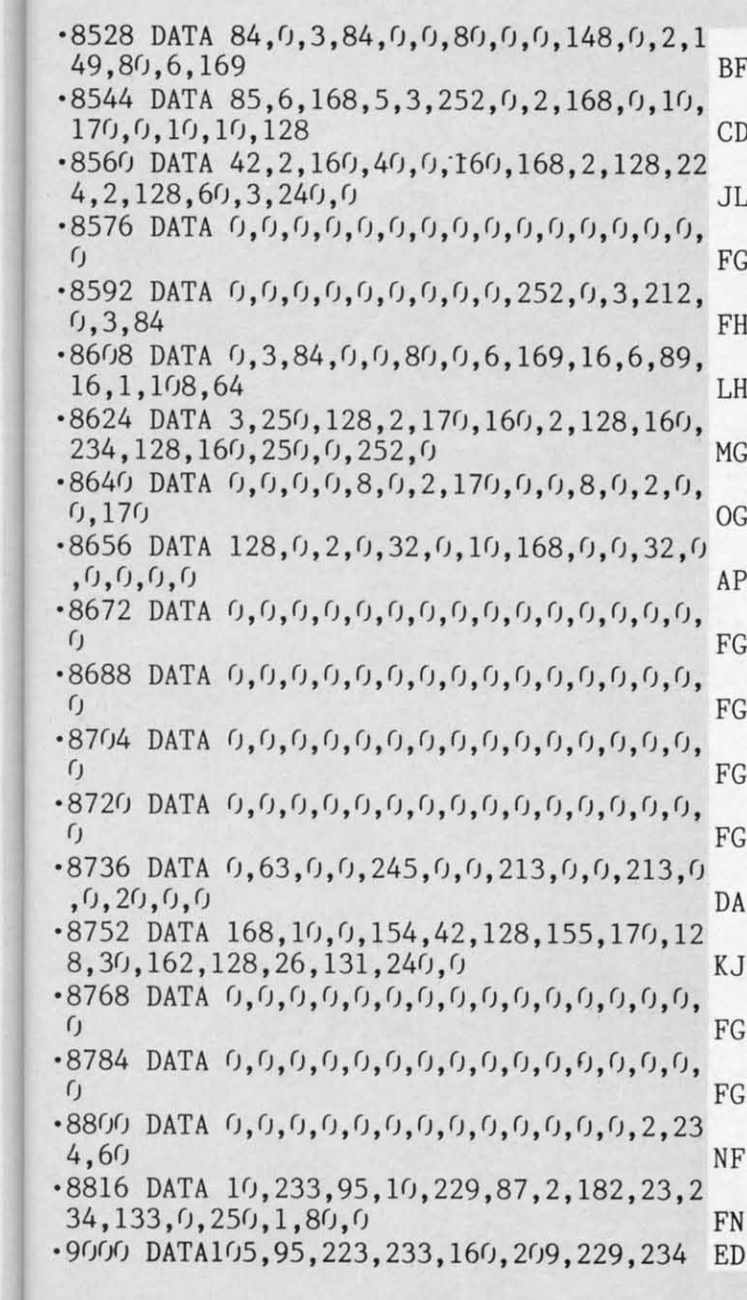

B  $\rm{J}\rm{G}$ 

 $\rm FF$ 

KB

PP  $;$  CD OG IP CJ IM

LK

GO

DF

NJ

LK

GO

LI

GJ

**LK** 

GO

 $\rm{J}F$ 

**BD** 

LK

GO

ON

ID

LK

AA

**EJ** 

 $J<sub>L</sub>$ 

LK

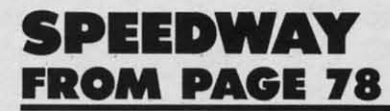

**Starting address in hex: C000 Ending address in hex: C8B0 SYS to start: 49152** 

Flankspeed required for entry! See page 119.

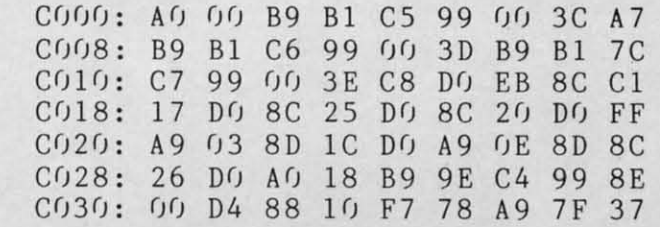

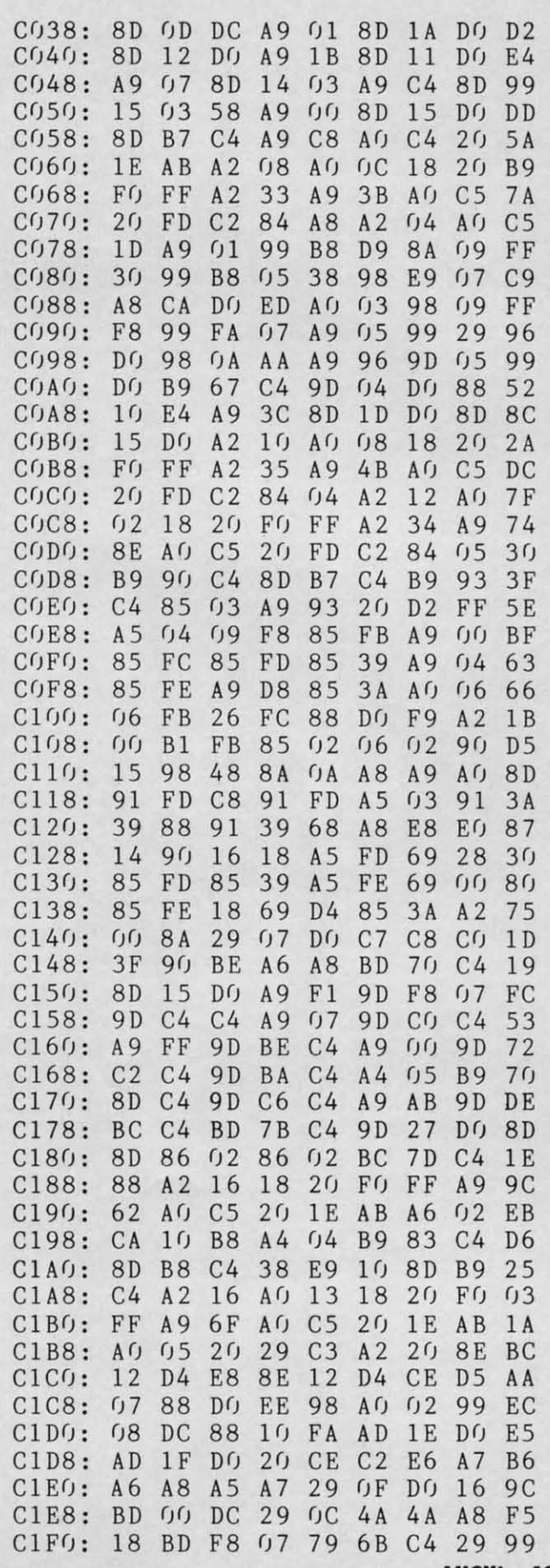

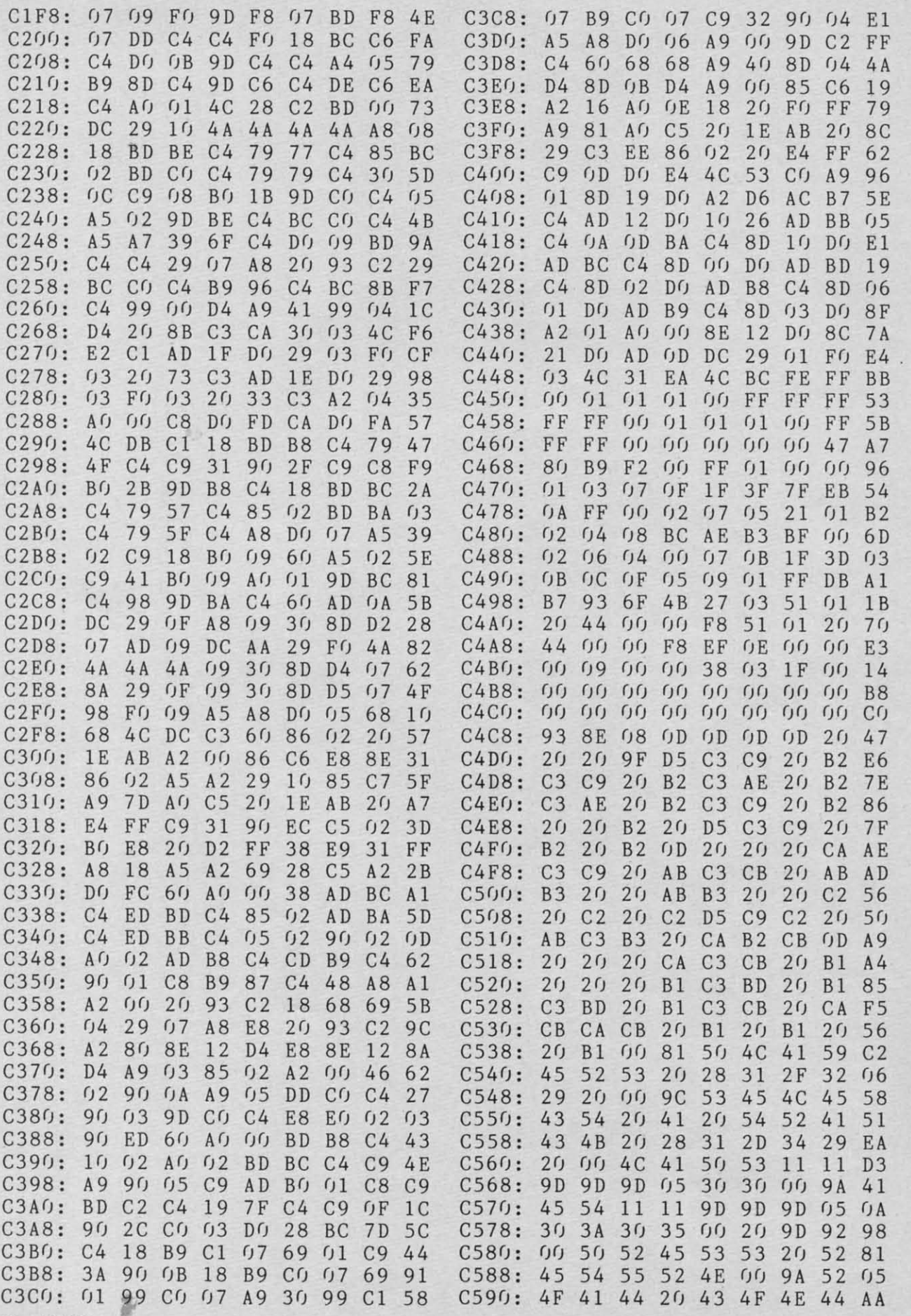

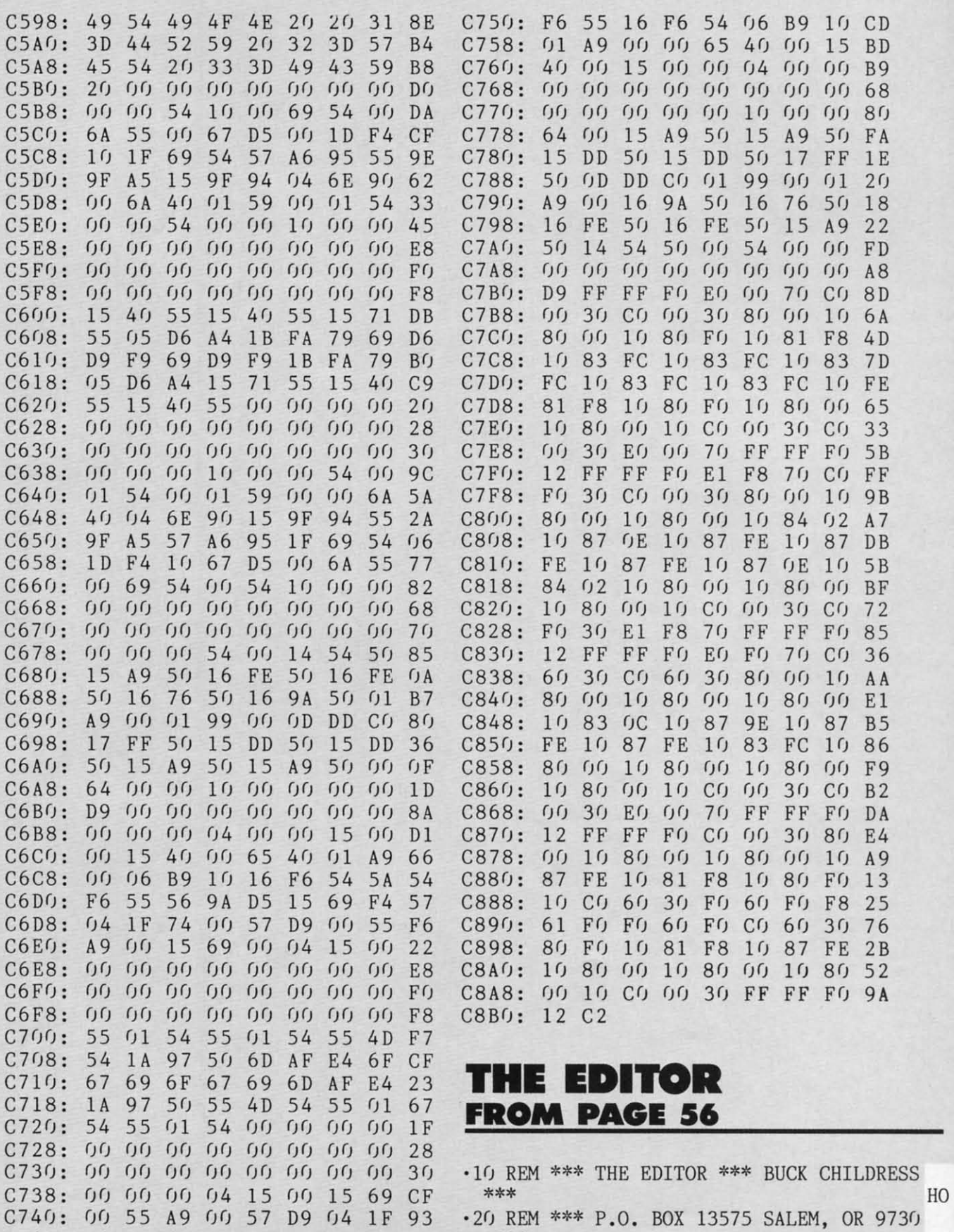

C748: 74 15 69 F4 56 9A D5 SA 51 9 \*\*\* DC C748: 74 15 69 F4 56 9A D5 5A 51 9 \*\*\* DC

**AHOYI 135 AHOY/ 135** 

- .30 PRINTCHR\$(147) "LOADING AND CHECKING D ATA LINE:": J=49152: L=100: C=11 ΚI
- .40 PRINTCHR\$(19)TAB(31)L:PRINT:FORB=0TOC :READA: IFA<GORA>255THEN6G **KG**
- .50 POKEJ+B, A:X=X+A:NEXTB:READA:IFA=XTHEN  $70$ **BP**
- .60 PRINT"ERROR IN DATA LINE:"L:END
- 70 X=0: J=J+12: L=L+10: IFL<471THEN40 AI

HL

- .80 PRINT"THE DATA IS OK AND LOADED[3"."] ": PRINT GI
- .90 PRINT"SYS 49152 TO ACTIVATE[3"."]":EN D EG
- $-100$  DATA120, 169, 22, 162, 192, 141, 20, 3, 142, 21, 3, 169, 1164 HH
- $\cdot$ 110 DATA15, 162, 3, 141, 24, 212, 134, 252, 88, 9 6, 173, 190, 1490 A<sub>O</sub>
- $-120$  DATA193, 174, 141, 2, 142, 190, 193, 224, 4, 240, 64, 224, 1791 JJ
- $-130$  DATA5, 208, 11, 205, 190, 193, 240, 52, 32, 1 77, 193, 76, 1582 KK
- ·140 DATA81, 192, 166, 253, 164, 203, 132, 253, 1 92, 64, 240, 36, 1976 **ND**
- .150 DATA228, 203, 208, 17, 173, 139, 2, 197, 251 , 240, 25, 133, 1816 BF
- .160 DATA251, 198, 252, 16, 19, 169, 3, 133, 252, 169, 0, 162, 1624 **FN**
- $\cdot$ 170 DATA23, 157, 0, 212, 202, 16, 250, 169, 65, 1 41, 4, 212, 1451 DB
- $-180$  DATA76, 49, 234, 166, 203, 228, 254, 240, 24 7, 134, 254, 224, 2309 EE
- $-190$  DATA64, 240, 241, 165, 207, 141, 189, 193, 1 64, 211, 177, 209, 2201 **KD**
- $.200$  DATA141, 187, 193, 140, 188, 193, 165, 209, 133, 65, 165, 210, 1989 GL
- $.210$  DATA133, 66, 169, 32, 224, 47, 208, 8, 145, 2  $09, 136, 16, 1393$ ON
- $-220$  DATA251,76,151,193,224,44,208,12,145 , 209, 200, 196, 1909 OD
- .230 DATA213, 144, 249, 240, 247, 76, 151, 193, 2 24, 4, 208, 19, 1968 FJ
- $-240$  DATA196, 213, 176, 165, 162, 9, 202, 240, 5 200, 196, 213, 1977 EE.
- .250 DATA144, 248, 132, 211, 76, 151, 193, 224, 5 , 208, 15, 192, 1799 GC
- $.260$  DATAO, 240, 69, 162, 9, 202, 240, 238, 136, 2 40, 235, 76, 1847 EB
- $.270$  DATA197, 192, 224, 3, 208, 5, 160, 0, 76, 182 , 192, 224, 1663 DN
- $\cdot$ 280 DATA6, 208, 30, 164, 213, 177, 209, 201, 32, 208, 19, 136, 1603 JA
- .290 DATA48, 15, 177, 209, 201, 32, 240, 247, 201  $,160,208,5,1743$ JJ
- 300 DATA173, 189, 193, 208, 238, 200, 76, 182, 1 92, 224, 1, 208, 2084 PH
- $-310$  DATA20, 166, 214, 160, 6, 232, 224, 24, 144,  $5,240,25,1460$ **NB**
- $-320$  DATA76, 81, 192, 136, 208, 243, 76, 137, 193 , 224, 7, 208, 1781 N<sub>O</sub>
	- 136 **AHOY!**

.330 DATA15, 166, 214, 240, 239, 160, 6, 202, 240 , 107, 136, 208, 1933 HO .340 DATA250, 76, 137, 193, 224, 33, 208, 88, 166 , 214, 224, 24, 1837 DE .350 DATA176, 218, 232, 224, 25, 176, 213, 181, 2 17, 16, 247, 142, 2067 EB .360 DATA192, 193, 181, 217, 41, 128, 157, 194, 1 93, 232, 224, 24, 1976 LL .370 DATA144, 244, 240, 242, 32, 101, 233, 174, 1 92, 193, 181, 217, 2193  $DG$ .380 DATA41, 15, 73, 128, 149, 217, 172, 192, 193 , 200, 185, 217, 1782 BA .390 DATA0, 41, 15, 24, 125, 194, 193, 153, 217, 0 , 232, 200, 1394 DE  $-400$  DATA224, 24, 144, 238, 240, 236, 165, 242, 4 1, 15, 73, 128, 1770 IP .410 DATA133, 242, 160, 0, 132, 211, 32, 124, 232 ,76,151,193,1686 EM  $-420$  DATA224, 28, 240, 3, 76, 81, 192, 162, 24, 16 5, 211, 201, 1607  $CB$  $-430$  DATA40, 144, 3, 56, 233, 40, 168, 24, 32, 240 , 255, 32, 1267  $DL$ .440 DATA177, 193, 132, 198, 132, 207, 173, 187, 193, 174, 189, 193, 2148 PA .450 DATA240,3,56,233,128,172,188,193,145  $,65,76,81,1580$  $CO$ .460 DATA192,160,0,132,199,132,212,132,21  $6, 96, 0, 255, 1726$ HD  $-470$  DATA255, 1, 2, 3, 4, 5, 6, 0, 0, 0, 0, 0, 276 **NP** 

## **LAZY SOURCE COD** FROM PAGE 88

**Starting address in hex: C000 Ending address in hex: C7CF SYS to start: 49152** 

Flankspeed required for entry! See page 119.

CQQQ: 78 A9  $3F$ 8D  $14$  $03$ A9  $CQ$  $70$  $C<sub>0</sub>08:$ 8D 15  $0<sub>3</sub>$  $A9$ 21 8<sub>D</sub>  $0<sub>2</sub>$  $03$  $f$ <sub>B</sub>  $CO10:$ A9  $CQ$ 8D  $03$  $0<sub>3</sub>$ 58  $6<sub>0</sub>$  $C<sub>9</sub>$  $9<sub>0</sub>$  $C<sub>018</sub>$ :  $3<sub>0</sub>$  $D<sub>0</sub>$  $0<sub>3</sub>$  $2<sub>0</sub>$  $C<sub>7</sub>$ **B3**  $4C$ 31 35  $C(121)$ : EA CE 85  $5F$ A9  $A9$  $C<sub>3</sub>$ 85  $5B$  $5A$  $C<sub>0</sub>28:$  $6<sub>0</sub>$ A9  $C<sub>6</sub>$ 85  $A9$  $CE$ C<sub>6</sub> 85  $C(136)$ :  $5B$ A 9 F8 85 58  $A9$  $06$ 85 41  $C(138:$ 59  $2<sub>0</sub>$ **BF**  $A<sub>3</sub>$  $4C$ 83  $A<sub>4</sub>$  $A<sub>5</sub>$  $2F$  $C<sub>5</sub>$  $Df$  $C(140:$  $C<sub>9</sub>$  $4<sub>0</sub>$  $0<sub>6</sub>$ 8D EA  $C<sub>2</sub>$  $22$  $C(f)$  $C<sub>048</sub>$ :  $4C$ AF  $CD$ EA  $C<sub>2</sub>$ FO 5 F  $Df$ 8D  $C<sub>2</sub>$ CO50: E A  $A<sub>2</sub>$  $0<sub>3</sub>$ **DD EB**  $C<sub>2</sub>$ **BD**  $C<sub>058</sub>$ : FO  $0<sub>5</sub>$  $CA$  $10$ F8  $3<sub>0</sub>$  $5<sub>0</sub>$ 8A  $2D$  $C(161)$ : **AE** 8D 02 EQ  $0<sub>1</sub>$  $DQ$  $1<sub>0</sub>$  $C<sub>9</sub>$  $2B$  $C<sub>068</sub>$ :  $0<sub>3</sub>$ FO  $3B$  $C<sub>9</sub>$  $0<sub>2</sub>$  $F()$ 34  $C<sub>9</sub>$ 52  $CO70:$  $0<sub>1</sub>$  $F()$  $2A$  $C<sub>9</sub>$ FO  $(1)$ 29  $C<sub>9</sub>$  $3A$  $C<sub>078</sub>$ :  $0<sub>3</sub>$  $FQ$  $OC$  $C<sub>9</sub>$  $0<sub>2</sub>$ FO  $1B$  $C<sub>9</sub>$  $1A$  $C<sub>080</sub>$ :  $0<sub>1</sub>$  $F()$  $14$  $C<sub>9</sub>$  $F()$ A<sub>9</sub> - G G  $0D$ F7 23  $C<sub>088</sub>$ :  $7B$ 8D  $C<sub>1</sub>$  $A9$  $11$ 8D  $1<sup>C</sup>$ DA  $C<sub>090</sub>$ :  $C1$  $4C$  $0<sub>2</sub>$  $C1$  $4C$ 88  $C<sub>1</sub>$  $4C$ 

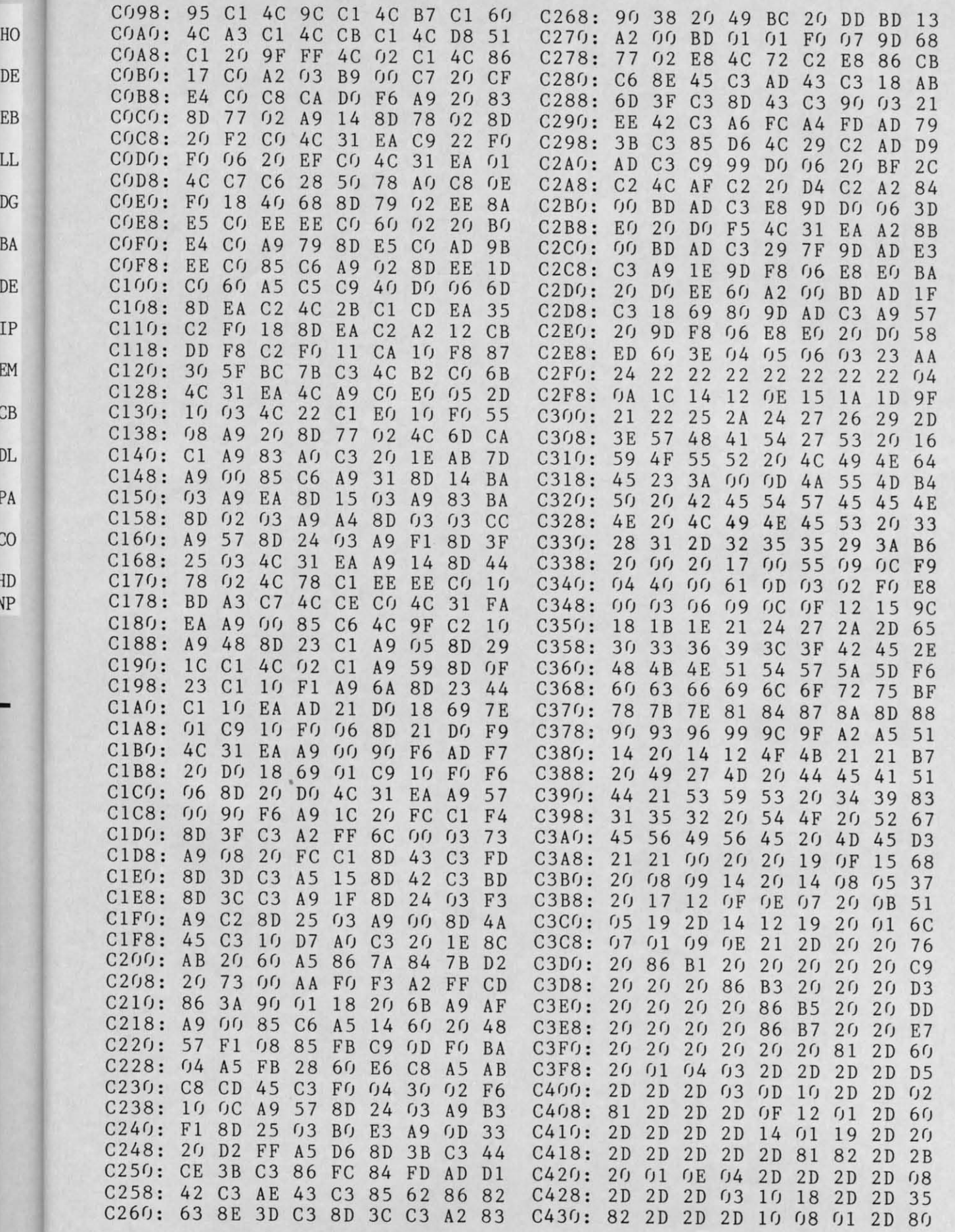

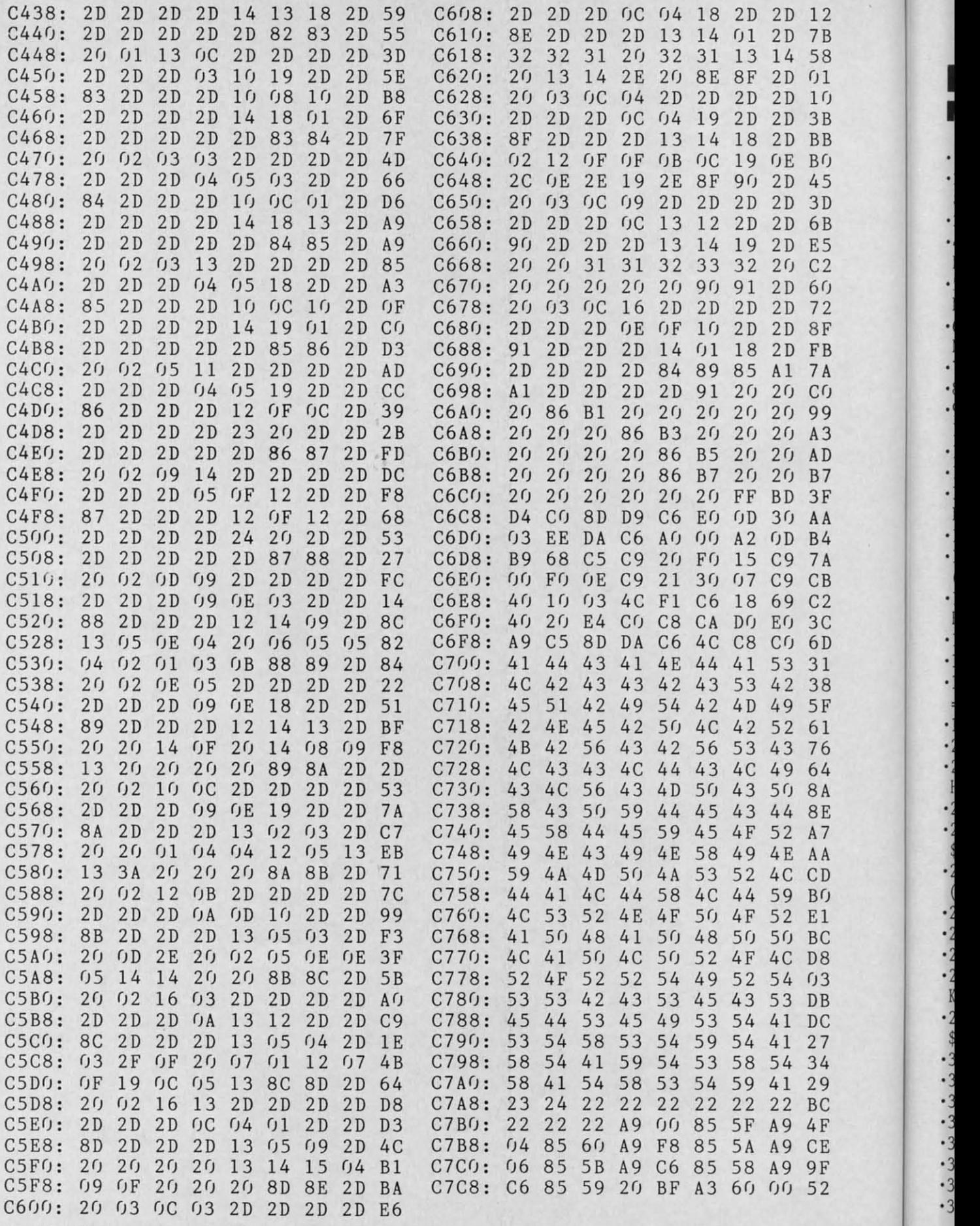

. ,

IMPORTANT! Letters on white background are Bug Repellent line codes. Do not enter them! Pages 117 and 118 explain these codes (Set of and provide other essential information on entering Ahoy! programs. Refer to these pages

## **REBELS AND LORDS FROM PAGE 96**

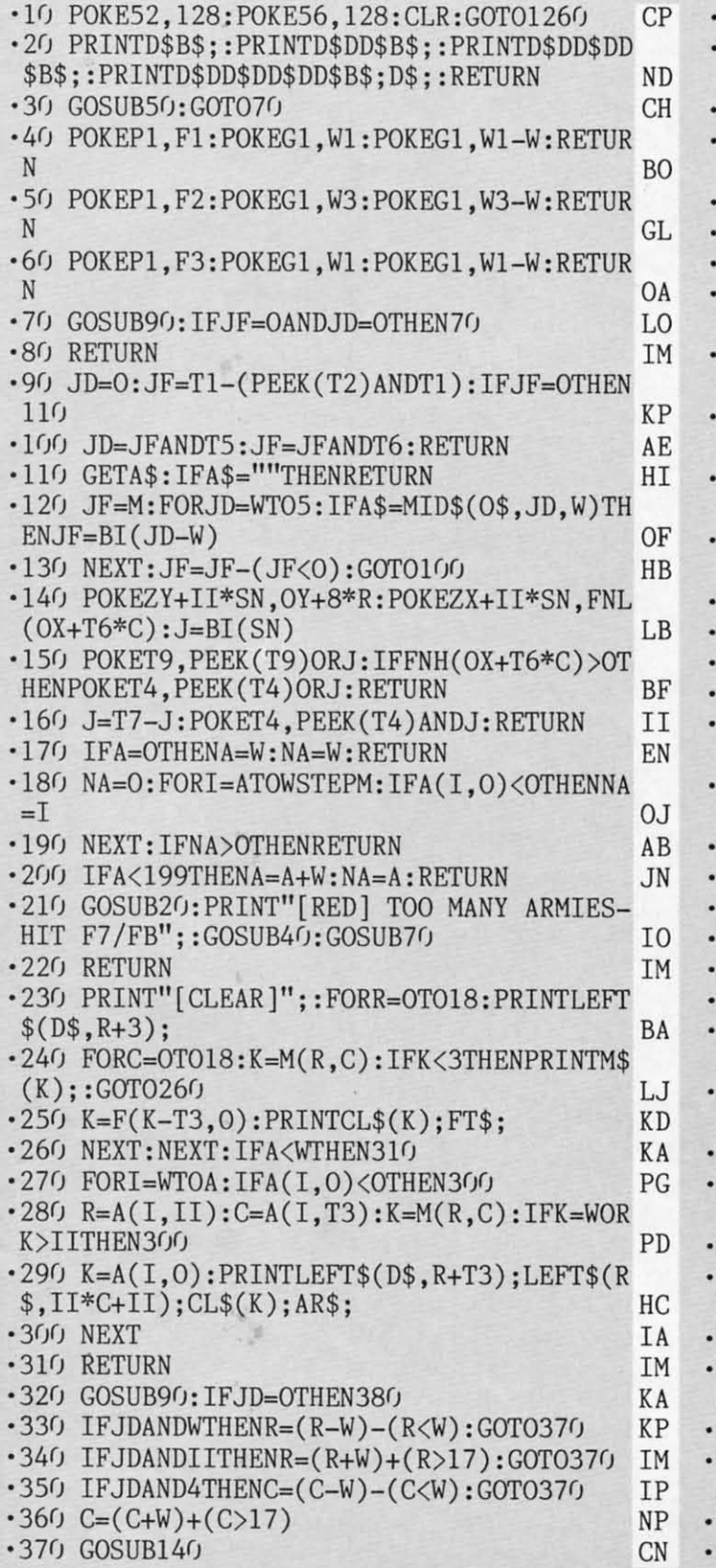

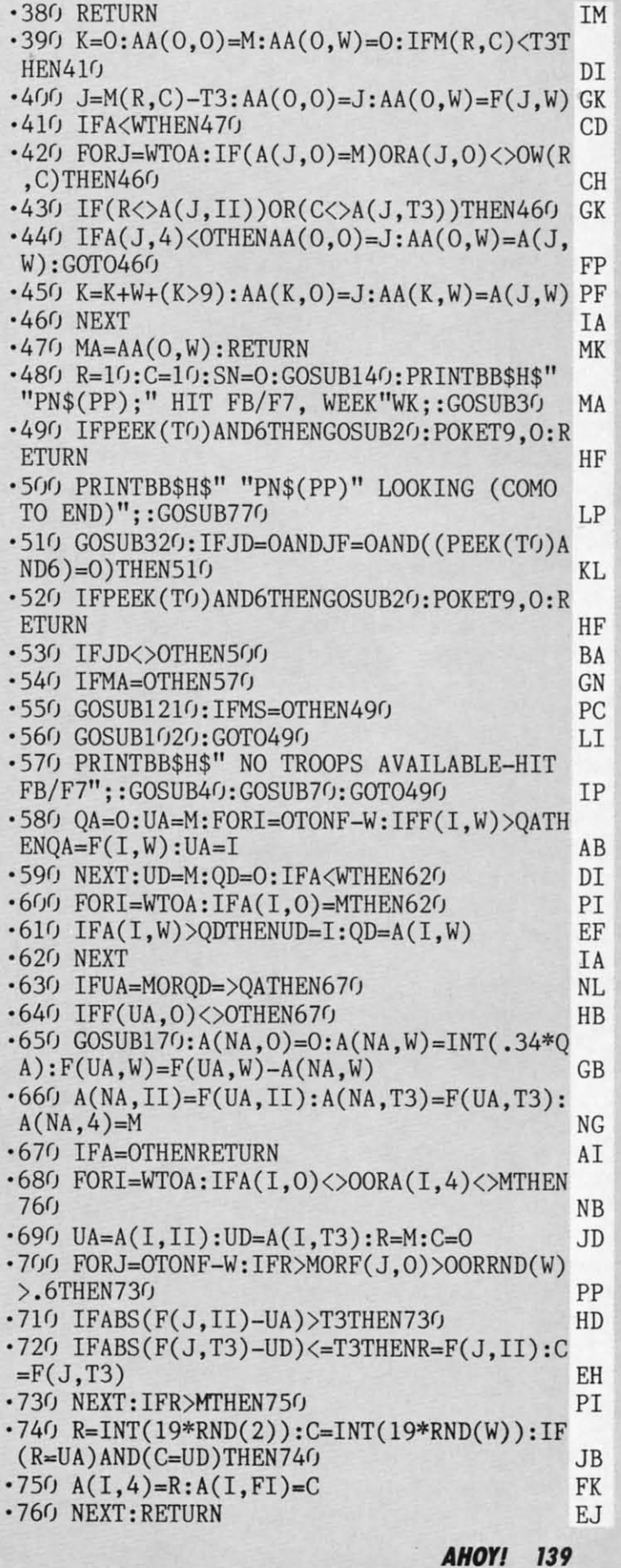

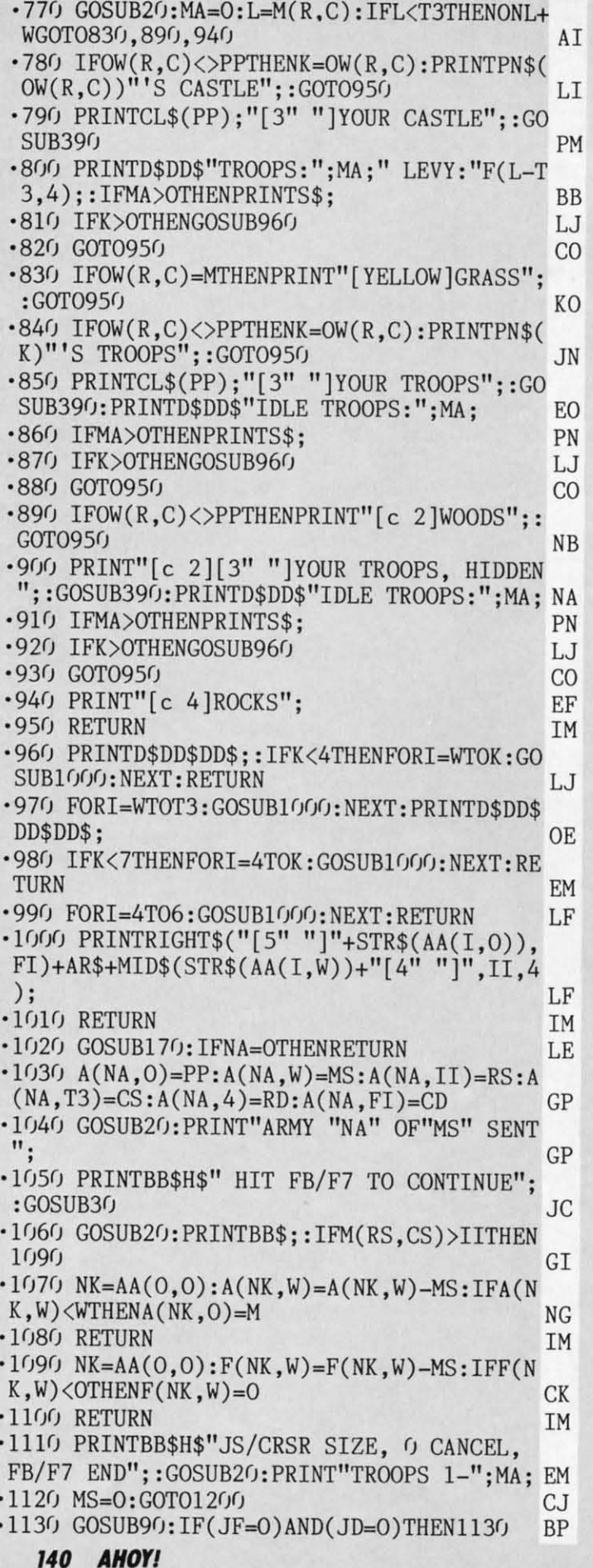

·1140 IFJF>OTHENRETURN FF ·1150 IFJDANDWTHENMS=MS+10:GOT01190 **TT** ·1160 IFJDANDIITHENMS=MS-10:GOTO1190 GN ·1170 IFJDAND4THENMS=MS-W:GOTO1190 DE ·1180 IFJDAND8THENMS=MS+W **ME** -1190 MS=-MS\*(MS=>0): IFMS>MATHENMS=MA  $KG$ ·1200 PRINTD\$DD\$B\$D\$DD\$" SENDING"MS;:GOT 01130 **MM** -1210 GOSUB1110: IFMS=OTHENRETURN **BL**  $\cdot$ 1220 RS=R:CS=C:SN=W:GOSUB140:GOSUB20 **NE** ·1230 PRINTBB\$H\$"POSITION X WITH JS/CRSR, THEN F7/FB"; EM •1240 GOSUB320: IFJF=OTHEN1240 MN .1250 RD=R:CD=C:SN=O:POKET9, PEEK(T9)ANDW: C=CS:R=RS:GOSUB140:RETURN IP •1260 GOSUB2560:GOSUB2190 **OK**  $\cdot$ 1270 FORI=OTONP:DP(I)=O:NEXT HE •1280 IFNP>WTHEN1300 KA ·1290 PP=W:GOSUB480:GOSUB580:GOSUB1390:GO T01370 **JC** .1300 FORI=WTONP: PP(I)=I:NEXT: FORI=WTONP:  $FORJ=WTONP-W:IFRND(0) > .5THEN1320$ LM  $\cdot 1310 \text{ QA=PP}(J):\text{PP}(J)=\text{PP}(J+W):\text{PP}(J+W)=\text{QA}$ GO  $\cdot$ 1320 NEXT:NEXT:PP(0)=W MK  $\cdot$ 1330 PP=PP(PP(0)): IFDP(PP)>OTHEN1350 PM •1340 GOSUB480 **CM**  $\cdot$ 1350 PP(0)=PP(0)+1:IFPP(0)<=NPTHEN1330 FP •1360 GOSUB580:GOSUB1390 MI ·1370 GOSUB2730: IFNP-DP(0)>OTHEN1280 OH  $\cdot$ 1380 GOSUB2990: STOP DA ·1390 PRINTH\$B\$H\$" HIT FB/F7 TO SEE ARMIE S MARCH";: GOSUB60: GOSUB70 PJ .1400 FORTQ=WTOFI:GOSUB1410:NEXT:WK=WK+W: **RETURN** CA .1410 IFA=OTHENRETURN ON  $\cdot 1420$  NS=INT(W+A\*RND(-TI)):NA=NS HJ · 1430 PRINTBB\$H\$" [BLACK] MOVING ARMIES [3"  $\cdot$ "]"; : NA=W-(NA<A)\*NA PN  $-1440$  IFA(NA, 0) < OORA(NA, 4) = MTHEN1960 **BE**  $-1450$  RS=A(NA, II): CS=A(NA, T3): RD=A(NA, 4):  $CD=A(NA, FI): PP=A(NA, O)$ IG .1460 IF(RS=RD)OR(CS=CD)THENRD=RS+SGN(RD-RS): CD=CS+SGN(CD-CS): GOT01490 EG .1470 IFRND(2)<.5THENRD=RS+SGN(RD-RS):CD= CS: GOTO1490 OL  $\cdot$ 1480 RD=RS:CD=CS+SGN(CD-CS) FA .1490 IFM(RD,CD)=2THENGOSUB2050:GOTO1910 FC  $\cdot$ 1500 A(NA, II)=M: IFM(RS, CS)>WTHEN1530 HP ·1510 R=RS: C=CS: GOSUB390: IFMA>OORK>OTHEN1 530 **OH**  $\cdot$ 1520 OW(R,C)=M:IFM(R,C)=OTHENPRINTLEFT\$(  $D$$ , R+T3)LEFT\$(R\$, II\*C+II); BL\$; FC  $-153$ <sup>O</sup> QA=A(NA, W): UA=QA: DP=OW(RD, CD): IFDP= MORDP=PPTHEN1890 LH ·1540 R=RD: C=CD: GOSUB390: IFMA>OORK>OTHEN1  $600$ **NB**  $\cdot$ 1550 IFM(R,C)<2THEN1890 EC

.1560 GOSUB20: PRINTPN\$(PP)" TAKES "PN\$(DP

 $\cdot$  1

.1

 $\cdot$  1

.1

 $\cdot$  1

 $\cdot$ 1

 $\mathbf 0$ 

 $\cdot$  1

 $\cdot$ 1

 $\cdot$  1

W

 $\cdot$ 1

 $\cdot$  1 9

 $\cdot$  1  $\cdot$ 1

 $\cdot$ 1  $\cdot$ 1

 $\cdot$  1  $\cdot$ <sub>1</sub>

 $\cdot$  1

T

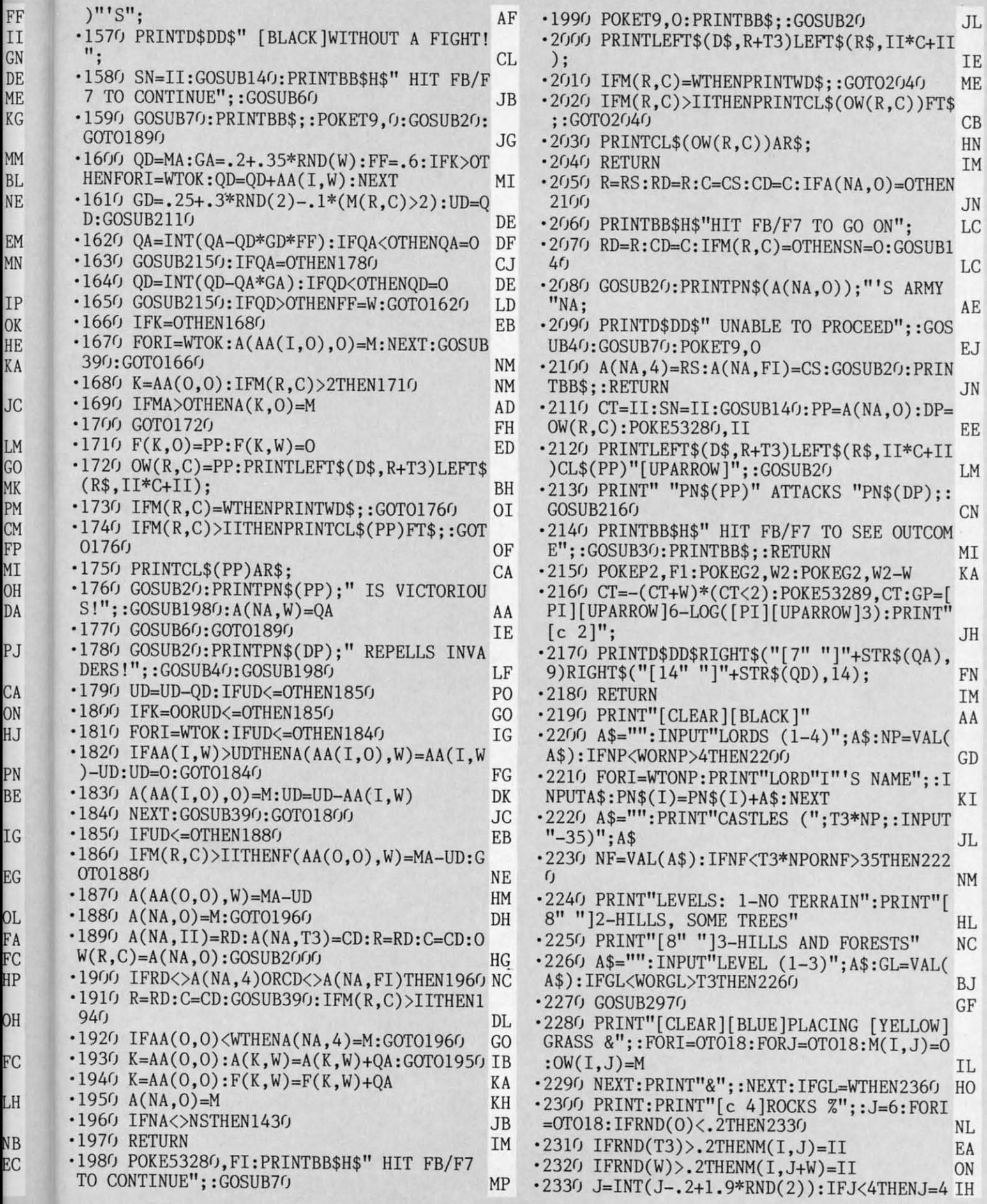

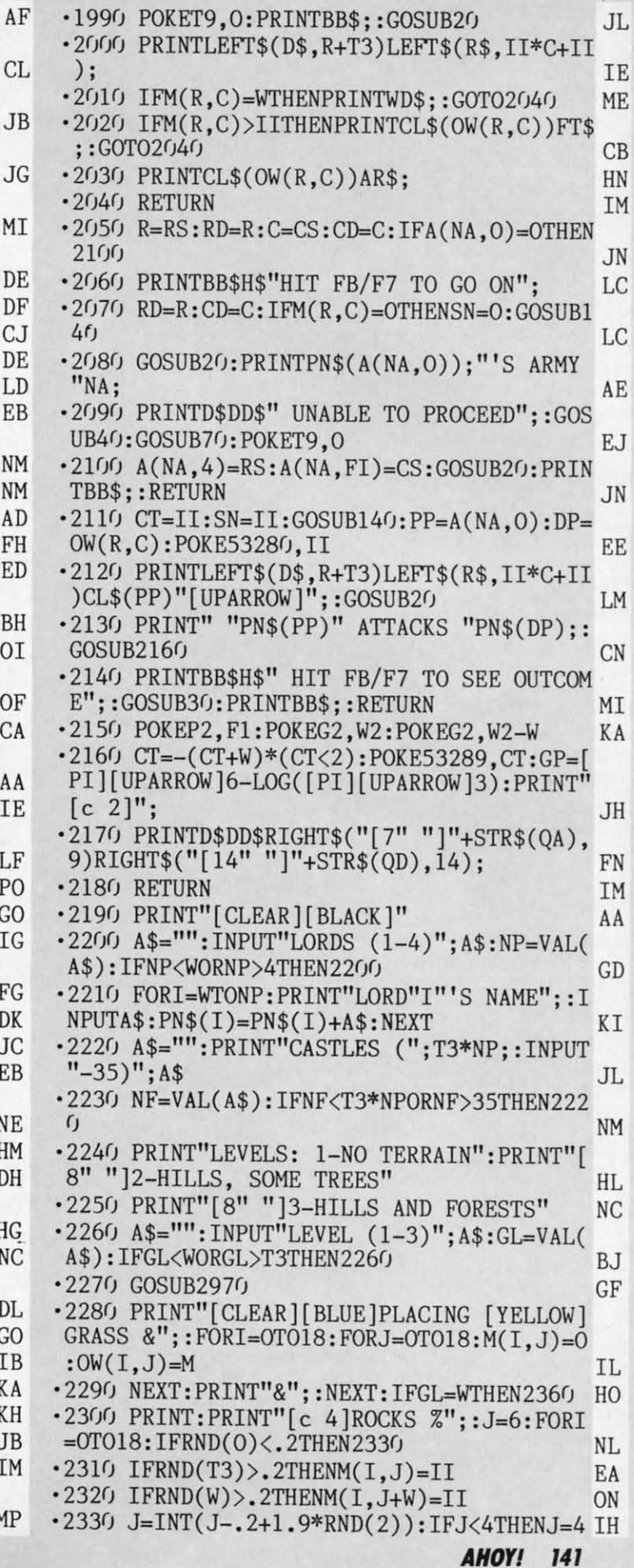

Cwww.commodore.ca

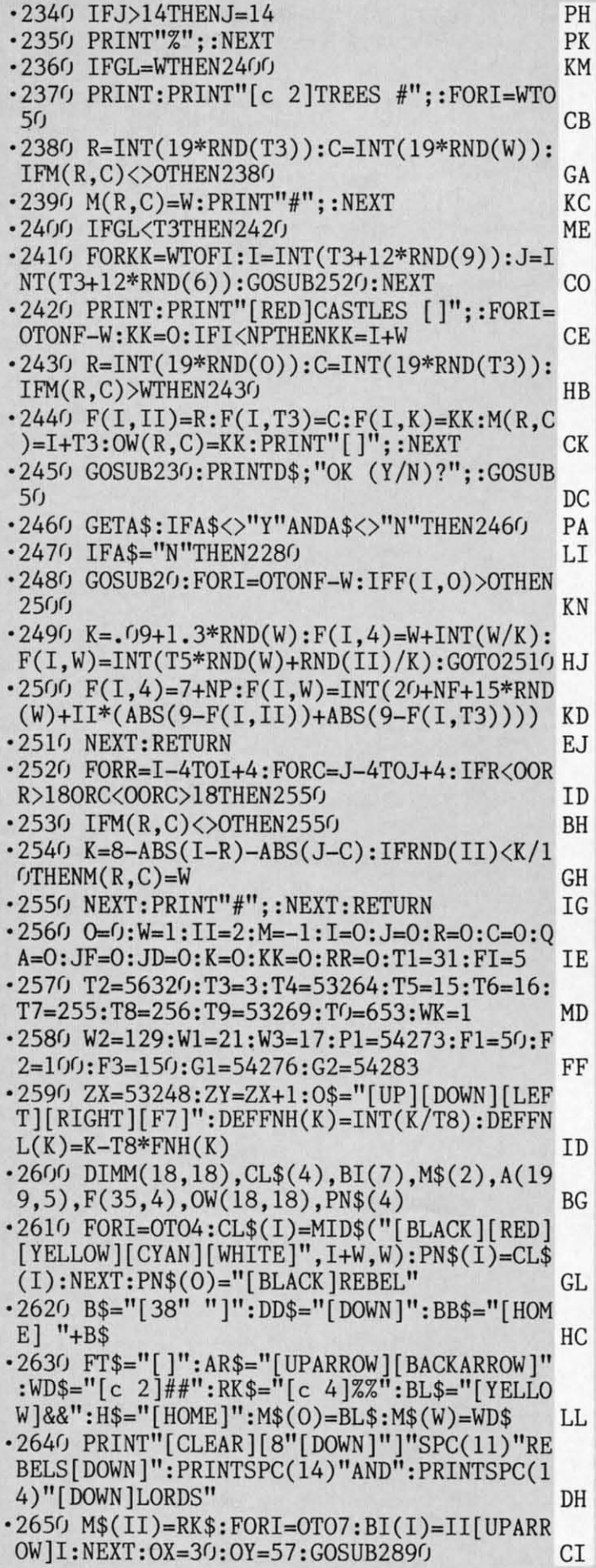

·2660 FORI=OTOII:POKE34808+I,I:POKE53287+ -2660 FORI=OTOII:POKE34808+I,I:POKE53287+ I,6:NEXT:POKE53285,6:POKE53275,0 LC I,6:NEXT:POKE53285,6:POKE53275,O LC '2670 POKE53276,0:POKE53277,0:POKET9,0:PO -2670 POKE53276 ,O:POKE53277,O:POKET9,O:PO KE53271,0:POKE53280, FI:POKE53281, FI JG<br>•2680 FORI=WT0199:A(I,0)=M:NEXT:A=0:D\$="[ HOME][RIGHT][20"[DOWN]"]"<br>•2690 R\$="[LEFT][39"[RIGHT]"]":FORI=54272 T054300:POKEI,0 AP · 2700 S\$=D\$+DD\$+LEFT\$(R\$, 27)+" (FB/F7-SEND )" GB ·2710 NEXT:POKE54296,143:POKE54287,102:PO )" GB -2710 NEXT:POKE54296,143 :POKE54287,102:PO KE54292, 240: POKE54290, 17: POKE54285, 246 JH .2720 POKE54278,250:POKE54280,50:RETURN FJ ·2730 FORI=OTONF-W:F(I,W)=F(I,W)+F(I,4):N -L720 POKE54278,250:POKE54280 , 50:RETURN FJ -2730 FORI=OTONF-W:F(I,W)=F(I,W)+F(I,4):N EXT BM BXT<br>2746 GOSUB26:PRINTBB\$H\$" HIT FB/F7 TO GO\* ON, CTRL TO QUIT"; DJ ·2750 GOSUB90:IFPEEK(TO)AND6THEN2780 MP 2750 GOSUB90:IFPEEK(TO)AND6THEN2780 MP<br>2760 IFJF=OTHEN2750 KL<br>2770 PRINTBB\$;:RETURN<br>2780 PRINTBB\$H\$" CRSR/JS FOR PLAYER, FB/ F7 TO QUIT"D\$" -1 FOR NONE, 0 FOR ALL"; GB<br>2790 MS=M<br>2800 PRINTD\$DD\$" "MS" ";:GOSUB90:IFJF> '2790 MS=M KE •28()() PRINTO\$DO\$" "MS" "; :GOSUB9(): IFJF> OTHEN2830 NE ·2810 IFJO>OTHENMS=MS+W:IFMS>NPTHEN2790 GM -2810 IFJO>OTHENMS=MS+W:IFMS>NPTHEN2790 GM '2820 GOT02800 FH -2820 GOT02800 FH '2830 IFMS=MTHENGOSUB20:PRINTBB\$;:RETURN EE •2830 IFMS=MTHENGOSUB20:PRINTBB\$;:RETURN EE<br>•2840 IFMS=OTHENDP(0)=NP:PRINTBB\$;:GOSUB2 ():RETURN HK 0:RETURN HK '2850 IFA>OTHENFORI=WTOA:IFA(I,O)=MSTHENA -2850 IFA>OTHENFORI=WTOA:IFA(I,O)=MSTHENA  $(I, 0)=0$  KJ  $(1,0)=0$ <br>  $*2860$  NEXT:FORI=OTONF-W:IFF(I,O)=MSTHENF( 1,0)=0 GF '2870 NEXT:FORR=OTOI8:FORC=OT018:IFOW(R,C 1,0)=0 GF -2870 NEXT:FORR=OTOI8:FORC=OTOI8 :IFOW(R,C )=MSTHENOW(R,C)=O MB )=MSTHENOW(R,C)=O MB '2880 NEXT:NEXT:GOSUB230:DP(MS)=W:DP(0)=D -2880 NEXT :NEXT :GOSUB230 :DP(MS)=W :OP(0)=D P(0)+W:GOT02740 IB TB T(0)+W:GOT02740<br>
P(0)+W:GOT02740<br>
Peek(56334, PEEK(56334, PEEK) )AND254: POKEW, PEEK(W)AND251 NB ·2900 FORI=OTOI023:POKEI+BA,PEEK(I+SA):NE )AND254:POKEW,PEEK(W)AND251 NB -2900 FORI=OTOI023:POKEI+BA,PEEK(I+SA):NE XT 10 ·2910 POKEW,PEEK(W)OR4:POKE56334,PEEK(563 XT 10 -2910 POKEW ,PEEK(W)OR4:POKE56334,PEEK(563 34)ORW BK 34)ORW BK '2920 BA=40960:READSA:IFSA<OTHEN2940 PF -2920 BA=40960:READSA :IFSA<OTHEN2940 PF ·2930 SA=BA+8\*SA:FORI=SATOSA+7:READJ:POKE -2930 SA=BA+8\*SA :FORI=SATOSA+7:READJ:POKE I,J:NEXT:GOT02920 HL I,J:NEXT:GOT02920 HL '2940 BA=32768:REAOSA:IFSA<OTHEN2960 NK -2940 BA=32768:REAOSA:IFSA<OTHEN2960 NK ·2950 SA=BA+64\*SA:FORI=SATOSA+63:READJ:PO -2950 SA=BA+64\*SA :FORI=SATOSA+63:READJ:PO KEI,J:NEXT:GOT02940 MA KEI,J:NEXT:GOT02940 MA ·2960 RETURN 1M -2960 RETURN 1M '2970 POKE56578,PEEK(56578)ORT3:POKE56576 -2970 POKE56578,PEEK(56578)ORT3:POKE56576 ,(PEEK(56576)AND252)ORW OD ,(PEEK(56576)AND252)ORW OD ·2980 POKE648,132:POKE53272,(PEEK(53272)A -2980 POKE648,132:POKE53272,(PEEK(53272)A ND240)OR8:RETURN ML ND240)OR8:RETURN ML ·2990 POKE56578,PEEK(56578)ORT3:POKE56576 -2990 POKE56578,PEEK(56578)ORT3:POKE56576 ,(PEEK(56576)AND252)ORT3 CO ·3000 POKE648,4:POKE53272,(PEEK(53272)AND ,(PEEK(56576)AND252)ORT3 CO -3000 POKE648 ,4: POKE53272,(PEEK(53272)AND

2 2

 $\cdot$ 3

 $\cdot$  3

 $\cdot$  3

 $\cdot$ 3

2 2

1 1

2 2

5 5

-3

-3

-3 .<br>. -3

5 5

1 1

, '3 -3

,<br>,

!l

 $\cdot$ 3  $.4$  $\cdot$  5  $\sqrt{ }$  $\cdot 6$  $-7$  $\overline{N}$ .8 ÷.  $.9$ ſ F

 $\frac{1}{2}$ 

, -I  $\mathbf{1}$  $\cdot$  1 -1: B -I, M -I' -I' K' -I  $\theta$ -I **-I:**  K'

A<br>FI

**'42 AHOYt 142 AHOYI** 

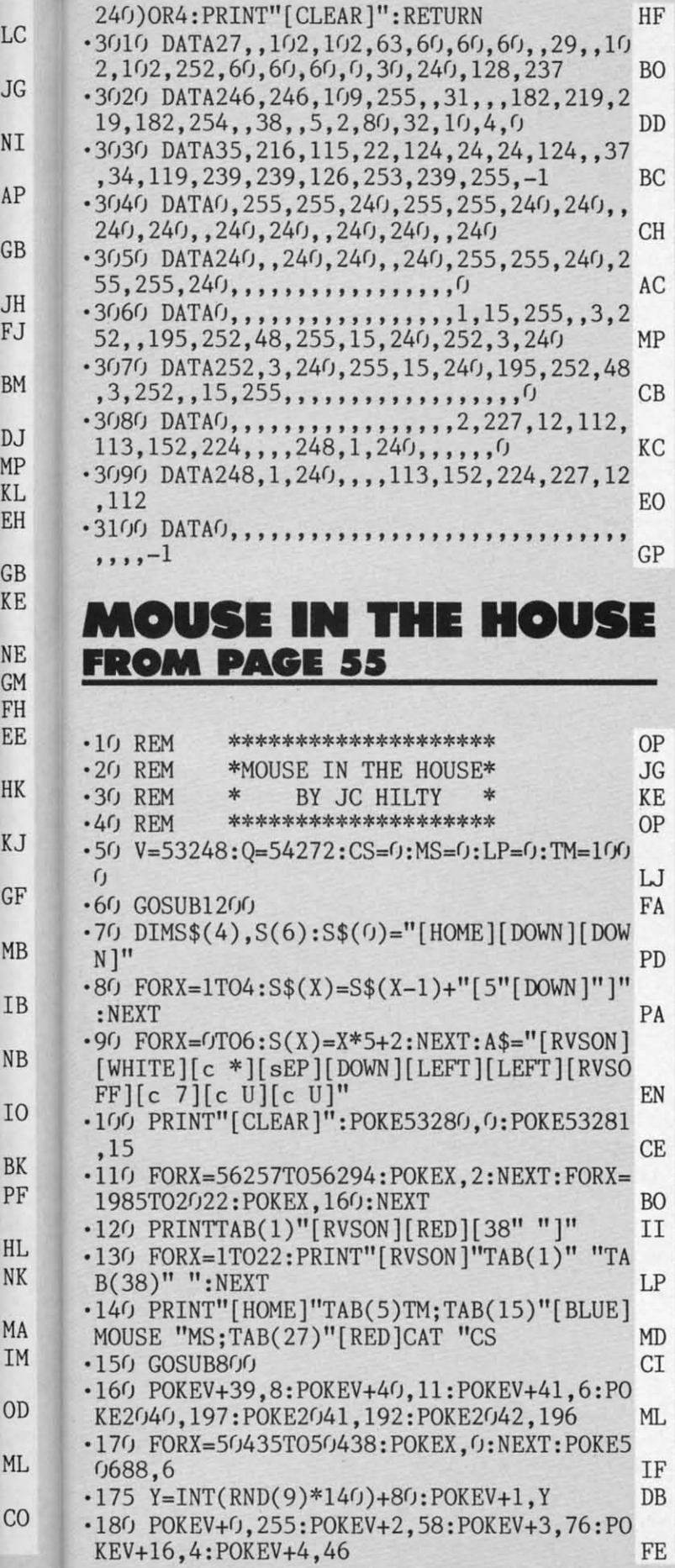

Ŧ

Ţ

T N k

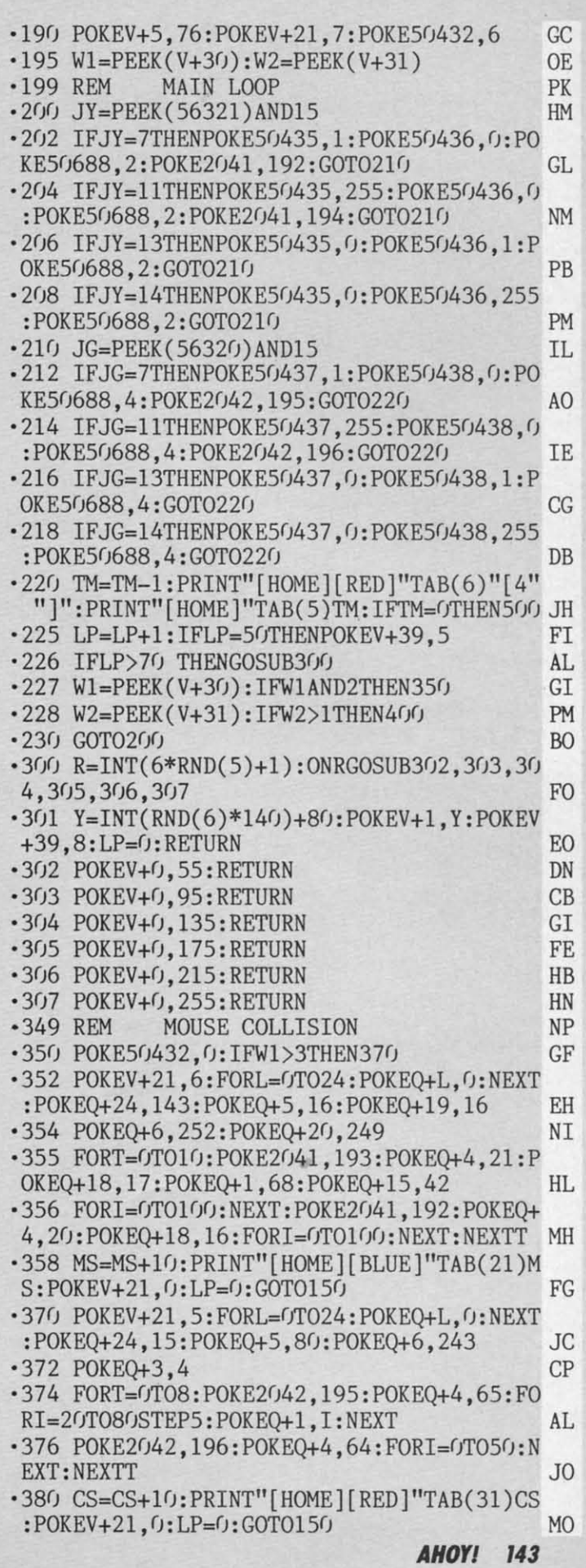

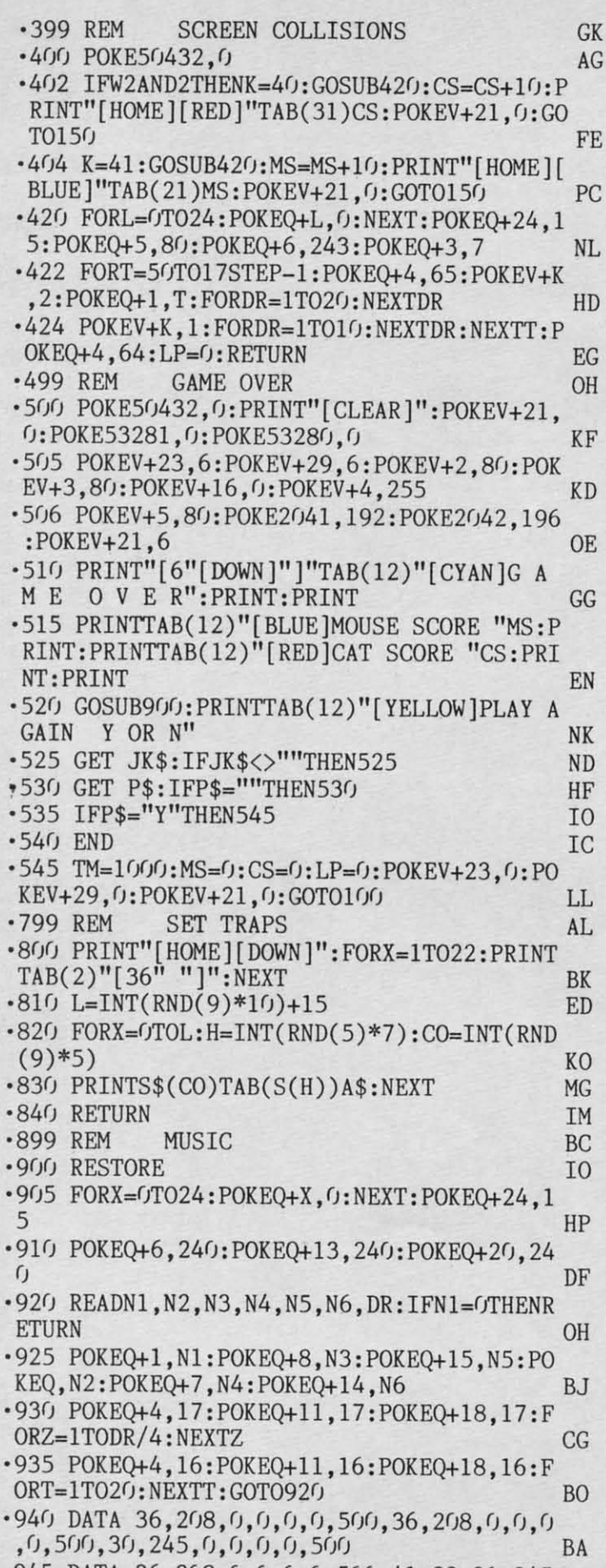

'945 DATA 36,208,0,0,0,0,500,41,83,30,245 ' 945 DATA 36 , 208 ,0,0,0,0,500,41, 83 ,30,245

**144 AHOYI 144 AHOY!** 

,24,146,500,36,208,0,0,0,0,500 BJ .950 DATA 30,245,24,146,18,104,1000 AJ .955 DATA 30,245,0,0,0,0,500,27,148,0,0,0,0<br>0E 0.1000,46,99,32,204,27,148,500 *,0,I(ftJ0,46,99,32,204,27,148,500* OE  $^{0.960}$  DATA 30,245,0,0,0,0,500,27,148,0,0,0,0 .965 DATA 36, 208, 0, 0, 0, 0, 500, 36, 208, 0, 0, 0 ,0,500,36,208,0,0,0,0,500 BP  $^{970}$  DATA 30,245,0,0,0,0,500,36,208,0,0,0<br>0,500 BC ,  $0,500$  BC .975 DATA 41,83,30,245,24,146,500,36,208,<br>0,0,0,0,500,30,245,24,146,18,104,1000 HN *0,0,0,0,5(ft),30,245,24,146,18,104,I(ftftJ* HN .980 DATA 27,148,0,0,0,0,0,500,46,99,32,204<br>27,148,500 GJ  $,27,148,500$  GJ  $-985$  DATA 30, 245, 0, 0, 0, 0, 500, 27, 148, 0, 0, 0 *,0,5(ft)* LO '990 DATA 24,146,0,0,0,0,1000,30,245,24,1 46,18,204,1000,0,0,0,0,0,0,0,0,0<br>
H<sub>190</sub> REM TITLE SCREEN NG 46,18,204,1000,0,0,0,0,0,0,0,0,0<br>
P 1190 REM TITLE SCREEN NG <sup>1200</sup> POKE53281, 0:POKE53280, 0 ED '12(J5 PRINT"[CLEAR)"TAB(3)"[RVSON)[c 3)[3 4" ")" 00 ·1210 PRINTTAB(3)"[RVSON] MOUSE IN THE HOUSE" CL ·1215 PRINTTAB(3)"[RVSON)[34" ")":PRINT DD ·1215 PRINTTAB(3)"[RVSON][34" "]":PRINT DD ·1220 PRINTTAB(16)"[RVSON][c 8] [RVSOFF] [3" ")[RVSON) ":PRINTTAB(l5)"[RVSON)[4" [3" "][ RVSON] ": PRINTTAB(l5) "[ RVSON][4"  $\lceil$ [RVSOFF]  $\lceil$ RVSON] $\lceil$ 4"  $\lceil$ ]" KC '1225 PRINTTAB(l5)"[RVSON)[4" ")[RVSOFF) '1225 PRINTTAB(l5) "[ RVSON][4" "][RVSOFF] [RVSON)[4" ")": PRINTTAB(l6)" [RVSON) [RVSON][4" "]": PRINTTAB(l6) "[ RVSON] [RVSOFF)[3" ")[RVSON) ":PRINTTAB(l7)"[R  $VSON$   $[4^{\text{th}}]$ " ·1230 PRINTTAB(16)"[RVSON][3" "][RVSOFF][ WHITE)[sEP)[RVSON)[c 8) [RVSOFF)[WHITE)[ WHITE][sEP][RVSON][c 8] [RVSOFF] [WHITE][ sEP)":PRINTTAB(l6)"[RVSON)[c 8)[8" ")[RE sEP] ": PRINTTAB(l6)"[RVSON][c 8][8" "][ RE D) " GC D] "<br>•1235 PRINTTAB(10)"[RVSON][c 8] [RVSOFF][ 5" "][RVSON][8" "]": PRINTTAB(16)"[RVS ON] $[3"$  "][RVSOFF] [RVSON] $[4"$  "]" DA ·1240 PRINTTAB(12)"[RVSON] [RVSOFF] [RVS ON]  $[c 4] [c 8]$  ":PRINTTAB(10)"[RVSON][  $3''''$  ][RVSOFF] [RVSON] [c 4] [c 8] " FC '1245 PRINTTAB(l0)" [RVSON) [RVSOFF)[ 4" ") 1245 PRINTTAB(l(J)"[RVSON] [RVSOFF][ 4" "]  $[\text{RVSON}]$   $[c 4]$   $[c 8]$  ":  $\text{PRINTTAB}(10)$ " $[\text{RV}$ SON) [RVSOFF)[3" ")[RVSON)[6" ")" OJ SON] [RVSOFF][3" "][RVSON][6" "]" OJ  $\cdot$ 1250 PRINTTAB(10)"[RVSON] [RVSOFF][3" "]  $[\,{\tt RVSON}\,](6"$  "]":PRINTTAB( $\overline{10})$ " $[\,{\tt RVSON}\,]$ [7" " )[RVSOFF) [RVSON) " LB ][RVSOFF] [RVSON] "<br>
.1255 PRINTTAB(15)"[RVSON][3" "][RVSOFF]  $[RVSON][3""]$ ": PRINT HM 1260 PRINTTAB(1)"[CYAN]THERE ARE A LOT O F TRAPS AROUND HERE!!" AI ·1265 PRINTTAB(4)"BUT I SURE DO LOVE THAT 1265 PRINTTAB(4) "BUT I SURE DO LOVE THAT CHEESE!!" BJ '1270 GOSUB900 DB ·1 270 GOSUB900 DB '12SC) PRINTTAB( 6)" [RVSON)[ YELLOW) PLEASE ' 12BrJ PRINTTAB( 6)" [RVSON][ YELLOW) PLEASE WAIT .• READING DATA " OM WAIT •• READING DATA " OM ·1285 FORX=50880T051116:READA:POKEX,A:NEX ·1285 FORX=5088(JT051116:READA:POKEX,A:NEX , $0,1000$  MG ,0,500 LD .990 DATA 24, 146, 0, 0, 0, 0, 1000, 30, 245, 24, 1 '12(J5 PRINT"[CLEAR]"TAB(3)"[RVSON][c 3][3 4" "]" 00  $\cdot$ 1210 PRINTTAB(3)"[RVSON] M O U S E I N THE HOUSE" CL [RVSOFF][3" "][RVSON] ": PRINTTAB(l7) "[ R  $VSON$   $[4^{\text{th}}]$ "  $]$ " GL

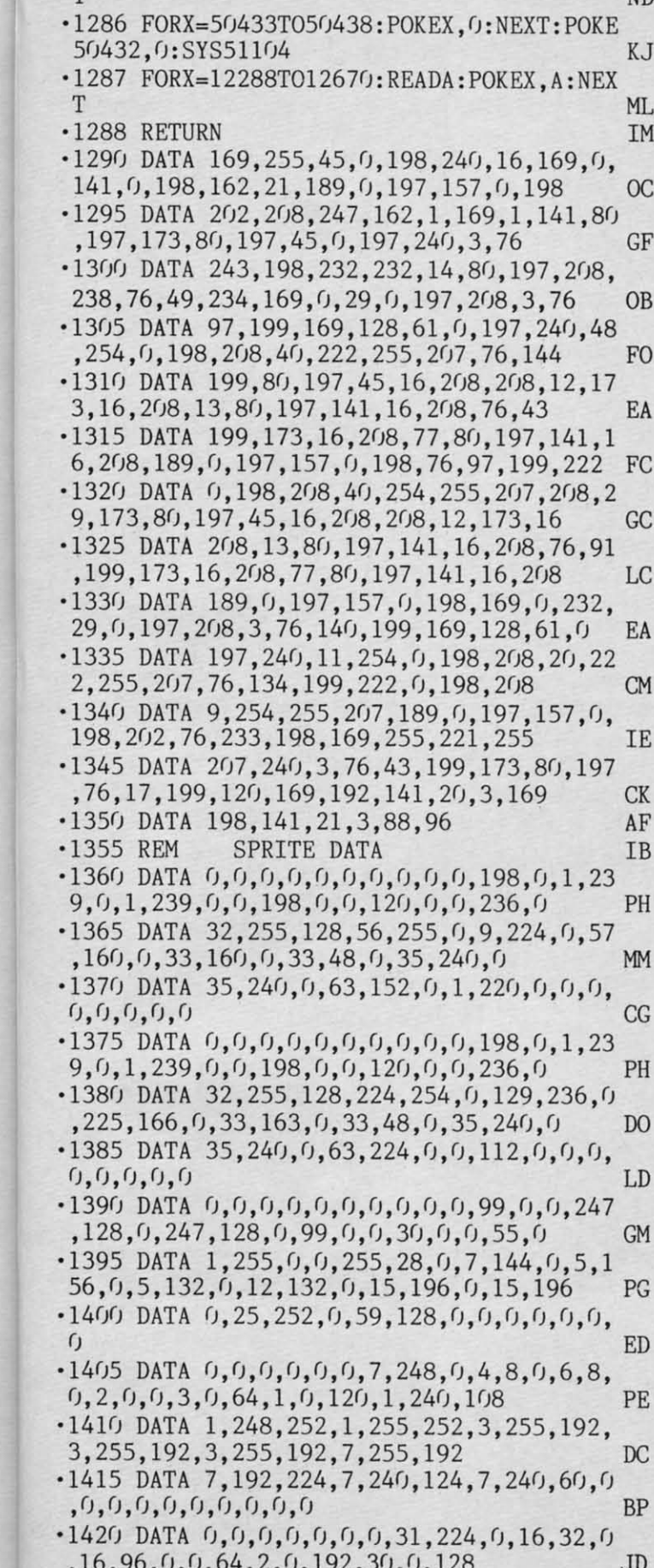

**BJ** AJ

**OE** 

**MG** 

**BC** 

HN

GJ

LD

KP

**NG** 

**ED** 

00

 $CL$ 

**DD** 

KC

**GL** 

GC

DA

FC

0J

LB

HM

AI

**BJ** 

**DB** 

**OM** ζX

 $\Omega$ 

F.

IS

'S

 $\mathfrak{g}$ 

 $\overline{1}$ **BP** 

 $\overline{C}$ 

 $-1425$  DATA 54, 15, 128, 63, 31, 128, 63, 255, 128 , 3, 255, 192, 3, 255, 192, 3, 255, 192  $CG$  $-1430$  DATA 3, 255, 224, 7, 3, 224, 62, 15, 224, 60  $,15,224,0,0,0,0,0,0,0,0,0,0,0,0$ **KM**  $0, 0, 0, 7, 255, 192, 6, 255, 224, 7, 254, 112$ LO  $-1455$  DATA 7, 254, 112, 7, 59, 240, 7, 63, 240, 7, 255, 176, 7, 255, 240, 5, 231, 144 ΕI  $-1460$  DATA 7, 231, 144, 3, 253, 240, 3, 255, 240,  $0, 0, 0, 0, 0, 0, 0, 0, 0$ JK \$360 DATA  $0, 0, 0, 0, 0, 0, 0, 0, 0, 0, 198, 0, 1, 23$ PH  $9,0,1,239,0,0,198,0,0,120,0,0,236,0$  $-1365$  DATA 32, 255, 128, 56, 255, 0, 9, 224, 0, 57  $,160, 0,33,160, 0,33,48, 0,35,240, 0$ MM  $-1370$  DATA 35, 240, 0, 63, 152, 0, 1, 220, 0, 0, 0,  $(0, 0, 0, 0, 0)$ CG  $.1375$  DATA  $0,0,0,0,0,0,0,0,0,0,198,0,1,23$  $9, 0, 1, 239, 0, 0, 198, 0, 0, 120, 0, 0, 236, 0$ PH  $-1380$  DATA 32, 255, 128, 224, 254, 0, 129, 236, 0  $,225,166,0,33,163,0,33,48,0,35,240,0$ <sub>DO</sub>  $\cdot$ 1385 DATA 35,240,0,63,224,0,0,112,0,0,0,  $0, 0, 0, 0, 0$ LD  $0.1390$  DATA  $0,0,0,0,0,0,0,0,0,0,99,0,0,247$  $,128,0,247,128,0,99,0,0,30,0,0,55,0$ **GM**  $-1395$  DATA 1,255,0,0,255,28,0,7,144,0,5,1 56, 0, 5, 132, 0, 12, 132, 0, 15, 196, 0, 15, 196 PG  $.1400$  DATA  $0, 25, 252, 0, 59, 128, 0, 0, 0, 0, 0, 0, 0$  $\mathcal{L}$ ED  $-1405$  DATA  $0, 0, 0, 0, 0, 0, 7, 248, 0, 4, 8, 0, 6, 8$  $0, 2, 0, 0, 3, 0, 64, 1, 0, 120, 1, 240, 108$ PE  $-1410$  DATA 1, 248, 252, 1, 255, 252, 3, 255, 192, 3, 255, 192, 3, 255, 192, 7, 255, 192  $DC$  $-1415$  DATA 7, 192, 224, 7, 240, 124, 7, 240, 60, 0  $, 0, 0, 0, 0, 0, 0, 0, 0, 0$ BP  $\cdot$ 1420 DATA  $(1, 0, 0, 0, 0, 0, 0, 31, 224, 0, 16, 32, 0)$  $,16,96,0,0,64,2,0,192,30,0,128$ JD  $-1425$  DATA 54, 15, 128, 63, 31, 128, 63, 255, 128 , 3, 255, 192, 3, 255, 192, 3, 255, 192  $CG$  $-1430$  DATA 3, 255, 224, 7, 3, 224, 62, 15, 224, 60  $,15,224,0,0,0,0,0,0,0,0,0,0,0$ KM  $0, 0, 0, 7, 255, 192, 6, 255, 224, 7, 254, 112$ LO.  $-1455$  DATA 7, 254, 112, 7, 59, 240, 7, 63, 240, 7, 255, 176, 7, 255, 240, 5, 231, 144 EI ·1460 DATA 7, 231, 144, 3, 253, 240, 3, 255, 240,  $0, 0, 0, 0, 0, 0, 0, 0, 0$ JK

**ND** 

#### **PROGRAMS NEEDED**

Ahoy! is constantly in search of the finest utility, productivity, and game programs available. Send your best original work on disk, accompanied by a program printout, documentation, and a stamped, self-addressed envelope to: Ahoy! Program Submissions, Ion International Inc., 34 West 34th Street-Suite 407, New York, NY 10001.

**Ewww.commodore.ca** 

## $\sqrt{2\sqrt{111.1512}}$

#### *Continued from page i4 Continued from page* 14

*Y-NOT*? (\$15.00), a 6' "Y" cable for the serial port, contains one male 6- the serial port, contains one male 6 pin plug and two female 6-pin jacks pin plug and two female 6-pin jacks and can be used to operate two print-and can be used to operate two printers or to separate the disk drive and ers or to separate the disk drive and the printer to opposite sides of the the printer to opposite sides of the computer. computer.

The 80 *Mono Cable* (\$9.00) pro-The 80 *Mono CabLe* (\$9.00) produces an 80-colurnn mono display duces an 80-colurnn mono display from the C-128 on any composite color or monochrome monitor. or or monochrome monitor.

All prices include shipping to US All prices include shipping to US or Canada; add \$3.00 for COD. MD or Canada; add \$3.00 for COD. MD residents add 5%. residents add 5 %.

Master Software, 301-922-2962 Master Software, 301-922-2962 (see address list, page 14). (see address list, page 14).

#### **C-64 ANIMATION C-64 AIlIMATIOIl**

Consisting of three integrated modules that provide access to the graph-ules that provide access to the graphics, music, and animation capabilities of the 64 and 128, *Cyber Video* ties of the 64 and 128, *Cyber Video*  (\$39.95) makes it possible to create (\$39.95) makes it possible to create an animation with hi-res color graph-an animation with hi-res color graphics, sprites, text, music, and sound ics, sprites, text, music, and sound effects. effects.

The Graphics module provides col-The Graphics module provides color mixing, a sprite editor, and stan-or mixing, a sprite editor, and standard drawing features like zoom, dard drawing features like zoom, copying, and outline filling. Pictures copying, and outline filling. Pictures are compressed before they are saved are compressed before they are saved so more can be stored on a disk. so more can be stored on a disk.

The Music module has staffs for The Music module has staffs for three voices, with its editor automa-three voices, with its editor automatically aligning notes and inserting tically aligning notes and inserting

measure bars. Changes in tempo, vol-<br>ume, octave, time, key, and voice are ume, octave, time, key, and voice are noted on the score. The user also noted on the score. The user also controls ADSR patterns and filter parameters. parameters.

The Animation module permits the The Animation module pennits the loading of picture and song files created with the other two modules. ted with the other two modules. Sprites can then be put into motion Sprites can then be put into motion over desired paths at desired rates. In-over desired paths at desired rates. included is a demo disk (\$5.00 separ-cluded is a demo disk (\$5.00 separately-deductible ifyou buy the full ately-deductible if you buy the full program), a 96-page manual, and an program), a 96-page manual, and an unconditional money back guarantee. unconditional money back guarantee.

Touchstone, 206-667-9290 (see address list, page 14). dress list, page 14).

#### **MULTIFINDER**

Featuring an editor specially de-Featuring an editor specially designed to handle text data, the *Multifinder* database manager (\$39.95) *tifinder* database manager (\$39.95) performs searches in disk drive RAM, eliminating slow data transfer through the serial bus. Field lengths are not the serial bus. Field lengths are not defined, and can be of any length up defined, and can be of any length up to 248 characters. An interactive demo is available for \$2.00. demo is available for \$2.00.

Knowledgeware, 904-371-6523 (see Knowledgeware, 904-371-6523 (see address list, page 14). address list, page 14).

#### **AMIGA 81Z GRAPHICS AMIGA BIZ GRAPHICS**

*impact* (\$199.95) allows text, *Impact* (\$199.95) allows text, graphics, and icons to be combined graphics, and icons to be combined in desktop video production of slides for visual annual reports, data ana-for visual annual reports, data ana-

lysis, and the like. Its four modules lysis, and the like. Its four modules include a Graph Builder (create bar, include a Graph Builder (create bar, line, area, scattergram, and pie line, area, scattergrarn, and pie charts, and display them stacked, charts, and display them stacked, overlapped, horizontally or vertical-overlapped, horizontally or vertically, or in 3-D), Table Builder (text editor supporting multiple fonts and tor supporting multiple fonts and point sizes, and bold, italic, under-point sizes, and bold, italic, underlining, and shadow effects), Icon lining, and shadow effects), Icon Builder (create symbols to connote Builder (create symbols to connote values on charts, and company logos values on charts, and company logos or initials), Slide Builder (final editor initials), Slide Builder (final editing board for combining graphs, icons, tables, and other drawing tools icons, tables, and other drawing tools for use in a slide show), and Show for use in a slide show), and Show Builder (combine slides in any order Builder (combine slides in any order and choose style of "wipe" from up, and choose style of "wipe" from up, down, left, right, fade, spiral, random, and trickle). Slides can be dom, and trickle). Slides can be switched automatically or by the switched automatically or by the mouse. mouse.

Aegis Development, Inc., 213-306- 0735 (see address list, page 14). Aegis Development, Inc. , 0735 (see address list, page 14).

## **OUTLINE PROCESSOR**

The *Thought/ann* outline proces-The *Thoughtfonn* outline processor (\$35.00) supports headlines sor (\$35.00) supports headlines nested 200 levels deep. Each headline can have a block of text attached to it, and can be collapsed or ex-to it, and can be collapsed or expanded to hide or reveal detail. All panded to hide or reveal detail . All or part of the outline can be printed or part of the outline can be printed out, to any depth specified.

Thoughtform (see address list, Thoughtforrn (see address list, page 14). page 14).

**CALL AHOT!'S BULLETIN BOARD SYSTEM: 718-383-8909** 

If you have a modem, you can call Ahoy!'s BBS 24 hours a day, 7 days a week to exchange electronic mail with other Commodore users and download files like the following:

- 
- 
- for upcoming issues programs/articles ture news sections of back issues
- Editorial calendar Corrections to Excerpts from fu- Detailed descriptions

**Ewww.commodore.ca** 

Set your modem for 300/1200 baud, full duplex, no parity, 1 stop bit, 8-bit word length, and dial away!

#### **...COMING IN THE** "ANU~Y **ISSUE OF** AHOY'I **(ON SALE DECEMBER 2)... •• .cOMIIiG III THE JAIlUARY ISSUE OF** AHOY I **(011 SALE DECEMBER 2) •••**

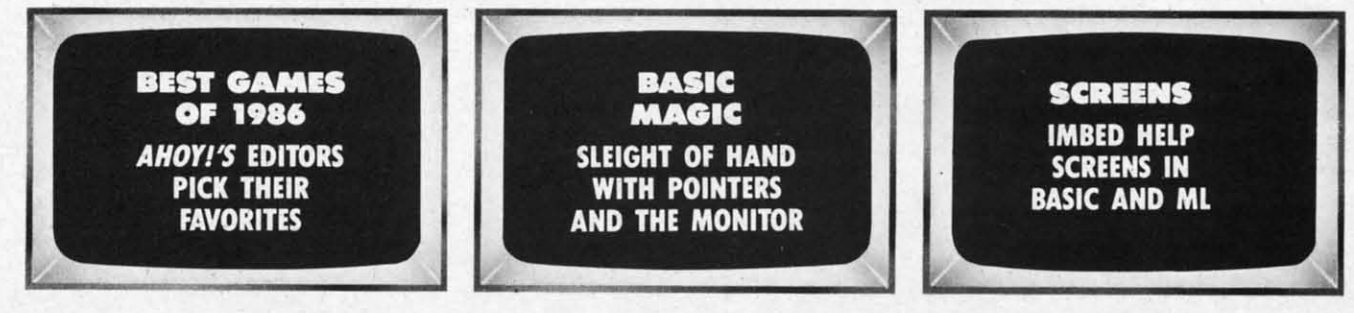

**146 AHOYI** 

# 21st CENTURY WARRIOR: Apache GUNSHIP HEATT

The Apache.... Fierce and elusive, like its warrior<br>namesake.... Capable of defeating enemy tanks,<br>infantry, and hostile aircraft on the modern elec-<br>tronic battlefield.<br>Unship's revolutionary 3-D graphics enable you,<br>the

ware.<br>Challenge the enemy, the sky, and yourself with<br>this extraordinary simulation!

**GUNSHIP.** For Commodore 64/128 and Atari XL/ XECOMPTIVES at a suggested retail of \$34.95/ also<br>for Apple II Family, IBM PC/PC Jr., Tandy 1000, Atari<br>ST and Amiga at \$39.95. Call or write for specific<br>machine availability, and for MC/VISA orders if<br>product not found l

-<br>COMMODORE, ATARI, APPLE, IBM, TANDY AND AMIGA are registered trademarks of<br>COMMODORE, ATARI, APPLE, IBM, Inc., Angle Computer Inc., International Business .<br>pdore Electronics Ltd., Atari Inc., Apple Computer Inc., Internation<br>ies Corp., Tandy. Corp., and. Commodore-Amiga. Inc., respectively

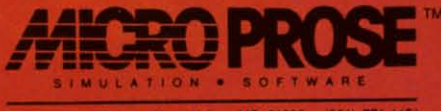

120 Lakefront Drive . Hunt Valley, MD 21030 . (301) 771-1151

Casuatu commedore.ca

Reader Service No. 228

# THE STANDARDS by which the others are judged...

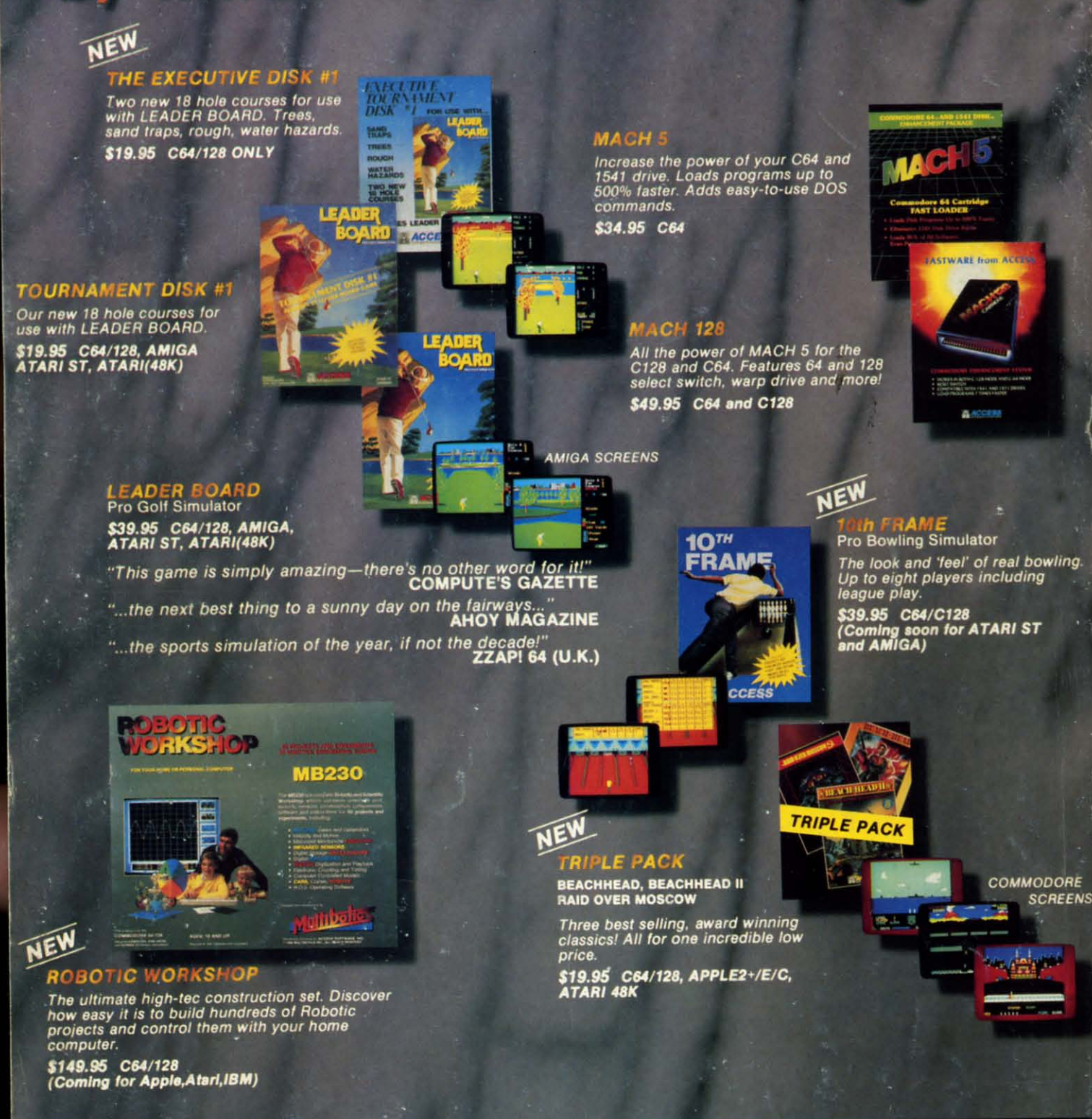

#### **Attention Dealers!**

If you wish to be included on our dealer list for new product information and special promotional material, please call 1-(800) 824-2549

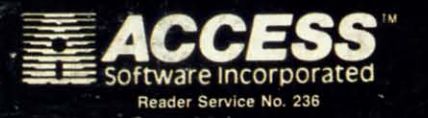

If you can't find our products at your local dealer, you can order direct. you can order direct.<br>
For mail orders, enclose check or money order, plus<br>
51.00 shipping and handling, and specify machine<br>
version desired. Order by phone on VISA, Master<br>
Charge or C.O.D. by calling (801) 298-9077.<br>
AC

nn F

nodo re.

## **DON'T MISS** THE BOAT!

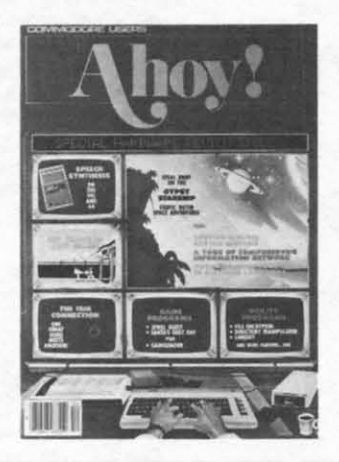

## **SUBSCRIBE TO AHOY!**

- $\Box$  Send me twelve issues of AHOY! for \$21.95 (\$29.25 Canada & elsewhere). I understand that I will be billed later.
- □ Send me twenty-four issues of AHOY! for \$41.75 (\$54.25 Canada and elsewhere). I understand that I will be billed later.

#### **NAME**

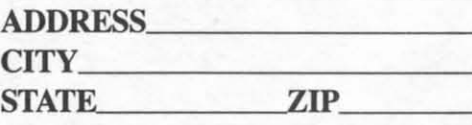

## **DON'T MISS THE BOAT!**

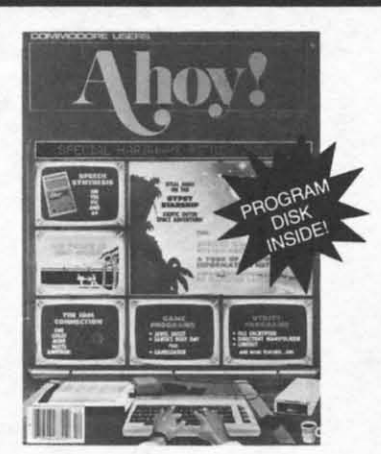

## **SUBSCRIBE TO** THE AHOY! **DISK MAGAZINE**

- $\Box$  Send me 12 issues of the AHOY! Disk Magazine for \$88.00 (\$115.00 Canada and elsewhere). I understand that I will be billed later.
- Send me 24 issues of the AHOY! Disk п Magazine for \$165.00 (\$214.00 Canada and elsewhere). I understand that I will be billed later.

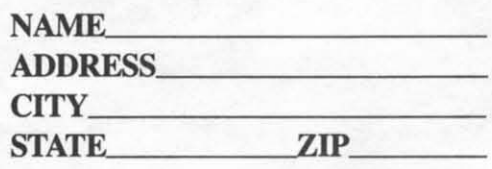

#### December 1986 Ahoy! Void after December 11, 1986 **READER SERVICE CARD**

To request additional information on any product advertised or otherwise pictured in this issue of Ahoy! that is accompanied by a reader service number, circle the corresponding number below and mail this card. We will promptly forward your request to the designated companies.

101 102 103 104 105 106 107 108 109 110 111 112 113 114 115 116 117 118 119 120 121 122 123 124 125 126 127 128 129 130 131 132 133 134 135 136 137 138 139 140 141 142 143 144 145 146 147 148 149 150 151 152 153 154 155 156 157 158 159 160 161 162 163 164 165 166 167 168 169 170 171 172 173 174 175 176 177 178 179 180 181 182 183 184 185 186 187 188 189 190 191 192 193 194 195 196 197 198 199 200 201 202 203 204 205 206 207 208 209 210 211 212 213 214 215 216 217 218 219 210 211 212 213 214 215 216 217 218 219 220 221 222 223 224 225 226 227 228 229 230 231 232 233 234 235 236 237 238 239 240 241 242 243 244 245 246 247 248 249 250 251 252 253 254 255 256 257 258 259 260 261 262 263 264 265 266 267 268 269 270 271 272 273 274 275 276 277 278 279 280 281 282 283 284 285 286 287 288 289 290 291 292 293 294 295 296 297 298 299 300

 $65+$ 

**State** 

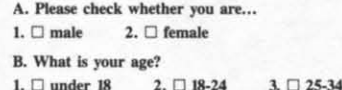

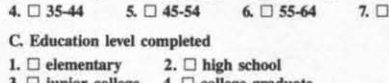

3.  $\Box$  junior college 4.  $\Box$  colleg<br>5.  $\Box$  master's degree 6.  $\Box$  PhD  $\Box$  college graduate D. From which of the following sources did you obtain your copy of Ahoy!? 2.  $\square$  subscription (mail)  $1. \Box$  newsstand  $3. \Box$  from a friend or family member 4.  $\Box$  other If not currently a subscriber, do you plan to become one?  $1. \Box$  yes  $2. \Box$  no

Zip.

#### **Name**

**Street** City.

**CAWAWAWASUUTITIO OF CACE** 

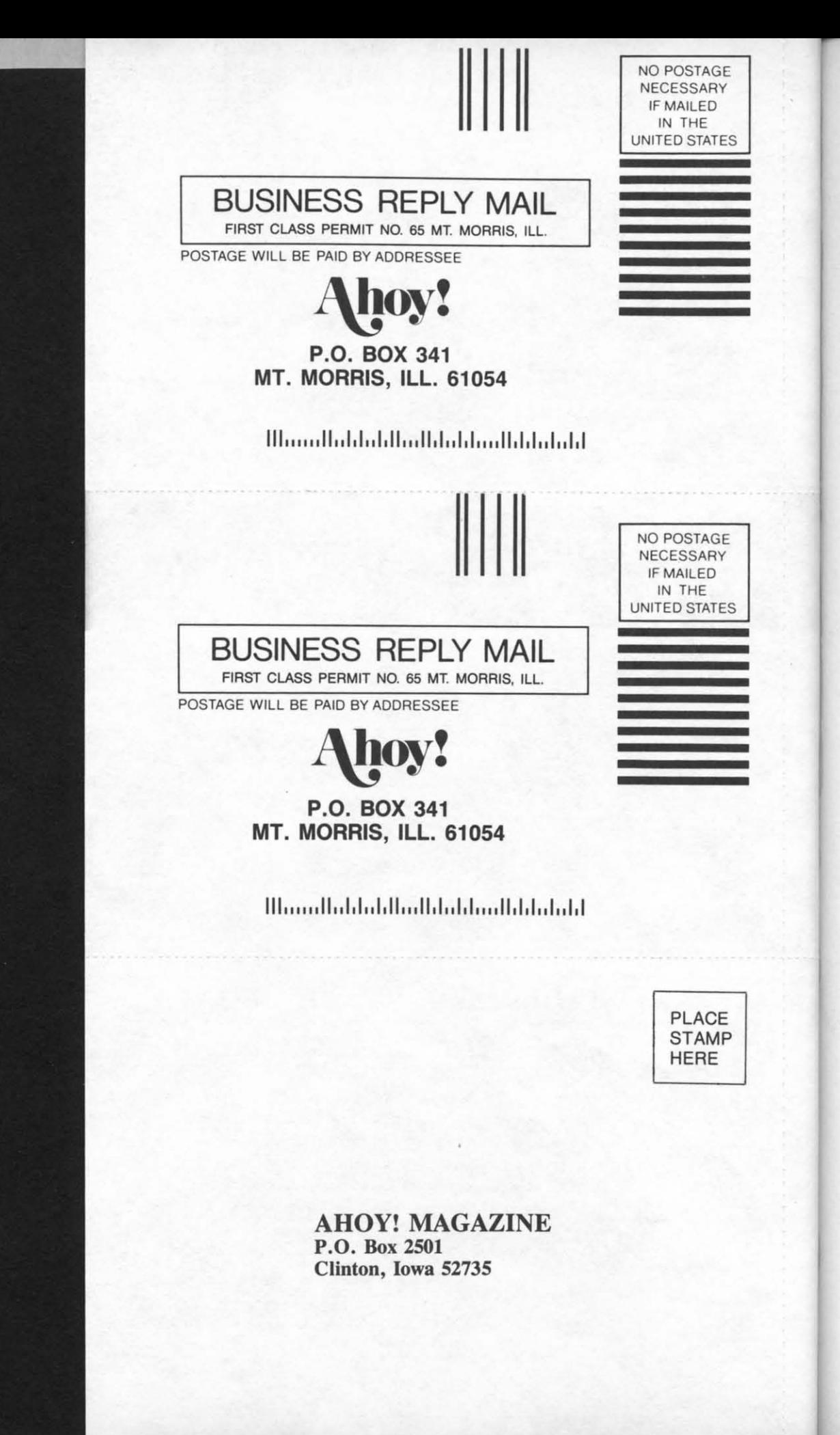

Cwww.commodore.ca